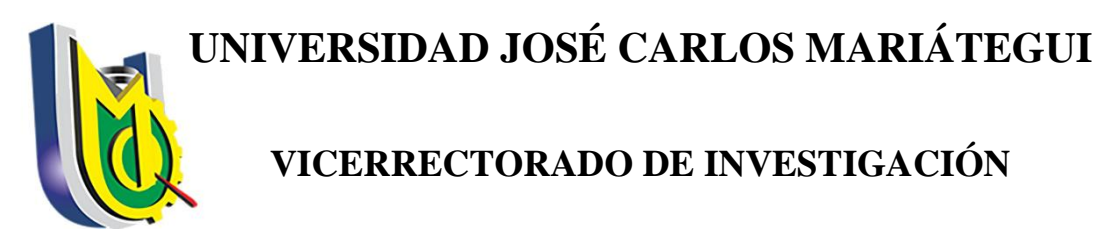

# **ESCUELA DE POSGRADO**

# MAESTRÍA EN INGENIERÍA DE SISTEMAS E INFORMÁTICA

**TESIS**

MODELO NUMÉRICO DE PRIORIZACIÓN DE PROYECTOS DE INVERSIÓN PÚBLICA BASADO EN CRITERIOS MÚLTIPLES: CASO UNIVERSIDAD NACIONAL DE MOQUEGUA, EN EL AÑO 2021

# **PRESENTADA POR**

Ing. WALTER DEMETRIO COAYLA MAMANI

**ASESOR**

Dr. ANIBAL FERNANDO FLORES GARCIA

# **PARA OPTAR EL GRADO DE MAESTRO EN SISTEMAS E INFORMÁTICA**

**CON MENCIÓN EN SISTEMAS DE INFORMACIÓN GERENCIAL**

**MOQUEGUA – PERÚ**

**2022**

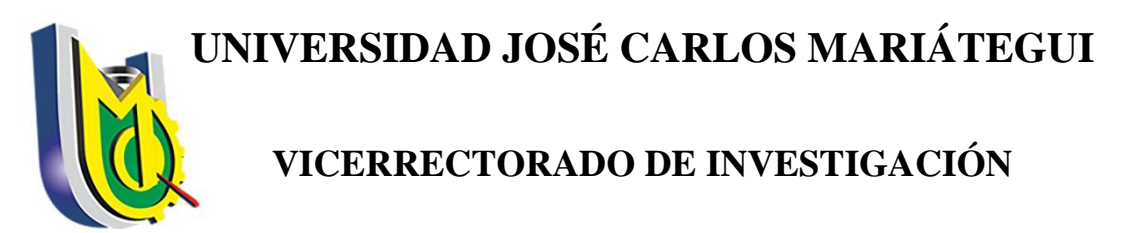

# **ESCUELA DE POSGRADO**

# MAESTRÍA EN INGENIERÍA DE SISTEMAS E INFORMÁTICA

# **TESIS**

# MODELO NUMÉRICO DE PRIORIZACIÓN DE PROYECTOS DE INVERSIÓN PÚBLICA BASADO EN CRITERIOS MÚLTIPLES: CASO UNIVERSIDAD NACIONAL DE MOQUEGUA, EN EL AÑO 2021

Aprobada el ………….de ……….. del 2022, con nota …………… ( ……), estando el Jurado Calificador integrado por:

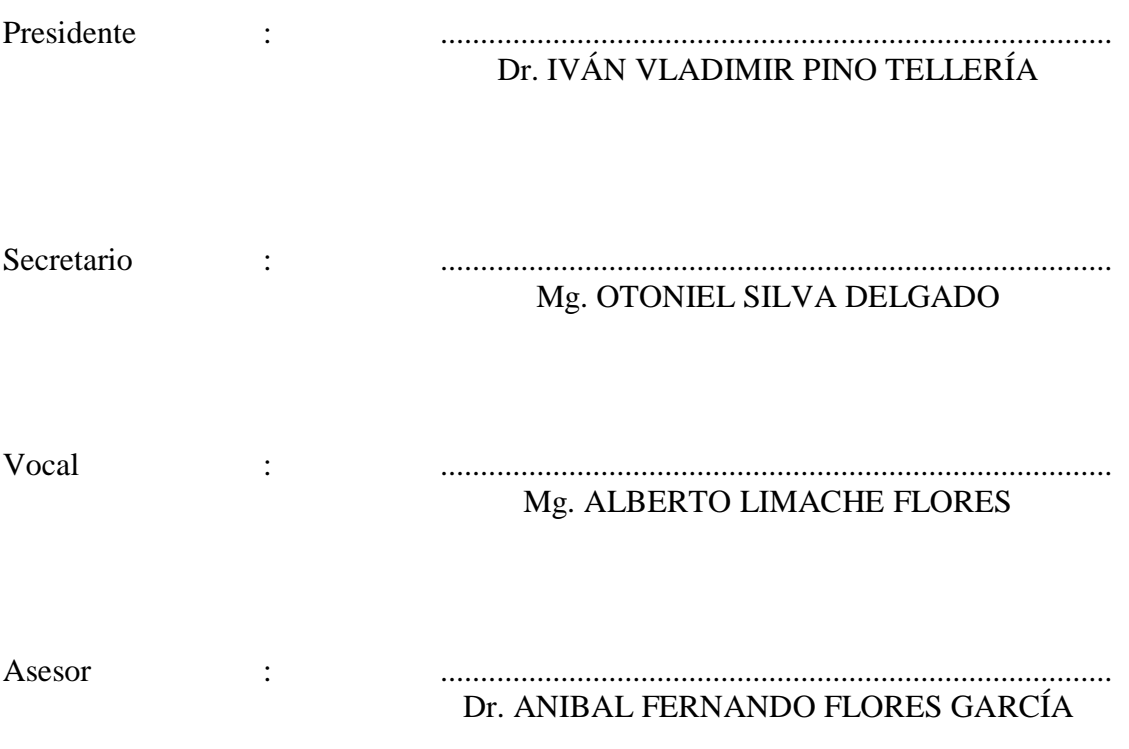

# DEDICATORIA

<span id="page-2-0"></span>A mis hijos, Alejandro y Gerald por soportar la ausencia que espero poder recuperar.

A Aydee, mi compañera en el viaje de la vida y columna vertebral en esta travesía, por el cariño que comparte conmigo y nuestros hijos.

# AGRADECIMIENTOS

<span id="page-3-0"></span>Quiero agradecer en primer lugar a Dios, por permitir que llegue este momento, un especial agradecimiento a Aydee mi esposa, Alejandro y Gerald mis hijos, mi familia que nunca dudaron que pueda cumplir con esta meta. A mi asesor al Dr. Anibal Fernando Flores García, que sin su apoyo no hubiera sido posible llegar a este punto, a las personas que me recordaron que es importante seguir adelante.

# ÍNDICE DE CONTENIDO

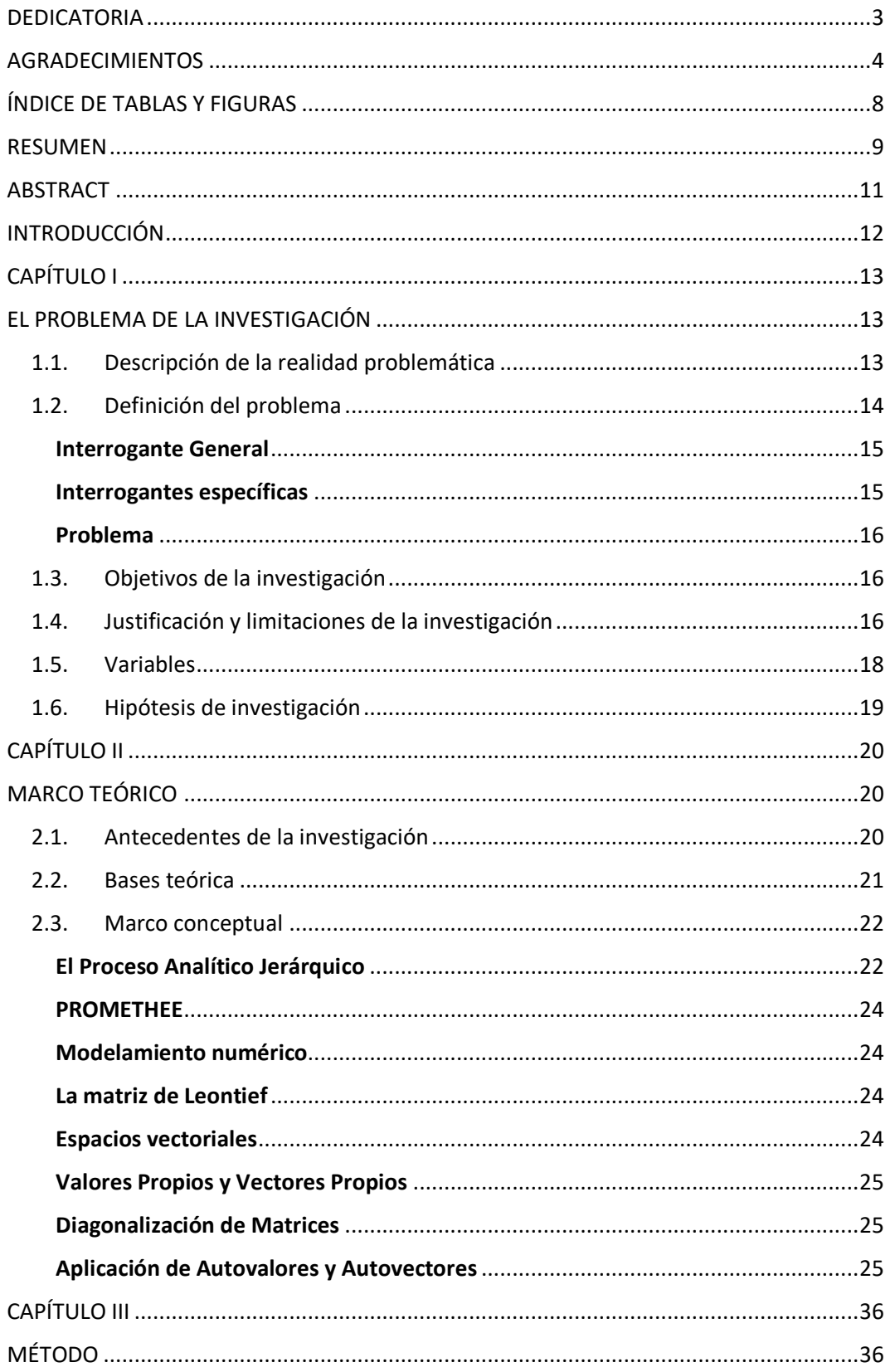

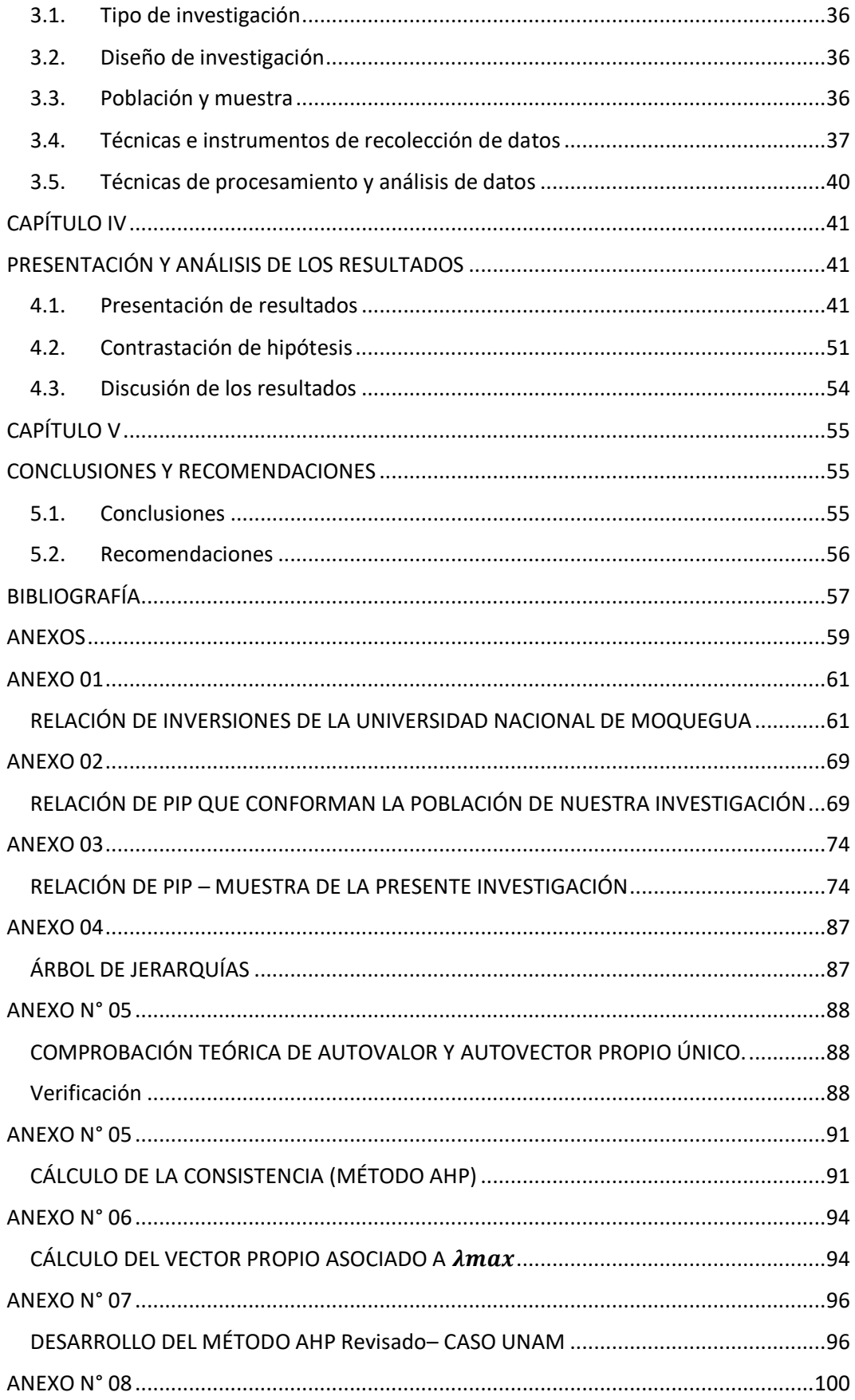

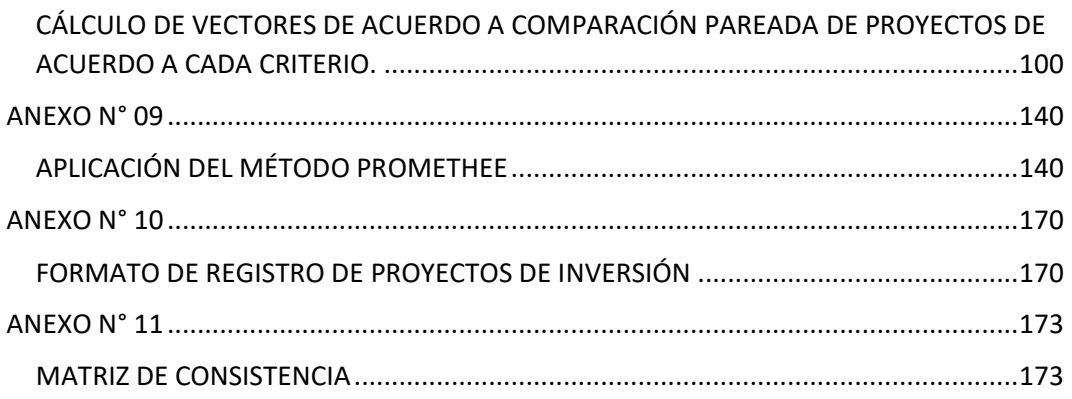

# **ÍNDICE DE TABLAS Y FIGURAS**

# <span id="page-7-0"></span>TABLAS

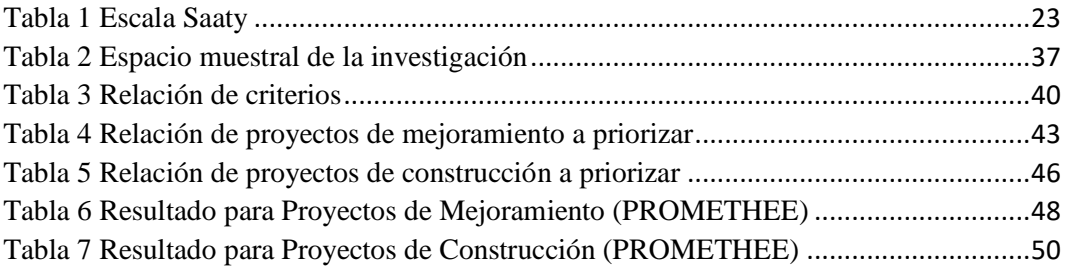

# IMÁGENES

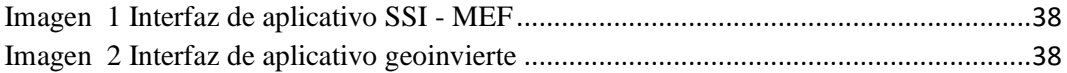

# GRÁFICOS

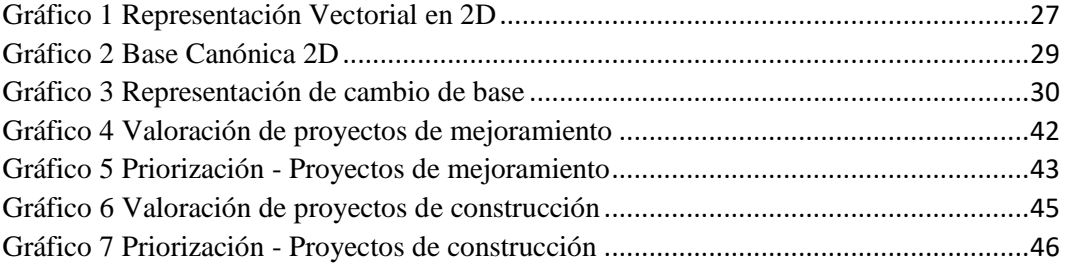

#### **RESUMEN**

<span id="page-8-0"></span>El presente trabajo de investigación pretende buscar la alineación y aplicación matemática en la solución de problemas cotidianos. Nace como propuesta para contar con una herramienta destinada a la priorización adecuada de los Proyectos de Inversión Pública que corresponden a la cartera de Inversiones de la UNAM, siendo que son programados en el Presupuesto Institucional de Apertura (PIA), así como en el Presupuesto Institucional Actualizado o Modificado (PIM)

En la actualidad la UNAM cuenta con presupuesto proveniente de la Fuente de Financiamiento 5-18 (Recursos Determinados – Canon y Sobrecanon, Regalías, Renta de Aduanas y Participaciones) (MEF, Clasificador Fuentes de Financiamiento, 2012) entre otros., teniendo recursos considerables por lo que un problema tangible es la priorización de proyectos a ejecutar, siendo que por varios motivos y/o puntos de vista, es muy probable la inducción al error de apreciación o de importancia al elegir o no la ejecución de un Proyecto de Inversión Pública.

Por lo que se hace indispensable, contar con una herramienta que permita brindar un soporte y apoyo en esta problemática, por lo que se propone la aplicación de un modelo de priorización de proyectos de Inversión Pública, como alternativa de solución a este problema, considerando el enfoque multicriterio, permitiendo el apoyo a una adecuada toma de decisiones, apoyando de esta manera al incremento del porcentaje de ejecución de inversiones, teniendo a la mano información para una adecuada toma de decisiones que beneficie a la Institución en conjunto.

Palabras clave: Proyectos, Inversión Pública, Autovalores, Autovectores, Enfoque Multicriterio.

### <span id="page-10-0"></span>**ABSTRACT**

This research work aims to seek alignment and mathematical application in solving everyday problems. It was born as a proposal to have a tool used for the adequate prioritization of Public Investment Projects that correspond to the Investment portfolio of UNAM, since they are programmed in the Opening Institutional Budget (PIA), as well as in the Institutional Budget. Updated or Modified (PIM)

Currently, the UNAM has a budget from the Financing Source 5-18 (Determined Resources – Canon and Surplus, Royalties, Customs Income and Participations) (MEF M. d., 2012) among others, having considerable resources for what a tangible problem is the prioritization of projects to be executed, being that for various reasons and/or points of view, it is very likely to induce an error of appreciation or importance when choosing or not the execution of a Public Investment Project.

Therefore, it is essential to have a tool that allows support and support in this problem, for which the application of a model of prioritization of Public Investment projects is proposed, as an alternative solution to this problem, considering the multi-criteria approach, allowing support for adequate decision-making, thus supporting the increase in the percentage of execution of investments, having information at hand for adequate decision-making that benefits the Institution as a whole.

Keywords: Projects, Public Investment, Eigenvalues, Eigenvectors, Multicriteria Approach

# <span id="page-11-0"></span>**INTRODUCCIÓN**

La UNAM (Universidad Nacional de Moquegua), tiene por misión principal de formación de profesionales con alto nivel académico, promoviendo la investigación en estudiantes y docentes universitarios, con sentido humanístico y ético, que contribuyen al desarrollo de la región del país. Para lo cual entre las diferentes fuentes de recursos financieras encontramos la Fuente 5-18 (MEF, Clasificador Fuentes de Financiamiento, 2012); a través de la cual se elaboran Proyectos de Inversión Pública relacionados a poder cumplir con la misión establecida.

Es necesario dar un vistazo más detenido a los problemas relacionados a la priorización de proyectos de inversión para lograr un nivel mayor de aceptación y que éstos al final solucionen el problema o problemas por los cuales fueron concebidos.

Los proyectos de inversión pública, implican la inversión de recursos públicos, en ese sentido, se hace de necesidad prioritaria, realizar una buena elección de éstos, para garantizar una adecuada inversión. Por lo que la presente investigación pretende, a través de un modelo numérico ayudar a la priorización adecuada de los proyectos de inversión pública.

# **CAPÍTULO I**

# **EL PROBLEMA DE LA INVESTIGACIÓN**

#### <span id="page-12-2"></span><span id="page-12-1"></span><span id="page-12-0"></span>**1.1. Descripción de la realidad problemática**

Una realidad visible y de dominio público es la INSOSTENIBILIDAD DE LOS PROYECTOS DE INVERSIÓN PÚBLICA en especial los relacionados a Desarrollo Económico, esta tan evidente la falta de seriedad en la formulación tanto de los perfiles y expedientes técnicos que se elaboran ya que a la fecha es poca o nula la sostenibilidad que han logrado tener los proyectos de inversión que se han ejecutado desde que tenemos un recurso tan importante como es el CANON MINERO, que a mediado de los años 90 se vienen recibiendo tanto en los gobiernos regionales como locales. Se han "invertido" millones de soles en los diferentes gobiernos locales y también en los gobiernos regionales en proyectos enfocados a "Desarrollo Económico – Social, en beneficio de la población", que fueron abandonados casi de manera inmediata al terminar su periodo de ejecución, no cumpliendo las metas y objetivos que dieron lugar a su concepción y desembolso de presupuesto.

#### <span id="page-13-0"></span>**1.2. Definición del problema**

Leontief, en el año 1936, plantea el problema económico de las relaciones interindustriales más conocida como la matriz insumo-producto. Del mismo modo para el caso de contar con criterios múltiples el Profesor Thomas Saaty en 1980, propone un método cuantitativo para la toma de decisiones multicriterio a través de comparaciones por pares apoyados en una escala de referencia.

Al plantear un enfoque matricial, entonces nos remitimos al tema de algebra lineal, para analizar su solución.

En este sentido, una condición elemental a considerar es que la matriz inicial se pueda diagonalizar, de ser el caso, tenemos los conceptos importantes de este tipo de matrices relacionadas a los autovalores y autovectores, que nos permitirán resolver el problema con una traslación de ejes simplificando la complejidad de su resolución.

El problema principal al que se hace referencia en el presente trabajo está relacionado a determinar si la matriz inicial es diagonalizable y en consecuencia establecer la solución al problema de Leontief aplicando Autovalores y sus correspondientes Autovectores asociados a la matriz del problema. Para lo cual se usarán métodos numéricos aplicados a la ingeniería para aproximar a la solución final.

Por lo que la presente investigación va a partir de la premisa de que la Matriz inicial es diagonalizable, porque de no ser el caso, la solución pertenece a

conjunto de números Imaginarios y/o Complejos, que no tendrían relevancia para un mundo real.

Y en la solución tomaremos los conceptos de métodos numéricos para la aproximación a soluciones matemáticas, con la finalidad de poder realizar las operaciones con la matriz inicial encontrando sus autovalores y autovectores asociados, para finalmente establecer la solución al problema planteado.

Se enumeran las causas y efectos relacionados al problema\_

### Causas:

- Mala formulación de perfiles y/o expedientes técnicos.
- Evaluación técnica/económica no acordes a la realidad.
- $\bullet$  Inadecuada evaluación para sostenibilidad de proyectos.
- No considerar factores endógenos que afectan al proyecto.

# Efecto:

- Proyectos insostenibles en el tiempo.
- Insatisfacción de la población beneficiaria.
- Mal uso de recursos públicos.

### <span id="page-14-0"></span>**Interrogante General**

¿Se podrá priorizar los proyectos de inversión pública a través de un modelo numérico basado en criterios múltiples?

# <span id="page-14-1"></span>**Interrogantes específicas**

¿Se podrá implementar un modelo numérico para proyectos de inversión pública basado en el Proceso Analítico Jerárquico (AHP)?

¿Se podrá validar el modelo numérico para proyectos de inversión pública a través de casos de estudio?

# <span id="page-15-0"></span>**Problema**

Deficiente formulación de expedientes técnicos de proyectos de inversión pública orientados temas socio-económicos que ejecutan los gobiernos locales y regionales.

### <span id="page-15-1"></span>**1.3. Objetivos de la investigación**

### **Objetivo General**

Implementar un modelo numérico basado en criterios múltiples para proyectos de inversión pública.

# **Objetivos Específicos**

Aplicar el proceso analítico jerárquico (AHP) en la implementación de un modelo numérico para proyectos de inversión pública.

 Validar el modelo numérico para proyectos de inversión pública a través de casos de estudio

### <span id="page-15-2"></span>**1.4. Justificación y limitaciones de la investigación**

Se ha realizado búsquedas en relación a lo planteado en la presente investigación, encontrando que la mayoría de la información indica que, si es posible, sin embargo, poco es lo que se ha logrado comprobar y/o verificar.

El presente trabajo pretende describir el problema de entradas y salidas de Leontief así como los métodos de decisión multicriterio, llevando a su comprensión matemática aplicando algebra lineal, para lo cual tendremos en consideración los conceptos de Vectores y Matrices, de los cuales nos centraremos en el problema de hallar los Autovalores y Autovectores asociados con la finalidad de establecer una solución al problema planteado.

Es necesario mencionar que el modelo de Leontief, ha sido planteado bajo una resolución de la forma canónica de Jordan, llegando a determinar la Matriz inversa para el problema planteado, quedando la resolución final y su correspondiente análisis e interpretación.

El tema de Autovalores y Autovectores, toma bastante relevancia en el Algoritmo Google (Pago por clic) que aprovecha esta información propia de la matriz planteada sobre los enlaces de las páginas web (o sitios web) estudiados.

En relación a la relevancia que pueda tener el presente trabajo, es que pueda servir para solucionar problemas que se puedan formular usando el modelo de Leontief enfocándonos en los métodos de decisión multicriterio y en especial el AHP. Tendiendo aplicación en diferentes situaciones y circunstancias. Ya que existen situaciones en las que se tiene la información, pero no se realiza el análisis correspondiente que le permitan a los dueños o gerentes tomar las mejores decisiones para proyectarse a un futuro, pese a que ya cuentan con información histórica. En este contexto, las instituciones para fomentar su competitividad se ven en escenarios donde intervienen múltiples

17

variables para su selección; así mismo, es aspecto cambiante de nuestros tiempo, implica que los agentes económicos están obligados a una constante toma de decisiones y por ende asumir sus consecuencias, evidenciando la necesidad de poder contar con instrumentos y/o herramientas que permitan reducir o minimizar el riesgo que supone la toma de decisiones con el afán de alcanzar mejore niveles de competitividad en todas y cada una de las instituciones desde la más chica a la mas grande.

#### <span id="page-17-0"></span>**1.5. Variables**

### **Variable independiente**

### *Modelo numérico basado en criterios múltiples*

Establece un método para la toma de decisiones tomando en consideración múltiples criterios cuantitativos y/o cualitativos.

### **Variable dependiente**

#### *Priorización de proyectos de inversión pública*

La presente investigación pretende contar con una herramienta que permita priorizar la ejecución de los proyectos inversión pública en la Universidad Nacional de Moquegua.

De acuerdo al tipo de investigación, NO CORRESPONDE, realizar la operacionalización de variables.

La operacionalización de variables corresponde a proyectos de Causa Efectos según (SÁNCHEZ CARLESSI & REYES MEZA, METODOLOGÍA Y DISEÑO EN LA INVESTIGACIÓN CIENTÍFICA, 2015).

# <span id="page-18-0"></span>**1.6. Hipótesis de investigación**

# **Hipótesis general**

El modelo numérico basado en criterios múltiples permitirá priorizar los proyectos de inversión pública.

# **Hipótesis específicas**

- El Proceso Analítico Jerárquico (AHP) permitirá implementar un modelo numérico para proyectos de inversión pública.
- El modelo numérico para proyectos de inversión pública se podrá validar a través de casos de estudio.

# **CAPÍTULO II**

# **MARCO TEÓRICO**

#### <span id="page-19-2"></span><span id="page-19-1"></span><span id="page-19-0"></span>**2.1. Antecedentes de la investigación**

De la revisión bibliográfica en relación al tema de investigación se ha podido encontrar los siguientes antecedentes:

Se encuentra el trabajo titulado: Modelo de priorización de proyectos de inversión pública con enfoque multicriterio: caso SEMAPA (SALAS VILLEGAS, 2011).

Podemos mencionar también el trabajo titulado: Aplicación de métodos de decisión multicriterio discretos al análisis de alternativas en estudios informativos de infraestructura de transporte (MUÑOZ & ROMANA, 2016).

Así también mencionamos la Tesis doctoral titulada: Propuesta metodológica para la evaluación integral de proyectos en el sector energético. (PARODI DE CAMARGO, 2013)

El artículo científico titulado: La utilidad de los métodos de decisión multicriterio (como el AHP) en un entorno de competitividad creciente (BERUMEN & LLAMAZARES REDONDO, 2007)

El trabajo final de maestría: Modelo basado en la toma decisiones con criterios múltiples para la elección de metodologías de data science (ECKERT, 2019)

# <span id="page-20-0"></span>**2.2. Bases teórica**

### **Toma de decisiones**

(ECKERT, 2019), indica que al ser la toma de decisiones un proceso cotidiano, requiere se pueda seleccionar una alternativa entre varias, lo que va a depender de juicios propios que permita satisfacer la mayor cantidad de necesidades requeridas.

### **Priorización de proyectos**

(MARTINEZ, 1997), en relación a la priorización de proyectos, enumera los principales métodos de evaluación y decisión multicriterio discreto, siendo los siguientes:

- Ponderación Lineal (scoring)
- Utilidad multiatributo (MAUT)
- Análisis Jerárquico (AHP Analytic Hierarchy Process Proceso de Jerarquía Analítica).
- PROMETHEE Preference Ranking Organization Method for Enrichment of Evaluations
- Relaciones de superación ('surclassement', sobreordenación, sobreclasificación, outranking)

En tal sentido, la priorización de proyectos de inversión pública adquiere importancia creciente, puesto que es fundamental para la toma de decisiones adecuadas.

La importancia de este proceso radica en que los recursos económicos son limitados y en su mayoría escasos, por lo que para ejecutar proyectos de inversión pública la institución debe estar en la capacidad de poder seleccionar aquello que sean más beneficios para su público objetivo.

### **Proyectos de Inversión Pública**

Actualmente tenemos vigente Invierte.pe, (MEF, INVIERTE.PE, 2017), en donde se esclarece que INVERSIONES califican como Proyectos de Inversión Pública (PIP), entendiéndose entonces que no toda inversión es considerada o se puede considerar como PIP. Para que una inversión sea considerada como PIP, debe considerarse "Formación de capital físico, humano, natural, institucional o intelectual que tenga como propósito crear, ampliar, mejorar o recuperar la capacidad de producción de bienes o servicios que el Estado tenga responsabilidad de brindar o de garantizar su prestación".

#### <span id="page-21-1"></span><span id="page-21-0"></span>**2.3. Marco conceptual**

#### **El Proceso Analítico Jerárquico**

El Doctor en Ciencias Matemáticas Thomas L. Saaty, propone El Proceso Analítico Jerárquico (AHP), a fines de la década de los ochenta. Siendo que a la fecha un clásico cuando es necesario tomar decisiones de cierta complejidad. (AZNAR BELLVER & GUIJARRO MARTÍNEZ, 2012).

AHP es reconocida como herramienta eficaz para ser aplicada en la Toma de decisiones completas ya que permite establecer prioridades y tomar la mejor decisión, según lo indica (ECKERT, 2019, pág. 27).

AHP considera fortalezas en los siguientes aspectos: como técnica de toma de decisiones, proporciona un modelo fácil de entender, flexible y adaptable a una gran variedad de problemas, incorpora enfoques de sistemas, expresa de manera natural la agrupación de elementos semejantes por niveles, brinda una escala de medición de criterios de acuerdo a lo mencionado por (ECKERT, 2019, pág. 29)

Es así que Thomas L. Saaty propone la siguiente escala:

<span id="page-22-0"></span>*Tabla 1 Escala Saaty*

| <b>ESCALA</b><br><b>NUMÉRICA</b> | <b>ESCALA VERBAL</b>       | <b>EXPLICACIÓN</b>                    |
|----------------------------------|----------------------------|---------------------------------------|
|                                  |                            | Dos elementos contribuyen en igual    |
|                                  | Igualmente importante      | medida al objetivo                    |
|                                  |                            | Preferencia leve de un elemento sobre |
| 3                                | Moderadamente importante   | el otro                               |
|                                  |                            | Preferencia fuerte de un elemento     |
| 5                                | Fuertemente importante     | sobre el otro                         |
|                                  |                            | Mucha más preferencia de un           |
|                                  | Importancia muy fuerte o   | elemento sobre otro. Predominancia    |
| 7                                | demostrada                 | demostrada                            |
|                                  | Importancia extremadamente | Preferencia clarea y absoluta de un   |
| 9                                | fuerte                     | elemento sobre el otro                |
| 2, 4, 6, 8                       |                            | Intermedio de los valores anteriores  |

**Fuente**: Thomas L. Saaty

El AHP como herramienta de soporte en el proceso de toma de decisiones de tipo multicriterio discreto, organiza de forma gráfica y eficiente la información de un problema complejo. Este método es bastante intuitivo en su aplicación, sin embargo, se puede dificultar su manipulación. (FLAMENT, 1999)

#### <span id="page-23-0"></span>**PROMETHEE**

Según, (PADILLA-GARRIDO & ARÉVALO-QUIJADA, 2020), este método trata de establecer mediante la evaluación de una función de *n*  criterios, una ordenación jerarquizada en el conjunto A de alternativas.

# <span id="page-23-1"></span>**Modelamiento numérico**

Los modelos numéricos son importantes para representar problemas complejos. Se han planteado muchas representaciones o adaptaciones a modelos numéricos de diversos temas y/o escenarios, tal como lo muestra en el artículo: Importancia del modelamiento numérico (CAVERO, 2013)

# <span id="page-23-2"></span>**La matriz de Leontief**

El modelo matemático conocido como el modelo insumo-producto fue planteado por Leontief (1986). Un modelo simétrico.

#### <span id="page-23-3"></span>**Espacios vectoriales**

(LIPSCHUTZ, 1992, pág. 167), nos da una definición de espacio vectorial que nos permitirá ubicarnos y entender la idea que se desea plasmar en la presente investigación.

#### <span id="page-24-0"></span>**Valores Propios y Vectores Propios**

La Ecuación:

⃗ = ⃗...................................................(1)

Nos recuerda el concepto de Autovalores y Autovectores que se encuentra en todo libro de Algebra lineal que se respete, tal como se referencia en (ARCE S., CASTILLO E., & GONZÁLEZ, 2003, pág. 327)

#### <span id="page-24-1"></span>**Diagonalización de Matrices**

De la misma manera, este tema corresponde al Algebra lineal, tal como se puede apreciar en el libro Algebra Lineal de (ARCE S., CASTILLO E., & GONZÁLEZ, 2003, pág. 333) donde se menciona: "Algunas matrices permiten una factorización en términos de una matriz invertible y una matriz diagonal, en la que se utilizan sus vectores y valores propios. Para obtener esta factorización se realiza un proceso denominado diagonalización de matrices"

#### <span id="page-24-2"></span>**Aplicación de Autovalores y Autovectores**

El tema de autovalores y autovectores, muchas veces se pueden ver como "¡Otro inútil capricho de los matemáticos!" tal como lo menciona en su artículo (BLANCO CLARACO, 2012). Sin embargo, justo aquí podemos apreciar varias aplicaciones de estos dos elementos del algebra lineal.

A continuación, se brinda una explicación detallada del significado de un Autovalor y Autovector (GARCIA, 2015), por lo que el lector encontrará una forma explicada a la Ecuación 1.

Bien, partiremos detallando los siguientes conceptos del álgebra lineal:

- a) Espacio vectorial
- b) Base de un espacio vectorial
- c) Base ortogonal
- d) Base ortonormal
- e) Base canónica
- f) Cambios de bases
- g) Transformación lineal
- h) Autovalores y Autovectores

# **a) Espacio vectorial**

De acuerdo a (LARSON & EDWARDS, 2004, pág. 199) se define como: "Sea V un conjunto sobre el que están definidas dos operaciones (la suma vectorial y la multiplicación escalar)."

Tomando como ejemplo el sistema de coordenadas en  $\mathbb{R}^2$  como espacio vectorial, podemos graficar por ejemplo los siguientes vectores:  $\vec{v} = (3, 1)$  y  $\vec{u} = (-4, -1)$ 

<span id="page-26-0"></span>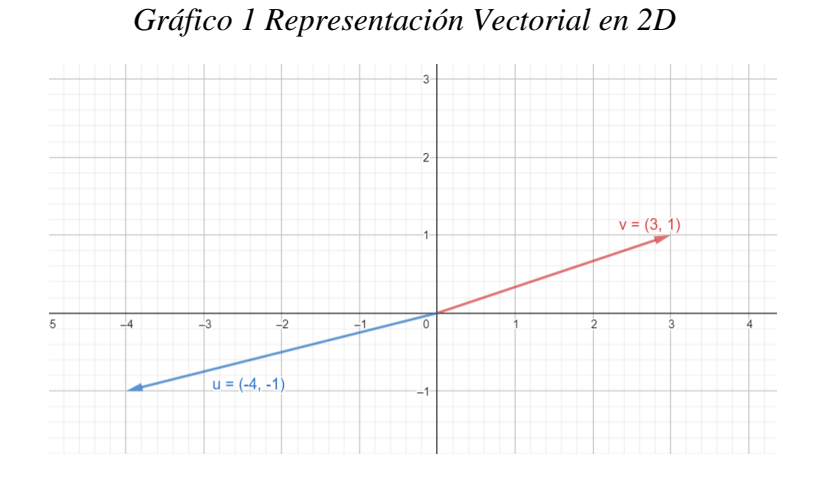

# **b) Base de un espacio vectorial**

Tomando la definición de (LARSON & EDWARDS, 2004, pág. 231).

 $\dddot{\cdot}$ 

Un conjunto de vectores  $S = \{v_1, v_2, ..., v_n\}$ , en un espacio vectorial V se denomina **base** de V si se cumplen las siguientes condiciones.

- 1. S genera a V
- 2. S es linealmente independiente
- …"

Continuando con la idea del espacio vectorial en ℝ<sup>2</sup> podemos tener por ejemplo una Base conformada por dos vectores, así por ejemplo:  $BASE =$  ${\{\vec{a}, \vec{b}\}}$ , donde, ambos vectores son linealmente independientes.

#### **c) Base ortogonal**

Una base es ortogonal, si en un espacio V todo par de vectores en  $S$  es ortogonal, de acuerdo a lo expuesto por (LARSON & EDWARDS, 2004, pág. 314)

Para el caso que estamos viendo, sería que el ángulo de nuestros vectores de la  $BASE = {\vec{a}, \vec{b}}$ , sea 90°

#### **d) Base ortonormal**

Además de ser una base ortogonal, cada vector en este conjunto es unitario, entonces  $S$  es ortonormal, según lo expone (LARSON  $&$  EDWARDS, 2004, pág. 314)

Para el ejemplo sería que además de que el ángulo entre los vectores sea 90°, sus magnitudes sean la unidad.

### **e) Base canónica**

".. sea un espacio vectorial sobre un cuerpo de escalares  $\mathbb{R}$  o  $\mathbb{C}$  la base canónica o base usual es una colección de vectores linealmente independientes cuyo número coincide con la dimensión del propio espacio vectorial." (LIPSCHUTZ, 1992)

Es decir, nuestra base canónica sería:  $C = \{\vec{i}, \vec{j}\} = \{(1, 0), (0, 1)\}$ , que sería nuestro sistema de coordenadas x, y.

<span id="page-28-0"></span>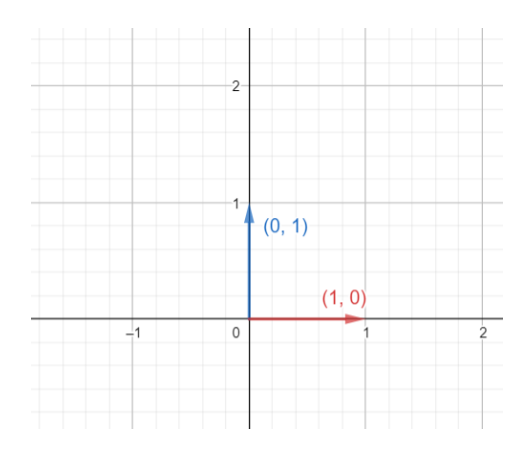

Y su representación matricial sería:

$$
C = \begin{pmatrix} 1 & 0 \\ 0 & 1 \end{pmatrix} \dots (2)
$$

Así, por ejemplo, si tenemos el vector (5, 3), se puede escribir en su base canónica de la siguiente manera:

$$
(5,3) = 5\,\vec{i} + 3\,\vec{j}
$$
  
(5,3) = 5(1,0) + 3(0,1).................(3)

O en su representación matricial:

$$
\binom{5}{3}\binom{1}{0}\dots(4)
$$

# **f) Cambio de base**

¿Es posible trabajar en otra base? Si por alguna razón necesitáramos trabajar en otra base por ejemplo sobre los vectores  $\overrightarrow{u_1}$ ,  $\overrightarrow{u_2}$  como base.

Por lo que podríamos tener que los vectores  $\overrightarrow{u_1} = (3, 1), \overrightarrow{u_2} = (-1, 3)$ 

<span id="page-29-0"></span>*Gráfico 3 Representación de cambio de base*

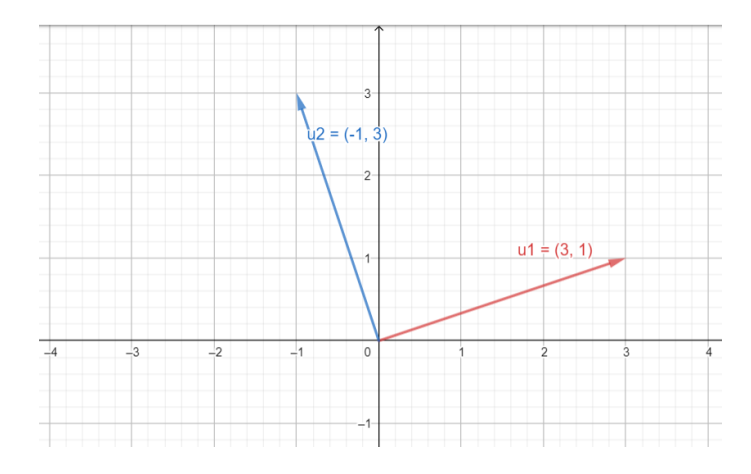

Que formarían nuestra nueva base sobre la cual podemos ubicar nuevos vectores, así por ejemplo el vector  $\vec{v} = (3, 4)_B$ , sobre nuestra nueva base estaría dado como:

$$
\vec{v} = (3, 4)_B = 3 \overrightarrow{u_1} + 4 \overrightarrow{u_2} \dots \dots \dots \dots \dots \dots (5)
$$

Por lo que si necesitamos expresar este vector en la base canónica habría que hacer los reemplazos correspondientes y efectuar las operaciones, tal como se muestra a continuación.

⃗ = 3 (3, 1) + 4 (-1, 3) ⃗ = (9, 3) + (−4, 12) ⃗ = (5, 15) ∴ ⃗ = (3, 4) = (5, 15) .......................(6)

Lo que acabamos de ver entonces es un cambio de bases del tipo:

$$
B\to \mathcal{C}
$$

Es decir, de una Base cualquiera B hacia la Base Canónica C.

Generalizado sobre nuestra base, tendremos:

Sea la base  $B = \{(3, 1); (-1, 3)\}$  y un vector cualquiera  $\vec{v} = (x', y')_B$ , al realizar el cambio o transformación a la base canónica se tiene:

$$
\vec{v} = (x', y')_B = x' (3, 1) + y' (-1, 3)
$$

$$
= (3x', x') + (-y', 3y')
$$

$$
(x', y')_B = (3x' - y', x' + 3y')_C
$$

De donde podemos decir que:

$$
\vec{v}=(x',y')_B=(x,y)_C
$$

Donde:

$$
x = 3x' - y'
$$

$$
y = x' + 3y'
$$

Llevando esto a un lenguaje matricial se tiene:

$$
\begin{pmatrix} x \ y \end{pmatrix} = \begin{pmatrix} 3 & -1 \ 1 & 3 \end{pmatrix} \begin{pmatrix} x' \ y' \end{pmatrix} \dots \dots \dots \dots \dots \dots \dots \dots \dots \dots \dots \dots \tag{7}
$$

### **g) Transformación lineal**

Tal como lo mencionan (MOLINA & OKTAÇ, 2007) el término transformación lineal refiere a un cambio de forma. Por lo que es factible trabajar sobre representaciones geométricas.

Bien, un tema muy importe en este punto va a resultar la aplicación que podríamos darle a nuestra representación matricial con cambio de base realizada hasta el momento es que podemos aplicarle alguna transformación y para seguir con el ejemplo sobre ℝ<sup>2</sup> → ℝ<sup>2</sup>

Así como lo refiere (JUAN PEREZ & STEEGMAN PASCUAL, 2010), por ejemplo la matriz de rotación para  $\mathbb{R}^2$ , esta expresada como:

$$
R = \begin{pmatrix} \cos \theta & -\sin \theta \\ \sin \theta & \cos \theta \end{pmatrix} \dots (8)
$$

De aquí, si tomados un caso particular, por decir, para  $\theta = 90^{\circ}$ , esta matriz sería:

$$
R = \begin{pmatrix} 0 & -1 \\ 1 & 0 \end{pmatrix} \dots (9)
$$

Para este caso en particular, la matriz de rotación, nos permite entonces hacer una transformación de nuestros vectores, que podría ser cualquier otra matriz de transformación. Sin embargo, continuemos con nuestro ejemplo y veremos que, si se requiere aplicar una transformación primero debemos garantizar que se encuentra en una misma base, por ejemplo, la Base Canónica, tal sentido debemos expresar todo en esta base. De la revisión que venimos haciendo tendríamos entonces que si necesitamos rotar nuestros vectores 90° la expresión matricial sería:

$$
\begin{pmatrix} 0 & -1 \\ 1 & 0 \end{pmatrix} \begin{pmatrix} x \\ y \end{pmatrix}
$$

Pero recordemos, que (  $\mathcal{X}$  $\binom{m}{y}$  lo tenemos expresado en función de la nueva base tal como se puede apreciar en la ecuación (7) por lo que la expresión para nuestra transformación sería:

$$
T = \begin{pmatrix} 0 & -1 \\ 1 & 0 \end{pmatrix} \begin{pmatrix} 3 & -1 \\ 1 & 3 \end{pmatrix} \begin{pmatrix} x' \\ y' \end{pmatrix} \dots (10)
$$

Al desarrollar la ecuación (10), tendríamos el vector  $\begin{pmatrix} x' \\ y' \end{pmatrix}$  $\begin{pmatrix} x \\ y' \end{pmatrix}$  rotado en la Base Canónica.

Y en la base  $B = \begin{pmatrix} 3 & -1 \\ 1 & 2 \end{pmatrix}$  $\begin{pmatrix} 3 & -1 \\ 1 & 3 \end{pmatrix}$ , por las propiedades de las matrices solo bastaría con agregar la matriz inversa de la siguiente manera:

$$
T_B = \begin{pmatrix} 3 & -1 \\ 1 & 3 \end{pmatrix}^{-1} \begin{pmatrix} 0 & -1 \\ 1 & 0 \end{pmatrix} \begin{pmatrix} 3 & -1 \\ 1 & 3 \end{pmatrix} \begin{pmatrix} x' \\ y' \end{pmatrix}_B \dots (11)
$$

En general, tendríamos:

$$
T_B = B^{-1} T B \begin{pmatrix} x' \\ y' \end{pmatrix}_B
$$

Donde:

B es nuestra una base cualquiera expresada en  $\overrightarrow{u_1}$ ,  $\overrightarrow{u_2}$ 

 $\begin{pmatrix} x' \\ y' \end{pmatrix}$  $\begin{bmatrix} 1 \\ y' \end{bmatrix}$ B sería un vector en dicha base que será afectado por la transformación.

 $T$  es la matriz de transformación que deseamos aplicar

Por lo que:

= −1 . . ............................................(12)

O lo que sería lo mismo:

$$
T_B = \left(\begin{matrix} \overline{u_1} & \overline{u_2} \\ \overline{u_3} & \overline{u_4} \end{matrix}\right)^{-1} \cdot T \cdot \left(\begin{matrix} \overline{u_1} & \overline{u_2} \\ \overline{u_3} & \overline{u_4} \end{matrix}\right)
$$

Sería la fórmula que permite hacer la transformación.

Y por analogía, si tuviéramos la matriz  $T_B$ , y necesitáramos la matriz  $T$ , aplicando las propiedades de las matrices sería de la siguiente manera:

$$
T = B T_B B^{-1} \dots (13)
$$

O lo que sería:

 = ( ⃗⃗⃗1⃗ ⃗⃗⃗⃗2⃗ ) . . ( ⃗⃗⃗1⃗ ⃗⃗⃗⃗2⃗ ) −1

Hasta aquí tenemos entonces los conceptos necesarios para finalmente expresar lo que son los valores y vectores propios.

#### **h) Autovalores y Autovectores**

Consideremos una matriz en  $\mathbb{R}^2$  cualesquiera:  $A = \begin{pmatrix} a_{11} & a_{12} \\ a_{21} & a_{22} \end{pmatrix}$  $\begin{pmatrix} a_{11} & a_{12} \\ a_{21} & a_{22} \end{pmatrix}$  en la base canónica.

Y nos planteamos la siguiente interrogante:

¿Existe una base  $B = {\overrightarrow{u_1}, \overrightarrow{u_2}}$  en la que la matriz A expresada en dicha base sea diagonal?

O sea, Existe una  $A_B$  tal que:

$$
A_B = \begin{pmatrix} \lambda_1 & 0 \\ 0 & \lambda_2 \end{pmatrix}
$$

Si la respuesta es sí, entonces:

 $B$  es la Base Propia

 $\overrightarrow{u_1}$ ,  $\overrightarrow{u_2}$  Son los Vectores Propios

 $\lambda_1$ ,  $\lambda_2$  Son los Valores Propios

Entonces, notemos lo que ocurre en la Base Propia  $B$ :

Como  $\overrightarrow{u_1}$ ,  $\overrightarrow{u_2}$  son los vectores que definen la base B, entonces se tiene que en dicha base:

$$
\overrightarrow{u_1} = \begin{pmatrix} 1 \\ 0 \end{pmatrix} = 1 \overrightarrow{u_1} + 0 \overrightarrow{u_2}
$$

$$
\overrightarrow{u_2} = \begin{pmatrix} 0 \\ 1 \end{pmatrix} = 0 \overrightarrow{u_1} + 1 \overrightarrow{u_2}
$$

Entonces, ¿Cuánto vale  $A_B$ .  $\overrightarrow{u_1}$ ?

$$
A_B.\overrightarrow{u_1} = \begin{pmatrix} \lambda_1 & 0 \\ 0 & \lambda_2 \end{pmatrix} \begin{pmatrix} 1 \\ 0 \end{pmatrix} = \begin{pmatrix} \lambda_1 \\ 0 \end{pmatrix} = \lambda_1 \begin{pmatrix} 1 \\ 0 \end{pmatrix}
$$

$$
\therefore A_B.\overrightarrow{u_1} = \lambda_1 \overrightarrow{u_1}
$$

De manera similar tendríamos que:

$$
A_B.\overrightarrow{u_2} = \lambda_2 \overrightarrow{u_2}
$$

Y notará el lector que estas ecuaciones se generalizan en la expresada en la ecuación (1) que justo esta la ecuación que define los autovalores y autovectores.

# **CAPÍTULO III**

# **MÉTODO**

### <span id="page-35-2"></span><span id="page-35-1"></span><span id="page-35-0"></span>**3.1. Tipo de investigación**

La presente investigación es de tipo Experimental – Aplicada de acuerdo a (SÁNCHEZ CARLESSI, REYES ROMERO, & MEJÍA SÁENZ, 2018, pág. 79). Lo que implica entonces que buscaremos una solución inmediata.

# <span id="page-35-3"></span>**3.2. Diseño de investigación**

Se usó la validación de instrumentos: Optimización. Que para nuestro caso es lo que se pretende establecer.

# <span id="page-35-4"></span>**3.3. Población y muestra**

#### **Población**

Banco de proyectos de inversión pública de la UNAM, para el levantamiento de información se encontró 30 proyectos registrados.

# **Muestra**

$$
n = \frac{N * Z_{\alpha}^{2} * p * q}{e^{2} * (N - 1) + Z_{\alpha}^{2} * p * q}
$$
Donde:

$$
N = 30
$$
  

$$
Z_{\alpha}^{2} = 1.96
$$
  

$$
p = 95\%
$$
  

$$
q = 5\%
$$
  

$$
e = 5\%
$$

Tenemos entonces que:

$$
n = \frac{30 * 1.96^2 * 0.95 * 0.05}{0.05^2 * (30 - 1) + 1.96^2 * 0.95 * 0.05} = \frac{5.4743}{0.2550}
$$

$$
n = 22
$$

Para nuestra investigación tomando en cuenta los parámetros establecidos tenemos un tamaño de muestra de 22 proyectos de inversión y como criterio adicional se priorizarán los que se encuentren en vigencia o ejecución y por presupuesto involucrado.

*Tabla 2 Espacio muestral de la investigación*

| Item | <b>Tipo de Proyecto</b>                       | <b>Cantidad</b> |
|------|-----------------------------------------------|-----------------|
|      | Proyectos de Construcción y/o infraestructura |                 |
| 2    | Proyectos de Mejoramiento                     |                 |

**Fuente**: Elaboración propia.

#### **3.4. Técnicas e instrumentos de recolección de datos**

### **Ficha de proyectos**

Las fichas de proyectos de inversión pública que se utilizarán son las disponibles en el área específica de la UNAM, así como de acceso público a través de los aplicativos del MEF.

Tal es el caso del SSI (Sistema de Seguimiento de Inversiones), que se puede ingresar desde la URL:<https://ofi5.mef.gob.pe/ssi/ssi/Index>

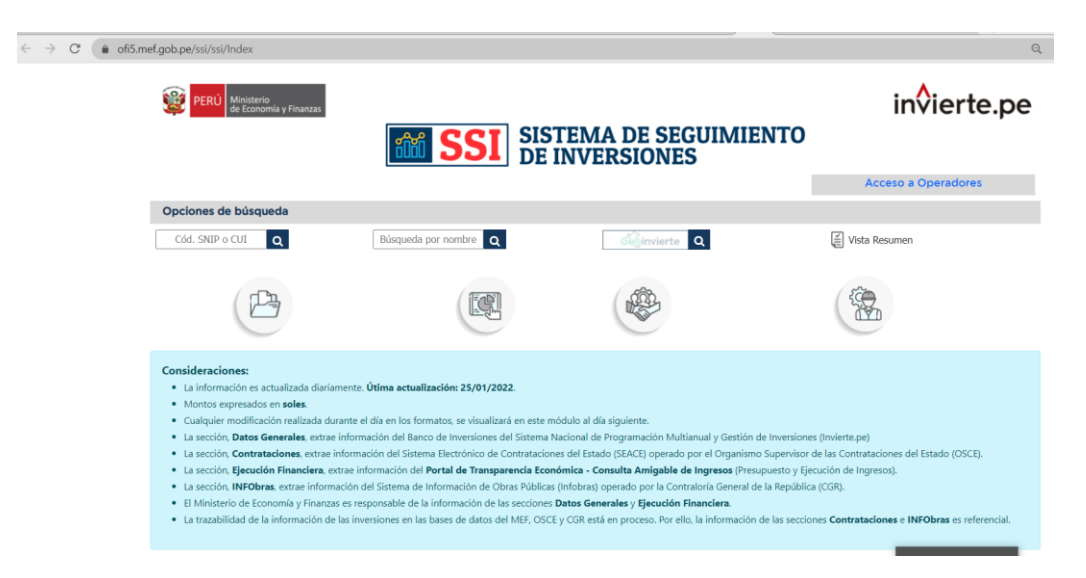

*Imagen 1 Interfaz de aplicativo SSI - MEF*

Del mismo modo, otra aplicación del MEF es GeoInvierte, que se puede acceder desde la siguiente URL:<https://ofi5.mef.gob.pe/geoinvierteportals/>

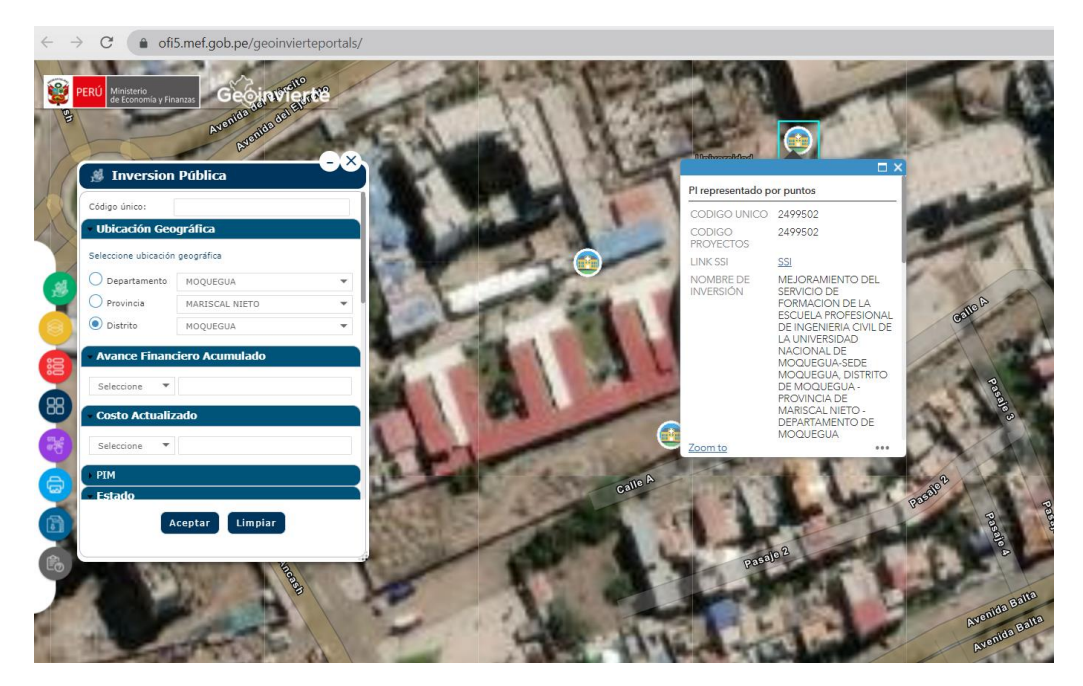

*Imagen 2 Interfaz de aplicativo geoinvierte*

Estos aplicativos del MEF, así como el SSI (Sistema de Seguimiento de Inversiones) y la información recopilada del área de inversiones de la UNAM, nos ha permitido sacar información inicial de los 59 proyectos de inversión de la Universidad Nacional de Moquegua, que se muestran en el Anexo N° 01, de este listado general, se encontró que no tiene caso incluir proyectos con estado "Cerrado", por lo que se obtuvo entonces la relación del Anexo N° 02 que lista los 30 proyectos a ser considerados como población de nuestro estudio y de ellos, en el Anexo N° 03 tenemos entonces la muestra de 22 proyectos de inversión con los que se ha desarrollado el método numérico que resulta siendo una precisión del Proceso Analítico Jerárquico (AHP), ya que en el desarrollo de este método, el vector de ponderación corresponde a una aproximación del autovector asociado al máximo autovalor hallado (Anexo N° 05), para lograr una mejor aproximación, se realizaron operaciones de la matriz potencia, logrando una precisión de cuatro (4) dígitos decimales o más en la cuarta iteración del proceso desarrollado en el Anexo N° 06. De manera análoga, se realizó el desarrollo del método PROMETHEE que se puede apreciar en el Anexo N° 09.

#### **Matriz de validación**

De acuerdo a lo revisado, la Universidad Nacional de Moquegua, como toda institución pública se rige para el caso de Proyectos de Inversión por INVIERTE.PE, que cuenta con sus lineamientos y directrices, así como los formatos con información mínima de registro de inversiones públicas en tal

39

sentido, se ha logrado establecer los siguientes elementos de la matriz de validación.

- 1. Línea Base
- 2. Beneficiarios
- 3. Costo del Proyecto
- 4. Costo de Operación y Mantenimiento
- 5. Costo Eficiencia

Estos elementos serán considerados en el presente análisis como criterios.

*Tabla 3 Relación de criterios*

| <b>ÍTEM</b>  | <b>CRITERIO</b>      | <b>DESCRIPCIÓN</b>                                  |
|--------------|----------------------|-----------------------------------------------------|
|              | <b>LÍNEA BASE</b>    | Proporciona información del año en que se           |
|              |                      | registró la idea proyecto (en años)                 |
| $\mathbf{2}$ | <b>BENEFICIARIOS</b> | Indica la cantidad de beneficiarios determinados    |
|              |                      | en el estudio inicial                               |
| 3            | <b>COSTO TOTAL</b>   | Es el costo total de PIP de acuerdo al estudio      |
|              |                      | inicial realizado                                   |
| 4            | <b>COSTO</b>         | Representa los costos de operación y                |
|              | OPERACIÓN Y          | mantenimiento en el horizonte del proyecto          |
|              | <b>MNTO</b>          |                                                     |
| 5            | <b>COSTO</b>         | Es el criterio de decisión de inversión en relación |
|              | <b>EFECTIVIDAD</b>   | al Valor Actual de Costos y a los beneficiarios     |
|              |                      |                                                     |

**Fuente**: Elaboración propia

### **3.5. Técnicas de procesamiento y análisis de datos**

Se aplicará para el procesamiento y análisis de datos la estadística descriptiva. Para lo cual en el presente análisis se tomarán en cuenta la técnica AHP y PROMETHEE, usando para ello el software GeoGebra y Ms-Excel para los cálculos de operaciones matriciales y presentación de resultados.

# **CAPÍTULO IV**

# **PRESENTACIÓN Y ANÁLISIS DE LOS RESULTADOS**

Del tipo de investigación y la realización de la propuesta sobre los datos e información trabajada, se indica que en este apartado se mostrará el desarrollo del Proceso Analítico Jerárquico (AHP) así como el método PROMETHEE implementados sobre los proyectos de inversión pública de la Universidad Nacional de Moquegua. Siendo esta información la esencia del presente trabajo ya que con ello se validará la hipótesis y el logro de los objetivos.

## **4.1. Presentación de resultados**

Aplicado el AHP a los proyectos de inversión pública de la Universidad Nacional de Moquegua, se presenta la siguiente información como resultado obtenido:

De la investigación realizada como ya se ha planteado, se ha trabajado con dos matrices correspondientes a proyectos de mejoramiento y proyectos de construcción y/o edificación.

### **Priorización de ejecución de proyectos de mejoramiento**

El gráfico 4, muestra la valoración o ponderación correspondiente a los 11 proyectos de mantenimiento evaluados según los cinco (5) criterios considerados en el presente estudio.

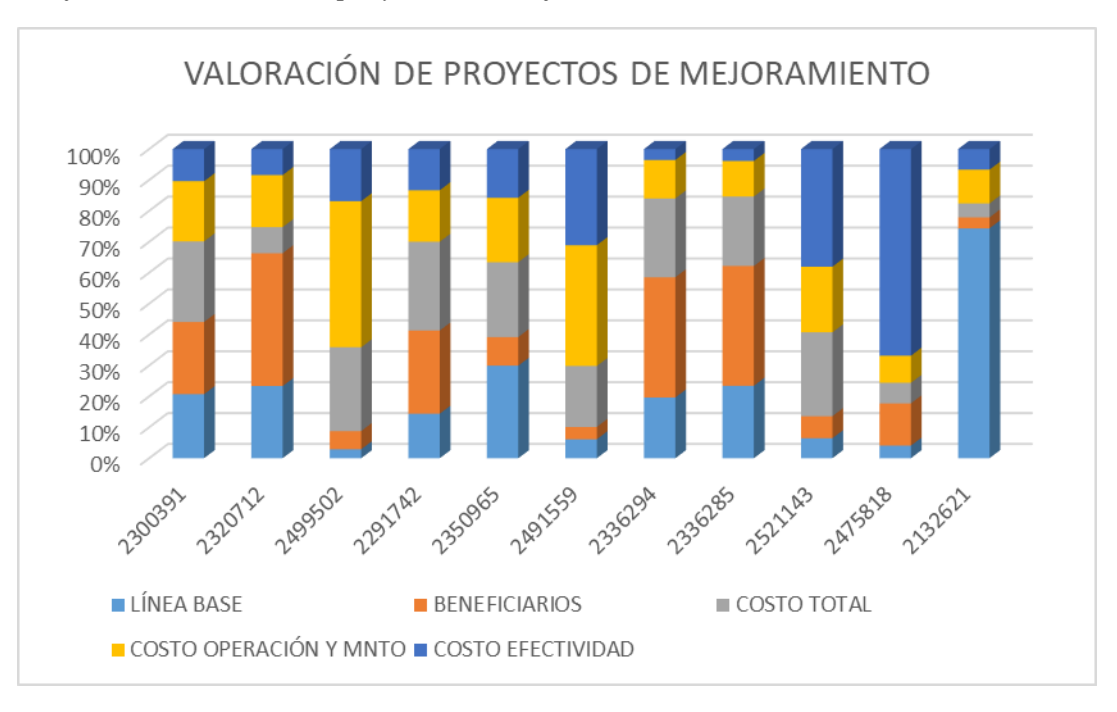

*Gráfico 4 Valoración de proyectos de mejoramiento*

#### **Fuente**: Elaboración Propia

En el gráfico 4, se muestra la influencia de cada criterio en cada proyecto de inversión seleccionados como de mejoramiento.

# *Gráfico 5 Priorización - Proyectos de mejoramiento*

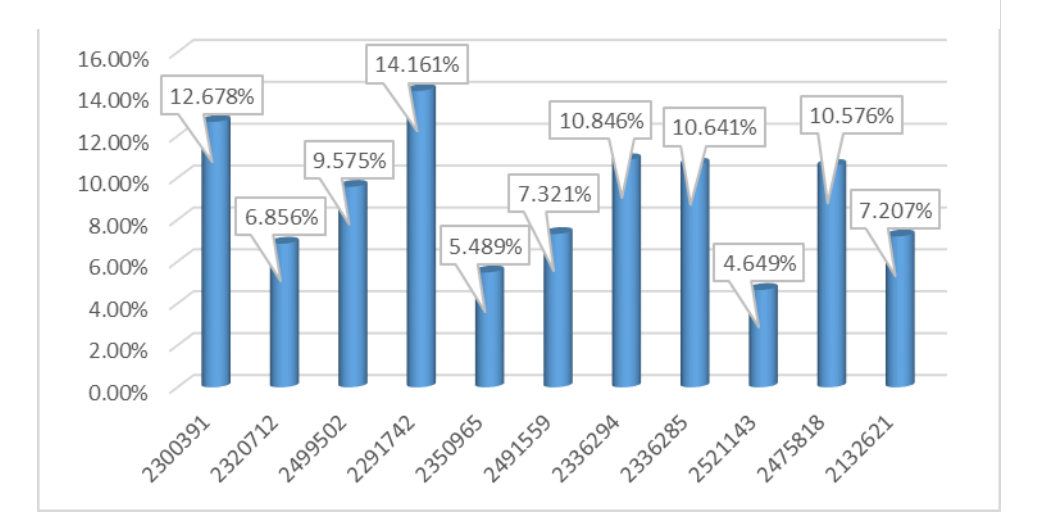

# **Fuente**: elaboración propia

De acuerdo a esta información se tiene que el proyecto con código 2291742, con un porcentaje de 14.161% debe ser el primero en priorizar. Así se tiene la siguiente tabla de priorización de los proyectos evaluados de acuerdo al porcentaje obtenido por el método AHP.

| <b>ORDEN</b> | <b>CÓDIGO</b> | <b>PROYECTO</b>                          | <b>PORCENTAJE</b> |
|--------------|---------------|------------------------------------------|-------------------|
| 1            | 2291742       | MEJORAMIENTO DEL SERVICIO DE             | 14.161%           |
|              |               | FORMACIÓN SUPERIOR DE LA ESCUELA         |                   |
|              |               | PROFESIONAL DE INGENIERÍA DE SISTEMAS E  |                   |
|              |               | INFORMÁTICA EN LA SEDE UNIVERSITARIA DE  |                   |
|              |               | <b>ILO DE LA UNIVERSIDAD NACIONAL DE</b> |                   |
|              |               | MOQUEGUA, EN CIUDAD JARDÍN, DISTRITO     |                   |
|              |               | PACOCHA, PROVINCIA ILO, REGIÓN           |                   |
|              |               | MOOUEGUA                                 |                   |
| $\mathbf{2}$ | 2300391       | MEJORAMIENTO DE LOS SERVICIOS            | 12.678%           |
|              |               | ACADÉMICOS Y ADMINISTRATIVOS DE LA       |                   |
|              |               | ESCUELA PROFESIONAL DE INGENIERÍA        |                   |
|              |               | AGROINDUSTRIAL, SEDE MOQUEGUA,           |                   |
|              |               | UNIVERSIDAD NACIONAL DE MOQUEGUA,        |                   |
|              |               | DISTRITO DE MOQUEGUA, PROVINCIA DE       |                   |
|              |               | MARISCAL NIETO, DEPARTAMENTO DE          |                   |
|              |               | <b>MOOUEGUA</b>                          |                   |
| 3            | 2336294       | MEJORAMIENTO DE LOS SERVICIOS DE         | 10.846%           |
|              |               | CONSULTA Y LECTURA DE LA BIBLIOTECA      |                   |
|              |               | CENTRAL DE LA UNIVERSIDAD NACIONAL DE    |                   |
|              |               | MOOUEGUA - SEDE MARISCAL NIETO.          |                   |
|              |               | DISTRITO DE MOQUEGUA, PROVINCIA DE       |                   |
|              |               | MARISCAL NIETO, DEPARTAMENTO DE          |                   |
|              |               | MOQUEGUA.                                |                   |

*Tabla 4 Relación de proyectos de mejoramiento a priorizar*

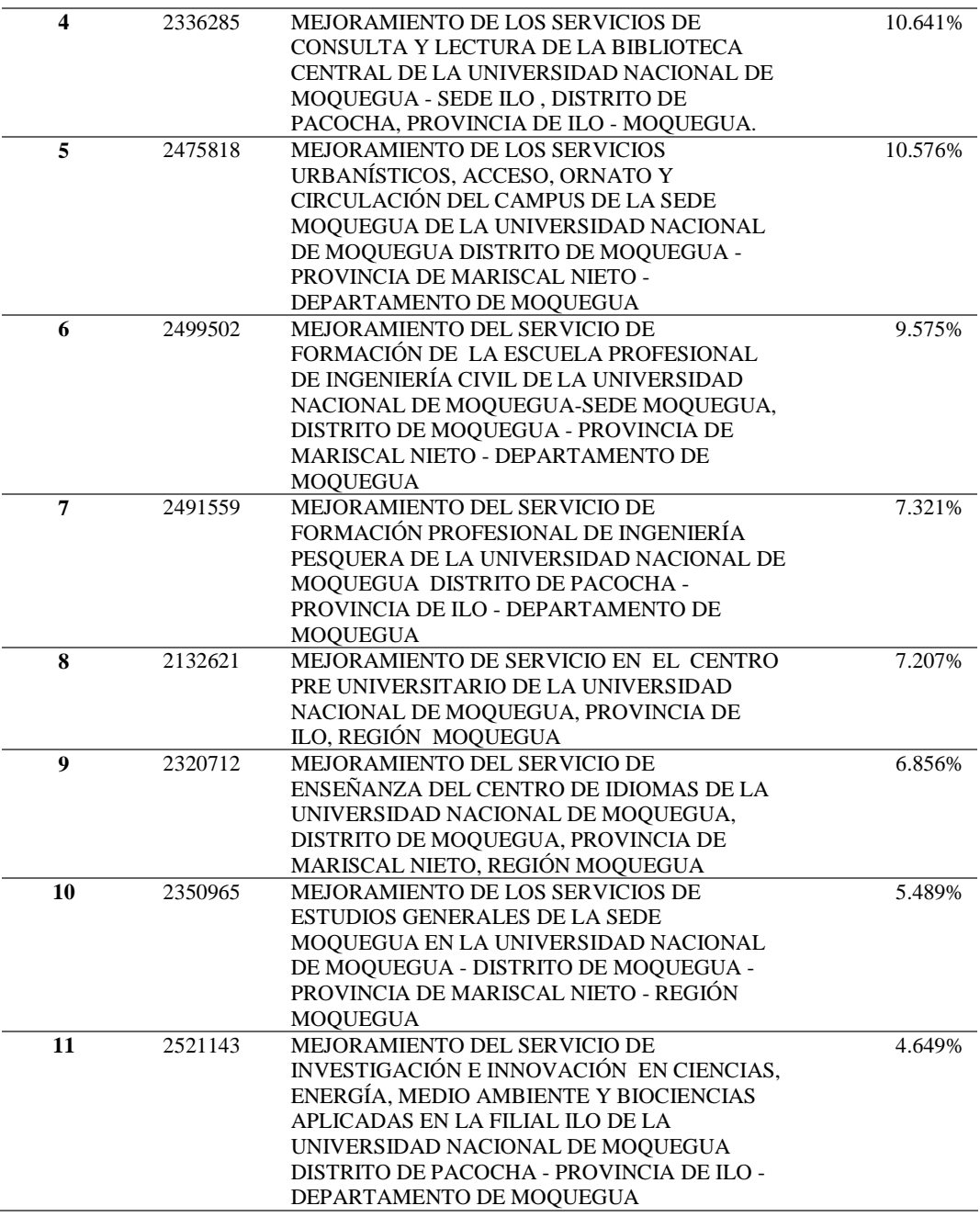

#### **Fuente**: Elaboración propia

Según la Tabla 4, se tiene entonces que en primer lugar resulta priorizado la ejecución del proyecto con código 2291742 con un 14.161%, seguido del proyecto 2300391 con un 12.678%, además en tercer lugar destaca el proyecto 2336294 con el 10.846%. De lo que podemos mencionar que este modelo numérico permite establecer la priorización de proyectos de inversión pública en la Universidad Nacional de Moquegua siguiendo los lineamientos y reglas del modelo.

# **Priorización de ejecución de proyectos de construcción y/o edificación**

El gráfico 2, muestra la correspondencia de priorización para los proyectos de construcción y/o edificación del estudio realizado.

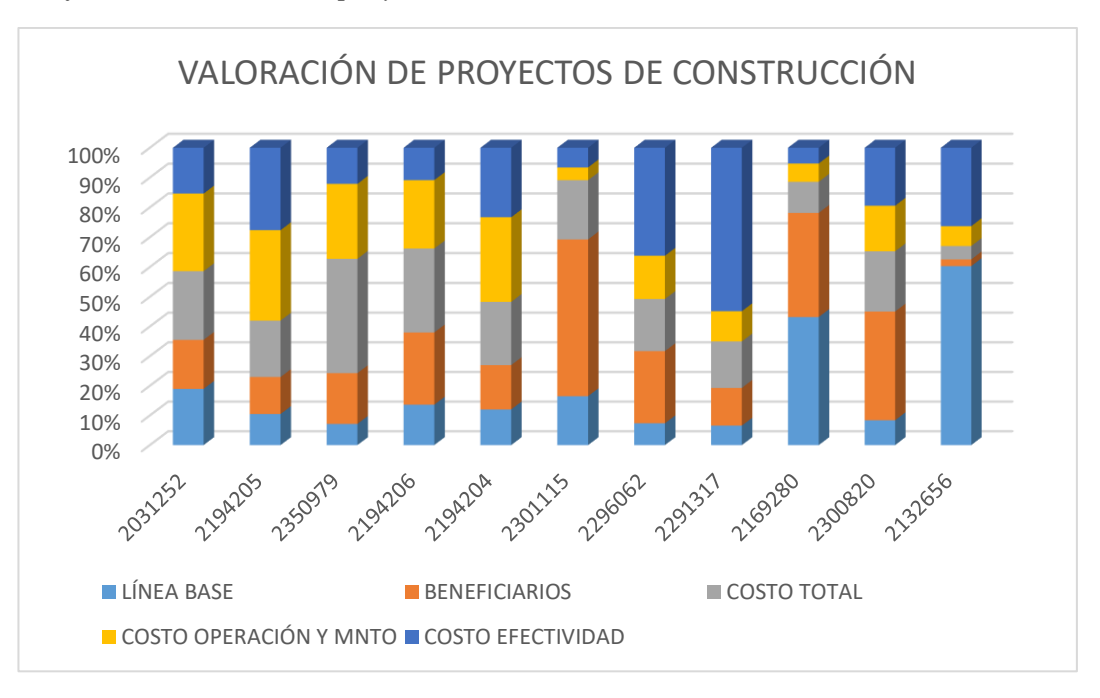

*Gráfico 6 Valoración de proyectos de construcción*

**Fuente**: Elaboración Propia

En el gráfico 6, se muestra, se muestra la influencia de cada criterio en cada proyecto de inversión seleccionados como de construcción.

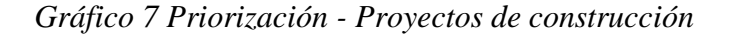

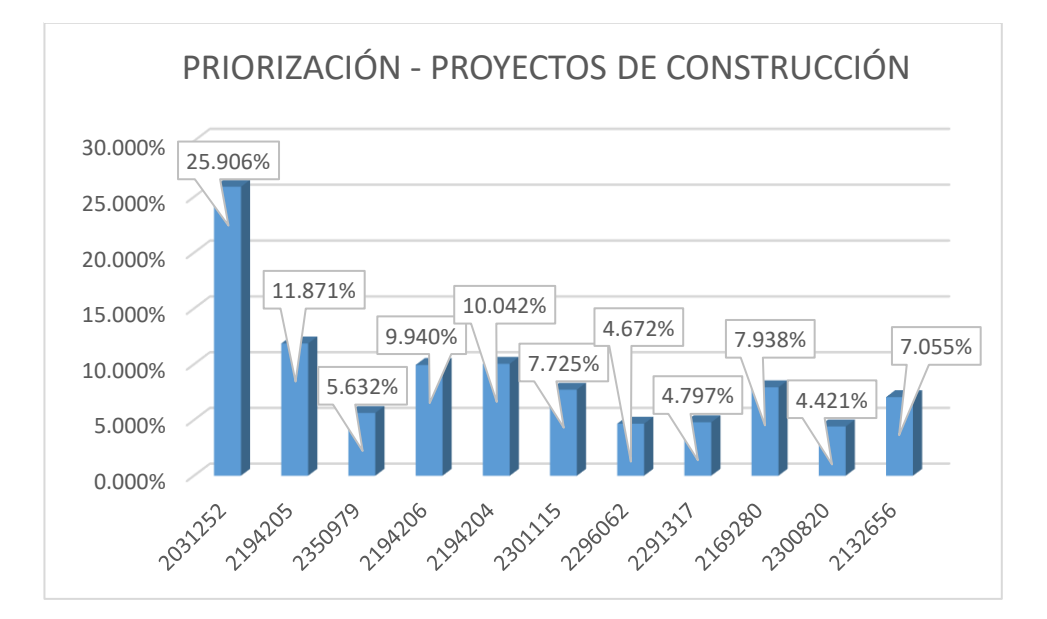

#### **Fuente**: elaboración propia

De acuerdo a esta información se tiene que el proyecto con código 2031252, con un porcentaje de 25.906% debe ser el primero en priorizar. Así se tiene la siguiente tabla de priorización de los proyectos evaluados de acuerdo al porcentaje obtenido por el método AHP.

| <b>ORDEN</b>     | <b>CÓDIGO</b> | <b>PROYECTO</b>                                                                                                    | <b>PORCENTAJE</b> |
|------------------|---------------|----------------------------------------------------------------------------------------------------|-------------------|
|                  | 2031252       | CONSTRUCCIÓN E IMPLEMENTACIÓN DE LA<br>UNIVERSIDAD NACIONAL DE MOQUEGUA - REGIÓN<br><b>MOOUEGUA</b>                                                                                                    | 25.906%           |
| $\mathbf{2}$     | 2194205       | CREACIÓN DE LA INFRAESTRUCTURA E<br>IMPLEMENTACIÓN DE LA CARRERA PROFESIONAL DE<br>INGENIERÍA DE MINAS DE LA UNIVERSIDAD<br>NACIONAL DE MOQUEGUA, SEDE CENTRAL, DISTRITO<br>DE MOQUEGUA, PROVINCIA DE MARISCAL NIETO,<br><b>MOOUEGUA</b> | 11.871%           |
| 3                | 2350979       | CREACIÓN DE LA INFRAESTRUCTURA DEL CENTRO DE<br>CONVENCIONES EN LA SEDE MOQUEGUA DE LA<br>UNIVERSIDAD NACIONAL DE MOQUEGUA DISTRITO<br>DE MOQUEGUA - PROVINCIA DE MARISCAL NIETO -<br>DEPARTAMENTO DE MOQUEGUA                           | 10.042%           |
| $\boldsymbol{4}$ | 2194206       | CREACIÓN DE LA INFRAESTRUCTURA E<br>IMPLEMENTACIÓN DE LA SEDE CENTRAL<br>ADMINISTRATIVA DE LA UNIVERSIDAD NACIONAL DE                                                                                                    | 9.940%            |

*Tabla 5 Relación de proyectos de construcción a priorizar*

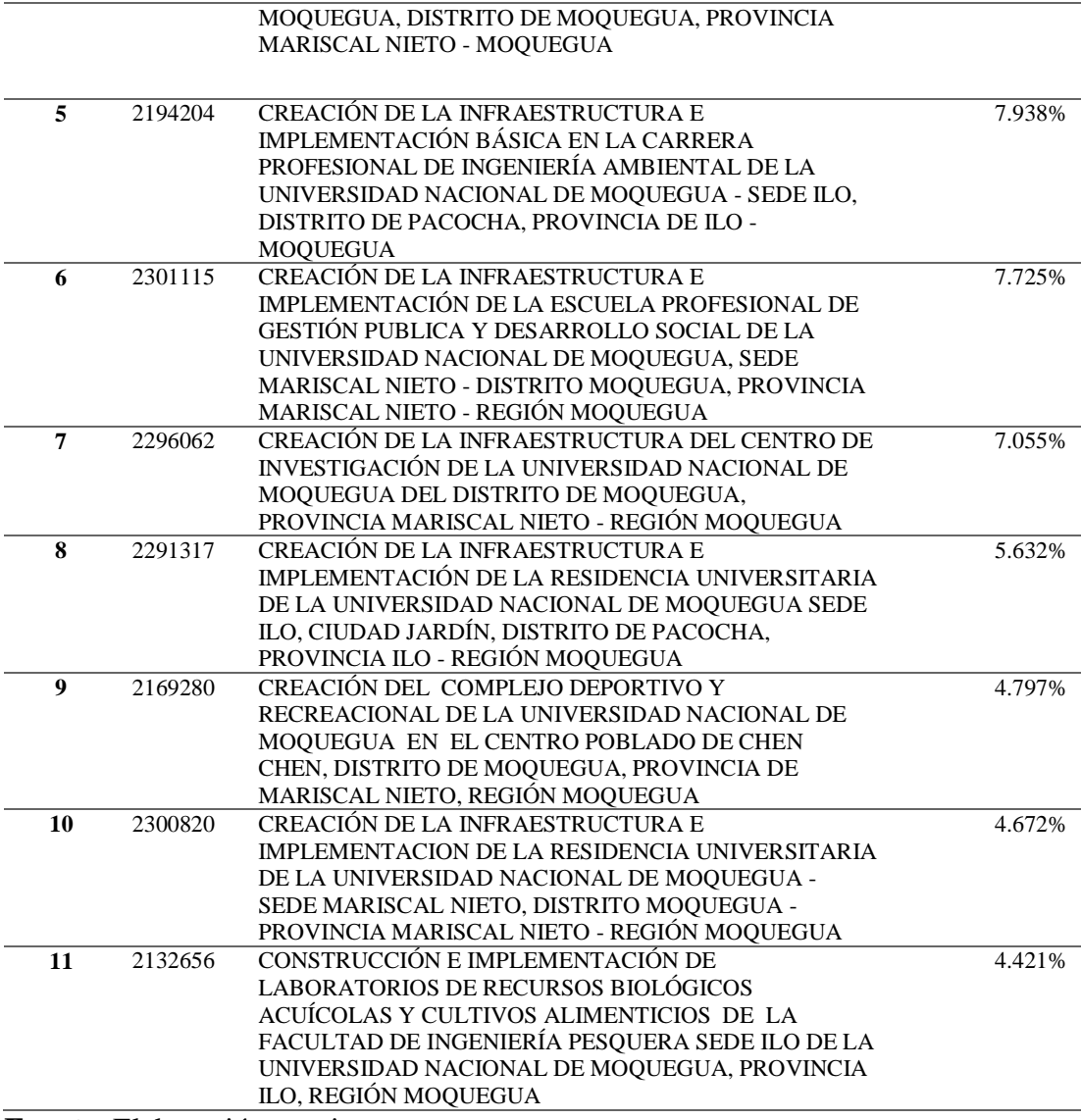

## **Fuente**: Elaboración propia

Según la Tabla 5, se tiene entonces que en primer lugar resulta priorizado la ejecución del proyecto con código 2300391 con un 25.906%, seguido del proyecto 2320712 con un 11.871%, además en tercer lugar destaca el proyecto 2350965 con el 10.042%.

En comparación de la información obtenida en la Tabla 4, y revisando los datos iniciales podemos indicar que específicamente el proyecto 2300391 CONSTRUCCIÓN E IMPLEMENTACIÓN DE LA UNIVERSIDAD NACIONAL DE MOQUEGUA - REGIÓN MOQUEGUA, es el proyecto que tiene la línea base (año de formulación) más antiguo y que a la fecha sigue ACTIVO. Este es otro problema que tiene la mayoría de instituciones públicas tienen PIP que ya concluyeron hace bastante tiempo, pero siguen figurando como activos en el Banco de Proyectos del MEF.

# **Aplicando PROMETHEE**

Como se podrá apreciar en todo el anexo N° 09, se presenta el desarrollo de este método con la misma información del método AHP, sin embargo, es necesario indicar que por la misma singularidad y proceso del método PROMETHEE requiere establecer algunos parámetros que permitan realizar los cálculos correspondientes.

En tal sentido y de acuerdo a lo referido en el anexo  $N^{\circ}$  09, se tiene los siguientes resultados para:

a) Proyectos de Mejoramiento

| <b>CÓDIGO</b> | <b>PROYECTO</b>                         | PRIORIZACIÓN |
|---------------|-----------------------------------------|--------------|
| 2336294       | MEJORAMIENTO DE LOS SERVICIOS DE        | 0.500        |
|               | CONSULTA Y LECTURA DE LA BIBLIOTECA     |              |
|               | CENTRAL DE LA UNIVERSIDAD NACIONAL DE   |              |
|               | MOQUEGUA - SEDE MARISCAL NIETO,         |              |
|               | DISTRITO DE MOQUEGUA, PROVINCIA DE      |              |
|               | MARISCAL NIETO, DEPARTAMENTO DE         |              |
|               | MOQUEGUA.                               |              |
| 2320712       | MEJORAMIENTO DEL SERVICIO DE ENSEÑANZA  | 0.440        |
|               | DEL CENTRO DE IDIOMAS DE LA UNIVERSIDAD |              |
|               | NACIONAL DE MOQUEGUA, DISTRITO DE       |              |
|               | MOQUEGUA, PROVINCIA DE MARISCAL NIETO,  |              |
|               | REGIÓN MOQUEGUA                         |              |
| 2336285       | <b>MEJORAMIENTO DE LOS SERVICIOS DE</b> | 0.400        |
|               | CONSULTA Y LECTURA DE LA BIBLIOTECA     |              |
|               | CENTRAL DE LA UNIVERSIDAD NACIONAL DE   |              |
|               | MOQUEGUA - SEDE ILO, DISTRITO DE        |              |
|               | PACOCHA, PROVINCIA DE ILO - MOQUEGUA.   |              |

*Tabla 6 Resultado para Proyectos de Mejoramiento (PROMETHEE)*

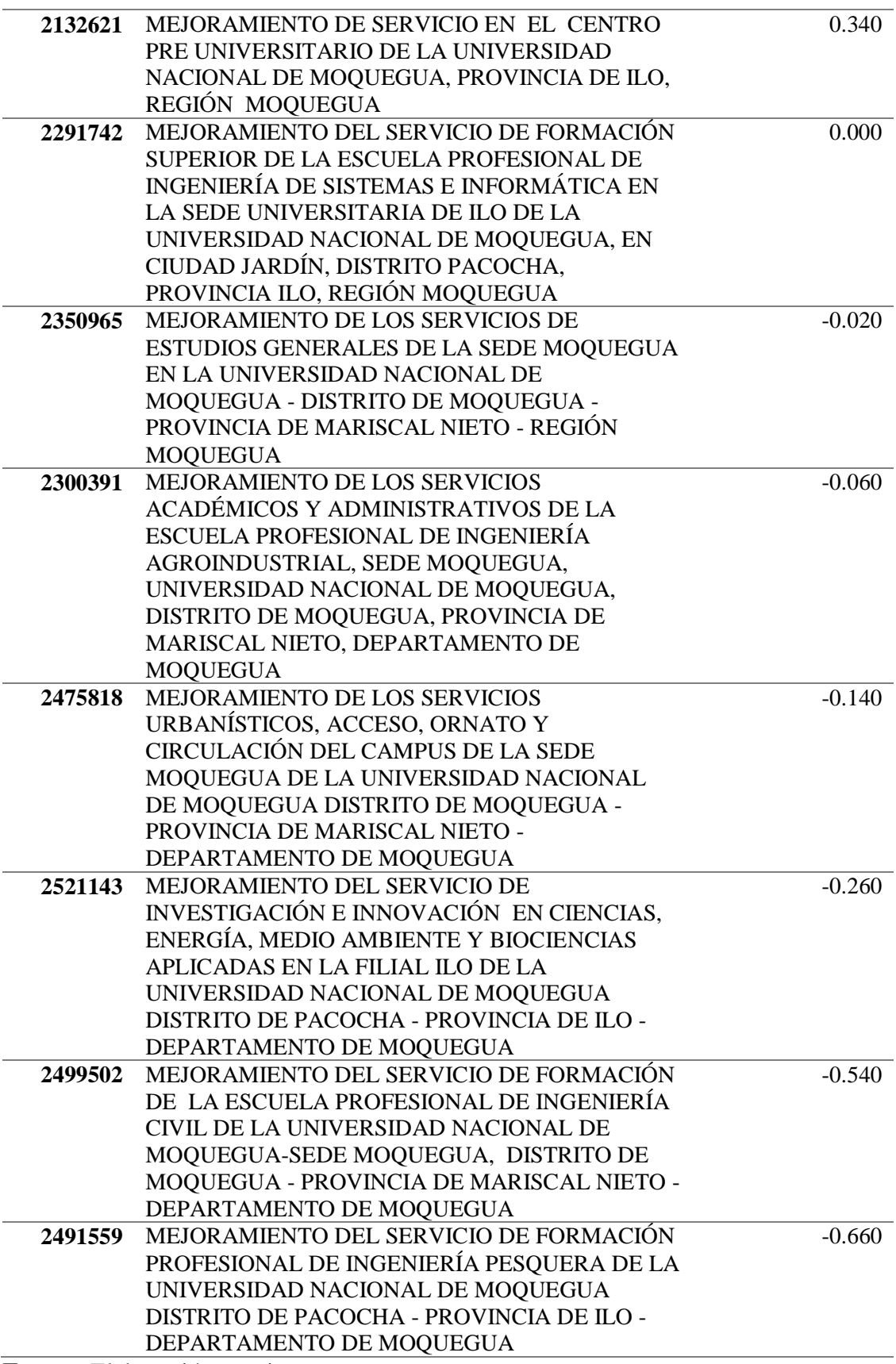

**Fuente**: Elaboración propia

# b) Proyectos de Construcción

*Tabla 7 Resultado para Proyectos de Construcción (PROMETHEE)*

| CÓDIGO  | <b>PROYECTO</b>                         | PRIORIZACIÓN |
|---------|-----------------------------------------|--------------|
|         |                                         |              |
| 2169280 | CREACIÓN DEL COMPLEJO DEPORTIVO Y       | 0.500        |
|         | RECREACIONAL DE LA UNIVERSIDAD          |              |
|         | NACIONAL DE MOQUEGUA EN EL CENTRO       |              |
|         | POBLADO DE CHEN CHEN, DISTRITO DE       |              |
|         | MOQUEGUA, PROVINCIA DE MARISCAL         |              |
|         | NIETO, REGIÓN MOQUEGUA                  |              |
| 2301115 | CREACIÓN DE LA INFRAESTRUCTURA E        | 0.340        |
|         | IMPLEMENTACIÓN DE LA ESCUELA            |              |
|         | PROFESIONAL DE GESTIÓN PUBLICA Y        |              |
|         | DESARROLLO SOCIAL DE LA UNIVERSIDAD     |              |
|         | NACIONAL DE MOQUEGUA, SEDE MARISCAL     |              |
|         | NIETO - DISTRITO MOQUEGUA, PROVINCIA    |              |
|         | MARISCAL NIETO - REGIÓN MOQUEGUA        |              |
| 2194206 | <b>CREACIÓN DE LA INFRAESTRUCTURA E</b> | 0.200        |
|         | IMPLEMENTACIÓN DE LA SEDE CENTRAL       |              |
|         | ADMINISTRATIVA DE LA UNIVERSIDAD        |              |
|         | NACIONAL DE MOQUEGUA, DISTRITO DE       |              |
|         | MOQUEGUA, PROVINCIA MARISCAL NIETO -    |              |
|         | <b>MOQUEGUA</b>                         |              |
| 2300820 | CREACIÓN DE LA INFRAESTRUCTURA E        | 0.120        |
|         | IMPLEMENTACIÓN DE LA RESIDENCIA         |              |
|         | UNIVERSITARIA DE LA UNIVERSIDAD         |              |
|         | NACIONAL DE MOQUEGUA - SEDE             |              |
|         | MARISCAL NIETO, DISTRITO MOQUEGUA -     |              |
|         | PROVINCIA MARISCAL NIETO - REGIÓN       |              |
|         | <b>MOQUEGUA</b>                         |              |
| 2132656 | CONSTRUCCIÓN E IMPLEMENTACIÓN DE        | 0.040        |
|         | LABORATORIOS DE RECURSOS BIOLÓGICOS     |              |
|         | ACUÍCOLAS Y CULTIVOS ALIMENTICIOS DE    |              |
|         | LA FACULTAD DE INGENIERÍA PESQUERA      |              |
|         | SEDE ILO DE LA UNIVERSIDAD NACIONAL     |              |
|         | DE MOQUEGUA, PROVINCIA ILO, REGIÓN      |              |
|         | <b>MOQUEGUA</b>                         |              |
| 2296062 | CREACIÓN DE LA INFRAESTRUCTURA DEL      | $-0.060$     |
|         | CENTRO DE INVESTIGACIÓN DE LA           |              |
|         | UNIVERSIDAD NACIONAL DE MOQUEGUA        |              |
|         | DEL DISTRITO DE MOQUEGUA, PROVINCIA     |              |
|         | MARISCAL NIETO - REGIÓN MOQUEGUA        |              |
| 2350979 | CREACIÓN DE LA INFRAESTRUCTURA DEL      | $-0.100$     |
|         | CENTRO DE CONVENCIONES EN LA SEDE       |              |
|         | MOQUEGUA DE LA UNIVERSIDAD NACIONAL     |              |
|         | DE MOQUEGUA DISTRITO DE MOQUEGUA -      |              |

#### PROVINCIA DE MARISCAL NIETO - DEPARTAMENTO DE MOQUEGUA

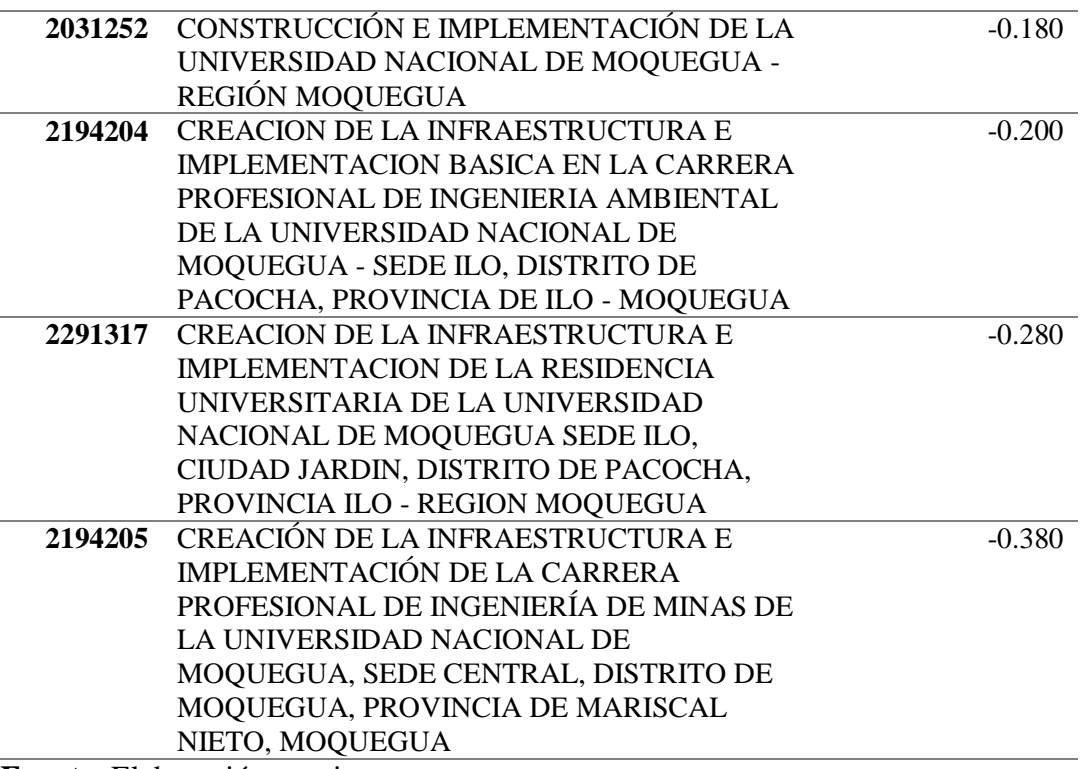

**Fuente**: Elaboración propia

Del desarrollo de los dos (2) métodos empleados en la presente investigación se puede apreciar que cada uno tiene o presenta su propia particularidad en cuanto a su procedimiento y parámetros correspondientes por lo que de las tablas 4 y 6, podemos ver que la priorización de proyectos dista de un método a otro. De manera similar ocurre con lo que muestra las tablas 5 y 7, esto nos indica simplemente que los métodos de priorización tienes sus propias particularidades y singularidades.

### **4.2. Contrastación de hipótesis**

Ho: El modelo numérico basado en criterios múltiples permitirá priorizar los proyectos de inversión pública

Hi: El modelo numérico basado en criterios múltiples no permitirá priorizar los proyectos de inversión pública.

**Conclusión**: El modelo numérico basado en criterios múltiples tal como el Proceso Analítico Jerárquico (AHP) y PROMETHEE han sido implementados con éxito en diversos campos de la ciencia, así mismo, de la bibliografía revisada se encontró que era factible implementarlo en el caso de estudio propuesto, en tal sentido y de acuerdo a modelo numérico basado en criterios múltiples desarrollado en la presente investigación con los datos obtenidos de la institución (caso de estudios) fue posible su desarrollo por lo que podemos indicar que se acepta la hipótesis inicial ya que es posible priorizar la ejecución de proyectos de inversión pública no sólo en el caso de estudios elegido sino también en todas las instituciones ya sean públicas o privadas que ejecuten proyectos de inversión.

#### **Prueba de hipótesis específica 1**

Ho: El Proceso Analítico Jerárquico (AHP) permitirá implementar un modelo numérico para proyectos de inversión pública.

Hi: El proceso Analítico Jerárquico (AHP) no permitirá implementar un modelo numérico para proyectos de inversión pública.

**Conclusión**: El Proceso Analítico Jerárquico (AHP) es un modelo numérico para la toma de decisiones adaptable a diversos problemas en donde se tiene criterios múltiples tal como es el caso de la priorización de ejecución de proyectos de inversión pública. Por lo que el AHP permite implementar un modelo numérico para proyectos de inversión pública.

#### **Prueba de hipótesis específica 2**

Ho: El modelo numérico para proyectos de inversión pública se podrá validar a través de casos de estudio.

Hi: El modelo numérico para proyectos de inversión pública no se podrá validar a través de casos de estudio

**Conclusión**: Tomando como referencia el caso de estudios de la UNAM, fue posible establecer un modelo numérico para la priorización de ejecución de proyectos de inversión pública. Así mismo, se cuenta con suficiente información de investigaciones realizadas que permiten indicar que el modelo numérico propuesto puede ser validado con casos de estudio.

#### **4.3. Discusión de los resultados**

La aplicación del modelo numérico y los resultados obtenidos muestran la utilidad del Proceso Analítico Jerárquico (AHP), así como el método PROMETHEE como herramientas para la priorización de proyectos de inversión pública en la Universidad Nacional de Moquegua.

Es importante precisar que cada método al tener sus particularidades y singularidades no brindan o confirman un único resultado tal como se podría esperar lo que indica la importancia del equipo decisor.

Así, en AHP, de la implementación realizada se tiene que la ponderación inicial representa una aproximación inicial del vector propio, cuya aproximación que puede ser mejorada con la potencia de matrices. En el caso de PROMETHEE al estar establecidos la secuencia y metodología se puede hacer ajustes con los parámetros en los tipos de función de preferencia.

En este sentido, se utilizaron herramientas como GeoGebra y Excel para los cálculos matriciales y representaciones necesarias para el presente trabajo.

# **CAPÍTULO V**

# **CONCLUSIONES Y RECOMENDACIONES**

#### **5.1. Conclusiones**

- **Primera**: El método para la toma de decisiones basado en el modelo de multicriterios permite a la alta dirección tener una herramienta poderosa ya que brinda una estrategia de uso adecuado de los recursos limitados. Por lo que podemos concluir que un modelo numérico basado en criterios múltiples permite priorizar los proyectos de inversión pública.
- **Segunda**: La elección o priorización de proyectos para su ejecución pasa por un tema subjetivo que requiere el apoyo de un método como el AHP que le permita al equipo decisor contar con una herramienta que respalde sus decisiones, permitiendo así implementar un modelo numérico para proyectos de inversión pública.
- **Tercera**: El método elegido (AHP) se puede validar con los casos de estudio para lo cual se requiere una participación activa del equipo decisor.

# **5.2. Recomendaciones**

- **Primera**: Es recomendable contar con una herramienta que nos ayude con la toma de decisiones y en nuestro caso un modelo numérico basado en criterios múltiples brinda un apoyo muy útil en este afán por lo que recomendamos su uso.
- **Segunda**: Existen varios modelos numéricos basados en criterios múltiples, sin embargo, se ha optado desde el inicio por AHP por ser un modelo que utiliza conceptos matemáticos y numéricos de eficacia comprobada, por lo que se recomienda su utilización.
- **Tercera:** Es recomendable tener en cuenta una adecuada valoración en la matriz de comparación pareada, esto ayudará en primer lugar tener una consistencia y que el método proporcione información más certera para la toma de decisiones.

# **BIBLIOGRAFÍA**

- ARCE S., C., CASTILLO E., W., & GONZÁLEZ, J. (2003). *ALGEBRA LINEAL* (SEGUNDA ed.). COSTA RICA, COSTA RICA: UNIVERSIDAD DE COSTA RICA. Recuperado el 10 de AGOSTO de 2018
- AZNAR BELLVER, J., & GUIJARRO MARTÍNEZ, F. (2012). *NUEVOS MÉTODOS DE VALORACIÓN - MODELO MULTICRITERIO.* VALENCIA: UNIVERSITAT POLIECNICA DE VALENCIA. Recuperado el 25 de AGOSTO de 2018, de https://riunet.upv.es/bitstream/handle/10251/19181/nuevos%20M%C3%89todos %20de%20dvaloraci%C3%93N%20- 20modelos%20multicriterio.pdf?sequence=1
- BERUMEN, S. A., & LLAMAZARES REDONDO, F. (29 de noviembre de 2007). LA UTILIDAD DE LOS MÉTODOS DE DECISIÓN MULTICRITERIO (COMO EL AHP) EN UN ENTORNO DE COMPETITIVIDAD CRECIENTE. *Cuadernos de Administración, 20(34)*, 65-87. Recuperado el 18 de febrero de 2022, de https://www.redalyc.org/articulo.oa?id=20503404
- BLANCO CLARACO, J. L. (26 de ENERO de 2012). *AUTOVALORES: ¡OTRO INÚTIL CAPRICHO DE LOS MATEMÁTICOS!* Recuperado el 12 de AGOSTO de 2018, de https://www.ciencia-explicada.com/2012/01/autovectores-otro-inutil-caprichode.html
- CAVERO, M. (23 de SETIEMBRE de 2013). *IMPORTANCIA DEL MODELAMIENTO NUMÉRICO*. Recuperado el 27 de AGOSTO de 2018, de http://gidahatari.com/ihes/importancia-modelamiento-numerico
- ECKERT, K. B. (01 de agosto de 2019). *RID UNAM ARGENTINA.* Recuperado el 28 de febrero de 2022, de https://rid.unam.edu.ar/bitstream/handle/20.500.12219/2186/Eckert\_2019\_Model o.pdf?sequence=4&isAllowed=y
- FLAMENT, M. (1999). GLOSARIO MULTICRITERIO. URUGUAY, URUGUAY. Recuperado el 25 de AGOSTO de 2018, de http://www.unesco.org.uy/redm/glosariom.htm
- GARCIA, J. (04 de junio de 2015). *8.- VECTORES Y VALORES PROPIOS: QUÉ SIGNIFICA Y CÓMO SE CALCULA*. Obtenido de [Archivo de video] Youtube: https://www.youtube.com/watch?v=noJJq71fxAU
- JUAN PEREZ, A. A., & STEEGMAN PASCUAL, C. (2010). *Transformaciones Geométricas.* CATALUNYA: UNIVERSITAT OBERTA DE CATALUNYA.
- LARSON, R. E., & EDWARDS, B. H. (2004). *INTRODUCCIÓN AL ÁLGEBRA LINEAL.* México: Limusa.
- LIPSCHUTZ, S. (1992). *ALGEBRA LINEAL.* España: Mcgraw Hill.
- LOZANO LUCEA, J., & VIGATÁ CAMPO, J. (1992). *FÍSICA I: CÁLCULO CON VECTORES.* Madrid: ALHAMBRA LONGMAN.
- MARTINEZ, E. (1997). EVALUACIÓN Y DECISIÓN MULTICRITERIO: UNA PERSPECTIVA. SANTIAGO, CHILE: UNESCO. Recuperado el 25 de AGOSTO

de 2018, de https://www.academia.edu/8916746/EVALUACION\_Y\_DECISION\_MULTICR ITERIO\_UNA\_PERSPECTIVA

- MEF, M. D. (15 de Agosto de 2012). *MEF*. Recuperado el 26 de Agosto de 2018, de https://www.mef.gob.pe/contenidos/presu\_publ/clasi\_pres/2012/ANEXO4\_FTES DE\_FINANCIAMIENTO.pdf
- MEF, M. D. (2017). INVIERTE.PE. LIMA, PERU: MEF. Recuperado el 25 de AGOSTO de 2018, de https://www.mef.gob.pe/contenidos/inv\_publica/docs/invierte/INVIERTE.PE.pdf
- MOLINA, J. G., & OKTAÇ, A. (2007). CONCEPCIONES DE LA TRANSFORMACIÓN LINEAL EN CONTEXTO GEOMÉTRICO. *Revista latinoamericana de investigación en matemática educativa Vol. 10 Núm. 2*, 241-273.
- MUÑOZ, B., & ROMANA, M. G. (01 de JUNIO de 2016). APLICACIÓN DE MÉTODOS DE DECISIÓN MULTICRITERIO DISCRETOS AL ANÁLISIS DE ALTERNATIVAS EN ESTUDIOS INFORMATIVOS DE INFRAESTRUCTURA DE TRANSPORTE. *PENSAMIENTO MATEMÁTICO, VI*(2), 027-046. Recuperado el 25 de AGOSTO de 2018, de http://www2.caminos.upm.es/Departamentos/matematicas/revistapm/
- PADILLA-GARRIDO, N., & ARÉVALO-QUIJADA, M. T. (2020). APLICACIÓN DEL MÉTODO PROMETHEE EN LA JERARQUIZACIÓN DE TÍTULOS DE UNA CARTERA DE VALORES. *REVISTA ELECTRÓNICA DE COMUNICACIONES Y TRABAJOS DE ASEPUMA*, 575-585.
- PARODI DE CAMARGO, V. (MARZO de 2013). PROPUESTA METODOLÓGICA PARA LA EVALUACIÓN INTEGRAL DE PROYECTOS EN EL SECTOR ENERGÉTICO. *TESIS DE DOCTORADO*. VALENCIA, ESPAÑA: UNIVERSIDAD POLITECNICA DE VALENCIA. Recuperado el 25 de AGOSTO de 2018
- SALAS VILLEGAS, V. S. (2011). MODELO DE PRIORIZACIÓN DE PROYECTOS DE INVERSIÓN PÚBLICA CON ENFOQUE MULTICRITERIO: CASO SEMAPA. *REVISTA PERSPECTIVAS*(28), 63-90. Recuperado el 26 de AGOSTO de 2018, de http://www.scielo.org.bo/scielo.php?script=sci\_arttext&pid=S1994- 37332011000200004&lng=es&tlng=es
- SÁNCHEZ CARLESSI, H., & REYES MEZA, C. (2015). *METODOLOGÍA Y DISEÑO EN LA INVESTIGACIÓN CIENTÍFICA* (QUINTA ed.). LIMA - PERU: BUSINESS SUPPORT ANNETH SRL. Recuperado el 26 de AGOSTO de 2018
- SÁNCHEZ CARLESSI, H., REYES ROMERO, C., & MEJÍA SÁENZ, K. (2018). *MANUAL DE TÉRMINOS EN INVESTIGACIÓN CIENTÍFICA, TECNOLÓGICA Y HUMANÍSTICA.* Universidad Ricardo Palma.
- SCHUSCHNY, A. R. (2005). *TÓPICOS SOBRE EL MODELO DE INSUMO-PRODUCTO: Teoría y aplicaciones.* Santiago de Chil, Chile: CEPAL.

**ANEXOS** 

# ANEXO 01

RELACIÓN DE PROYECTOS DE INVERSIÓN PÚBLICA DE LA UNIVERSIDAD NACIONAL DE MOQUEGUA

# **ANEXO 01**

# **RELACIÓN DE INVERSIONES DE LA UNIVERSIDAD NACIONAL DE MOQUEGUA**

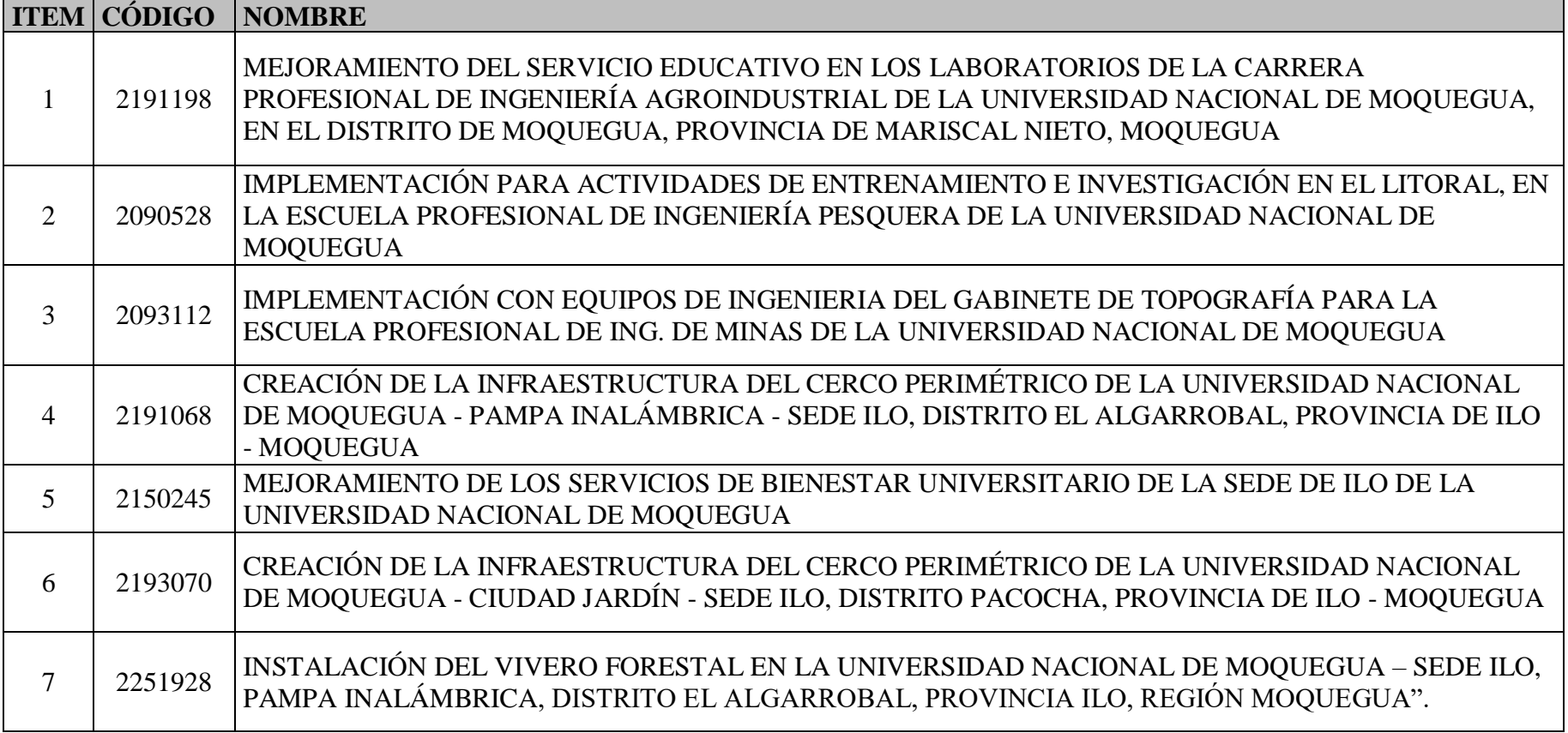

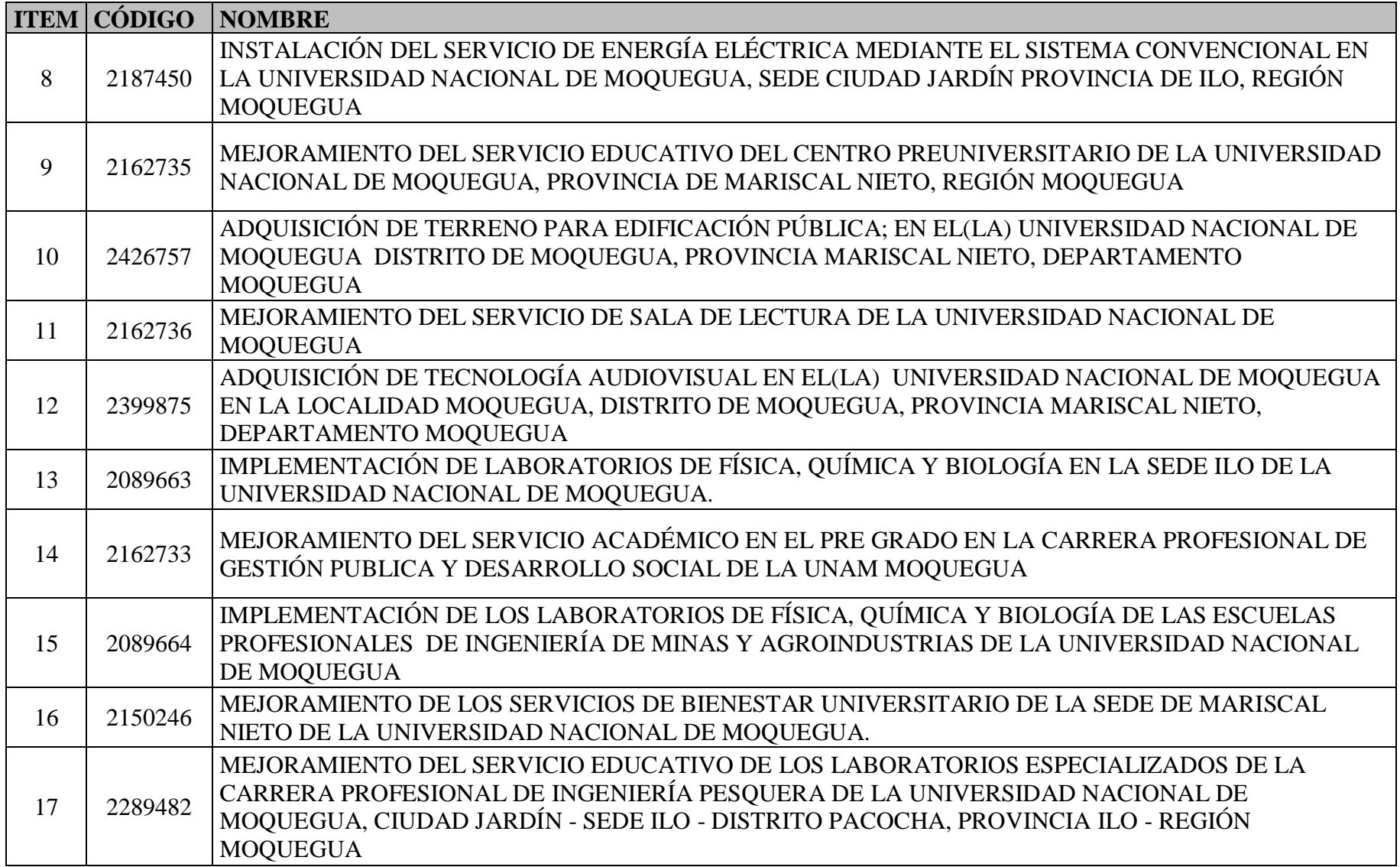

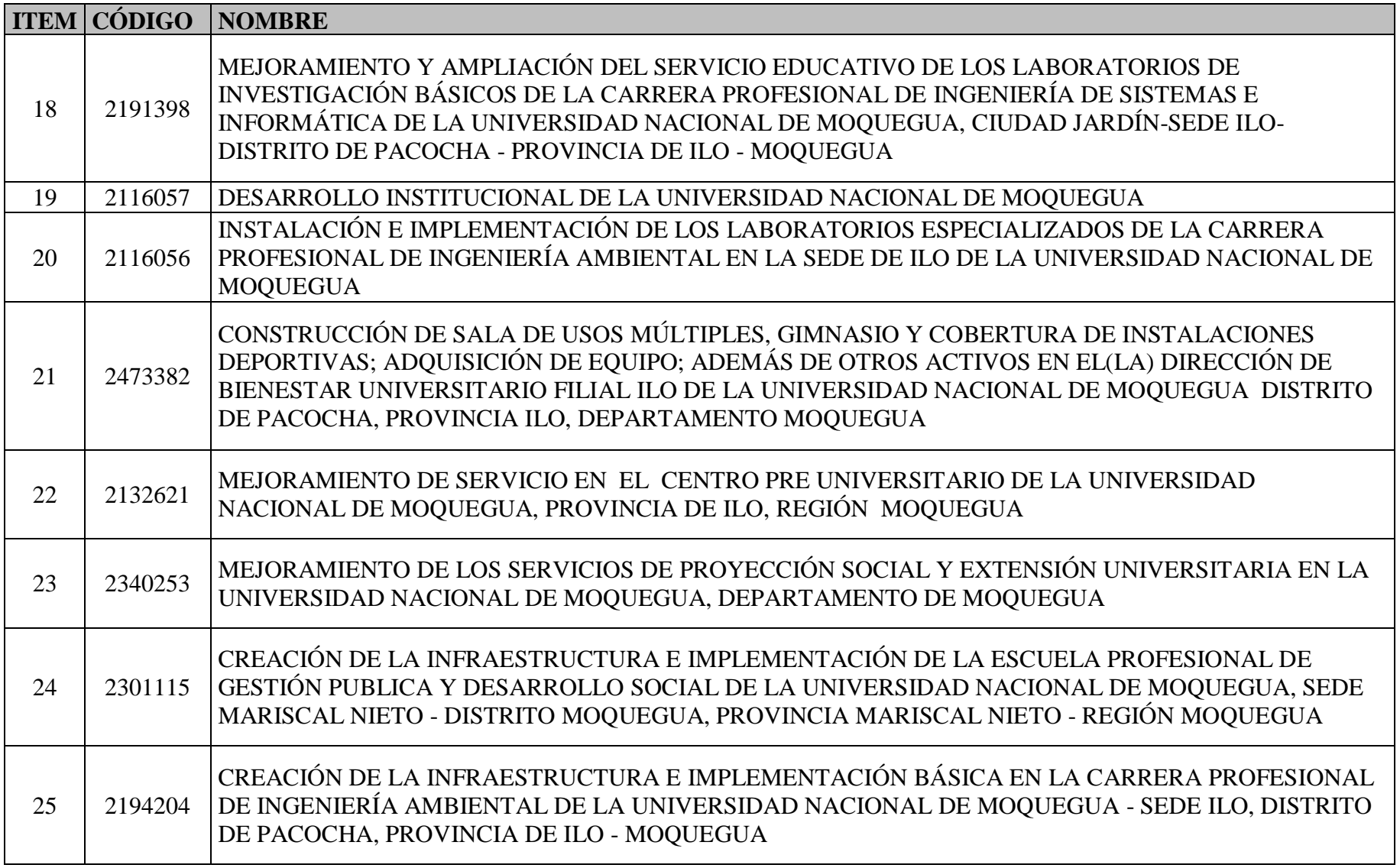

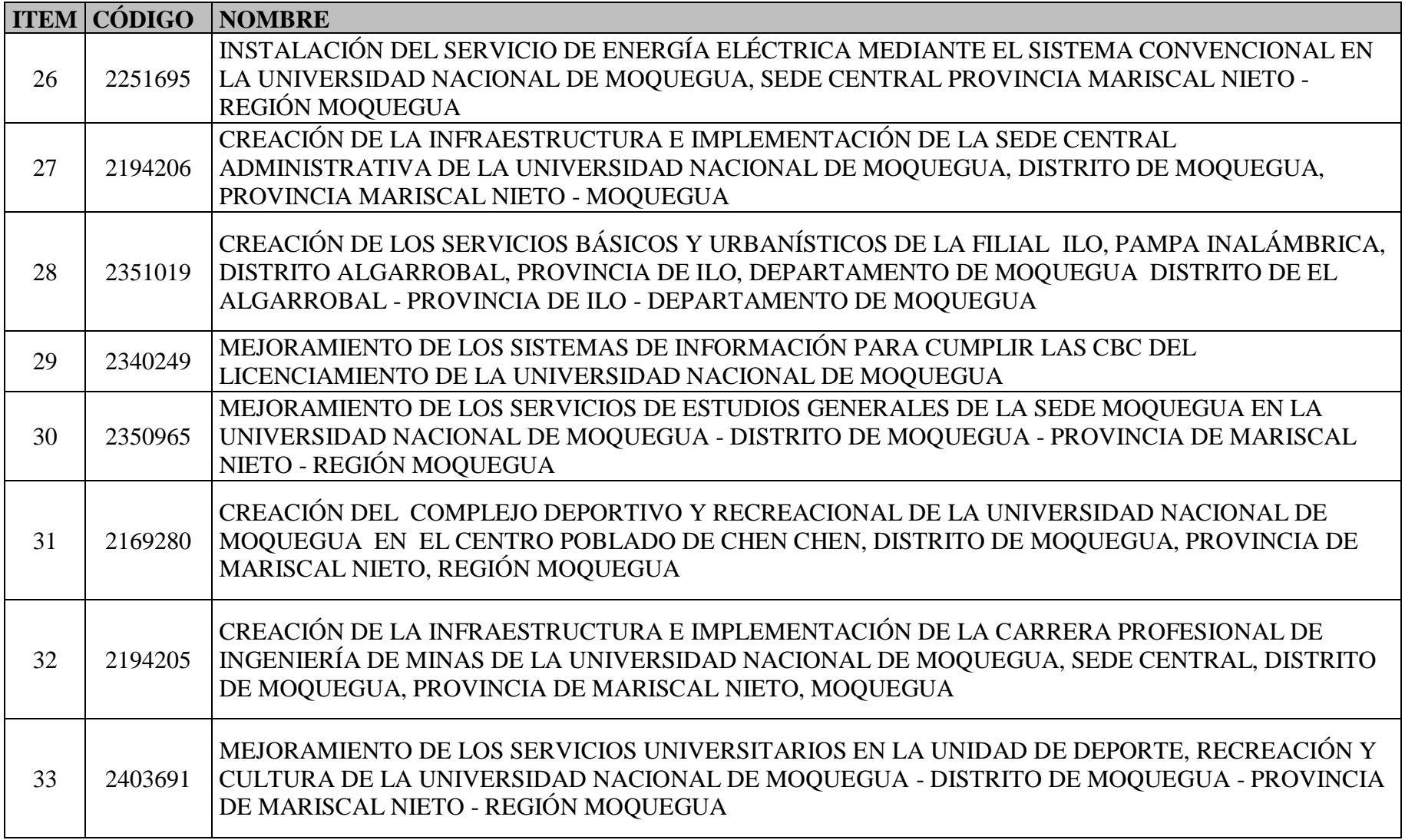

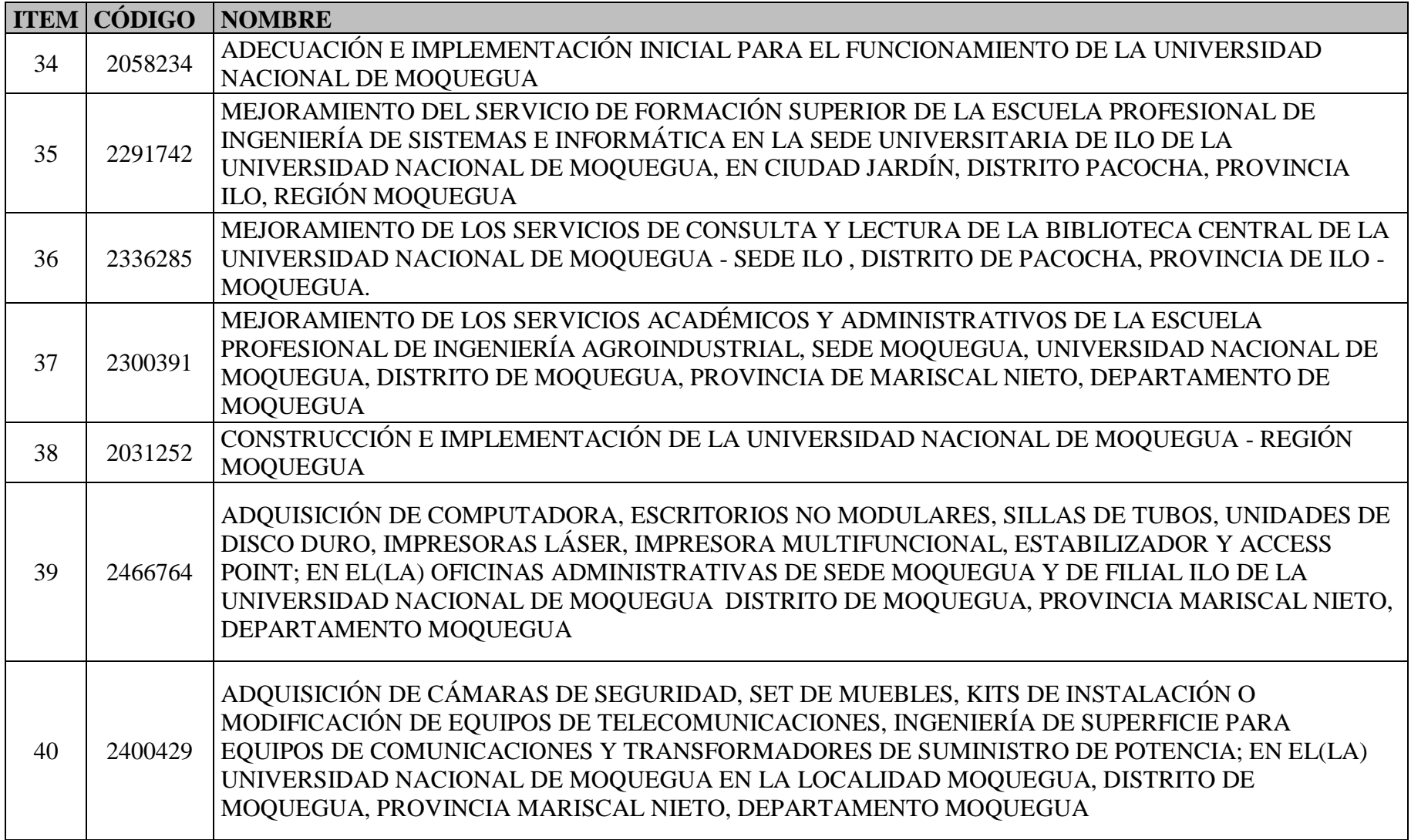

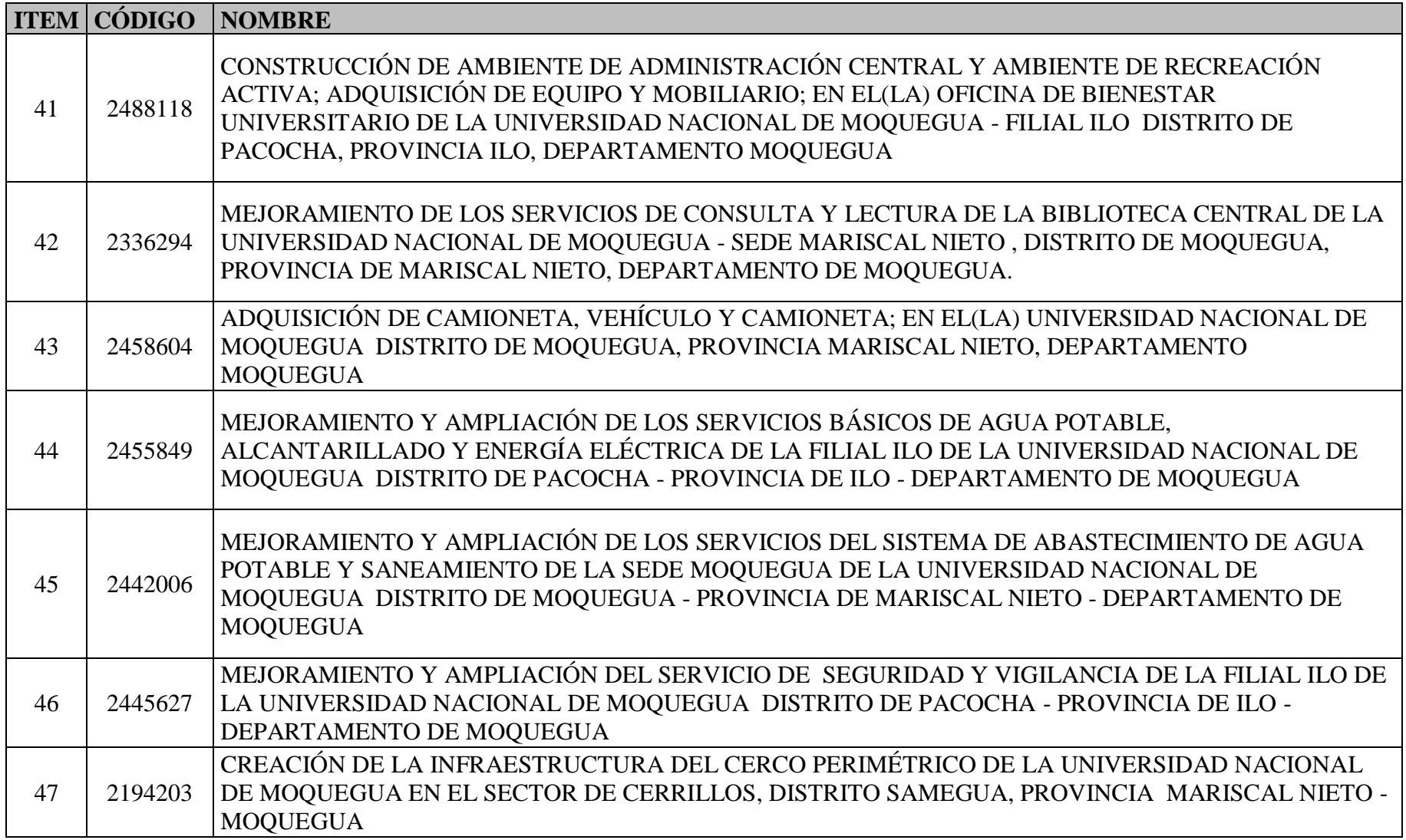

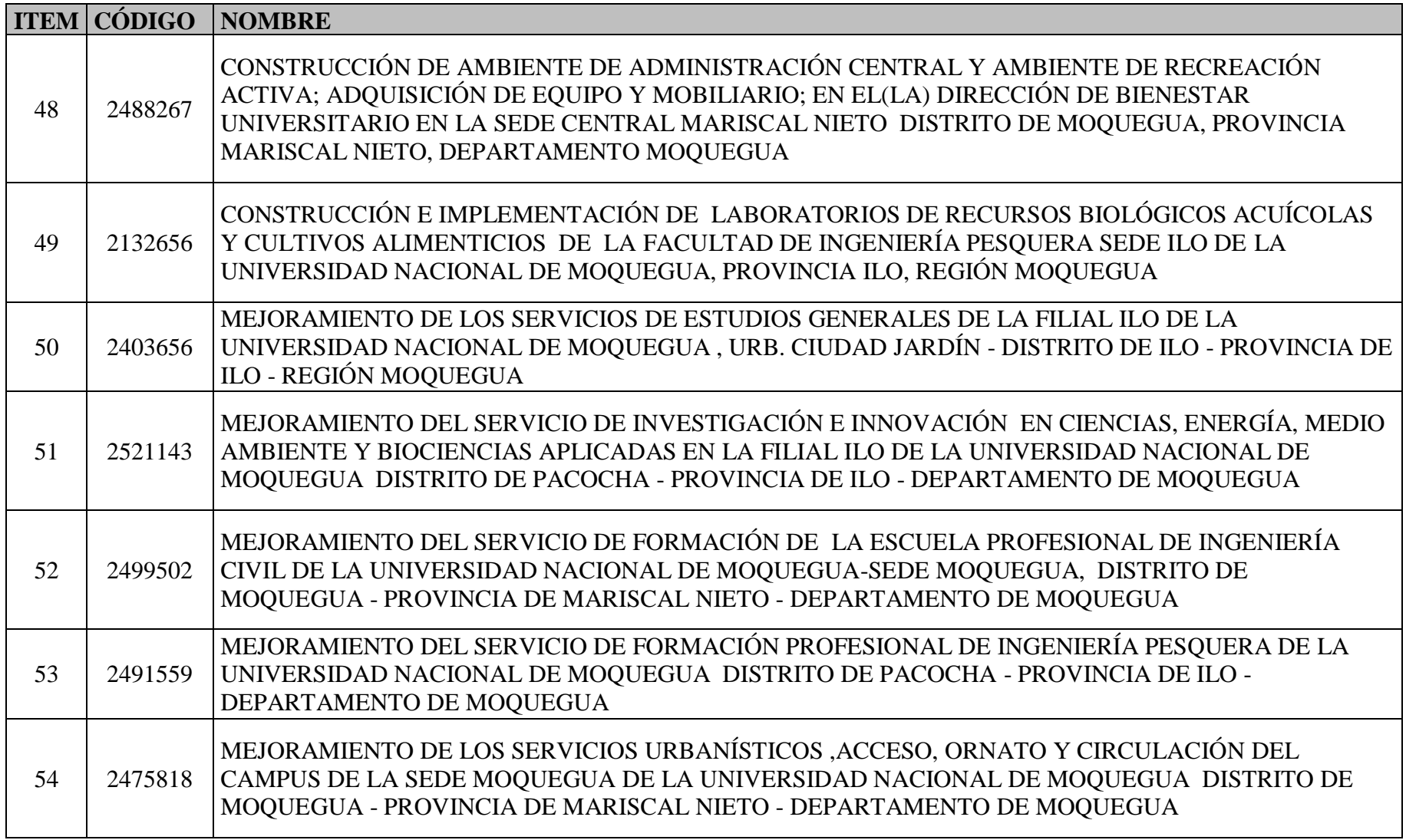

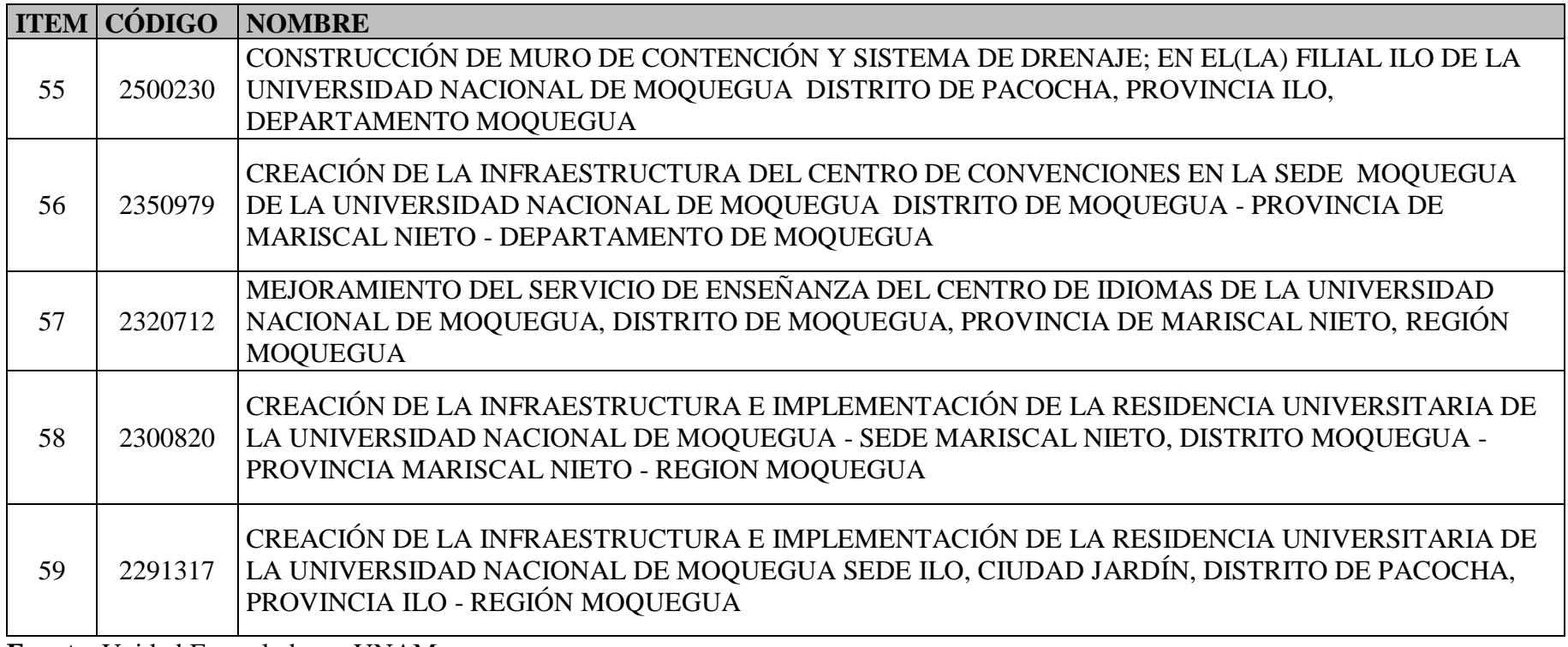

**Fuente**: Unidad Formuladora - UNAM

# **ANEXO 02**

# **RELACIÓN DE PIP QUE CONFORMAN LA POBLACIÓN DE NUESTRA INVESTIGACIÓN**

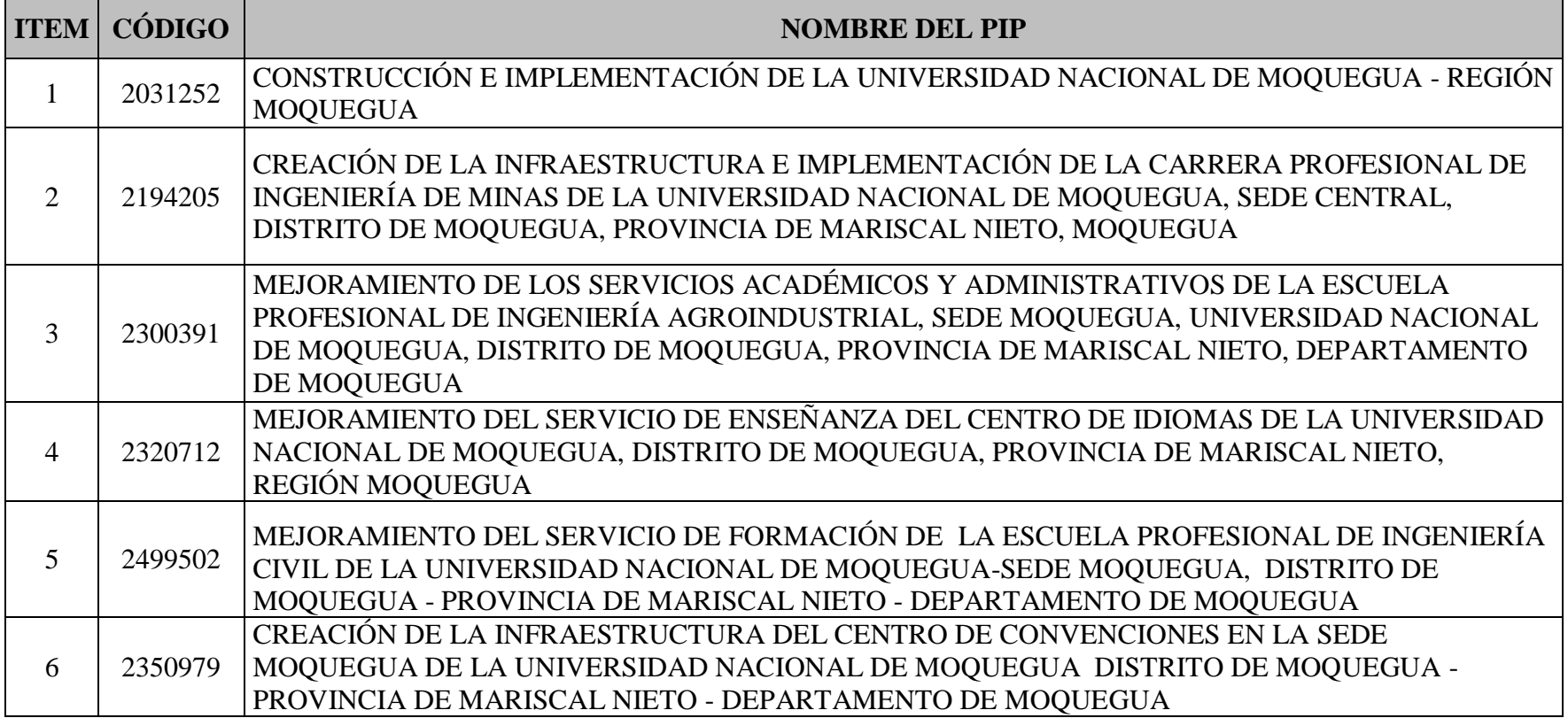

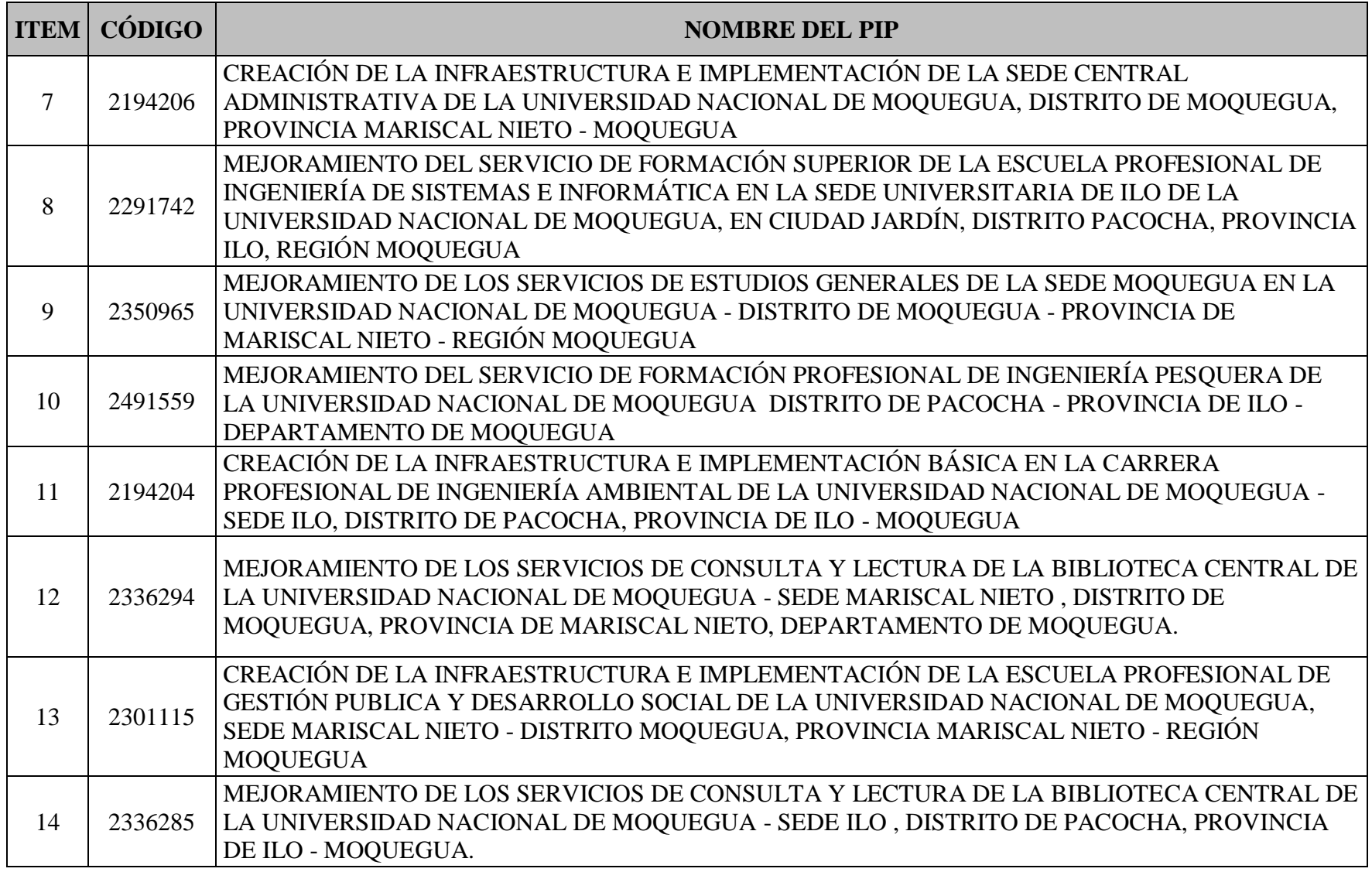

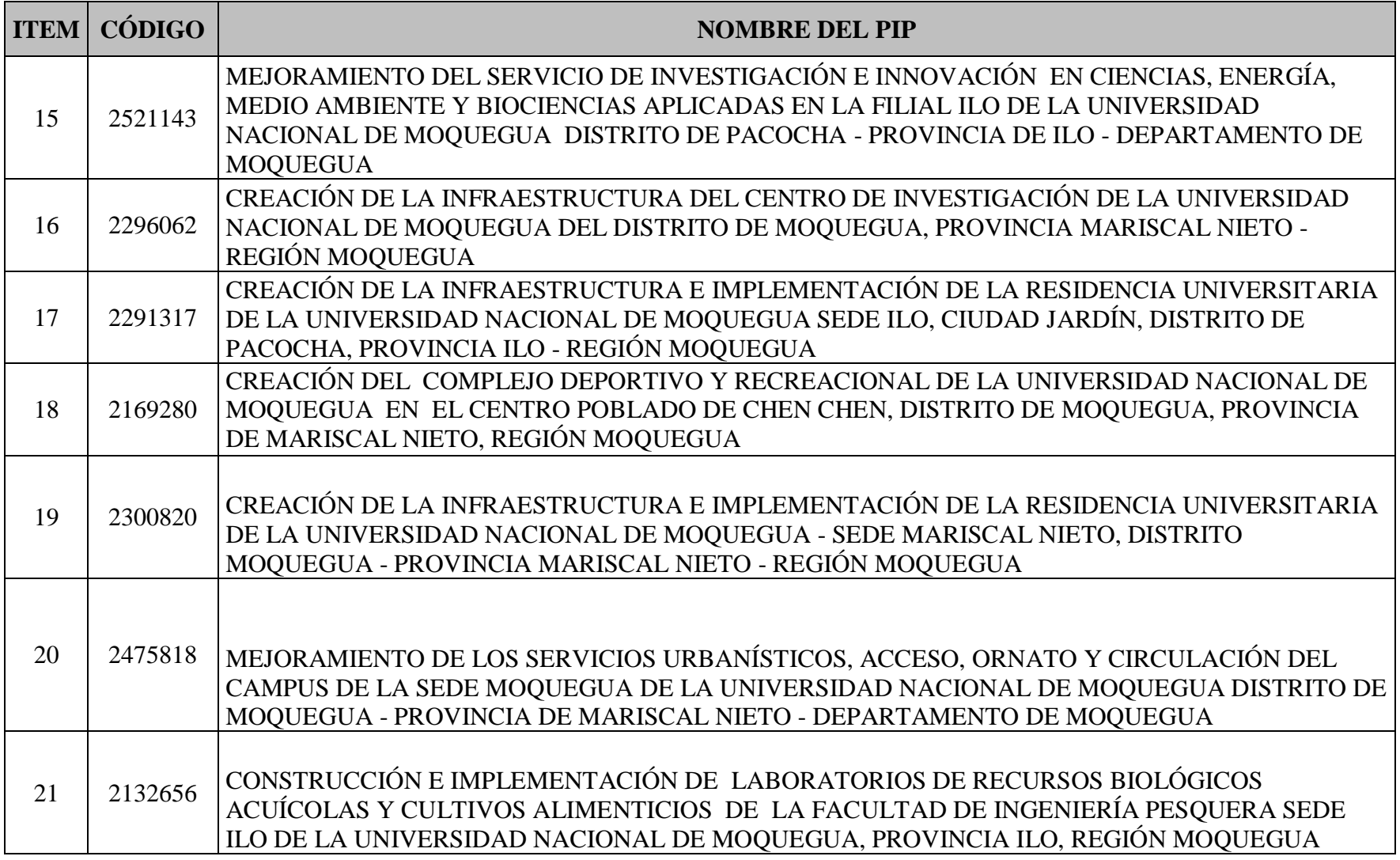

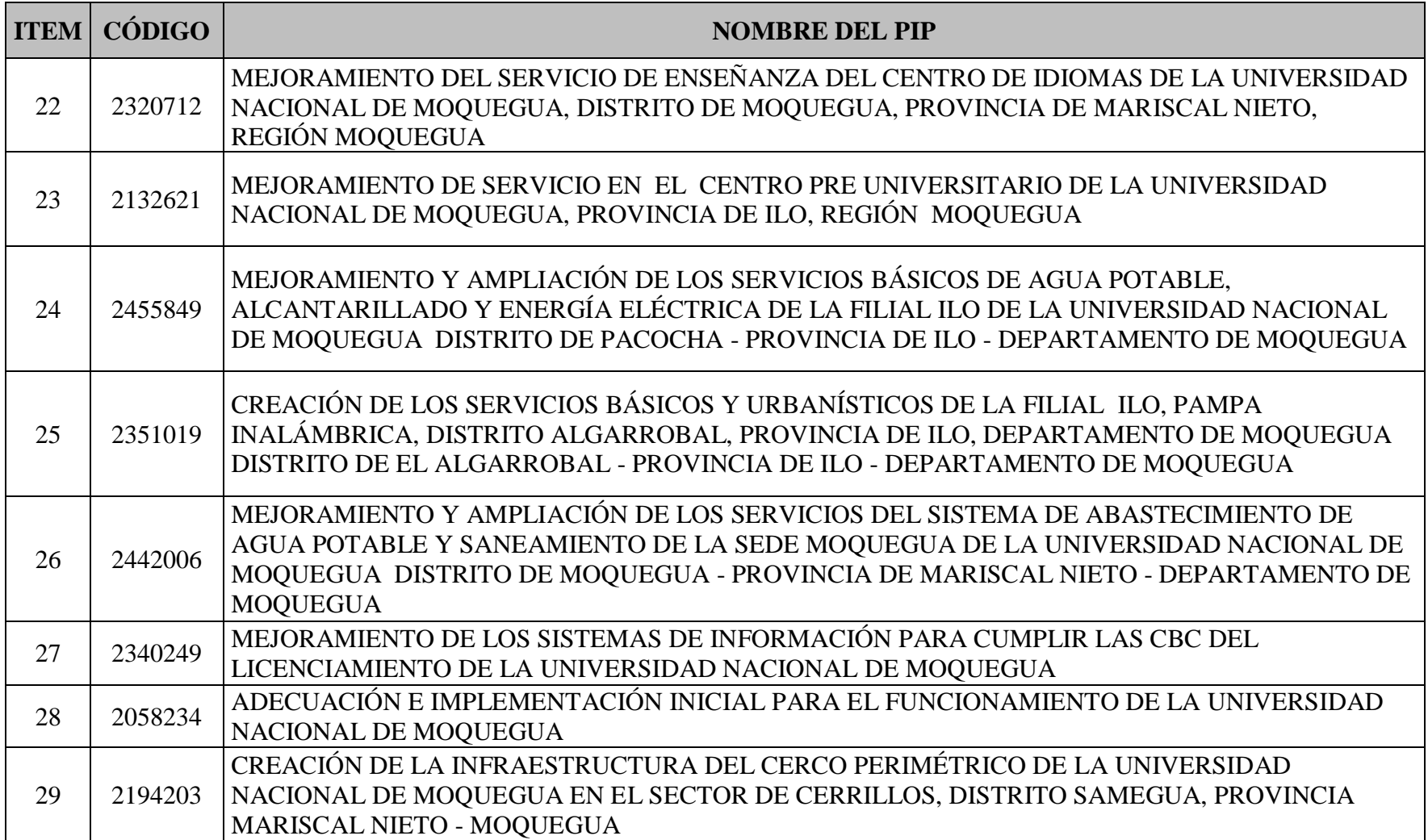
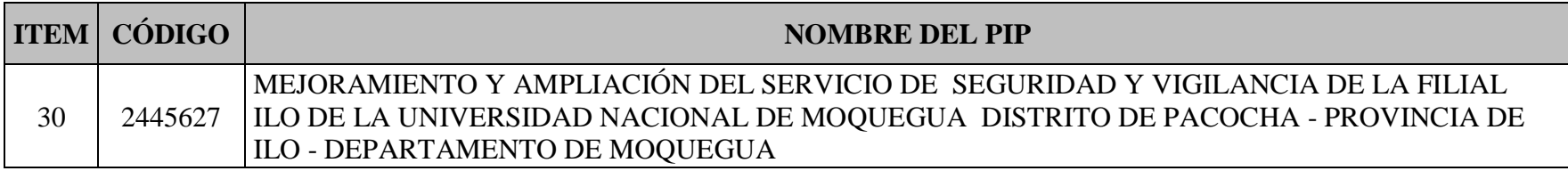

**Fuente**: Elaboración propia

## **ANEXO 03**

# **RELACIÓN DE PIP – MUESTRA DE LA PRESENTE INVESTIGACIÓN**

De la siguiente relación se tiene 11 proyectos del tipo Construcción y/o edificación y 11 proyectos de Mejoramiento.

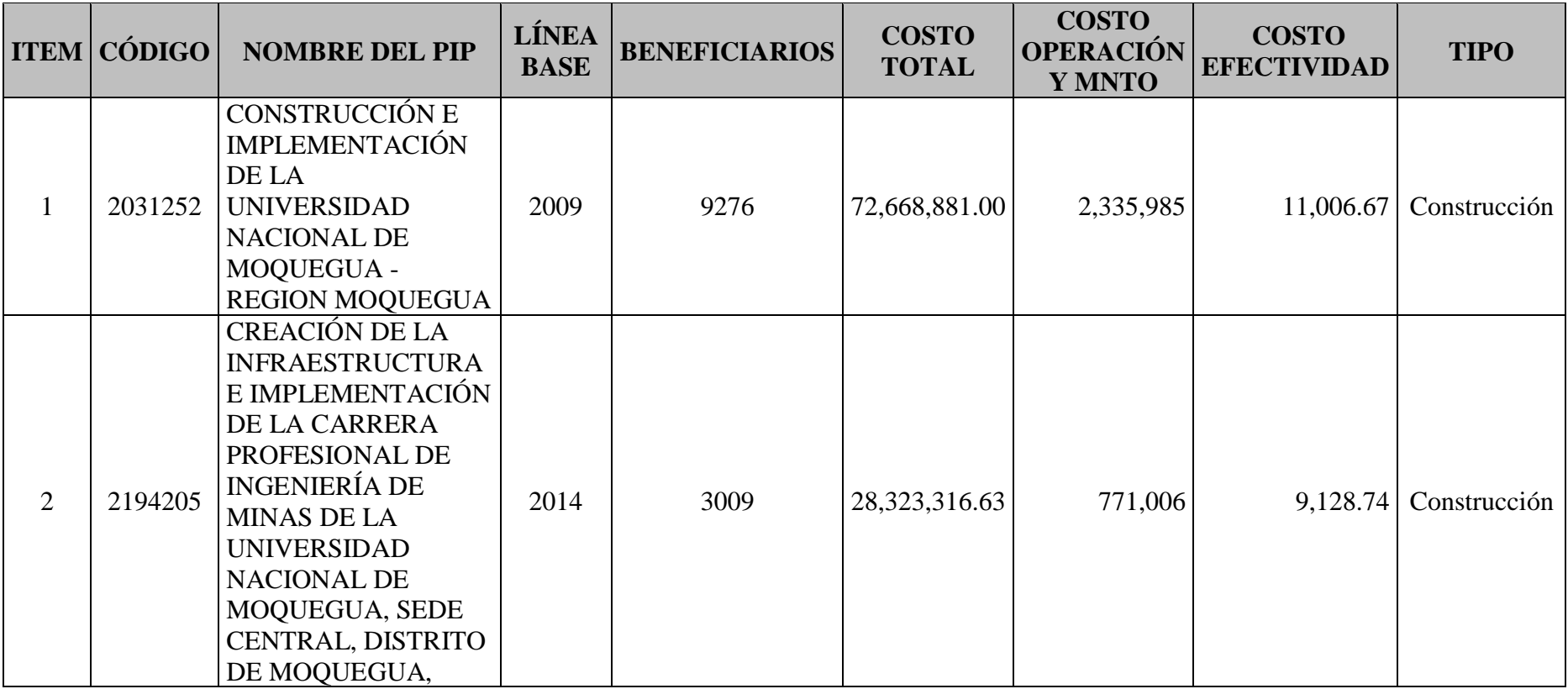

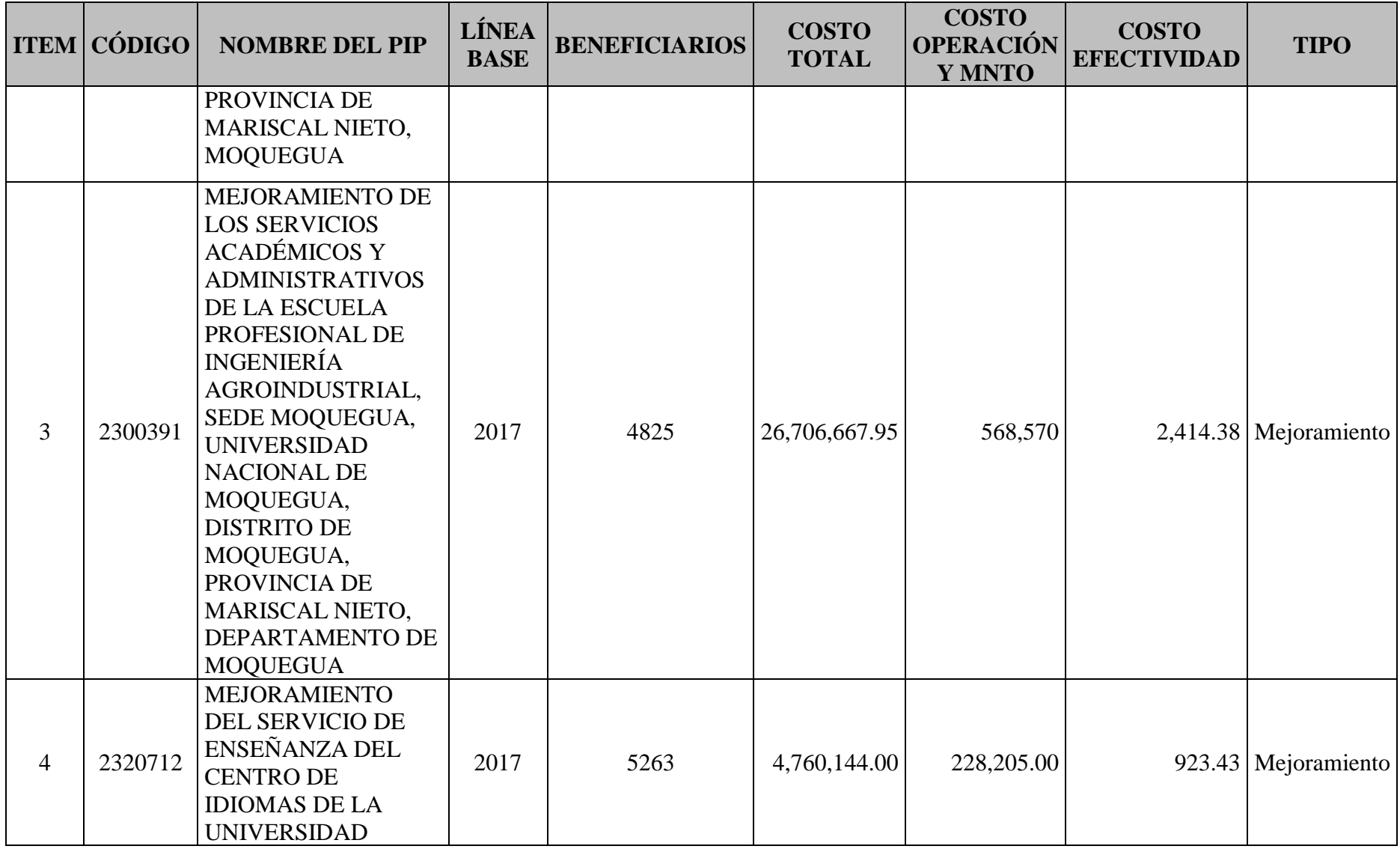

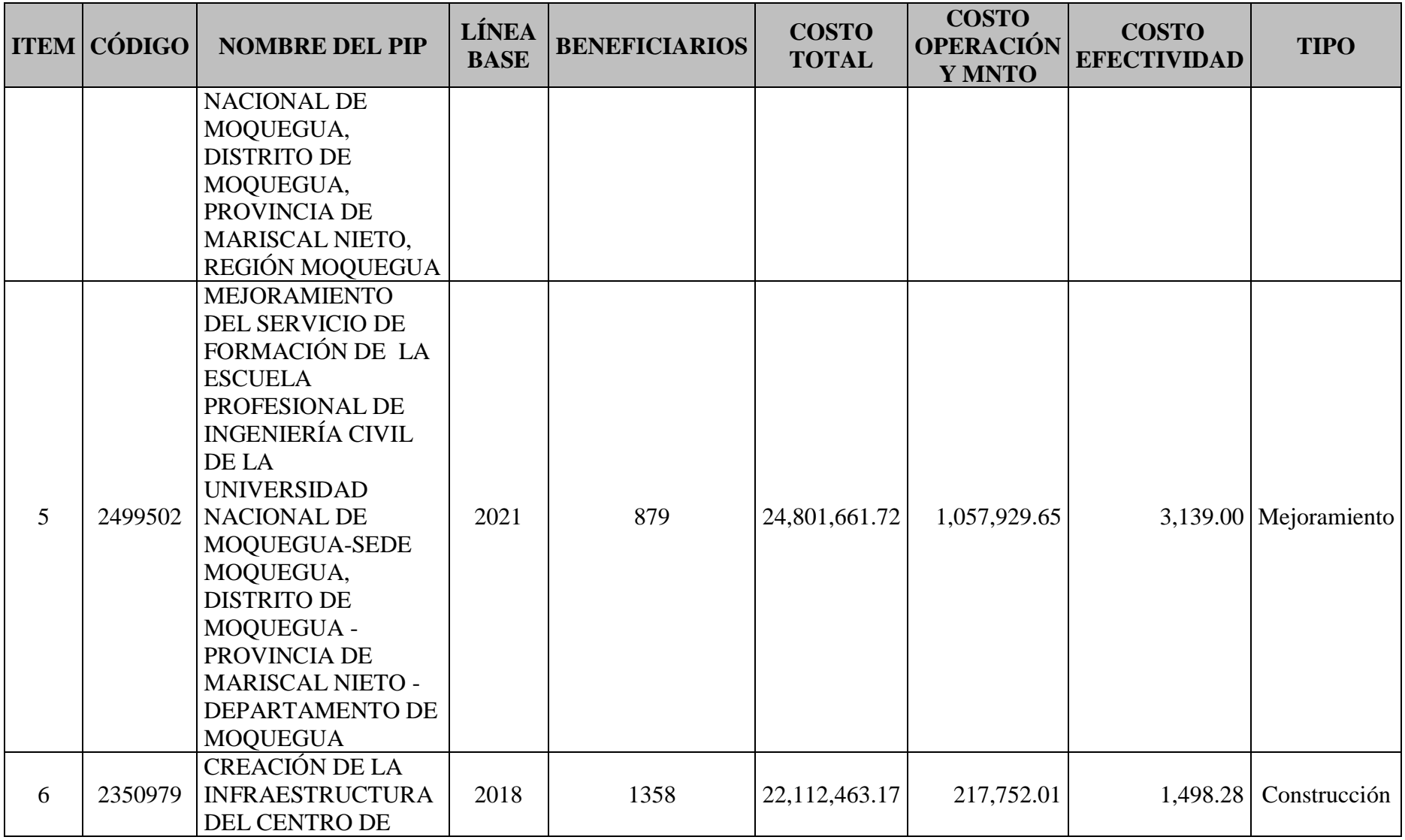

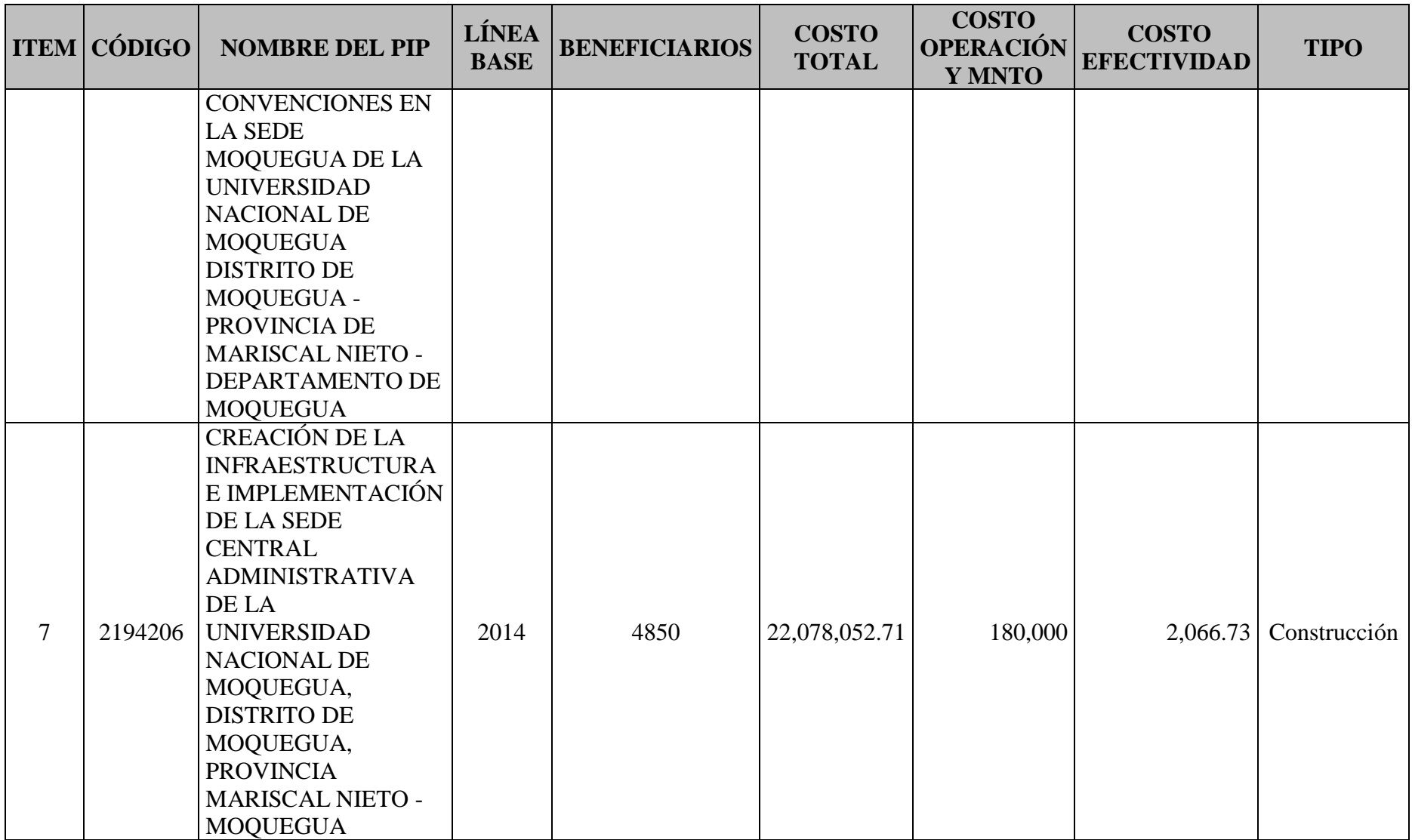

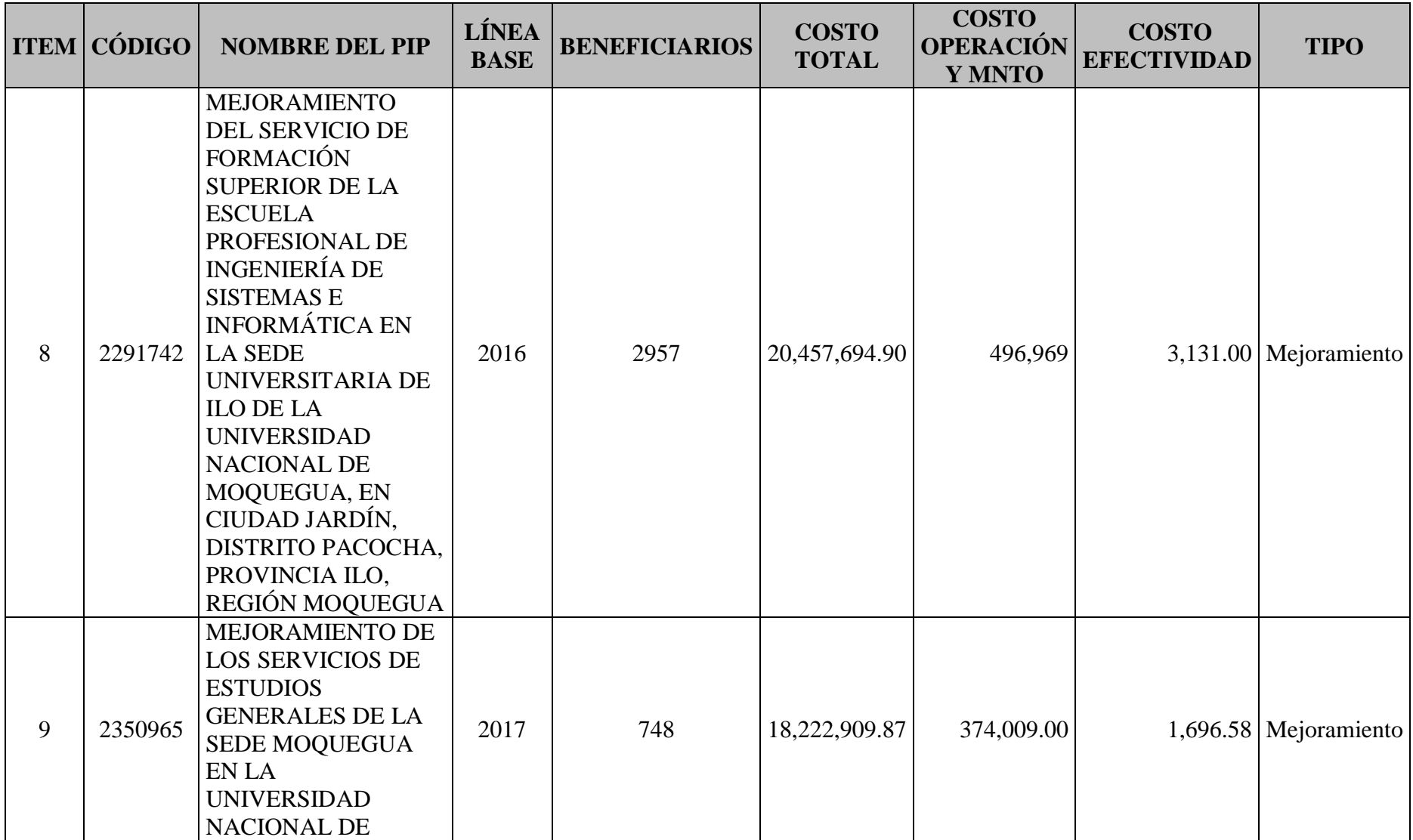

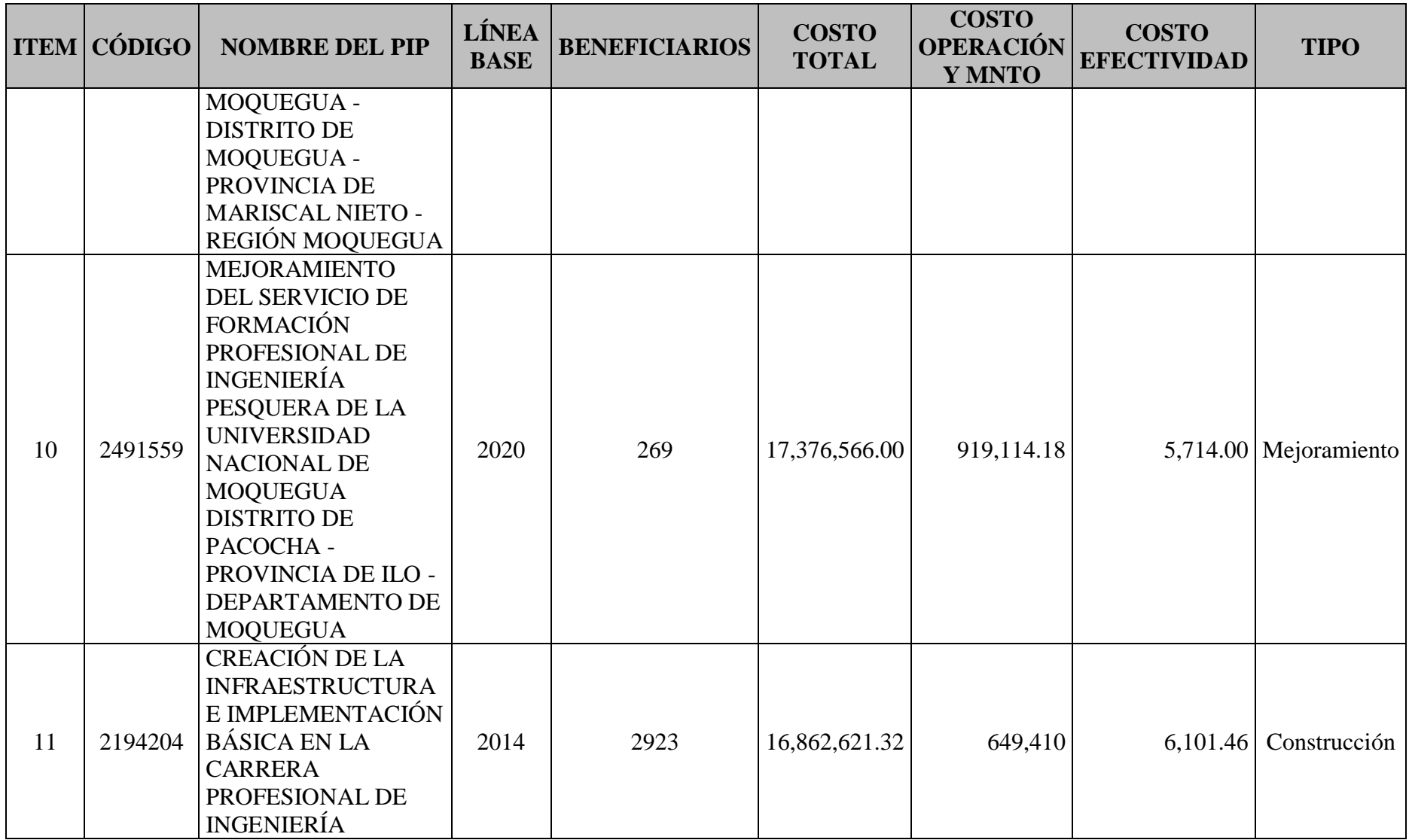

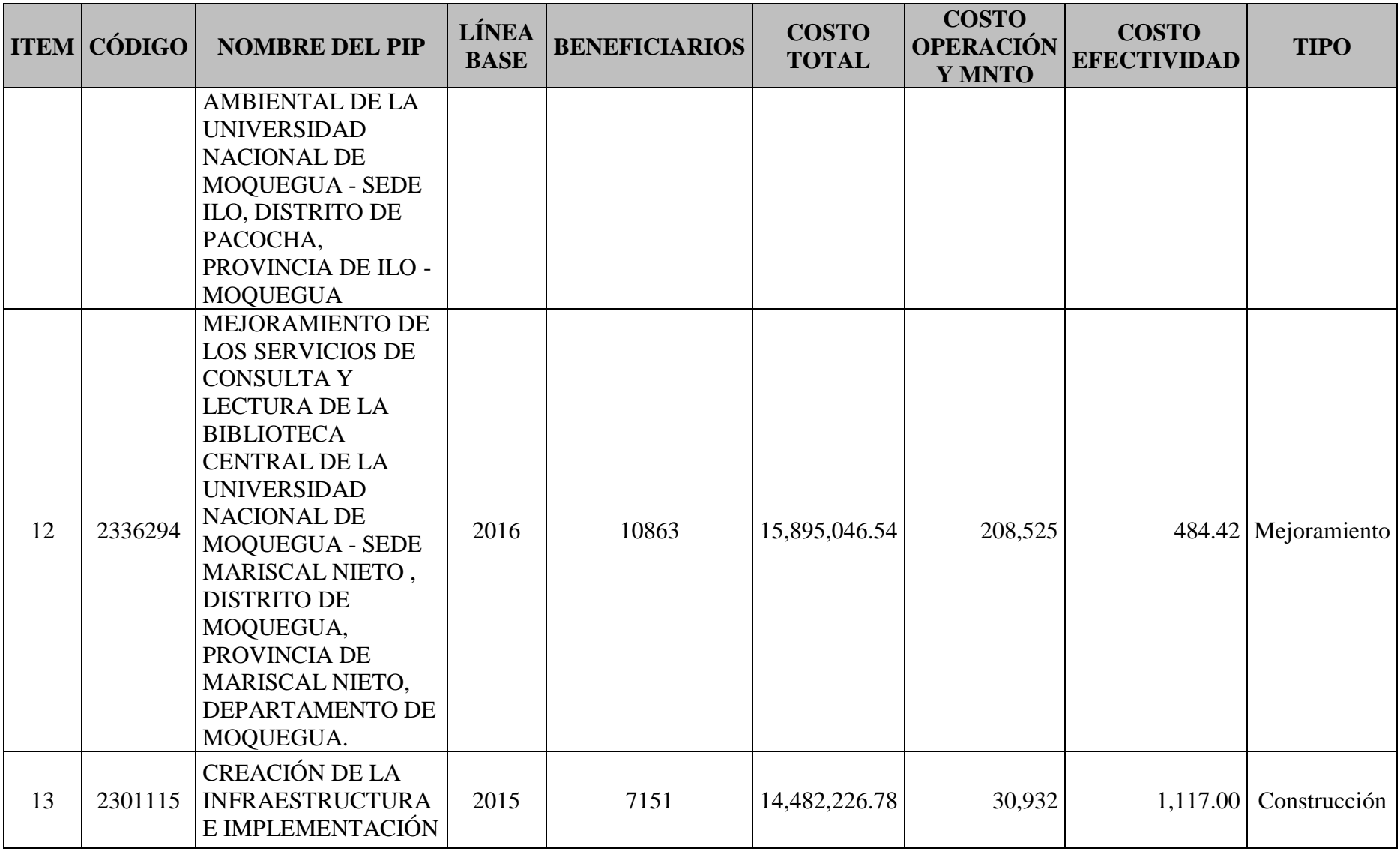

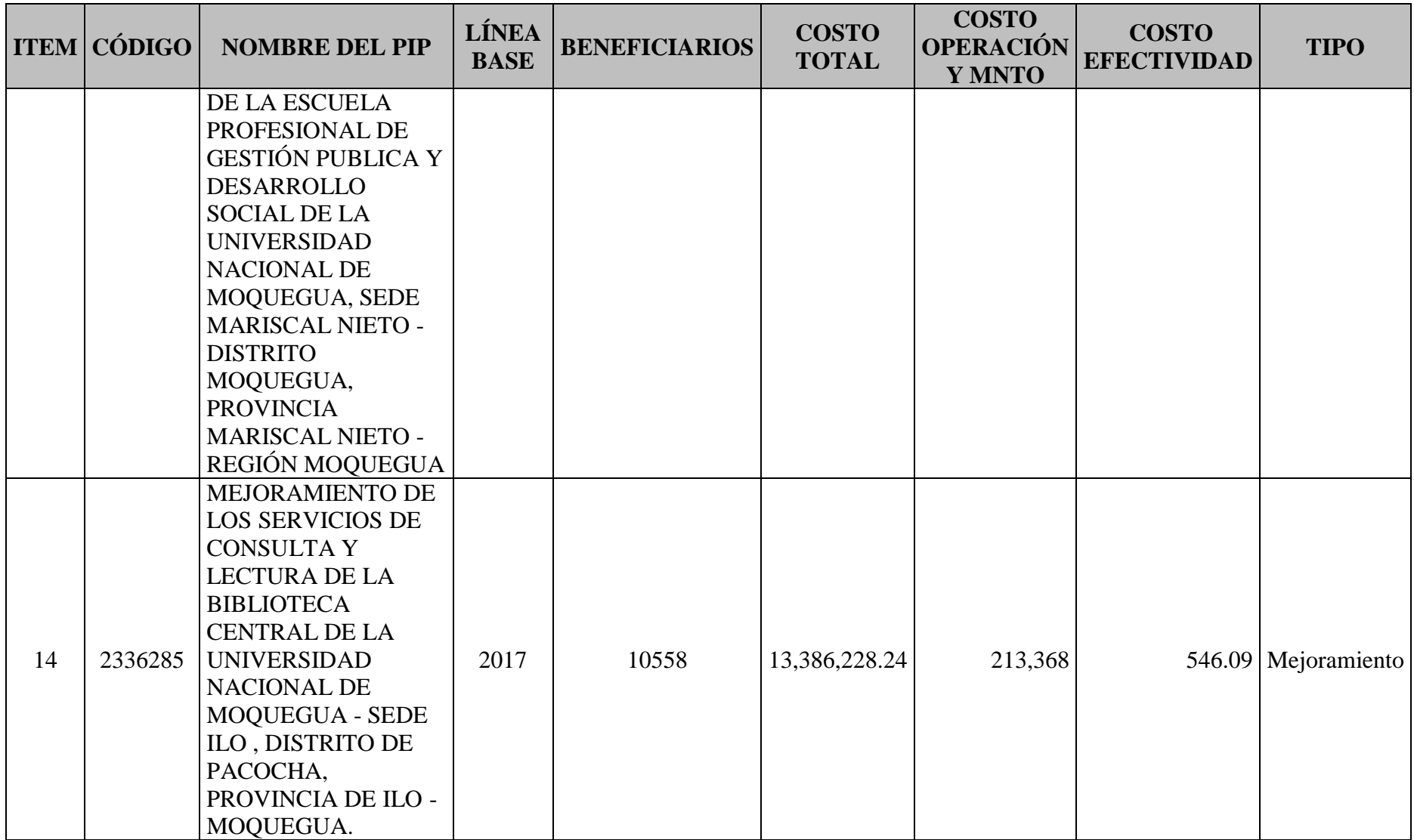

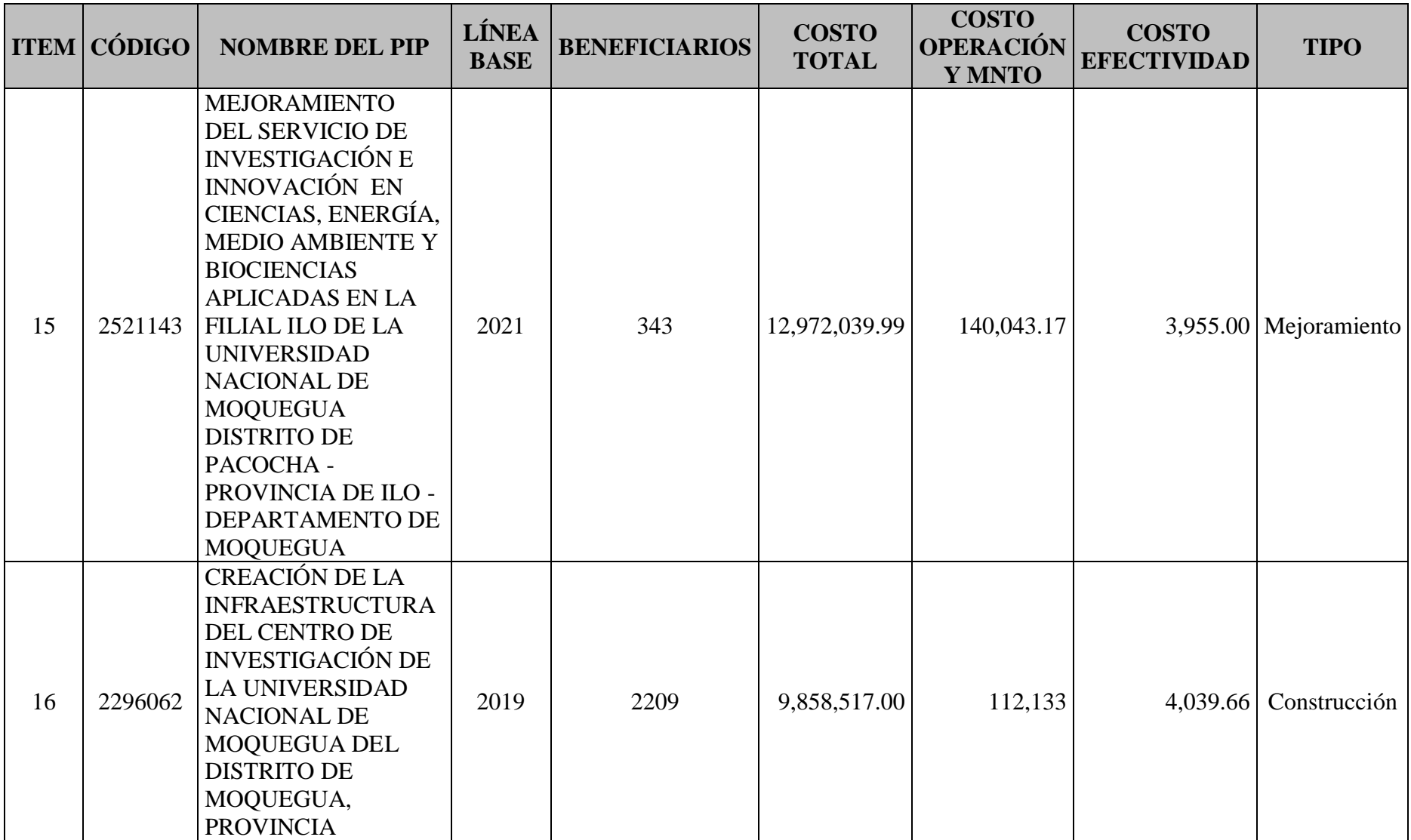

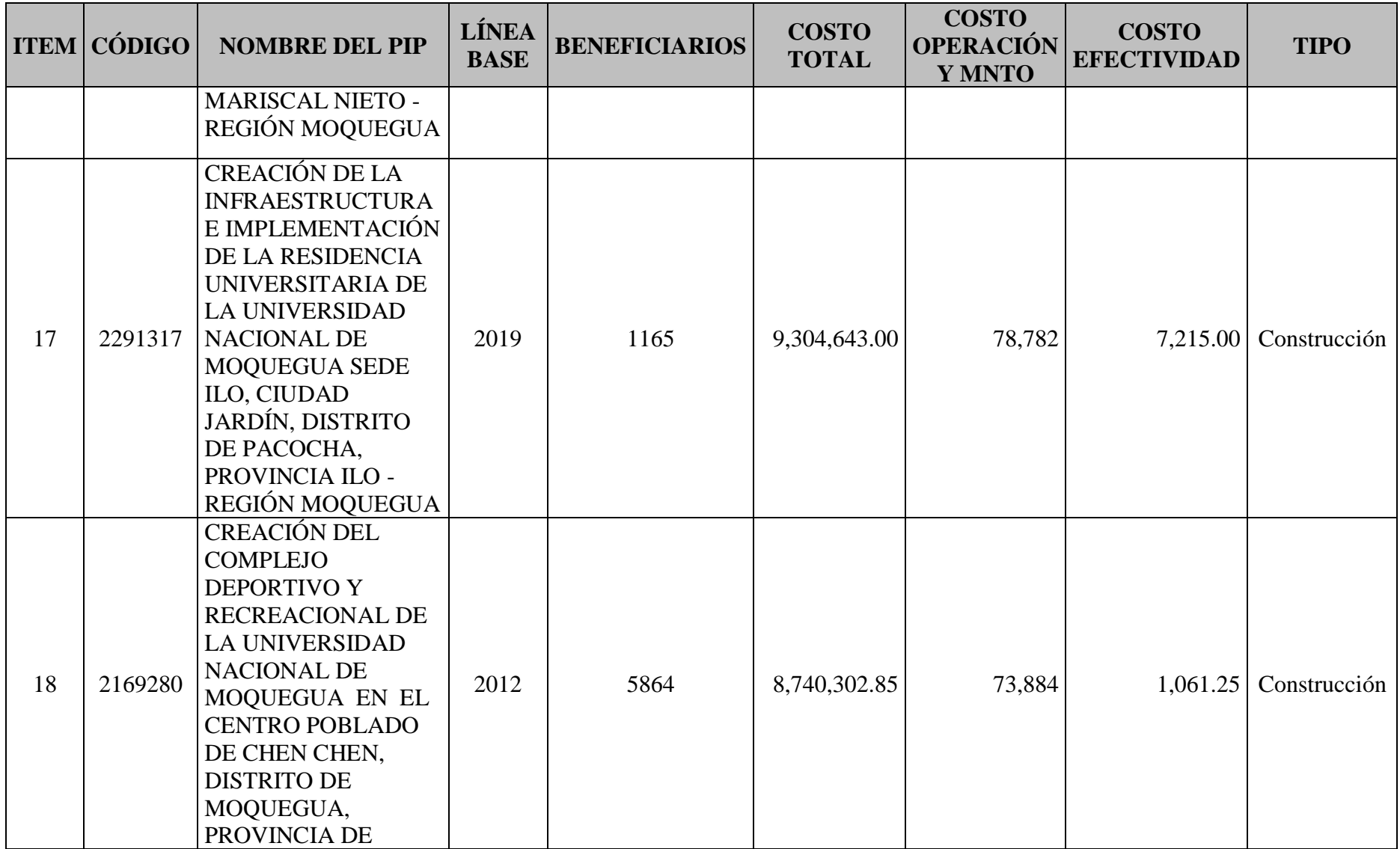

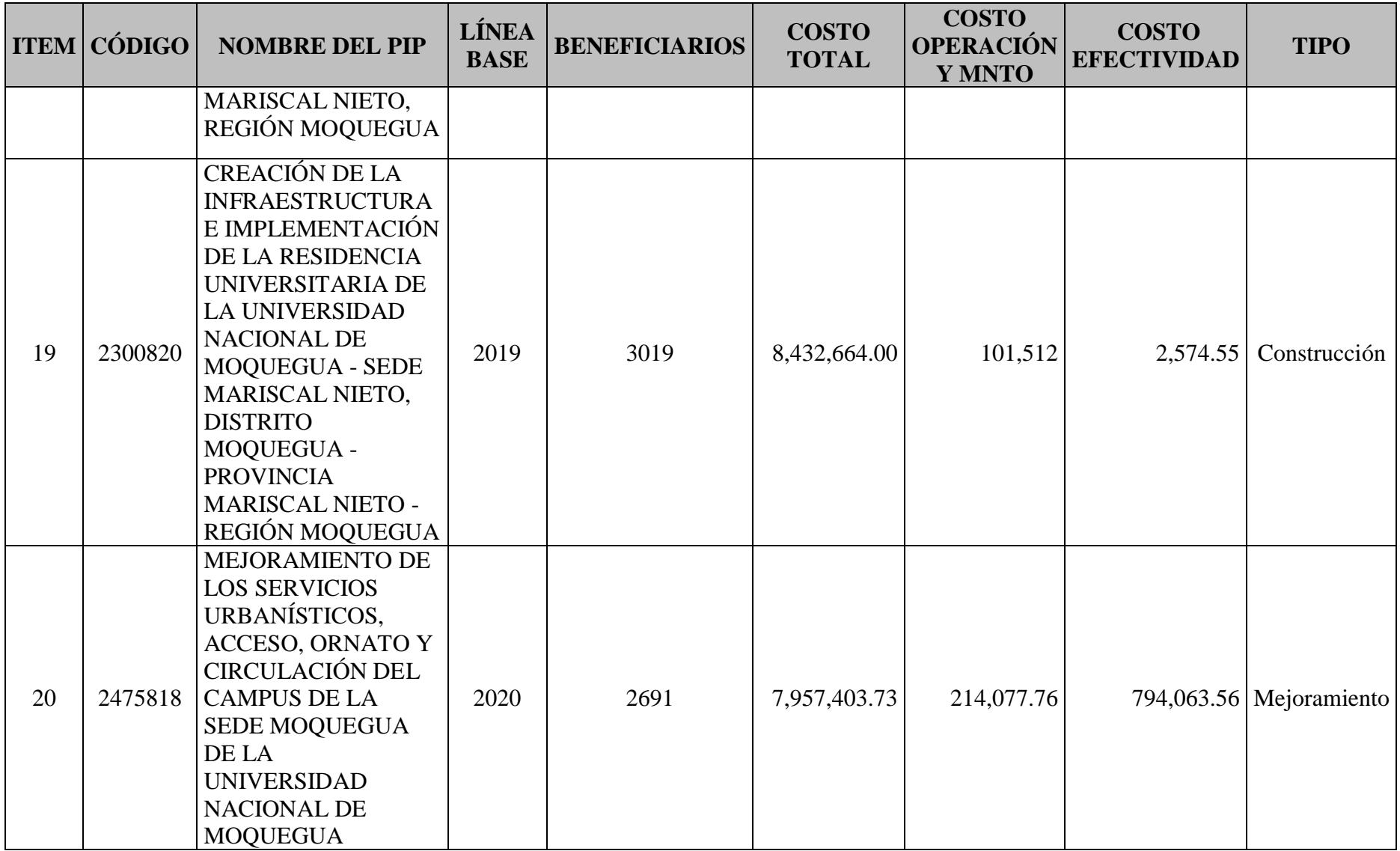

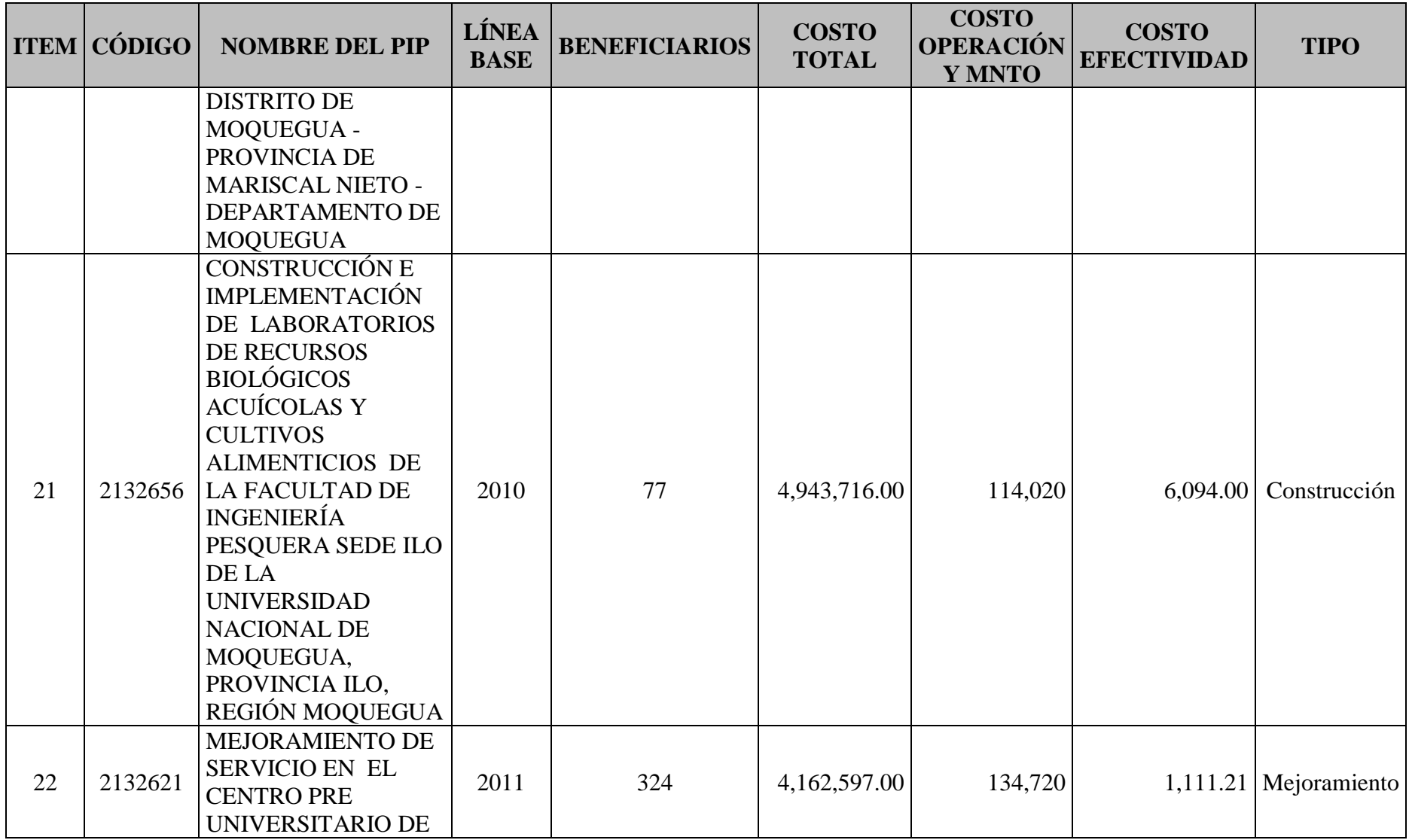

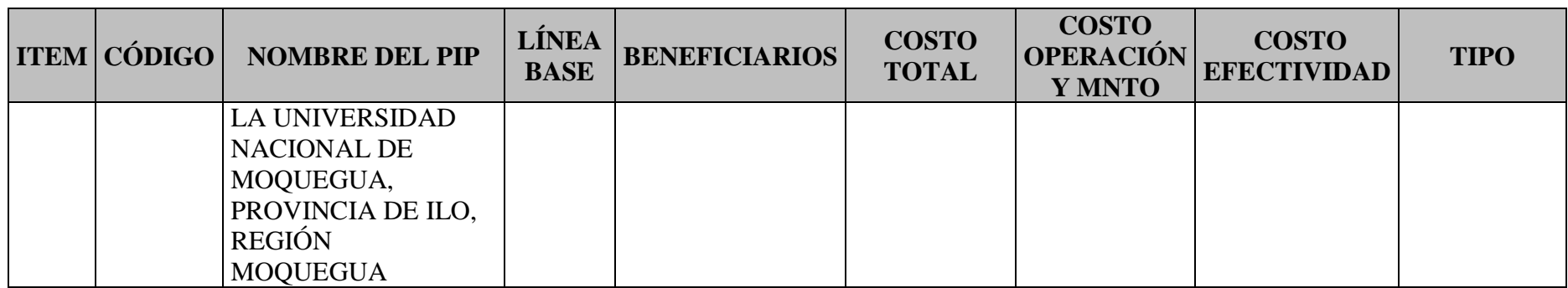

**Fuente**: Banco de Inversiones - MEF

## **ANEXO 04**

# **ÁRBOL DE JERARQUÍAS**

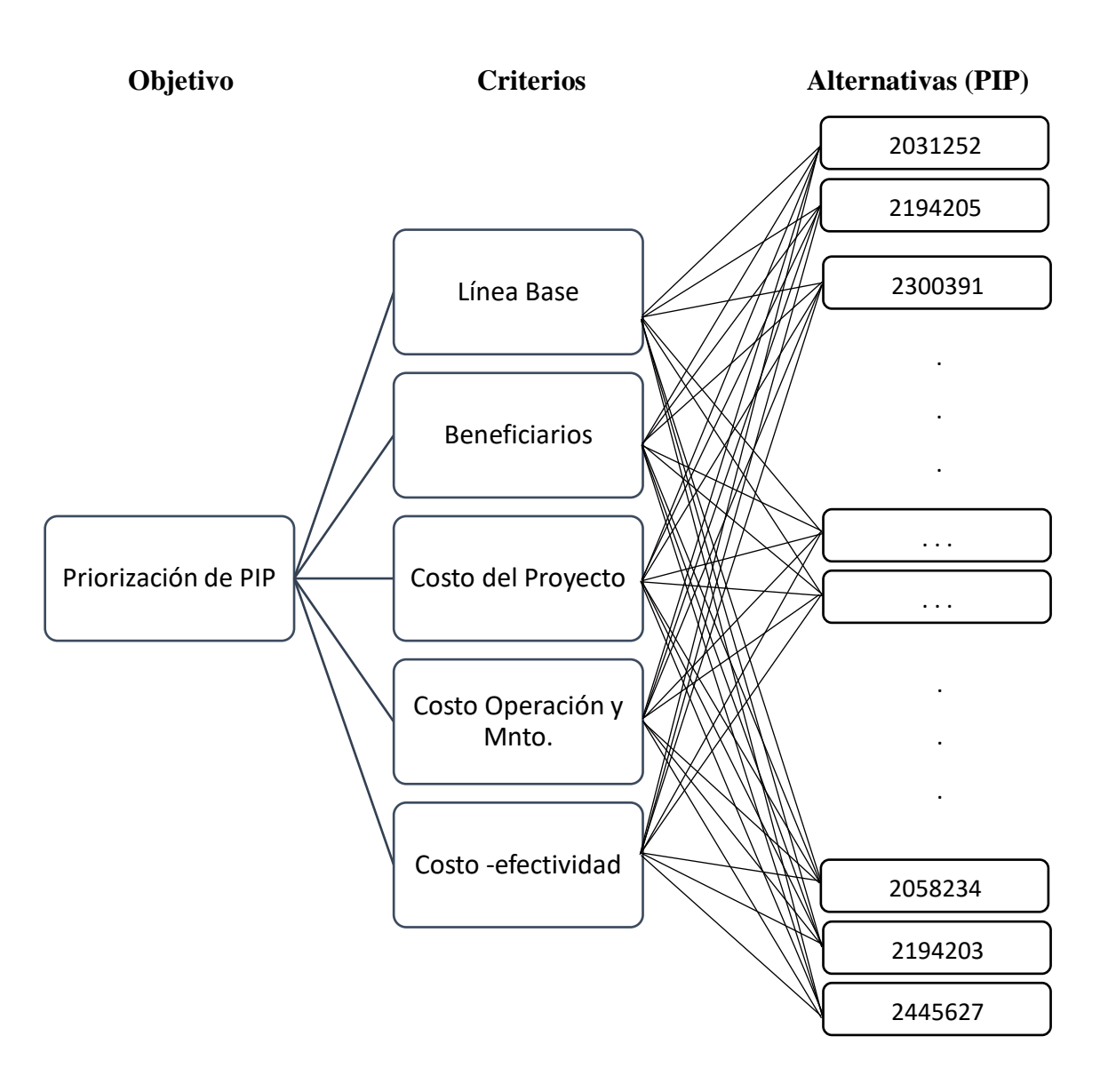

## **Fuente**: Elaboración propia – Método AHP

Nota: para el presente estudio para tener una mejor claridad se procederá en dos grupos de acuerdo al tipo de proyecto identificado: 11 proyectos de construcción y/o edificación y 11 proyectos de mejoramiento.

# **COMPROBACIÓN TEÓRICA DE AUTOVALOR Y AUTOVECTOR PROPIO ÚNICO.**

Se considerará el caso siguiente de una Matriz para el Proceso Analítico Jerárquico

$$
A = \begin{pmatrix} 1 & 1/6 & 1/3 \\ 6 & 1 & 2 \\ 3 & 1/2 & 1 \end{pmatrix}
$$

De esta matriz se puede observar lo siguiente:

- Es una matriz recíproca, ya que los elementos  $a_{ij} = 1/a_{ji}$ , característica importante del método AHP. Además, es una matriz consistente.
- El Rango de A es  $Rg(A) = 1$ , ya que, por la condición anterior, las filas de esta matriz no son linealmente independientes.
- La Traza de A es  $Tr(A) = n = 3$
- Se tiene un Valor Propio distinto de cero, es decir,  $\lambda \neq 0$ ;  $y \lambda = Tr(A) = n = 3$
- Por lo tanto, se tendrá un vector propio único asociado a ese valor propio, por normalización de columnas.

Para el caso del cálculo de los valores propios recordaremos que:  $|A - \lambda I| = 0$ 

## **Verificación**

Con ayuda de GeoGebra tenemos:

$$
A = \left(\begin{array}{rrr} 1 & 0.17 & 0.33 \\ 6 & 1 & 2 \\ 3 & 0.5 & 1 \end{array}\right)
$$

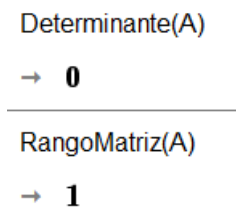

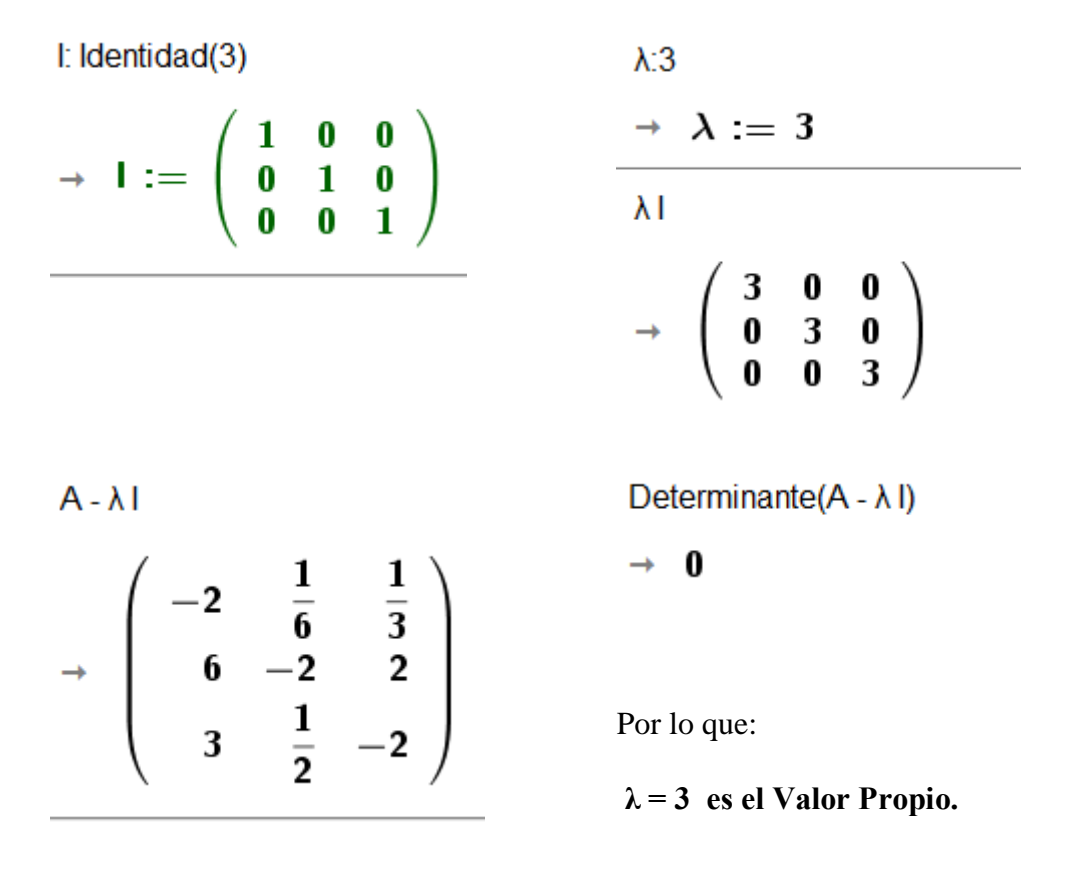

Lo mismo nos dice GeoGebra:

ValoresPropios(A)  $\rightarrow \{0, 0, 3\}$ 

Para el caso del Autovector asociado a **λ = 3** , tenemos**:**

1. Calculamos la suma por columnas en A.

Suma(A)

$$
\rightarrow\;\left\{10,\frac{5}{3},\frac{10}{3}\right\}
$$

2. Ahora dividimos cada elemento de la matriz A, con su respectiva Suma, y obtendremos la matriz NORMALIZADA.

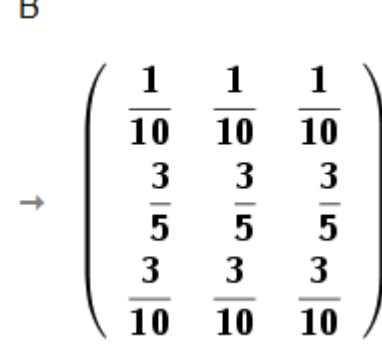

3. Y como se puede apreciar, cada columna de esta nueva matriz es igual a las otras, por lo que tendremos nuestro vector propio único.

**Nota**: Este ejemplo es en el caso IDEAL ya que la matriz propuesta es 100% consistente, pero en la realidad nos tendremos que aproximar al valor propio y su correspondiente vector propio, ya que los pesos o valores son subjetivos y dependen del experto o grupo experto que lo determine. Para ello es necesario considerar.

# **CÁLCULO DE LA CONSISTENCIA (MÉTODO AHP)**

Como se verá en este caso, si tenemos la matriz:

$$
A = \begin{pmatrix} 1 & 1/5 & 1/3 \\ 5 & 1 & 2 \\ 3 & 1/2 & 1 \end{pmatrix}
$$

Realizando los cálculos expuestos en el Anexo anterior, se tienen los siguientes vectores propios

$$
\begin{array}{c}\n B \\
 \hline\n 9 \overline{\smash)17} \\
 10 \overline{\smash)3} \\
 11 \overline{\smash)3} \\
 12 \overline{\smash)10} \\
 11 \overline{\smash)3} \\
 12 \overline{\smash)17} \\
 13 \overline{\smash)17} \\
 11 \overline{\smash)3} \\
 11 \overline{\smash)17} \\
 11 \overline{\smash)10} \\
 11 \overline{\smash)17} \\
 11 \overline{\smash)10} \\
 \end{array}
$$

Si bien los valores de las columnas van a tener cierta similitud, no son los mismos valores, por lo que tenemos entonces tres (3) vectores propios, y de acuerdo a la metodología elegida (AHP) se procede a obtener un vector propio representativo ya que no hay consistencia perfecta, sacando los promedios por filas de la siguiente manera:

 $\overline{P}$ 

1. Promedios por filas (Vector Propio Representativo)

$$
\rightarrow \begin{pmatrix} \frac{503}{4590} \\ \frac{1334}{2295} \\ \frac{473}{1530} \end{pmatrix}
$$

2. Multiplicamos la matriz A por el Vector P

$$
\begin{array}{c}\n\text{AP} \\
\hline\n\end{array}
$$
\n
$$
\begin{array}{c}\n\text{74} \\
\text{225} \\
\text{8021} \\
\text{4590} \\
\text{2131} \\
\text{2295}\n\end{array}
$$

3. La suma de estos valores no da el Valor Propio representativo tenemos ya una aproximación con la Suma de los elementos de AxP

Suma(A P)  
\n→ 
$$
\begin{cases}\n\frac{68963}{22950}\n\end{cases}
$$

Sin embargo, vamos a realizar un ajuste adicional al realizar:

$$
\frac{P}{AxP} = \begin{pmatrix} 3.00119 \\ 3.00637 \\ 3.00353 \end{pmatrix}
$$

Finalmente obtenemos el **λmax** que sería el promedio de estos valores, resultando: **λmax** = 3.003696 (Valor cercano a 3.00), como se mencionó esto es porque no hay consistencia perfecta.

4. Calculamos el Índice de Consistencia (IC)

$$
IC = \frac{\lambda_{max} - n}{n - 1}
$$

$$
IC = \frac{3.003696 - 3}{3 - 1} = 0.001848
$$

5. El Índice de Consistencia Aleatoria (ICA), lo tomaremos de la siguiente tabla.

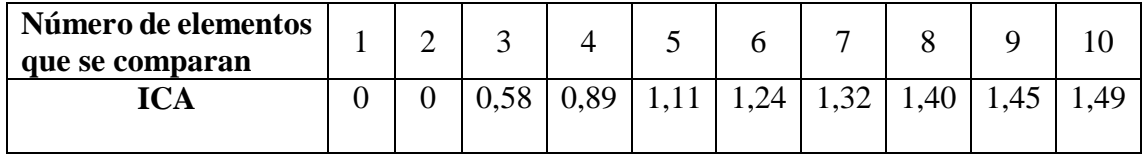

**Fuente**: Propuesta por Saaty

Para nuestro caso será entonces:  $ICA = 0.58$ 

6. Por lo tanto, la Relación de Consistencia (RC) será:

$$
RC = \frac{IC}{ICA} = \frac{0.00184804}{0.58} = 0.003186 \approx 0.32\%
$$

Como el valor es menor a 10%, la consistencia es **Aceptable**.

**Nota**: En caso de obtener un valor mayor al 10%, debe de revaluarse la matriz A, ya que los valores elegidos (evaluación por pares) no han sido correctamente evaluados, lo que implica que debe hacer un ajuste o revisión de los ponderadores iniciales.

## **CÁLCULO DEL VECTOR PROPIO ASOCIADO A**

De acuerdo a lo propuesto al método AHP, y considerando que  $\lambda_{max}$  es una aproximación, entonces es necesario realizar la aproximación para el Vector Propio.

Para esto, vamos a seguir los pasos sugeridos por el método AHP, que a continuación se desarrolla:

1. Para el caso de **λmax** = 3.003696, se tenía la matriz:

$$
A = \begin{pmatrix} 1 & 1/5 & 1/3 \\ 5 & 1 & 2 \\ 3 & 1/2 & 1 \end{pmatrix}
$$

2. Procedemos a calcular la potencia de esta matriz, calculando la suma por filas de la matriz potencia, armaremos la siguiente estructura:

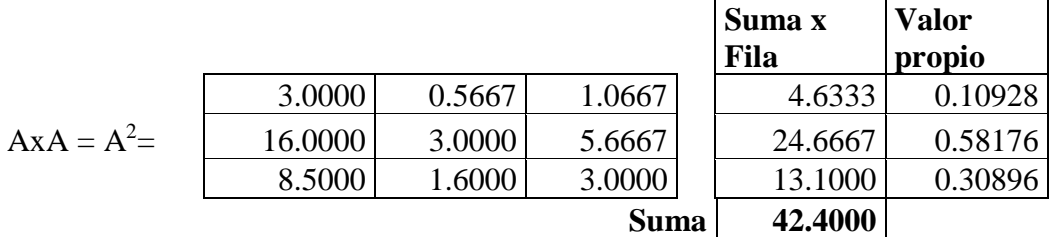

Donde, por ejemplo, el primer elemento del Valor propio es la correspondencia del valor de la suma de esa fila con relación a la suma general.

$$
\frac{4.6333}{42.4} = 0.10928
$$

3. Este proceso de la matriz potencia lo repetiremos hasta que los elementos del valor propio ya no varíen por lo menos hasta en cuatro (4) dígitos decimales. Asi tenemos entonces:

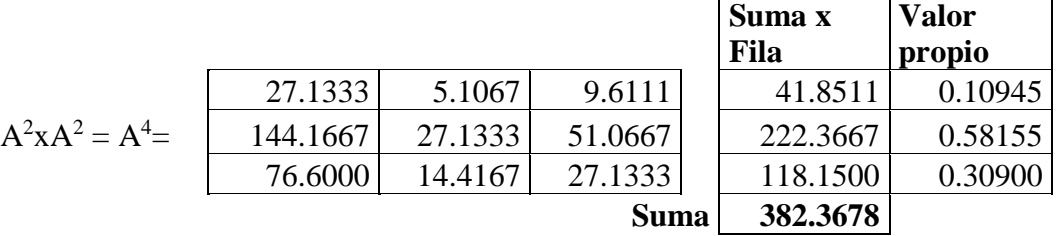

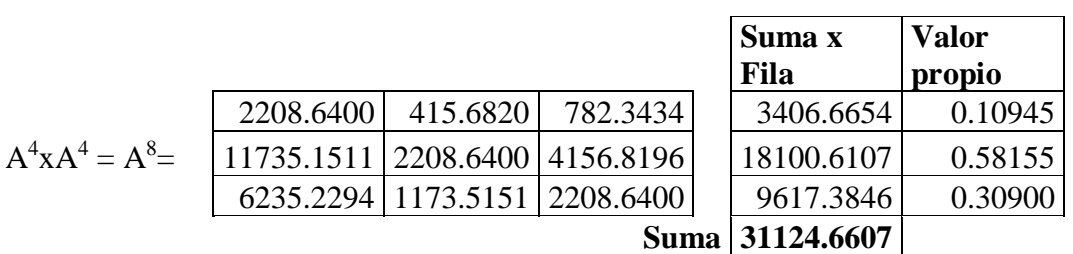

4. Entonces nuestro Vector Propio estandarizado será:

$$
VP = \begin{pmatrix} 0.10945 \\ 0.58155 \\ 0.30900 \end{pmatrix}
$$

# **DESARROLLO DEL MÉTODO AHP Revisado– CASO UNAM**

## **Matriz de Criterios**

De acuerdo a lo revisado para el caso de Proyectos de Inversión Pública y con el apoyo del área especialista de la Universidad Nacional de Moquegua, se ha tomado los criterios que se muestran en la tabla siguiente con la siguiente valoración de acuerdo al método AHP.

Tabla N° Matriz de comparación de criterios (Matriz A)

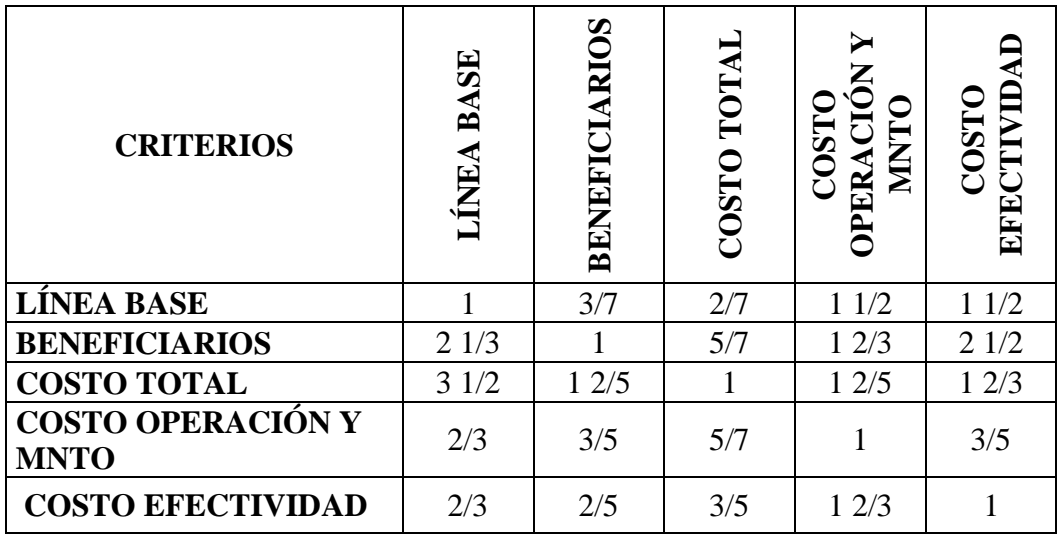

**Fuente**: Elaboración Propia

A esta matriz la vamos a llamar "Matriz A". que nos permitirá referenciarla más adelante.

## **Matriz normalizada**

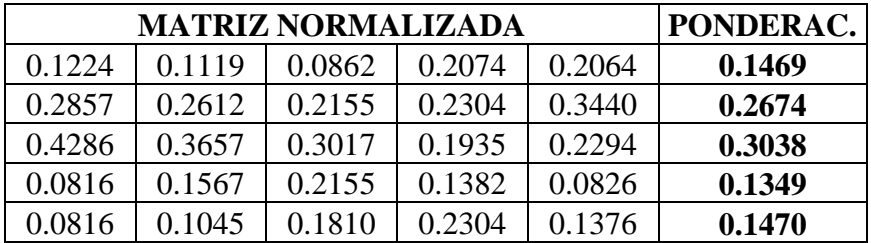

**Nota**: La ponderación es el promedio por filas. Para referencia lo llamaremos "Vector P".

## **Determinación del Autovalor Máximo (λmax)**

Al Multiplicar A x P Tenemos:

$$
AxP = \begin{pmatrix} 0.771218 \\ 1.419555 \\ 1.626144 \\ 0.698484 \\ 0.759063 \end{pmatrix}
$$

Calculamos el COCIENTE entre AxP y P.

$$
\frac{AxP}{P} = Cociente = \begin{pmatrix} 5.25073 \\ 5.30922 \\ 5.35313 \\ 5.17638 \\ 5.16247 \\ 5.25038 \end{pmatrix}
$$

 $5.25$ 

De aquí logramos obtener **λmax** como el promedio de los valores del Cociente.

$$
\lambda_{max} = 5.25038
$$

El índice de consistencia (IC)

$$
IC = \frac{\lambda_{max} - n}{n - 1}
$$

$$
IC = \frac{5.25038 - 5}{5 - 1} = 0.0626
$$

El índice de consistencia aleatoria (ICA), según la tabla de Saaty para n=5 sería:

$$
ICA=1.11
$$

Por lo tanto, la relación de consistencia sería:

$$
RC = \frac{IC}{ICA} = \frac{0.0626}{1.11} = 0.05639 \approx 5.64\%
$$

Entonces nuestra matriz de comparación de criterios es ACEPTADA.

En base a esta comprobación calculamos el Vector propio asociado a  $\lambda_{max}$ , que para el caso resulta para  $A^{16}$ :

$$
VP = \begin{pmatrix} 0.1456 \\ 0.2687 \\ 0.3088 \\ 0.1330 \\ 0.1439 \end{pmatrix}
$$

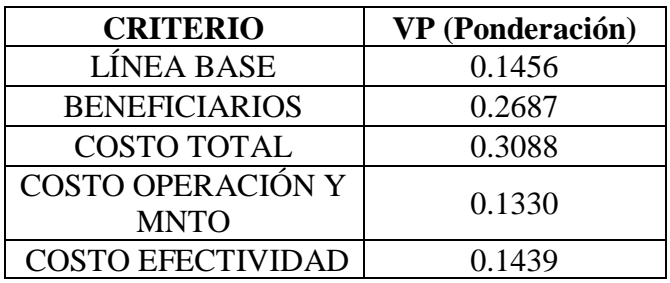

# **Determinación del Vector propio asociado a**

# **1RA. ITERACIÓN**

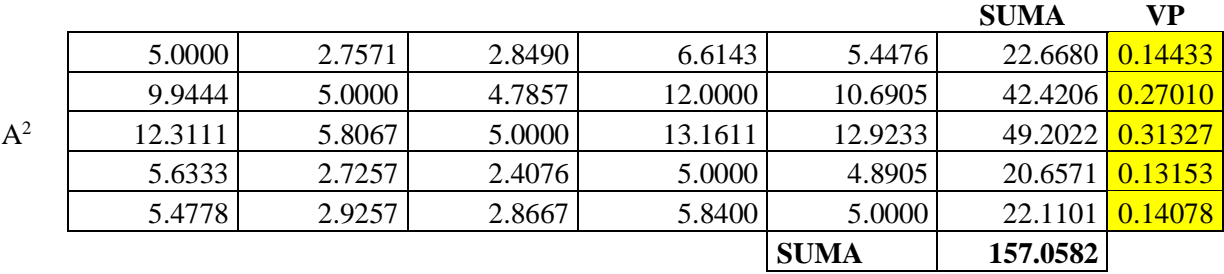

# **2DA. ITERACIÓN**

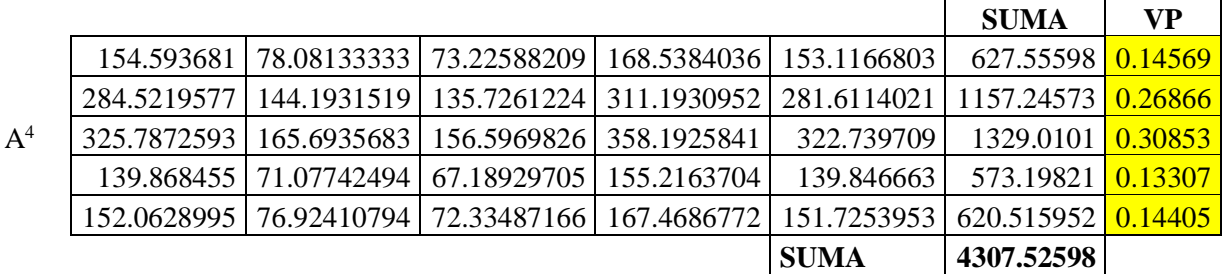

# **3RA. ITERACIÓN**

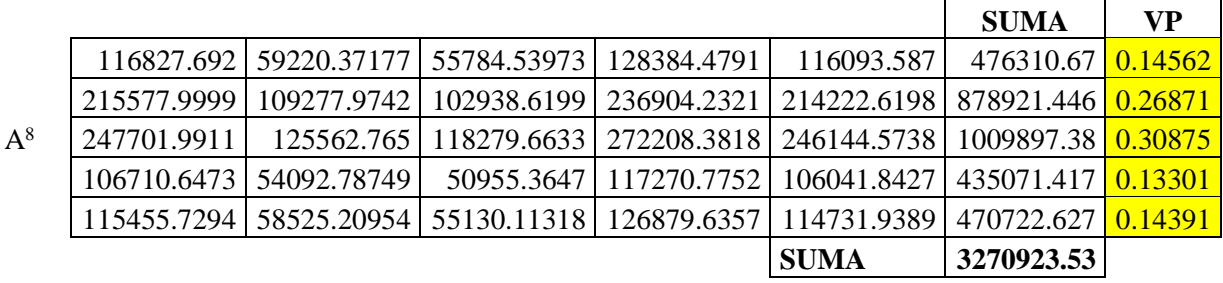

# **4TA. ITERACIÓN**

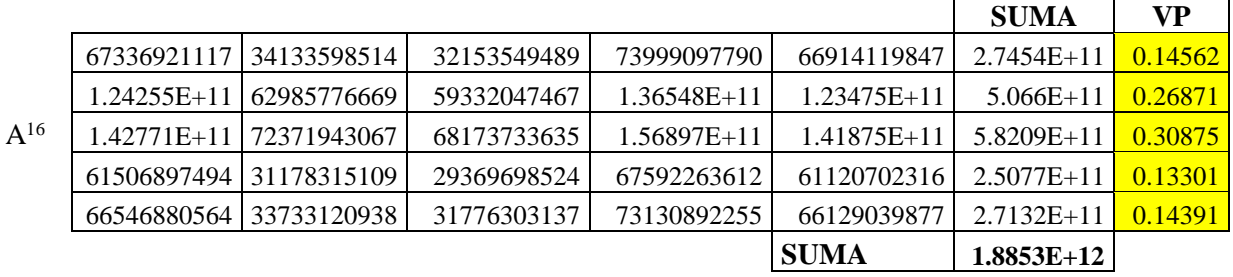

 $\overline{a}$ 

 $\sim$ 

 $\overline{\phantom{0}}$ 

# **CÁLCULO DE VECTORES DE ACUERDO A COMPARACIÓN PAREADA DE PROYECTOS DE ACUERDO A CADA CRITERIO.**

# **08.1 CRITERIO**: LÍNEA BASE

# **08.1.1: Proyecto de tipo mejoramiento (11 proyectos)**

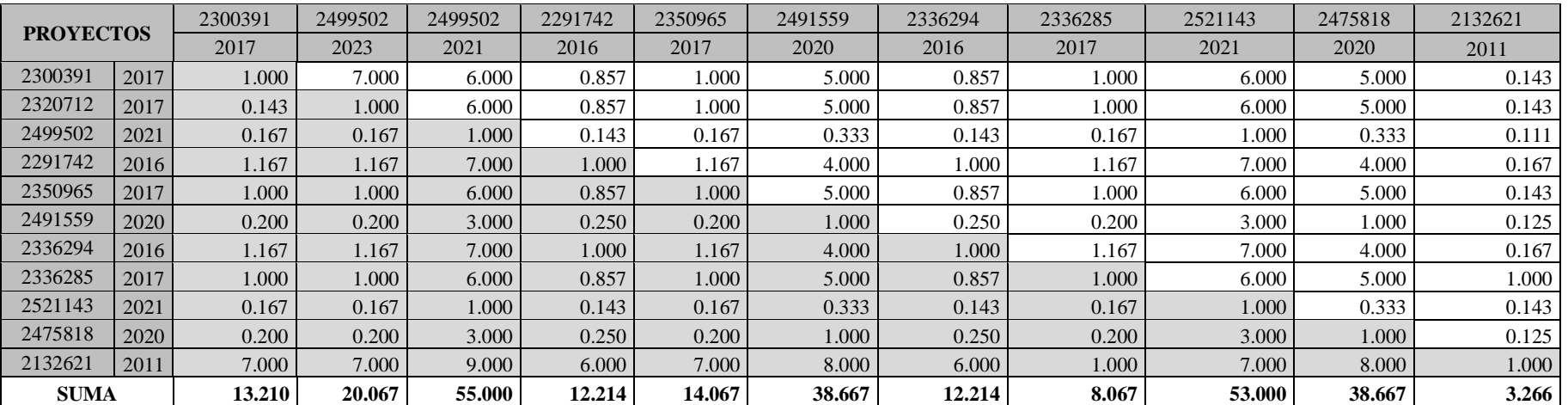

# **Matriz normalizada**

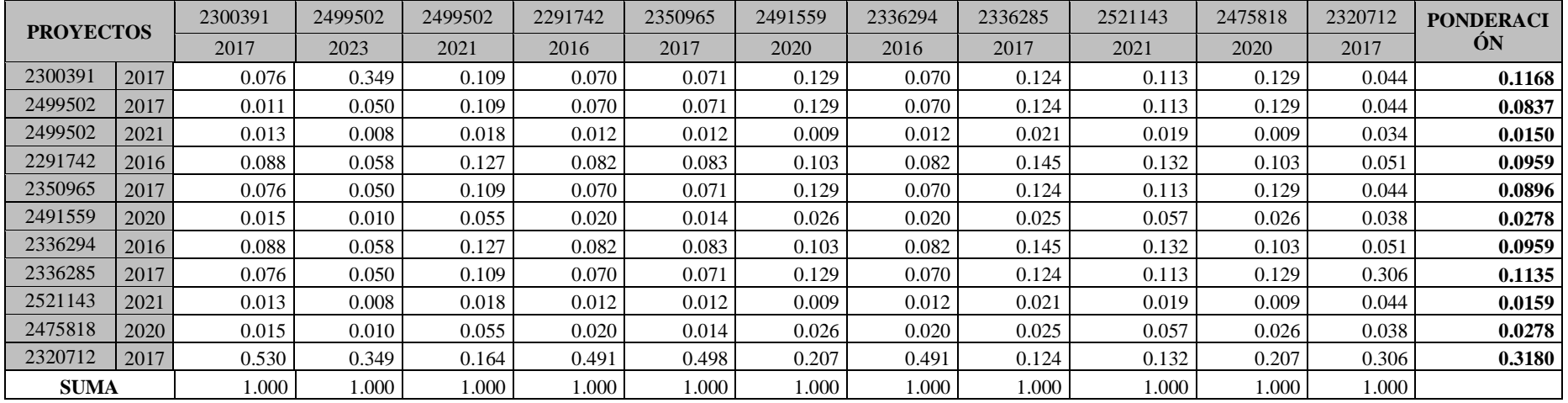

# **Cálculo de consistencia**

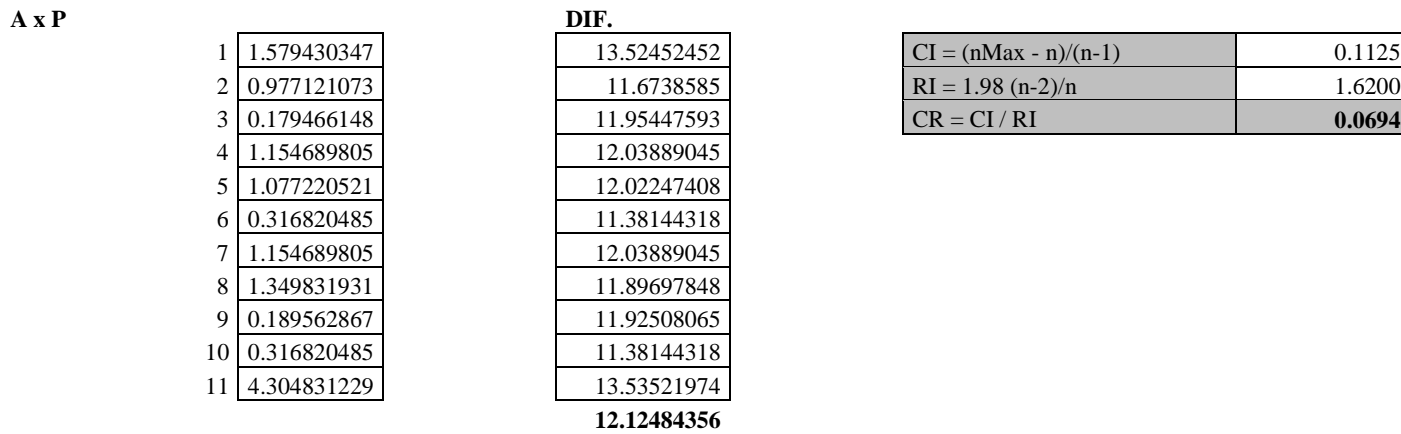

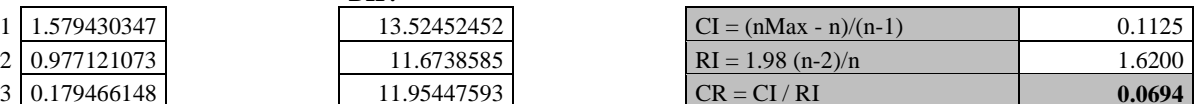

#### **Cálculo del Autovector asociado a**

#### **1RA. ITERACIÓN** 2 3 4 5 6 7 8 9 10 11 **SUMA AV** 11.0000 23.0000 115.2857 15.3571 17.0000 72.0000 15.3571 16.1429 115.0000 72.0000 5.4881 472.143 **0.1303** 9.2857 11.0000 74.1429 9.4796 10.1429 37.7143 9.4796 9.2857 73.8571 37.7143 4.5085 282.102 **0.0779** 2.1016 3.2444 11.0000 1.9762 2.2444 6.6984 1.9762 1.5778 10.7778 6.6984 0.7341 48.295 **0.0133** 11.1000 19.1000 81.5000 11.0000 12.1000 45.3333 11.0000 11.1000 81.1667 45.3333 4.9444 328.733 **0.0907 A 2** 10.1429 17.0000 79.2857 10.2143 11.0000 42.0000 10.2143 10.1429 79.0000 42.0000 4.6310 311.000 **0.0858** 3.4869 4.8583 21.4250 3.2929 3.6583 11.0000 3.2929 2.9083 21.1750 11.0000 1.5060 86.098 **0.0238** 11.1000 19.1000 81.5000 11.0000 12.1000 45.3333 11.0000 11.1000 81.1667 45.3333 4.9444 328.733 **0.0907** 16.1429 23.0000 87.0000 15.3571 17.0000 48.8571 15.3571 11.0000 85.0000 48.8571 5.4881 367.571 **0.1014** 2.3238 3.4667 11.2857 2.1667 2.4667 6.9524 2.1667 1.6095 11.0000 6.9524 0.7659 50.390 **0.0139** 3.4869 4.8583 21.4250 3.2929 3.6583 11.0000 3.2929 2.9083 21.1750 11.0000 1.5060 86.098 **0.0238** 42.8667 90.8667 289.0000 43.1429 48.8667 187.3333 43.1429 42.8667 287.0000 187.3333 11.0000 1262.419 **0.3484 SUMA 3623.583**

#### **2DA. ITERACIÓN**

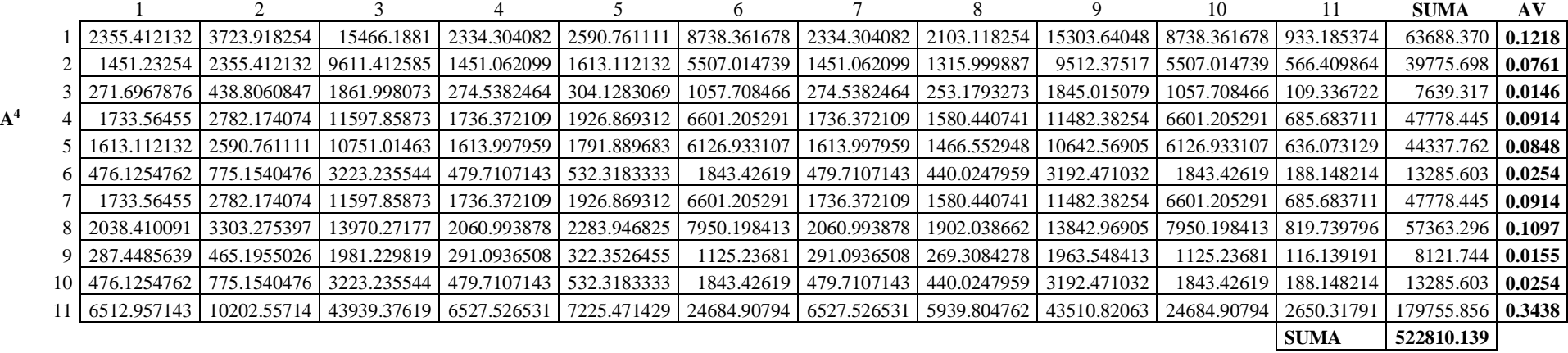

## **3RA. ITERACIÓN**

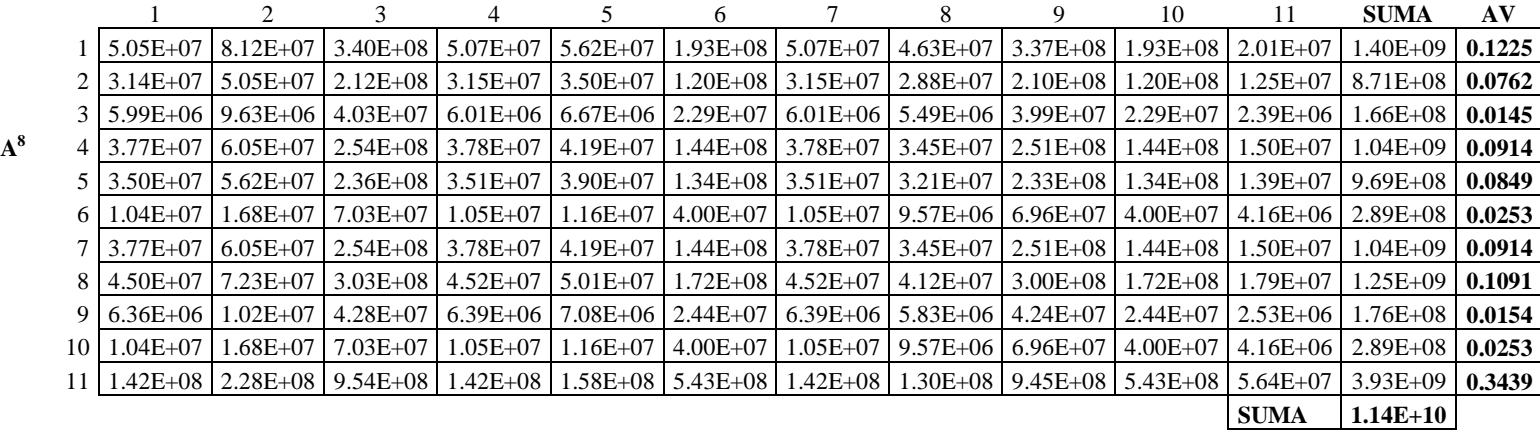

## **4TA. ITERACIÓN**

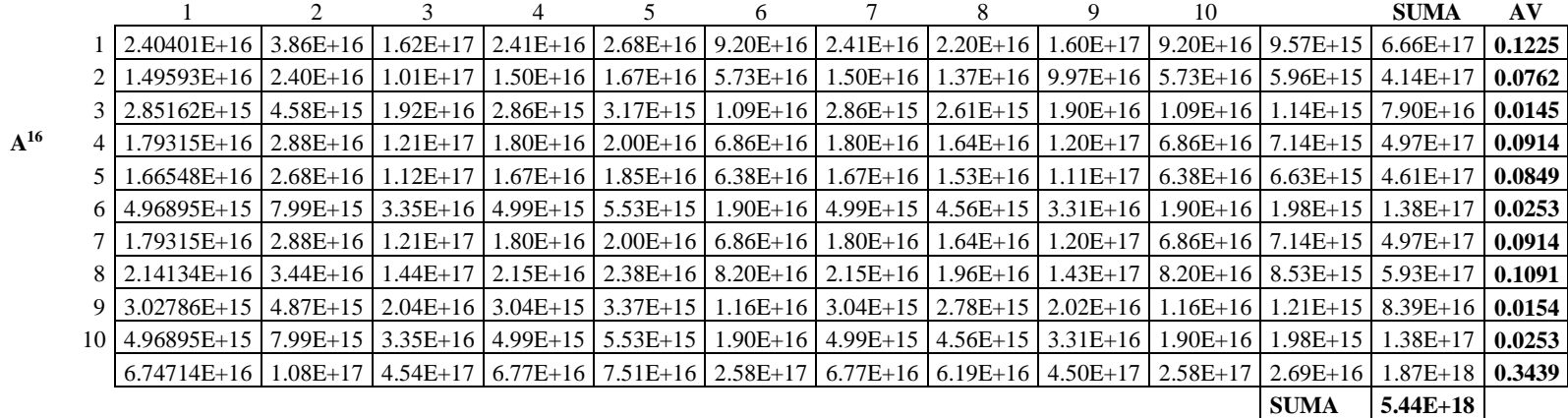

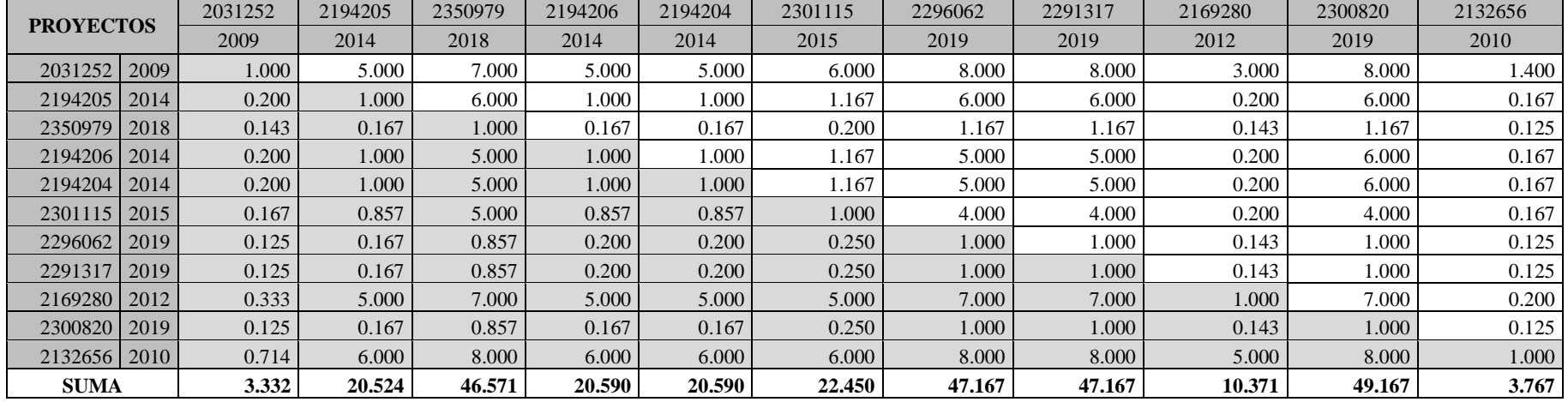

# **08.1.2: Proyecto de tipo construcción (11 proyectos)**

## **Matriz normalizada**

 $\overline{a}$ 

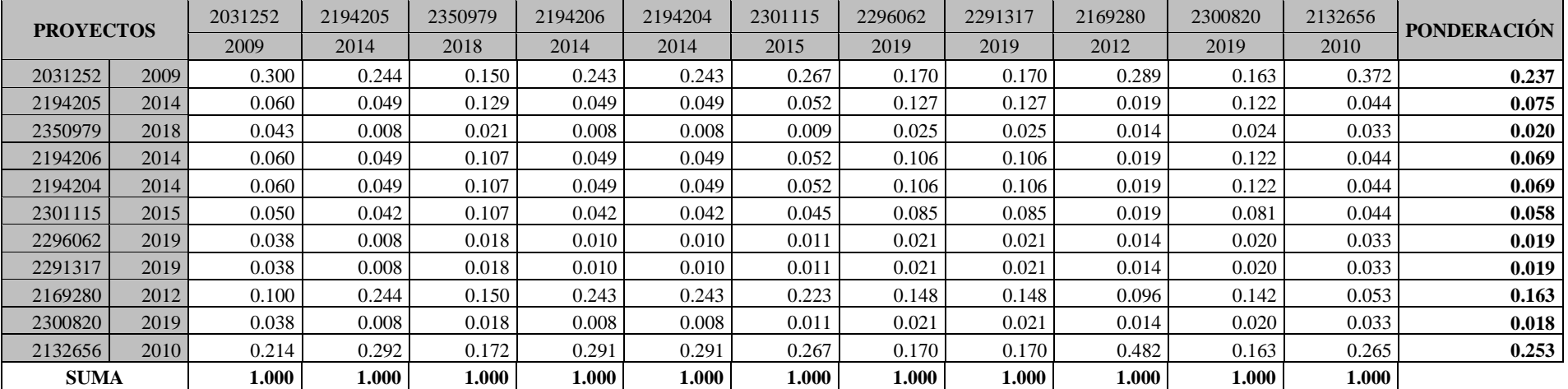

# **Cálculo de consistencia**

**A x P** 

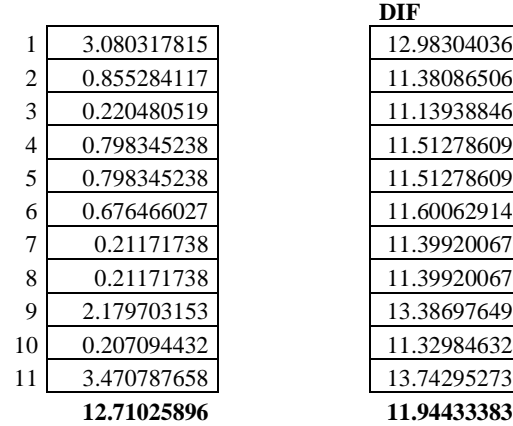

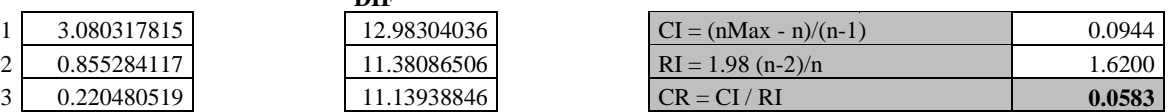

## **Cálculo del Autovector asociado a**

### **1RA. ITERACIÓN**

**A 2**

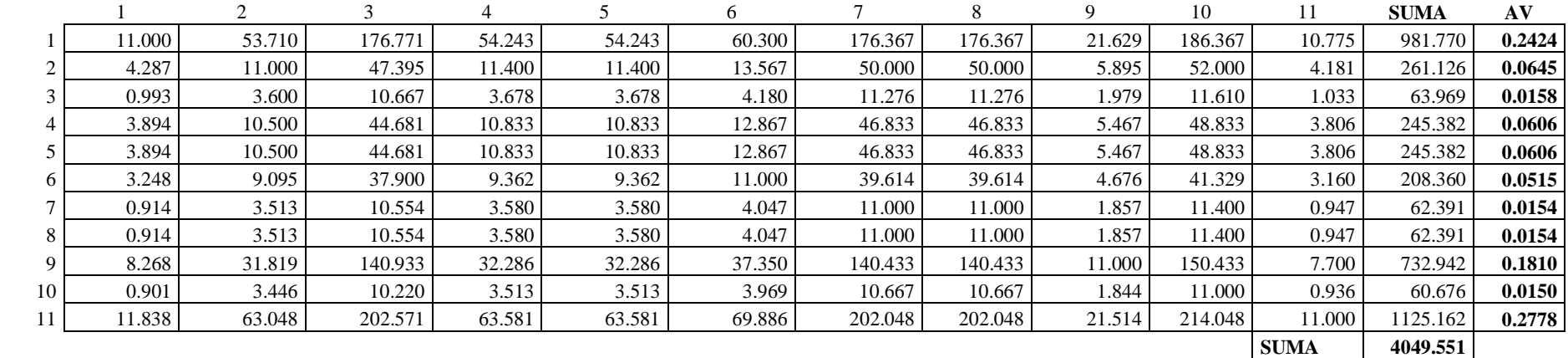

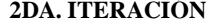

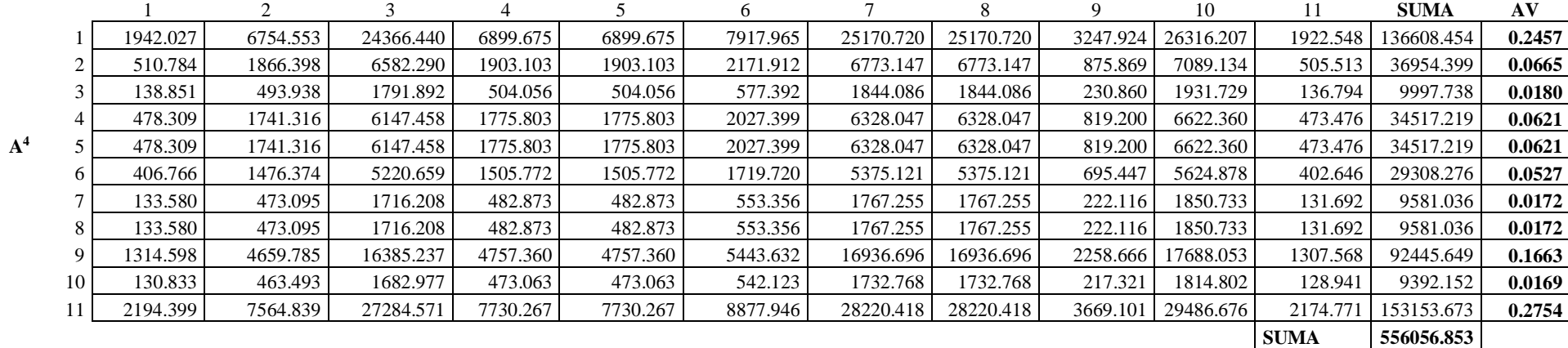

## **3RA. ITERACIÓN**

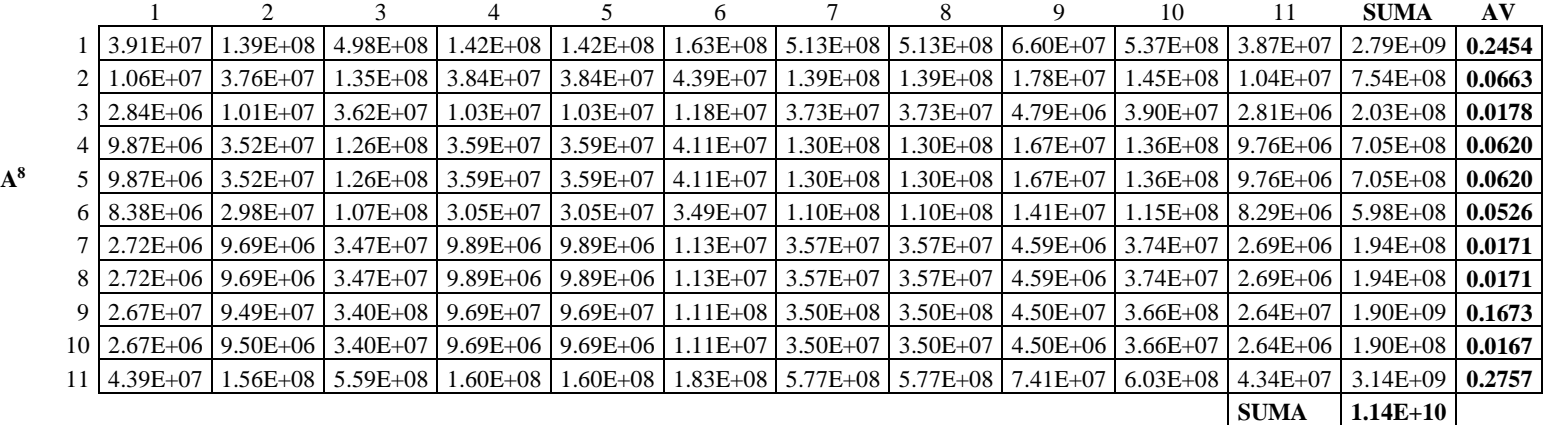

### **4TA. ITERACIÓN**

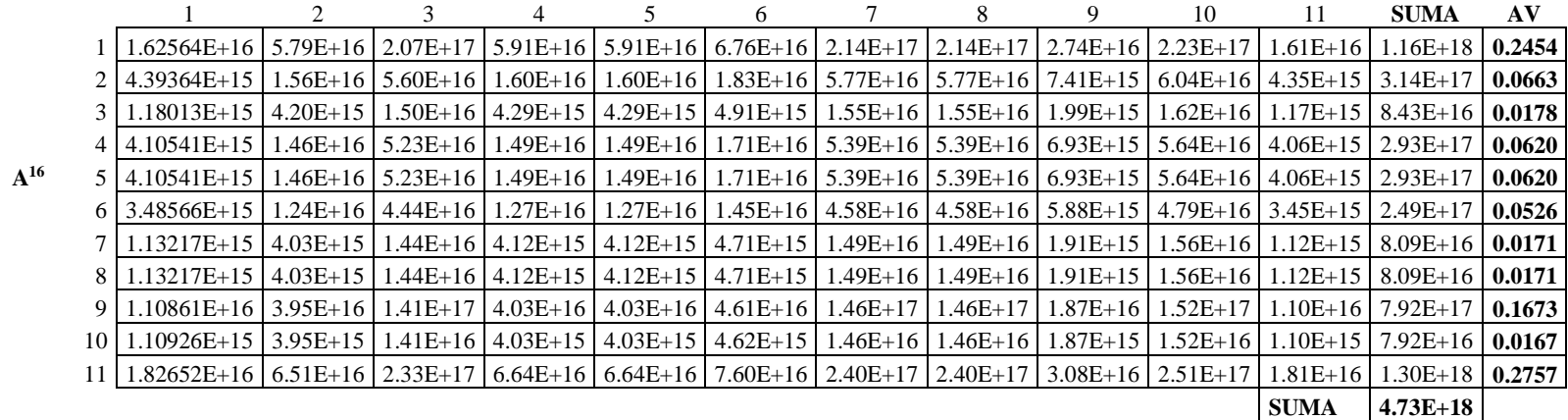

# **08.2 CRITERIO**: BENEFICIARIOS

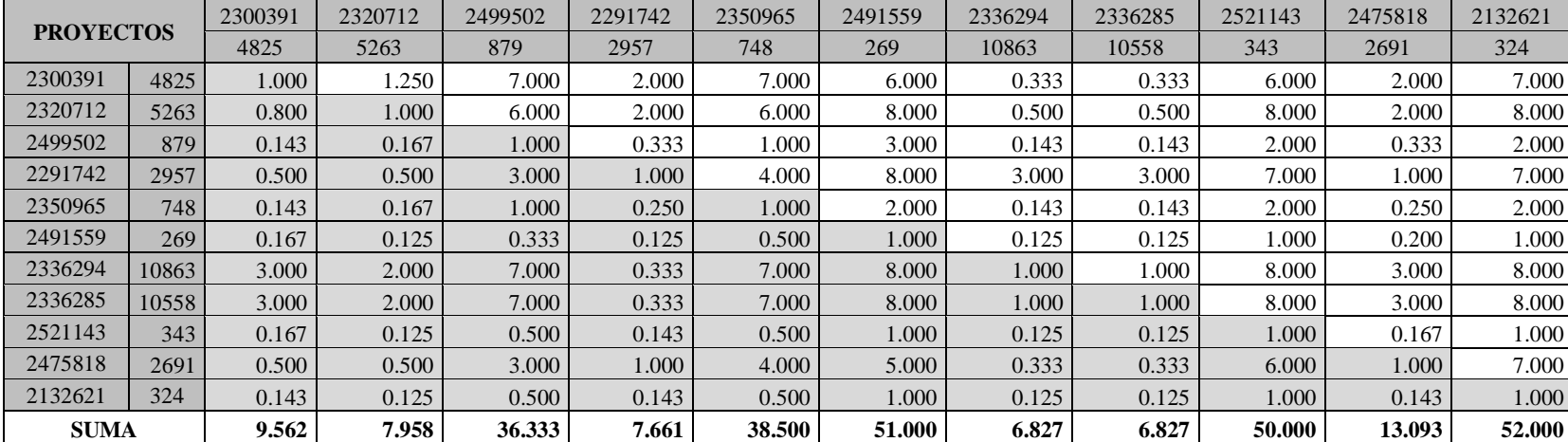

# **08.2.1: Proyecto de tipo mejoramiento (11 proyectos)**

**Matriz normalizada**

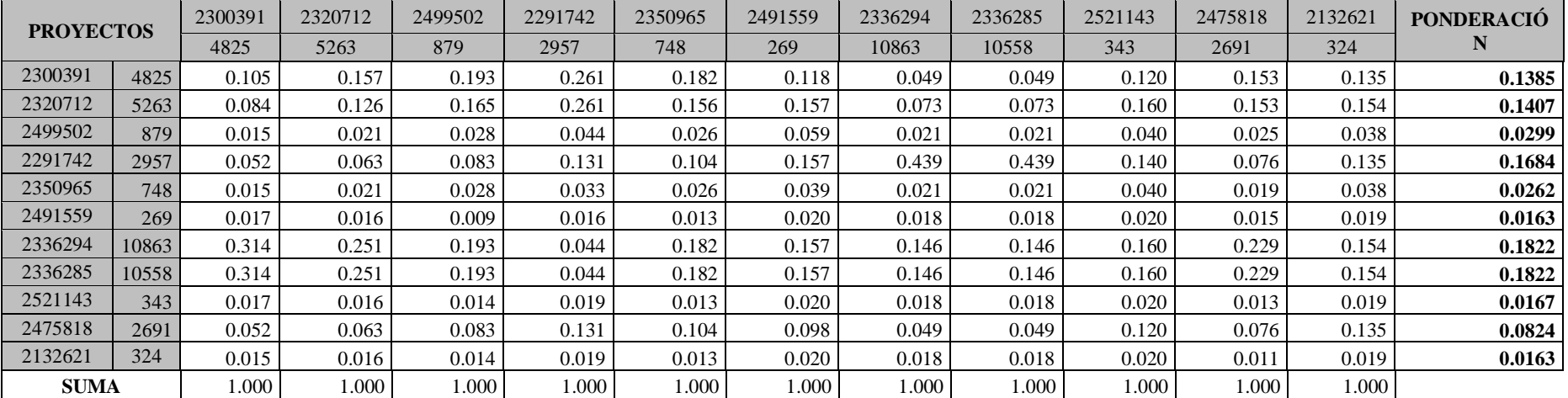
## **Cálculo de consistencia**

**A x P** 

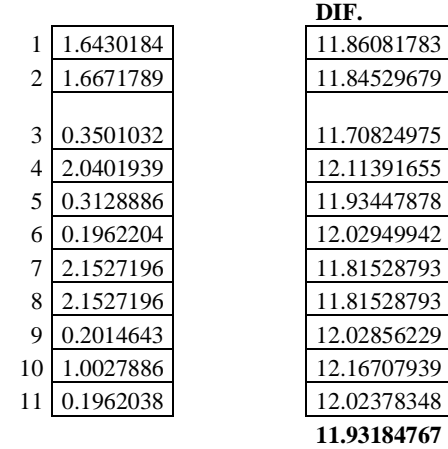

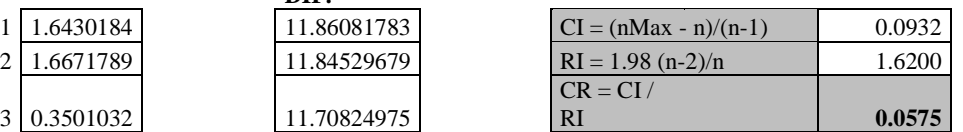

# **Cálculo del Autovector asociado a**

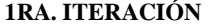

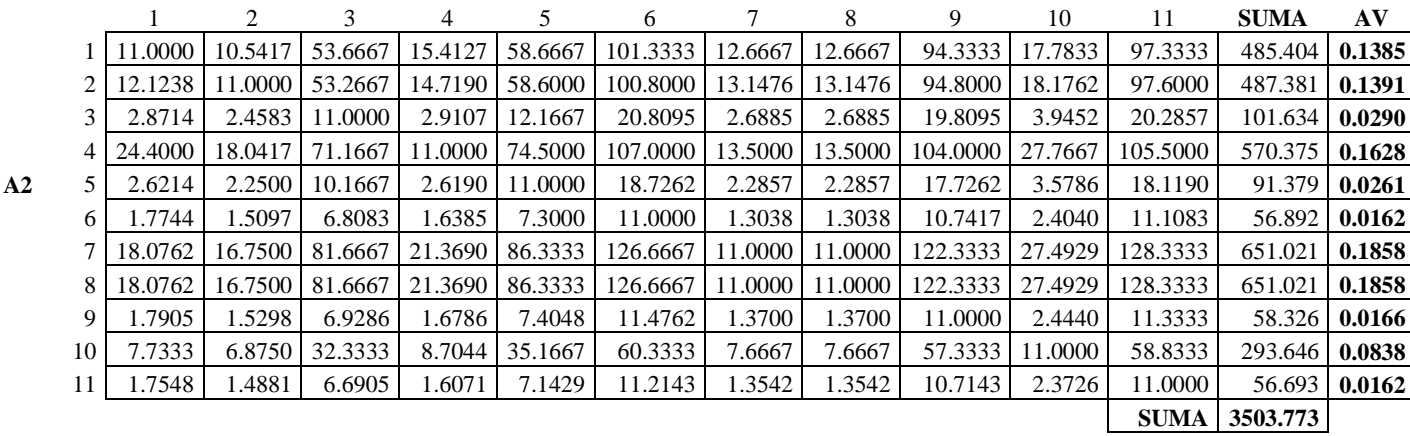

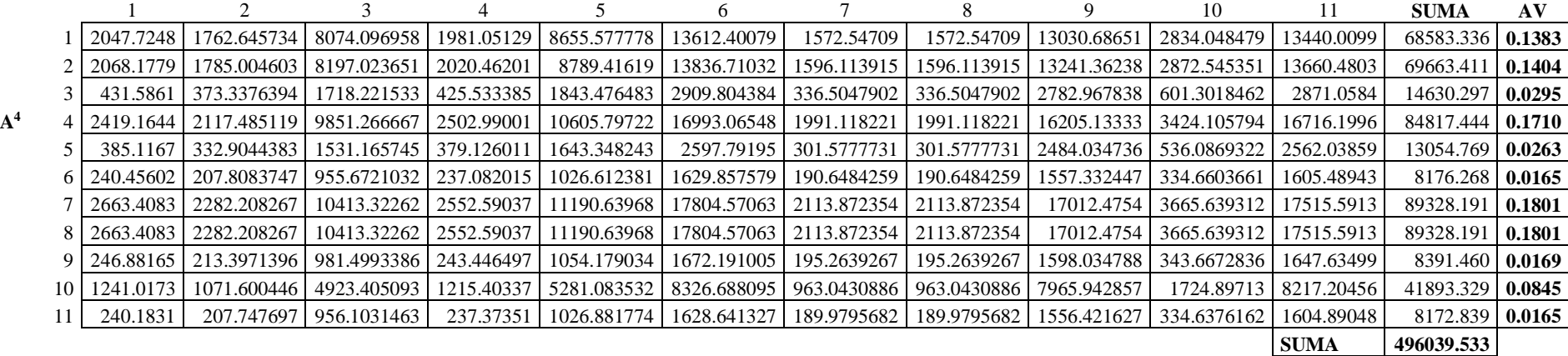

#### **3RA. ITERACIÓN**

**2DA. ITERACIÓN**

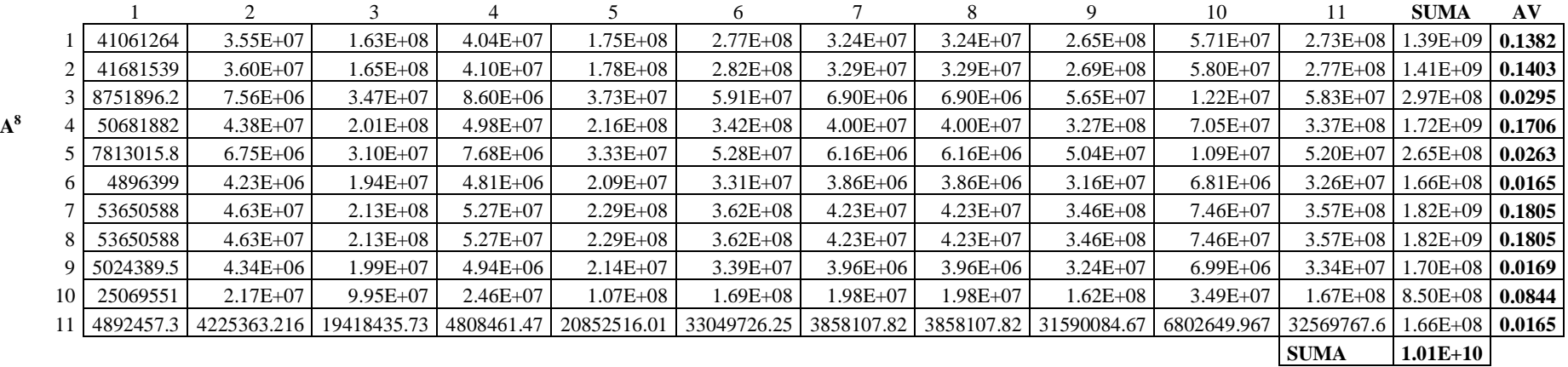

#### 4TA. ITERACIÓN

 $A^{16}$ 

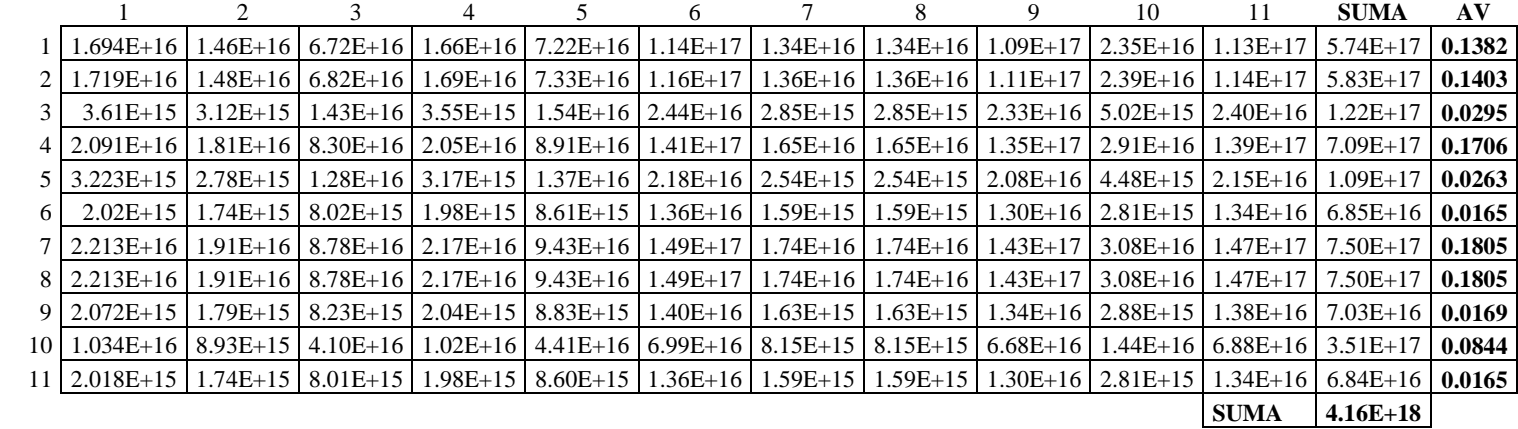

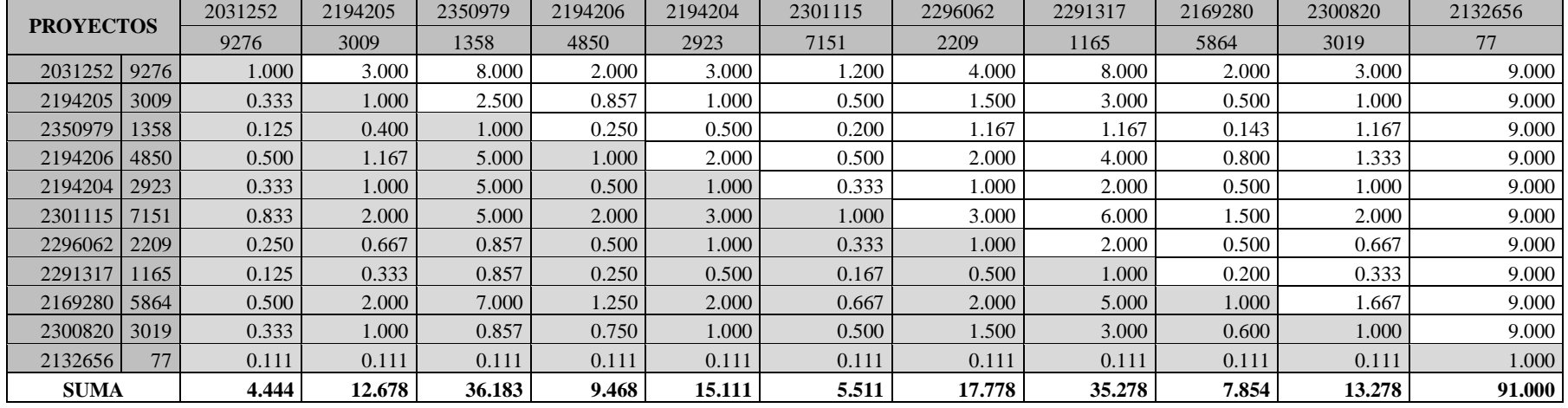

## **08.2.2: Proyecto de tipo construcción (11 proyectos)**

## **Matriz normalizada**

J.

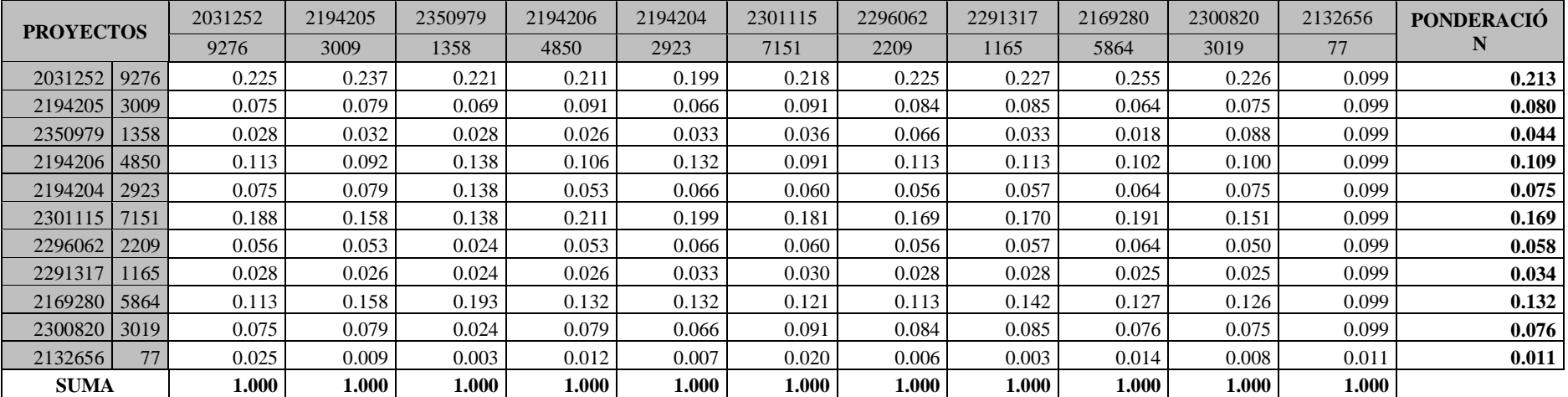

# **Cálculo de consistencia**

**A x P** 

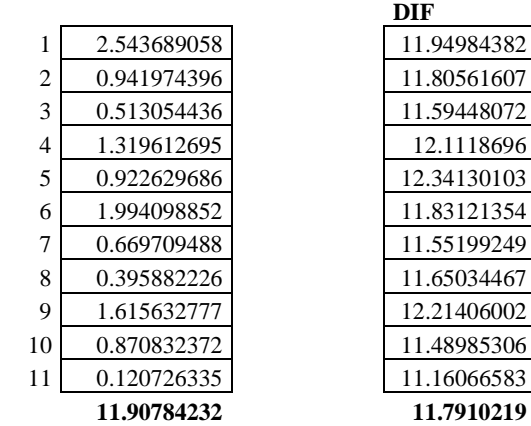

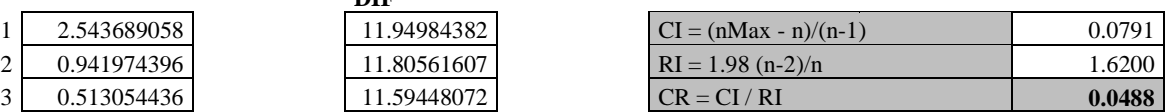

# **Cálculo del Autovector asociado a**

**1RA. ITERACIÓN**

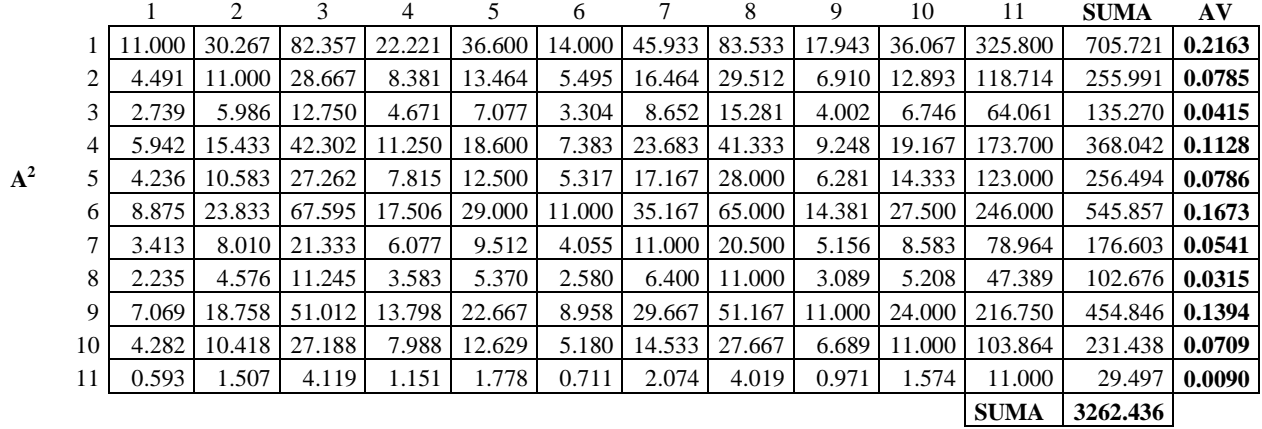

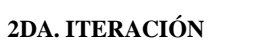

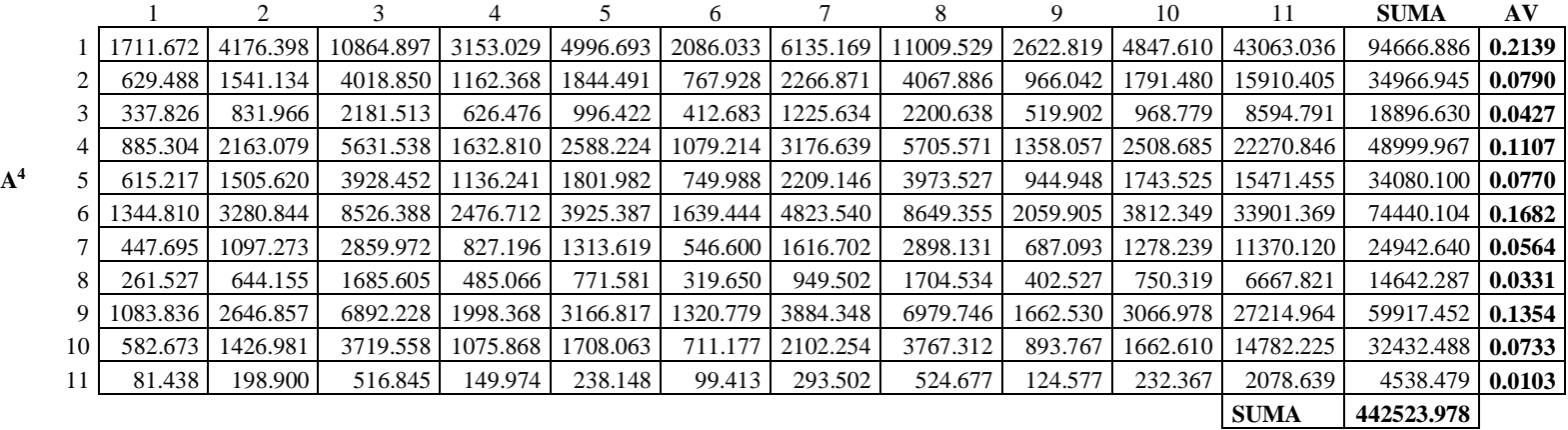

#### **3RA. ITERACIÓN**

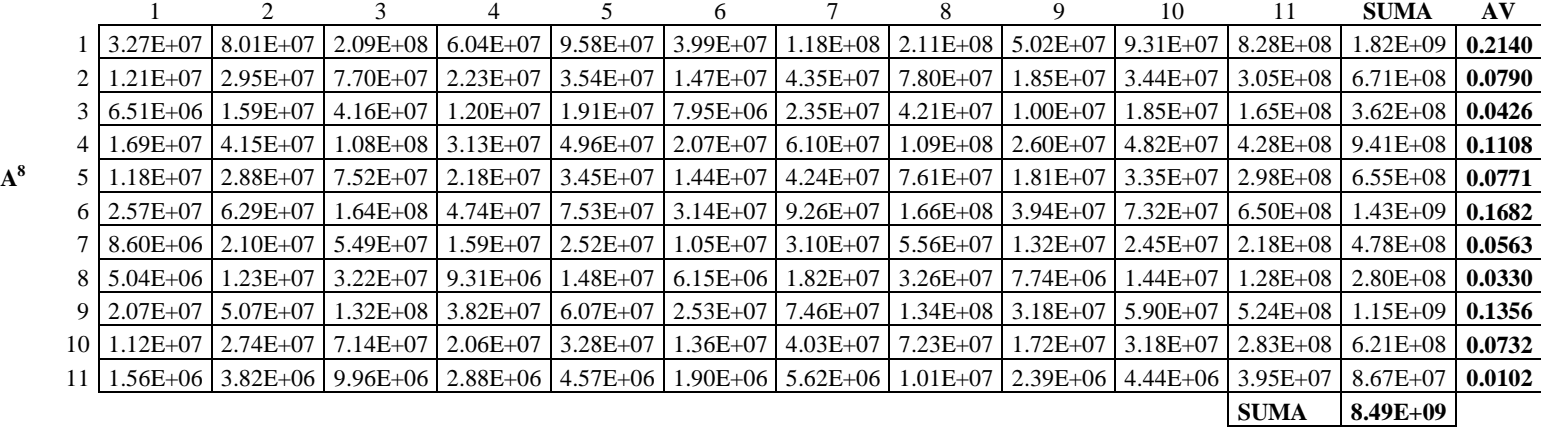

#### 4TA. ITERACIÓN

 $A^{16}$ 

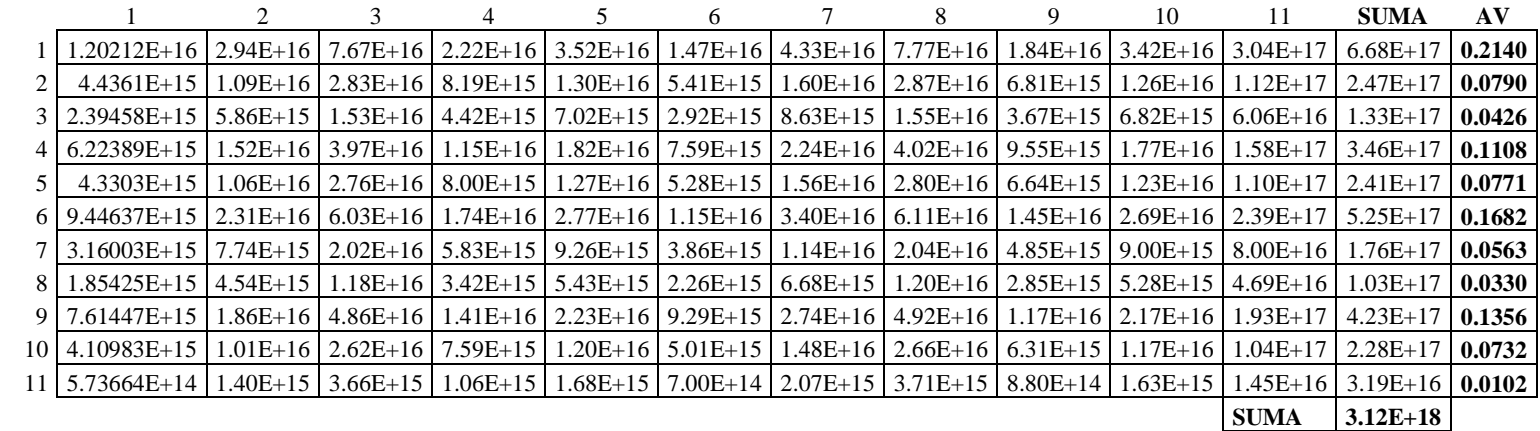

## **08.3 CRITERIO**: COSTO TOTAL DEL PROYECTO

## **08.3.1: Proyecto de tipo mejoramiento (11 proyectos)**

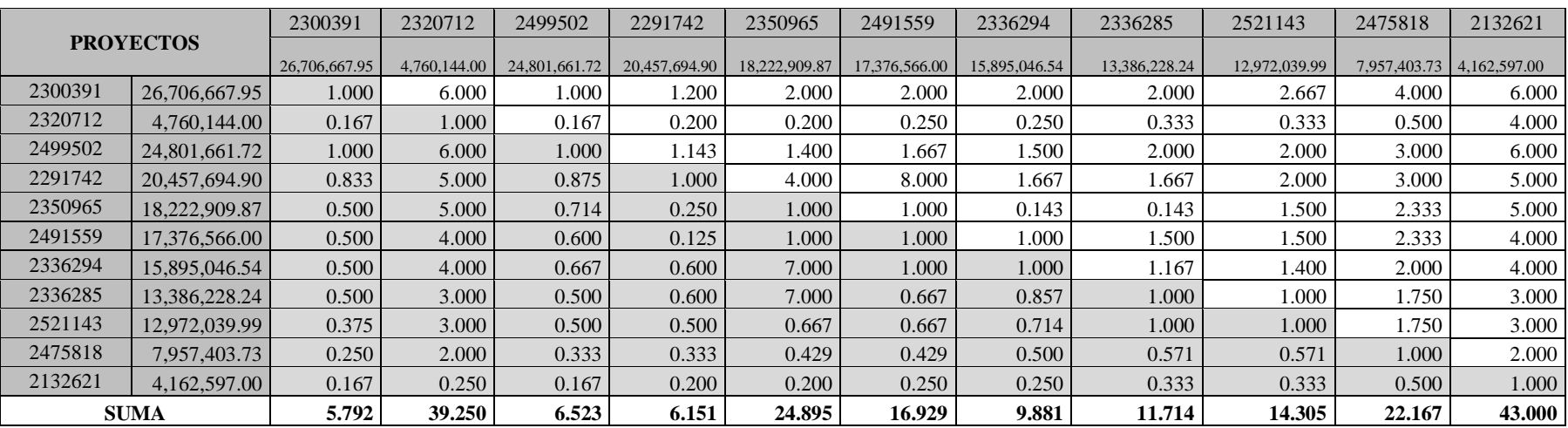

## **Matriz normalizada**

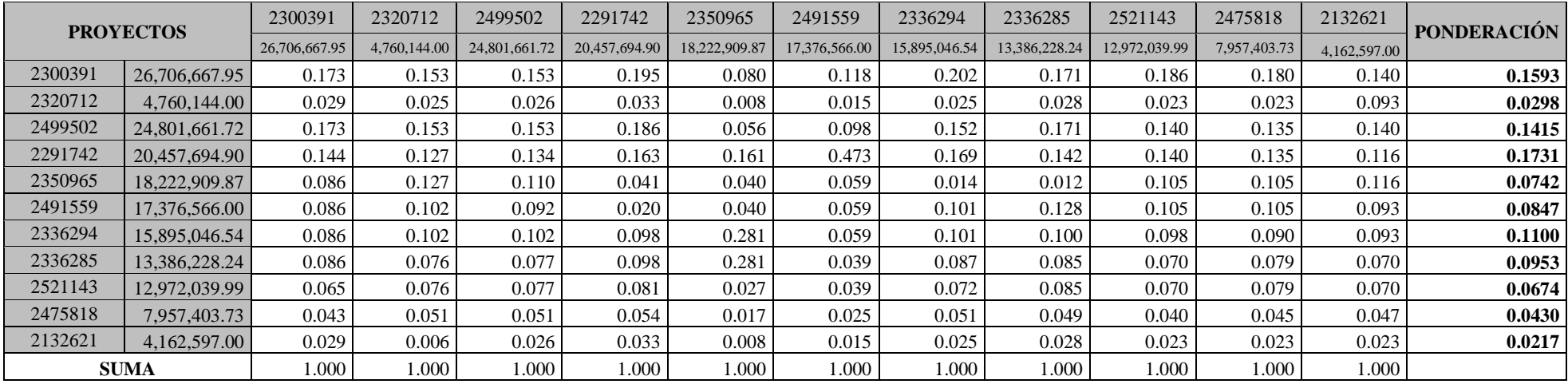

## **Cálculo de consistencia**

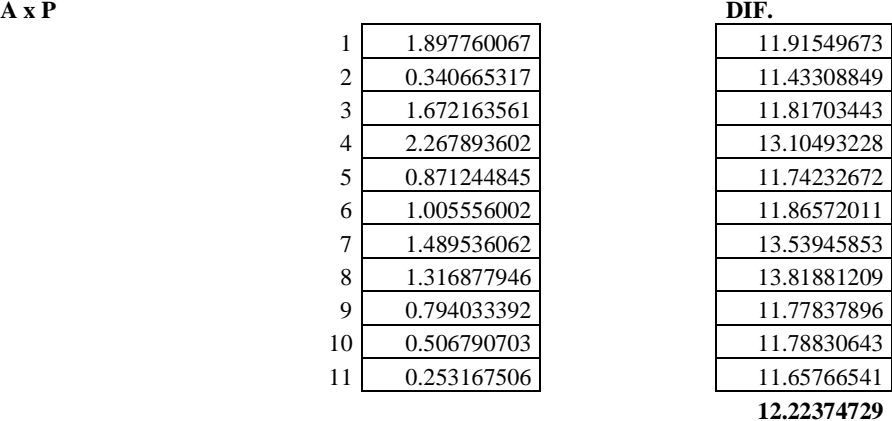

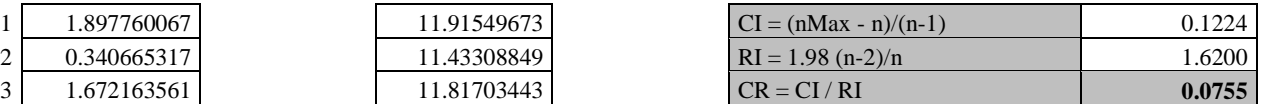

# **Cálculo del Autovector asociado a**

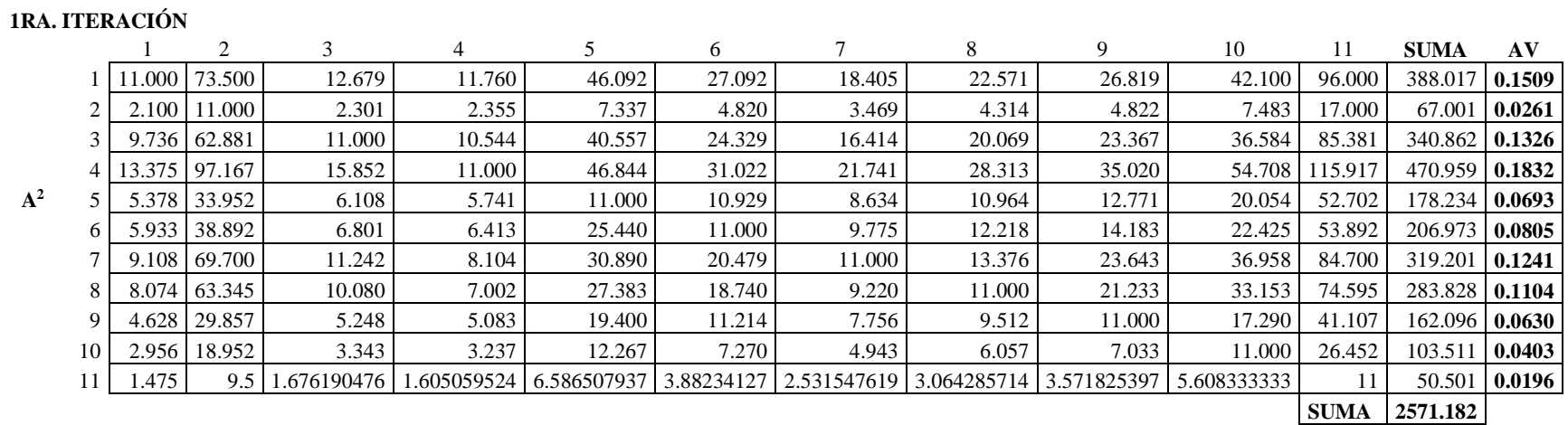

#### **2DA. ITERACIÓN**

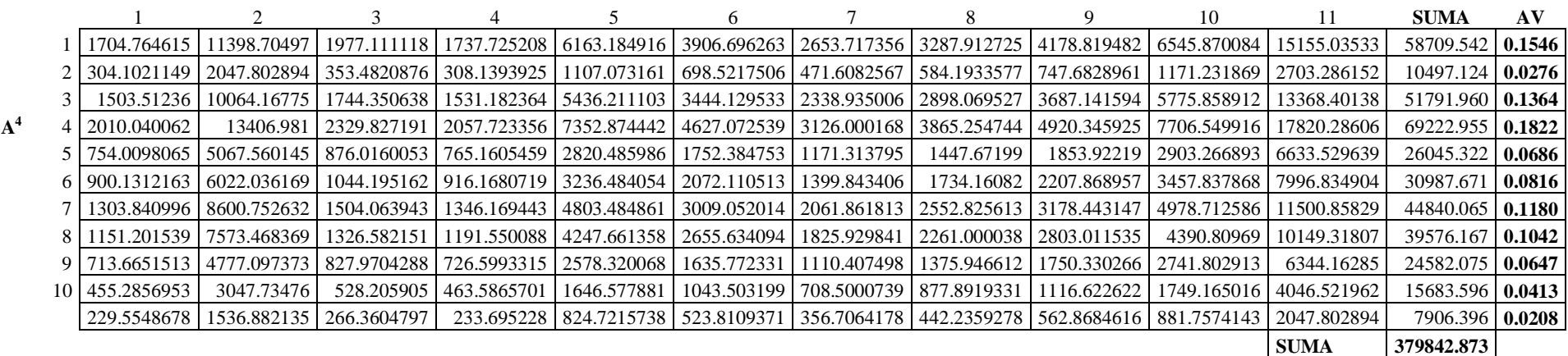

#### **3RA. ITERACIÓN**

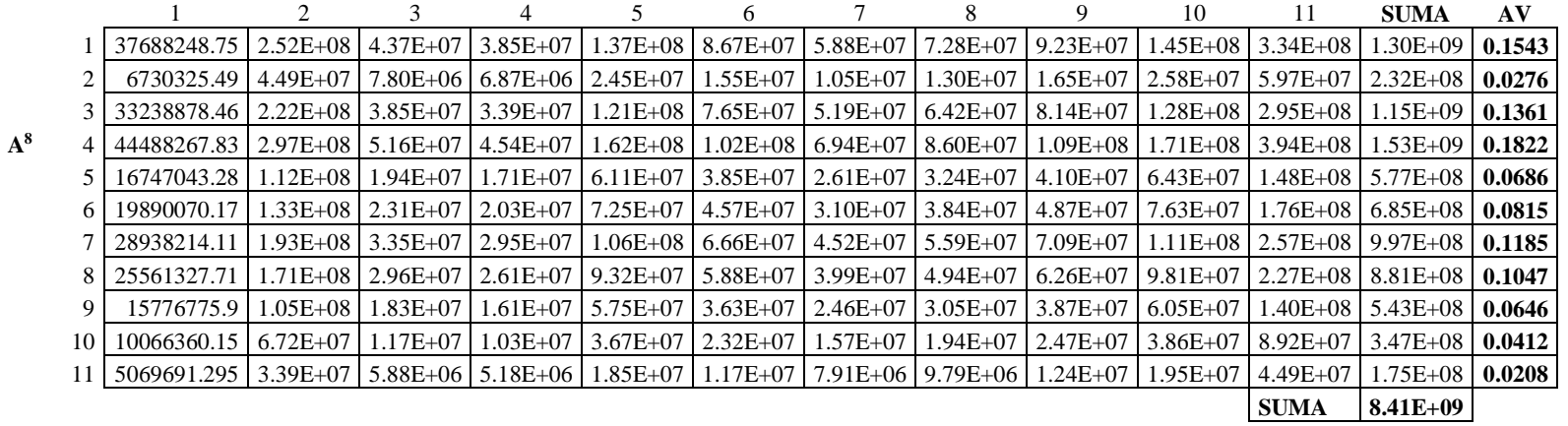

### 4TA. ITERACIÓN

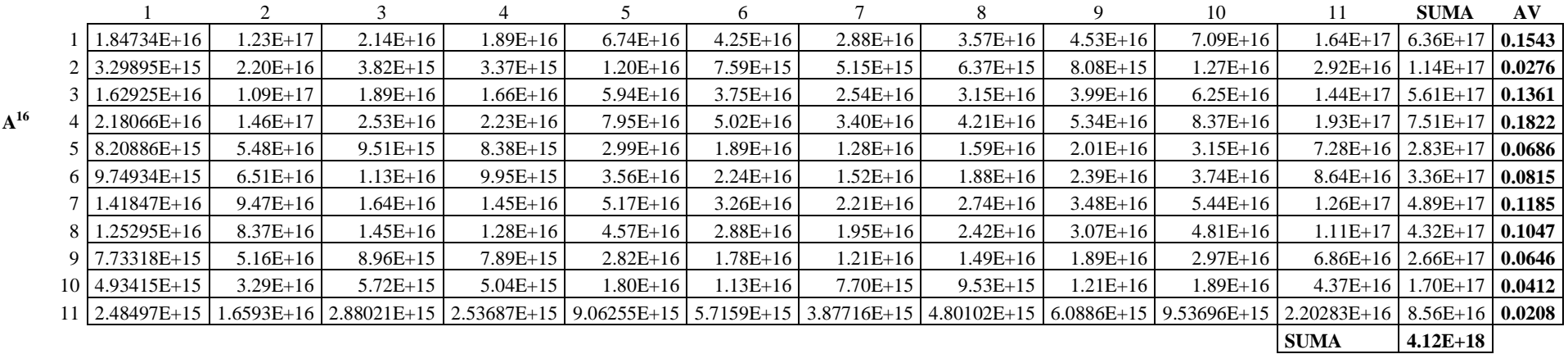

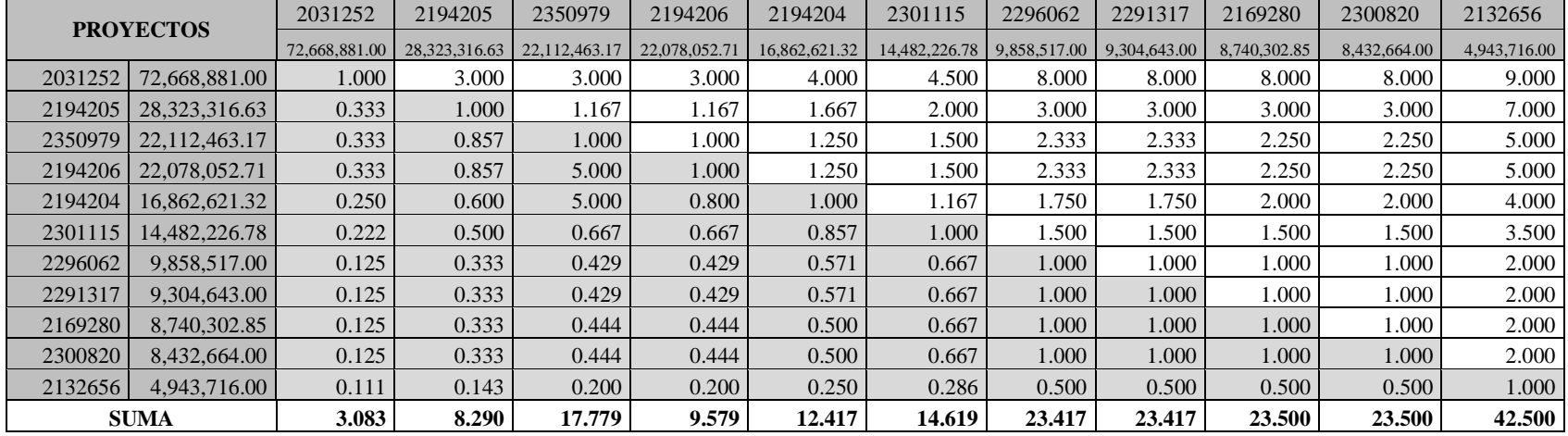

## **08.3.2: Proyecto de tipo construcción (11 proyectos)**

## **Matriz normalizada**

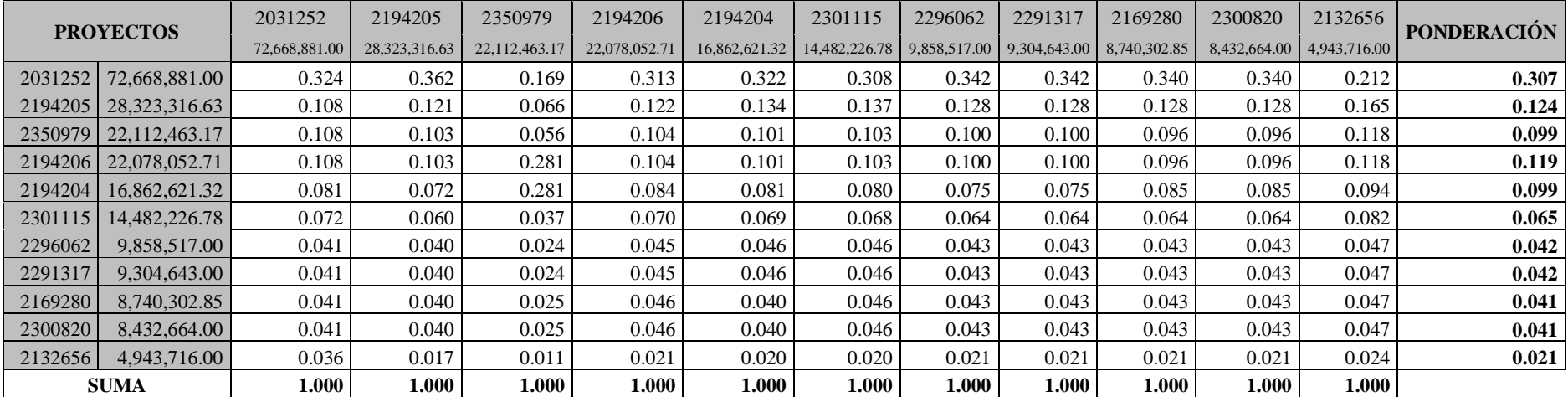

## **Cálculo de consistencia**

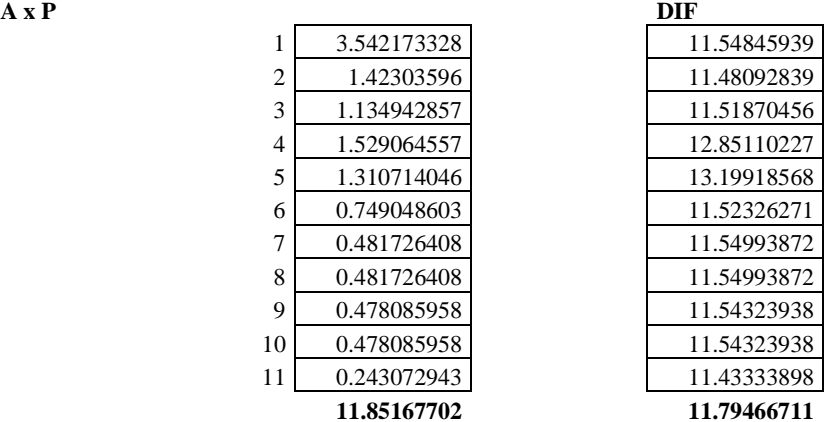

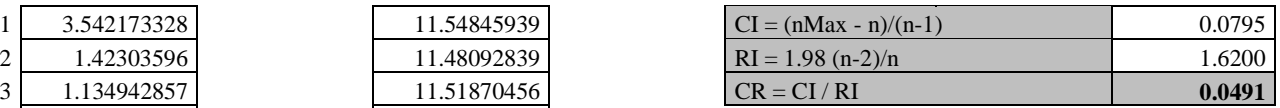

## **Cálculo del Autovector asociado a**

**1RA. ITERACIÓN**

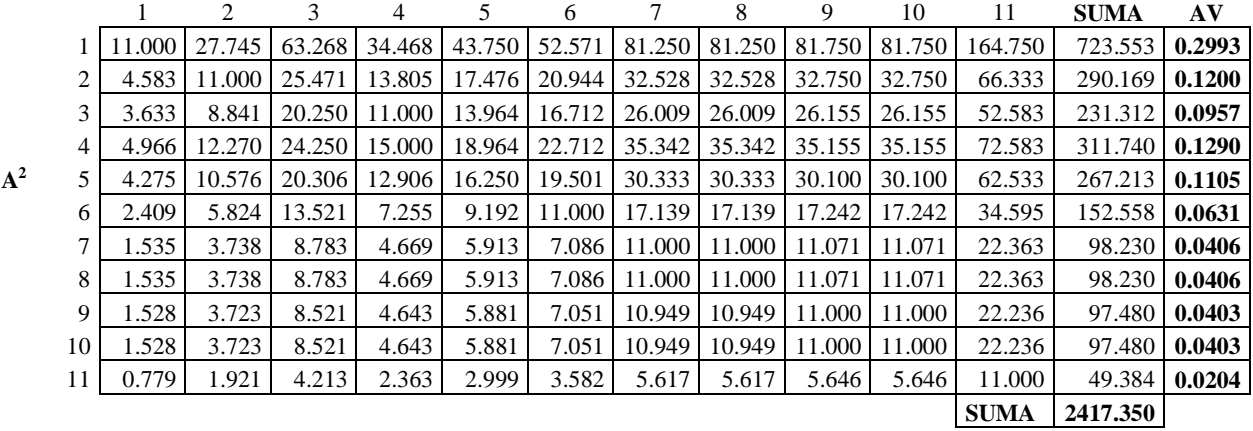

#### **2DA. ITERACIÓN**

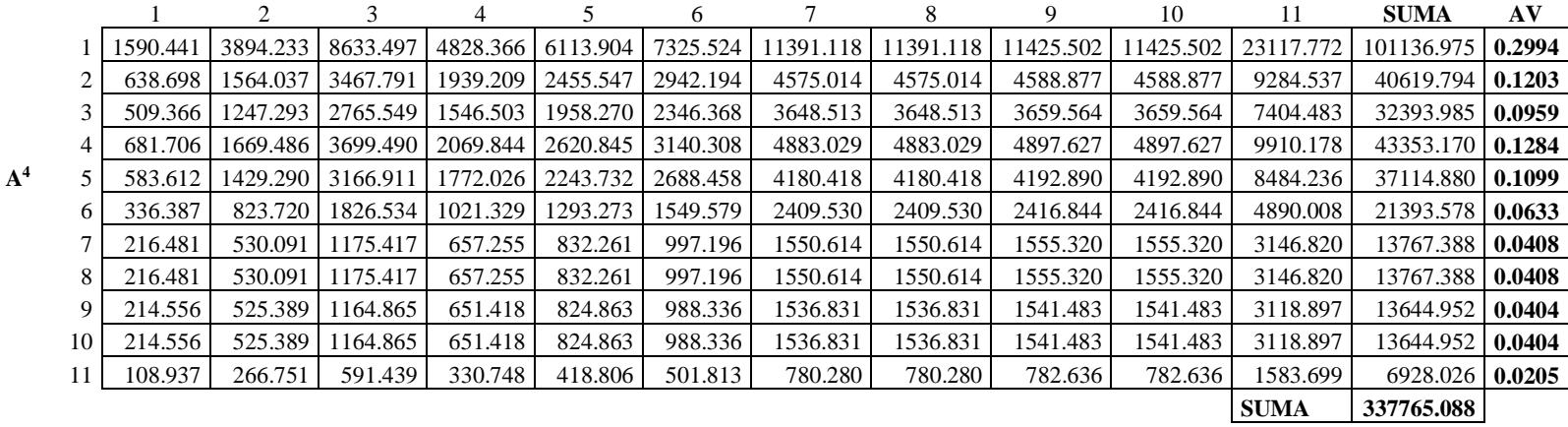

### **3RA. ITERACIÓN**

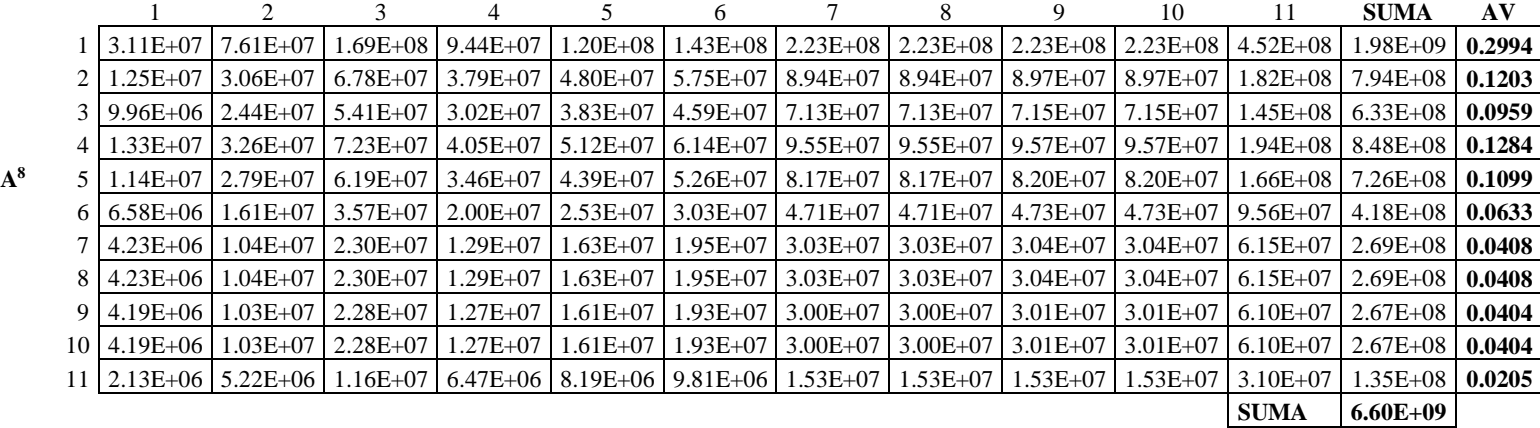

#### 4TA. ITERACIÓN

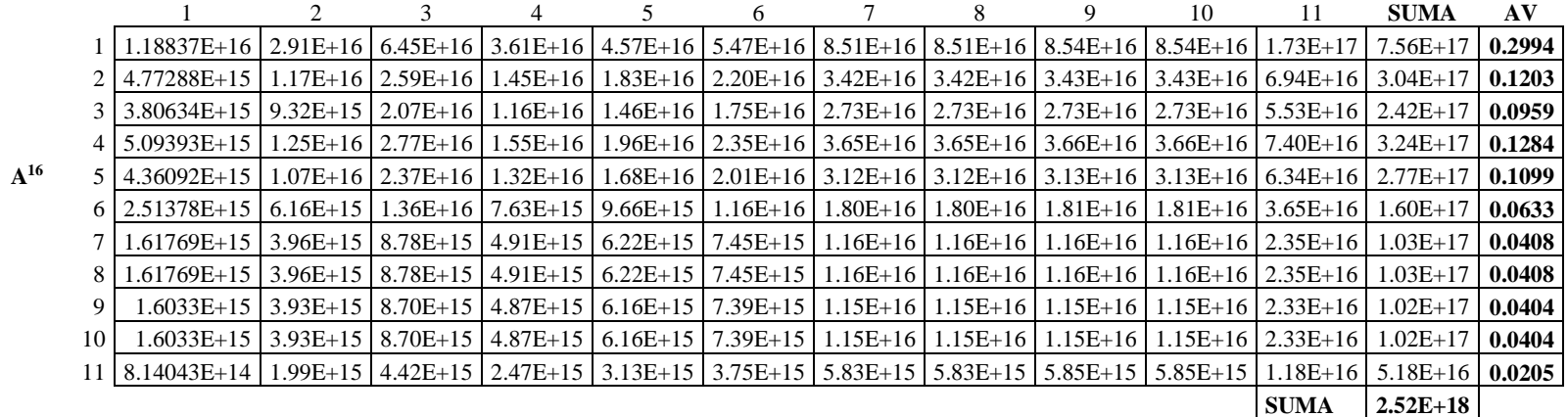

## **08.4 CRITERIO**: COSTO TOTAL DEL PROYECTO

## **08.4.1: Proyecto de tipo mejoramiento (11 proyectos)**

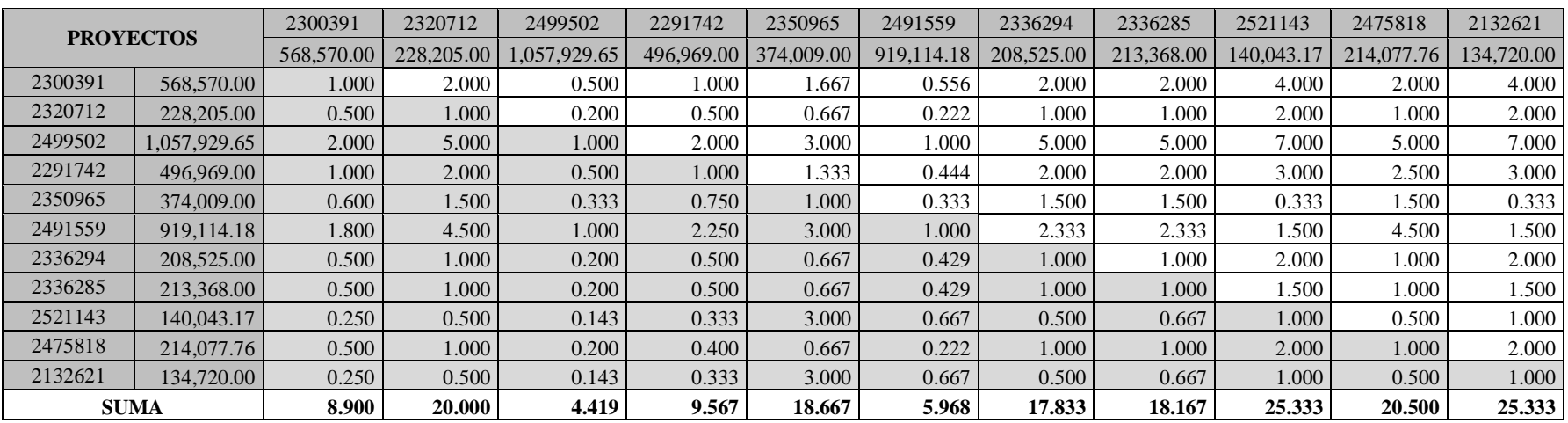

## **Matriz normalizada**

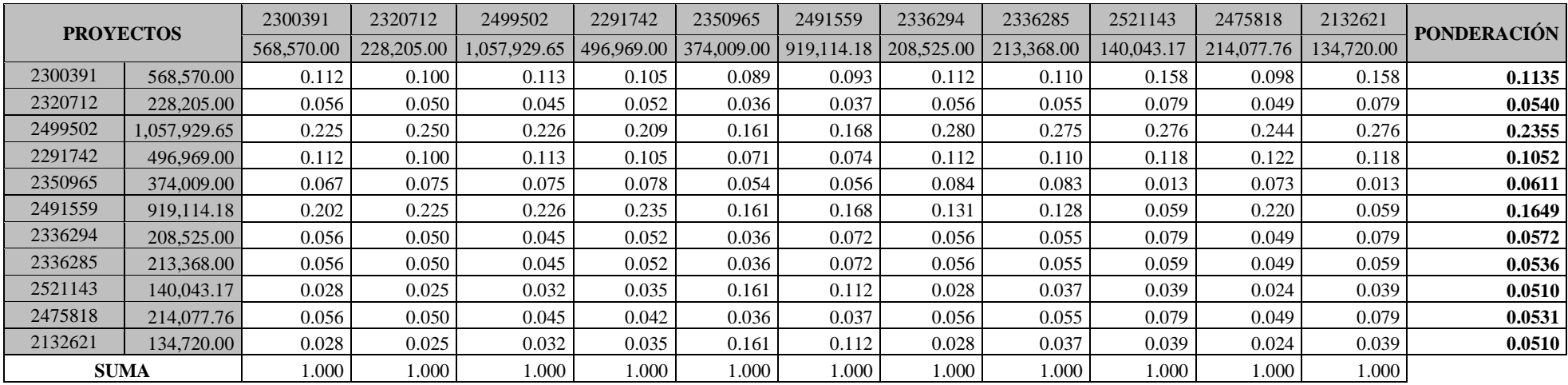

## **Cálculo de consistencia**

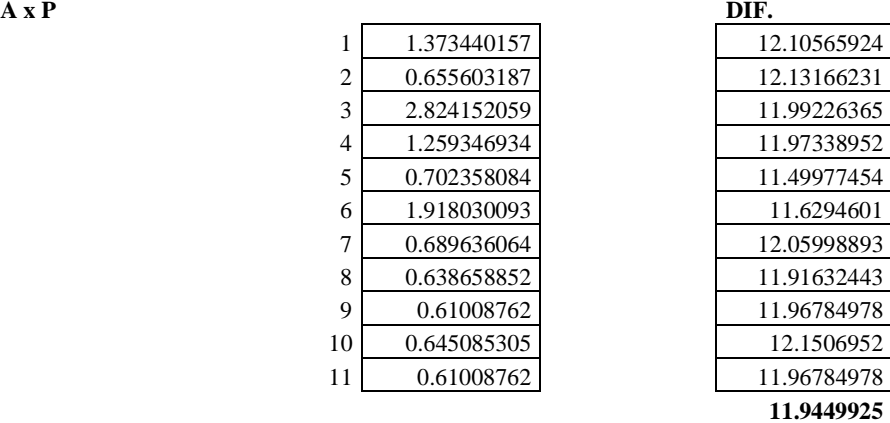

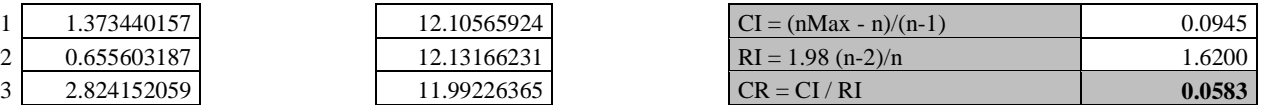

# **Cálculo del Autovector asociado a**

**1RA. ITERACIÓN**

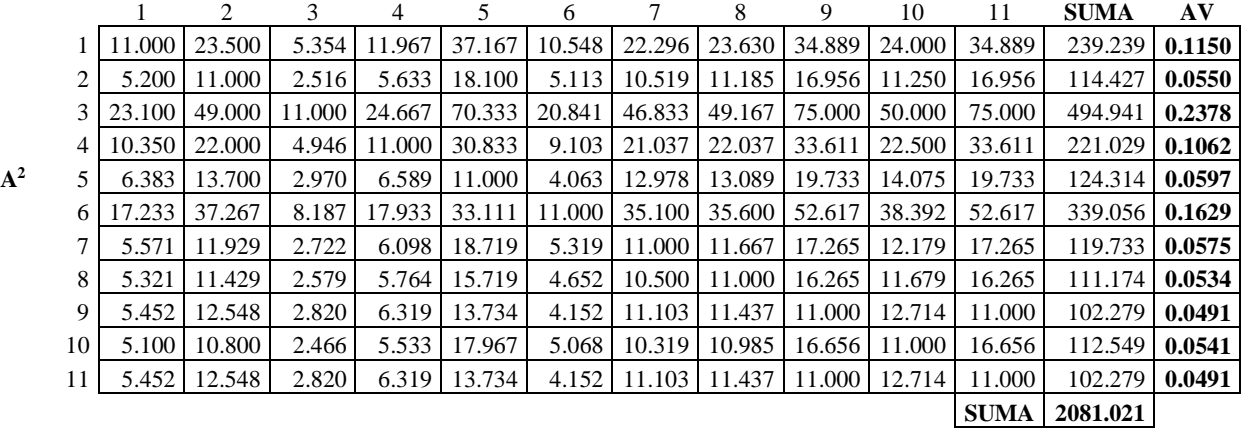

#### **2DA. ITERACIÓN**

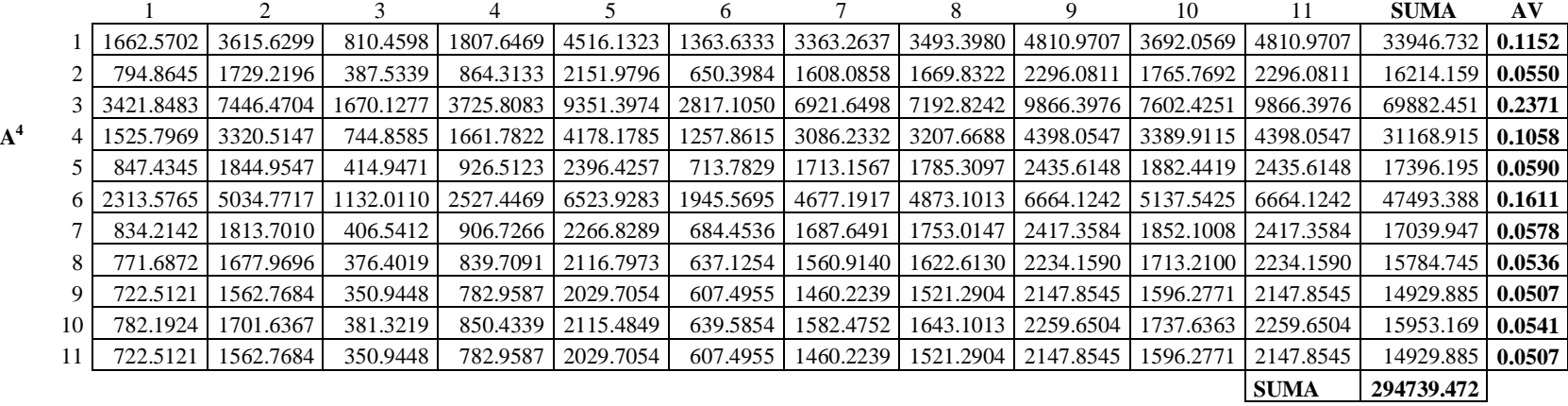

### 3RA. ITERACIÓN

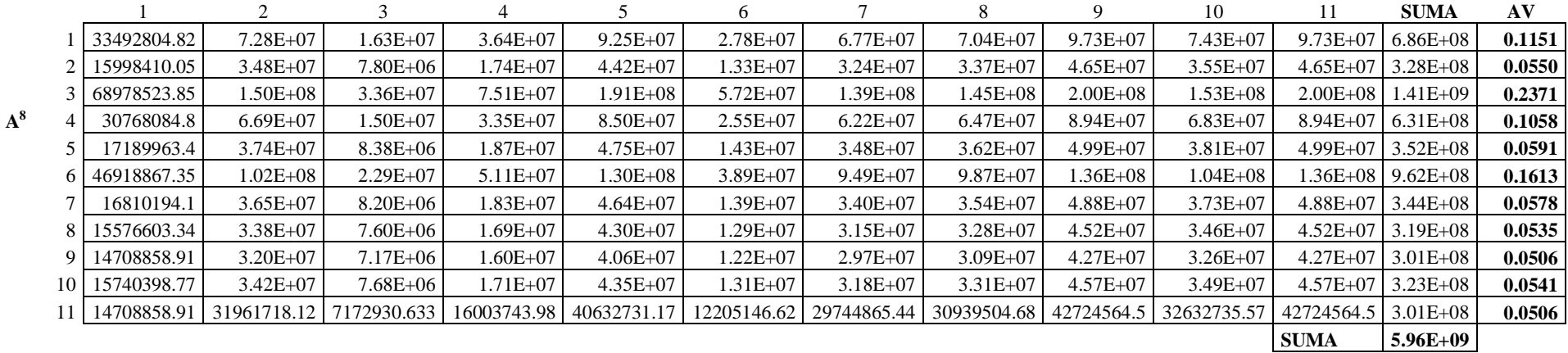

### 4TA. ITERACIÓN

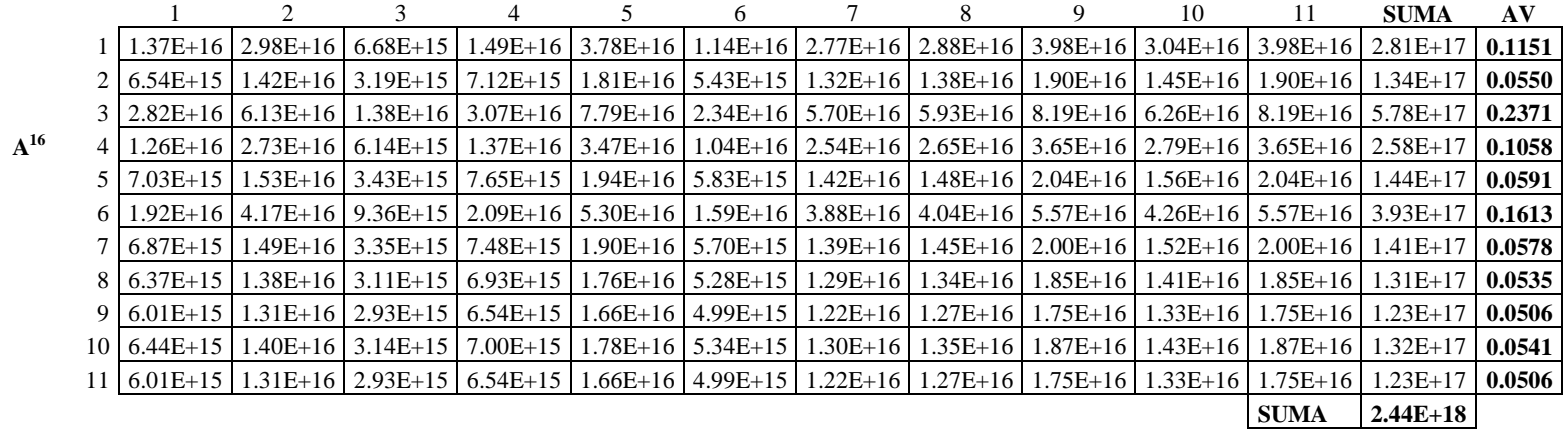

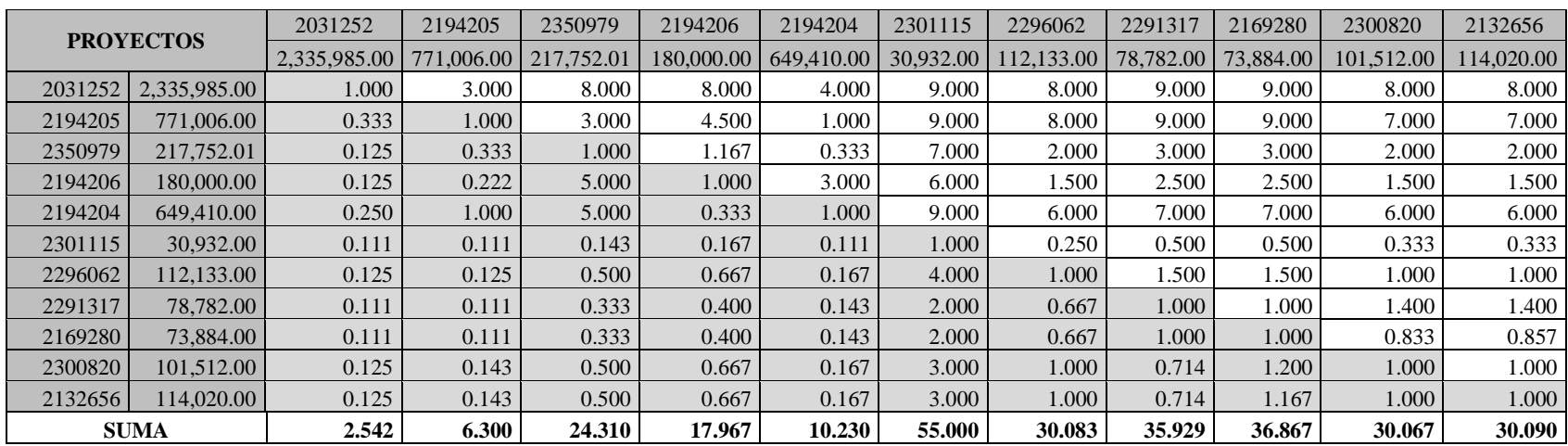

## **08.4.2: Proyecto de tipo construcción (11 proyectos)**

## **Matriz normalizada**

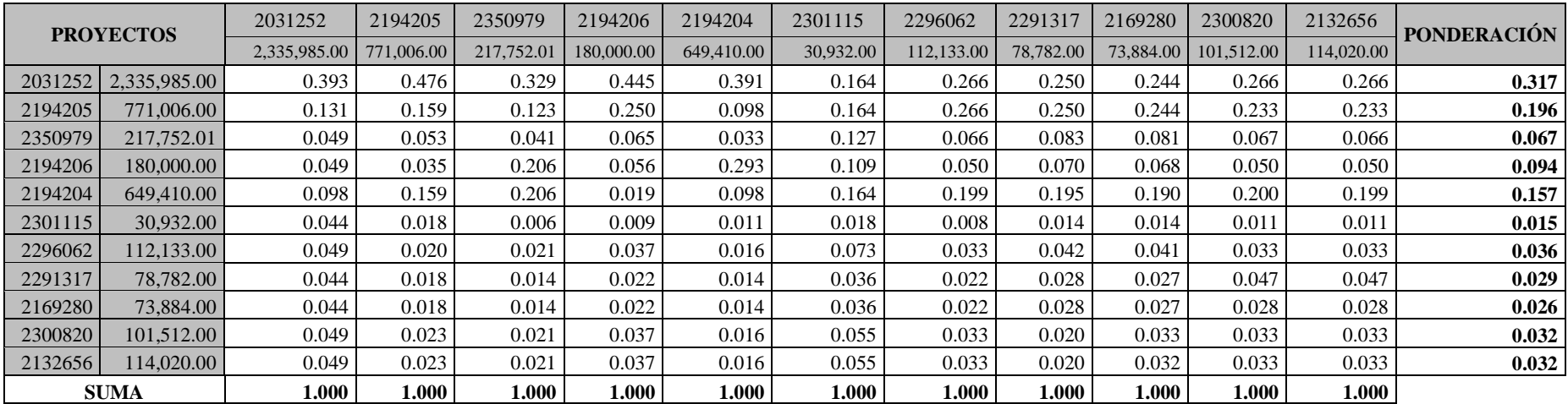

### **Cálculo de consistencia**

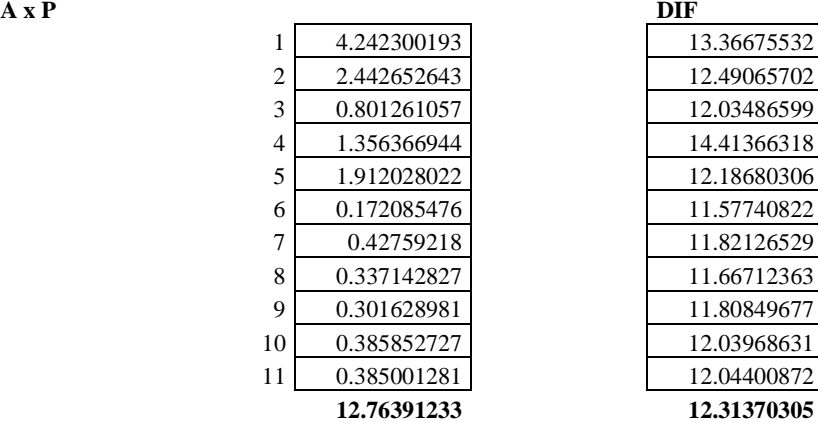

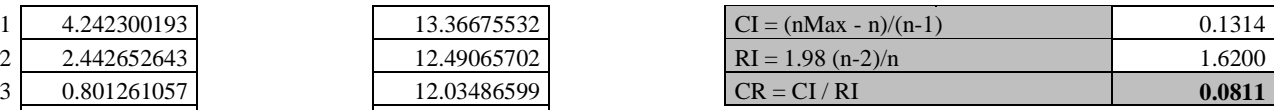

# **Cálculo del Autovector asociado a**

**1RA. ITERACIÓN**

**A 2**

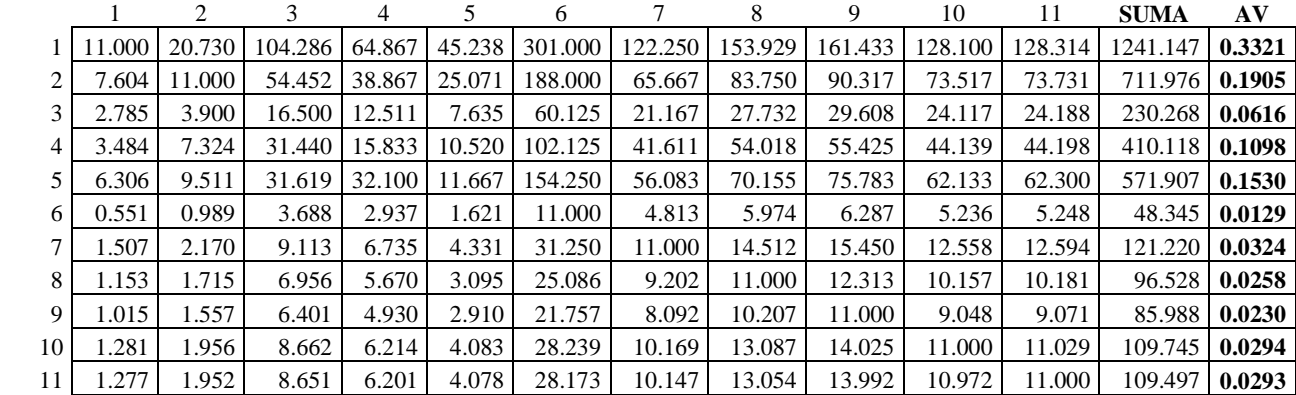

13.36675532

12.03486599 14.41366318 12.18680306 11.57740822

11.66712363 11.80849677 12.03968631 12.04400872 **12.76391233 12.31370305**

#### **2DA. ITERACIÓN**

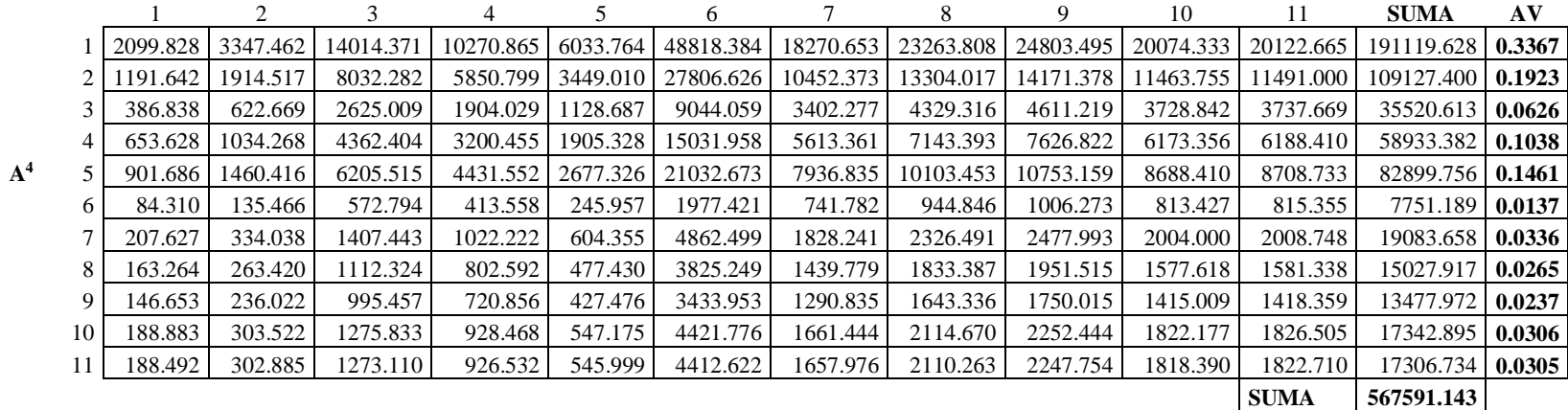

### **3RA. ITERACIÓN**

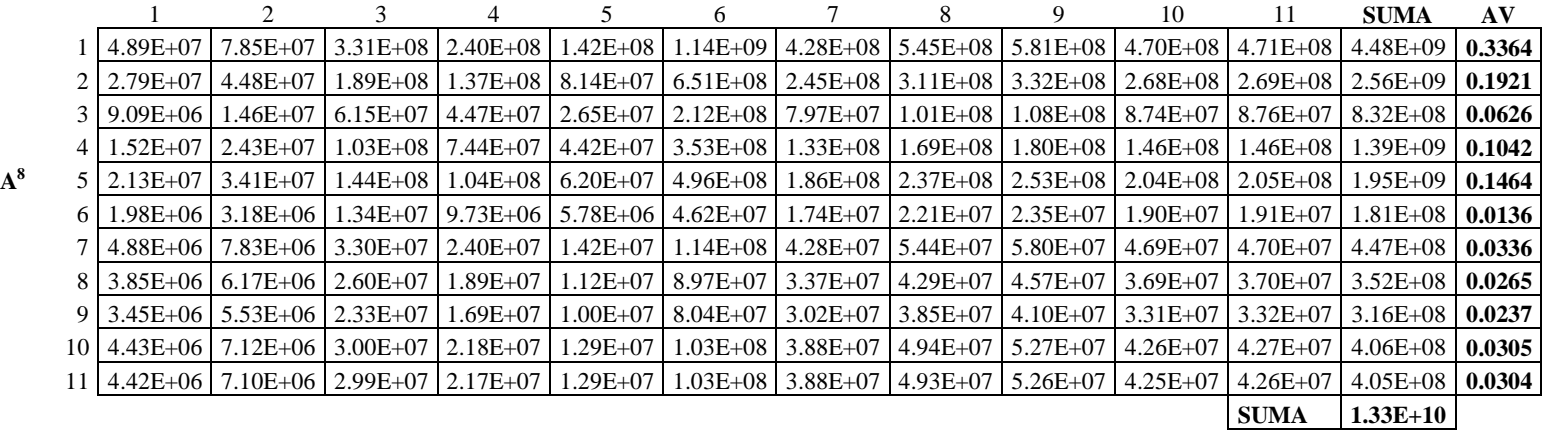

#### 4TA. ITERACIÓN

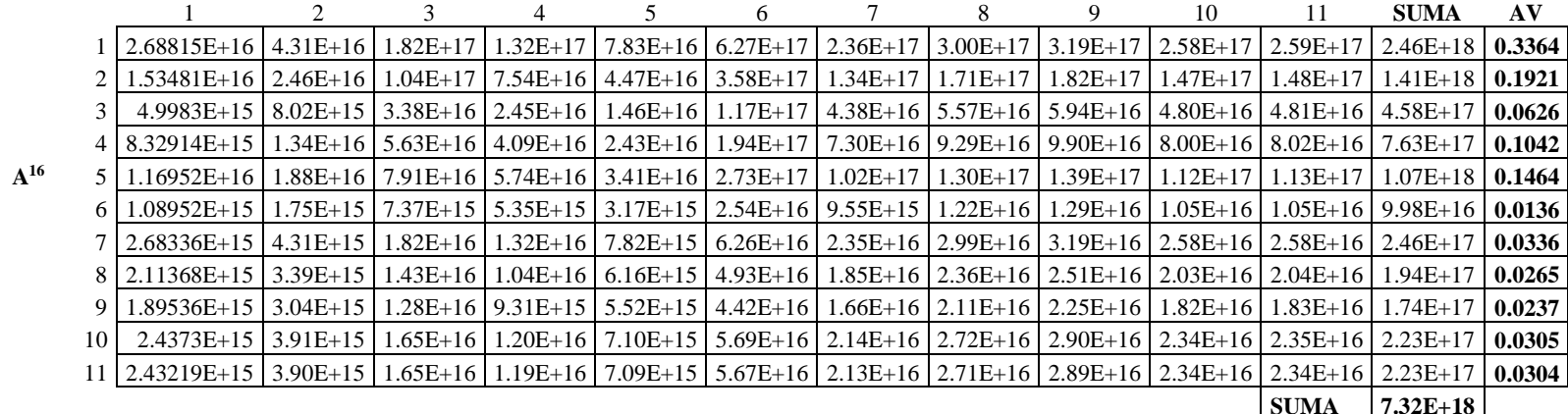

## **08.5 CRITERIO**: COSTO EFECTIVIDAD

## **08.5.1: Proyecto de tipo mejoramiento (11 proyectos)**

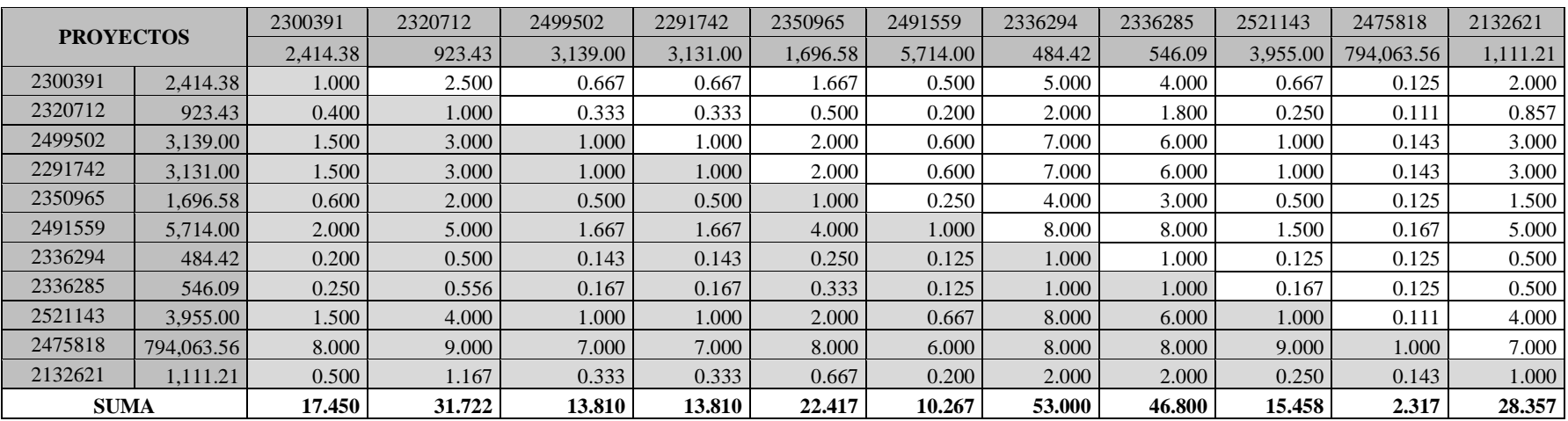

## **Matriz normalizada**

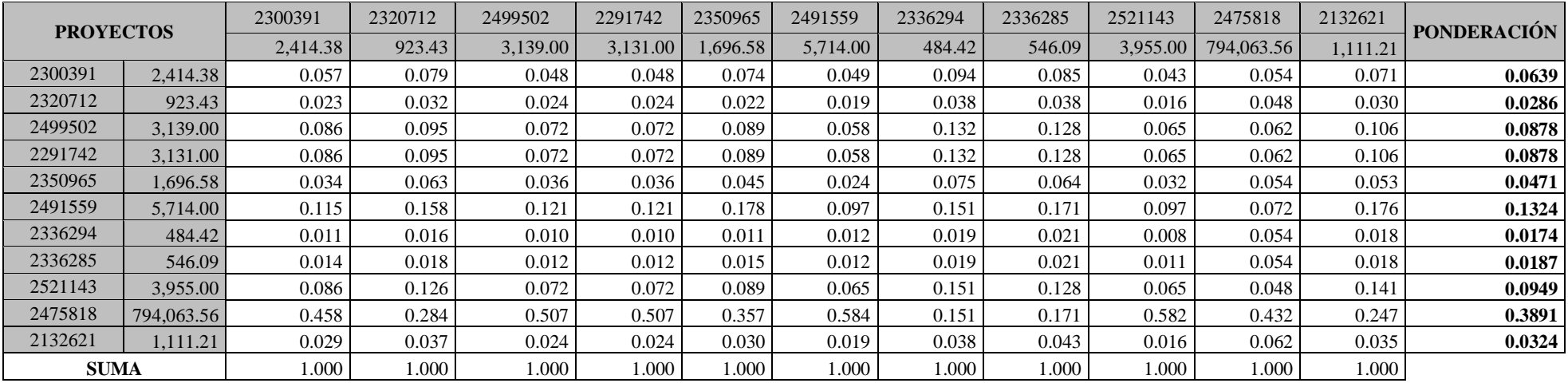

## **Cálculo de consistencia**

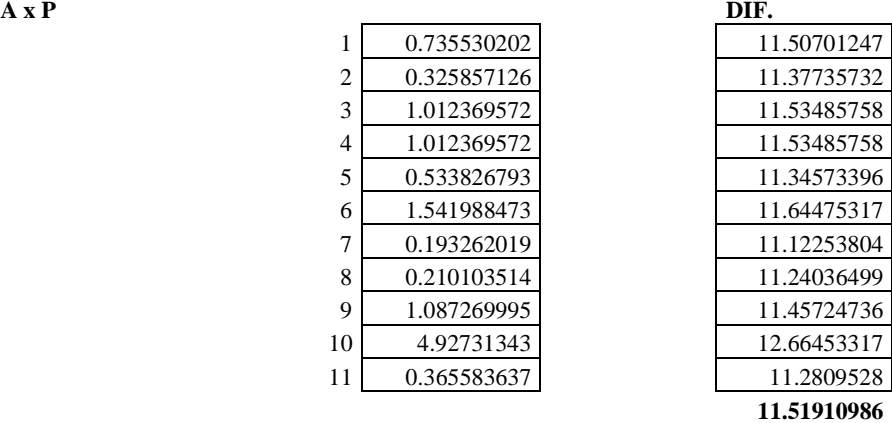

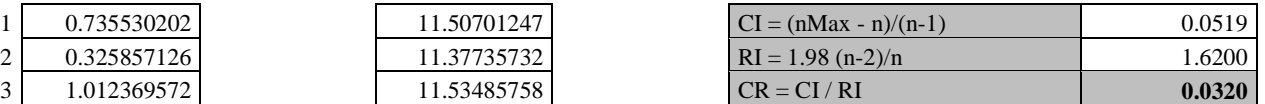

# **Cálculo del Autovector asociado a**

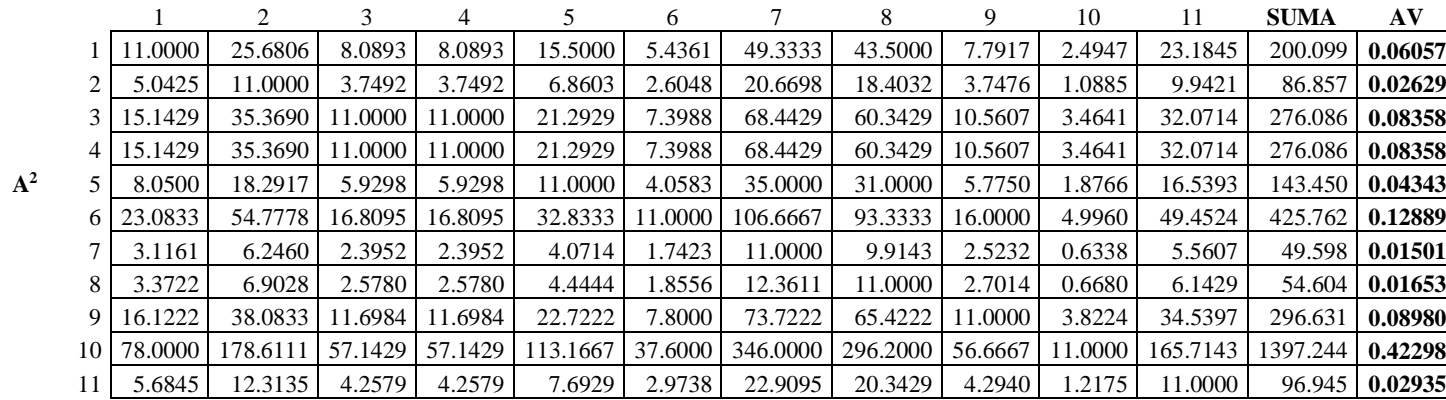

### **2DA. ITERACIÓN**

**1RA. ITERACIÓN**

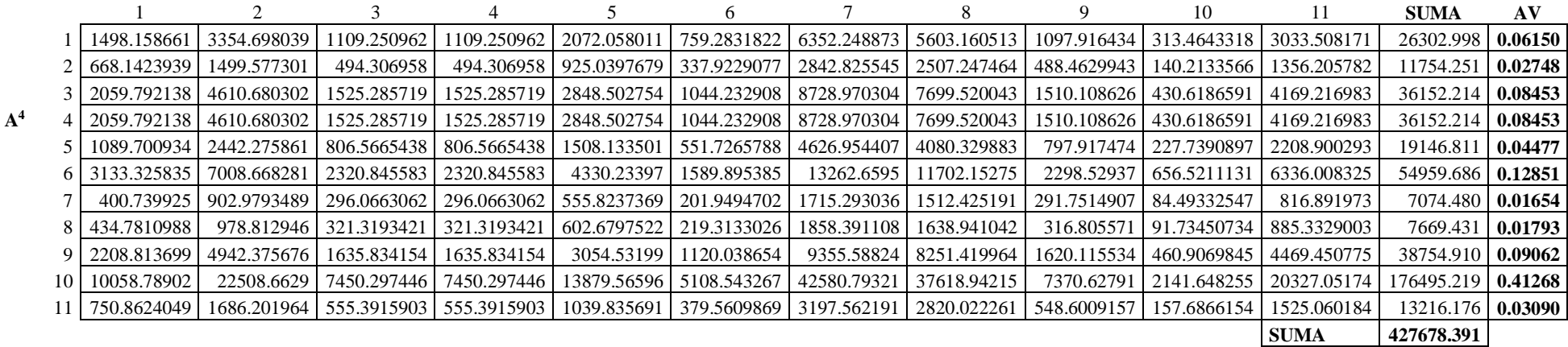

#### 3RA. ITERACIÓN

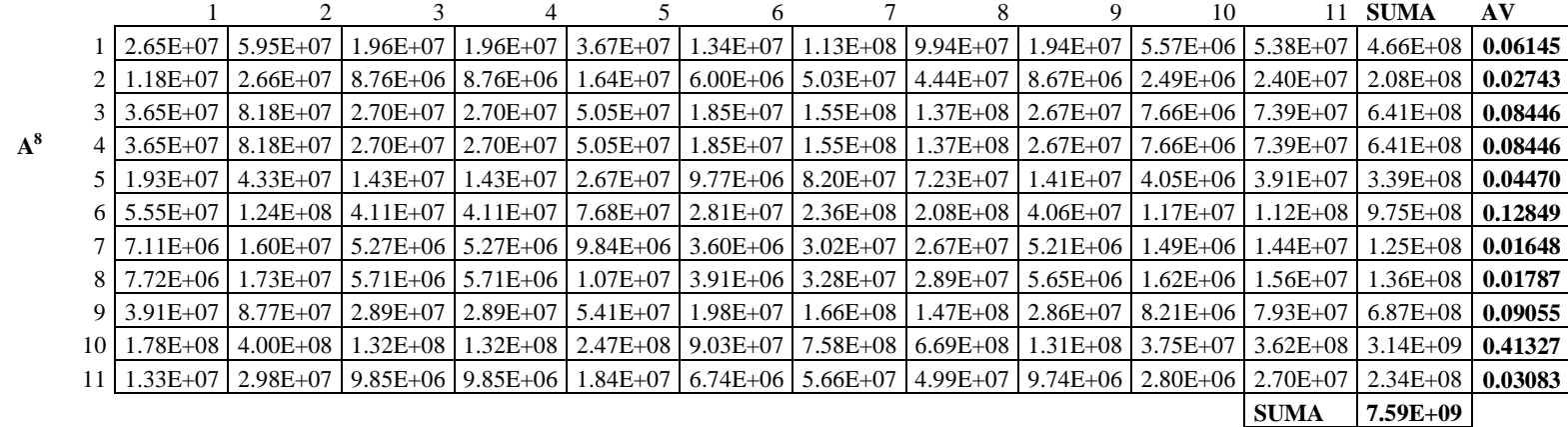

### 4TA. ITERACIÓN

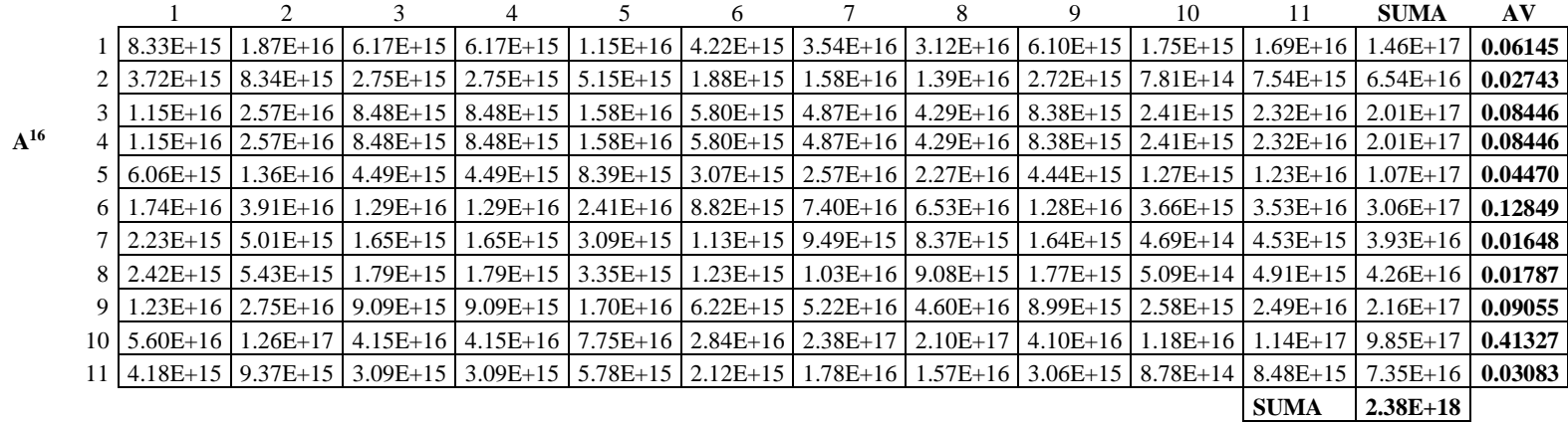

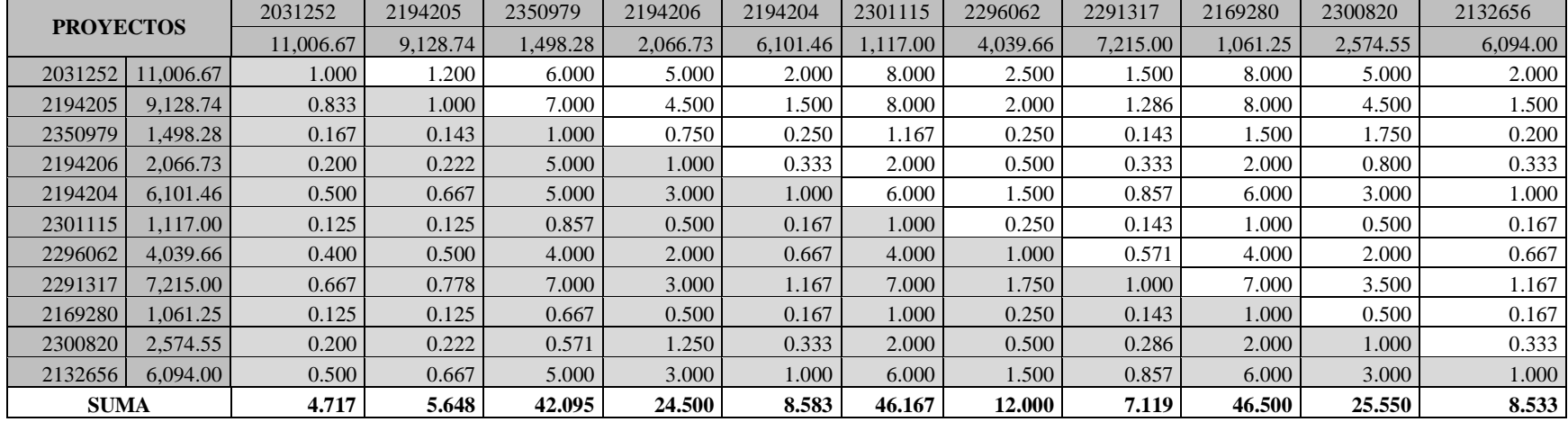

## **08.5.2: Proyecto de tipo construcción (11 proyectos)**

## **Matriz normalizada**

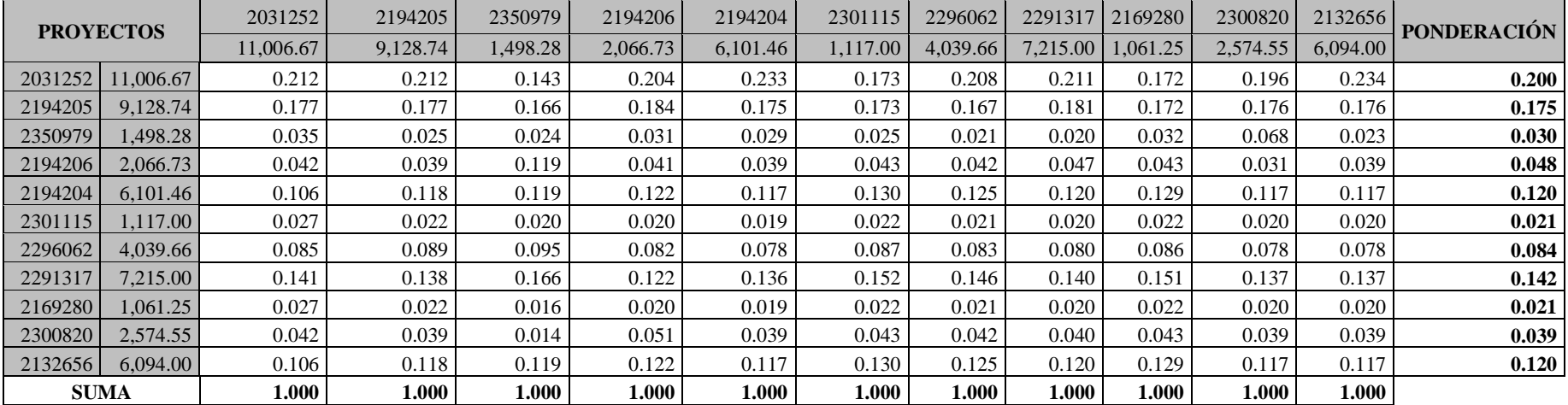

## **Cálculo de consistencia**

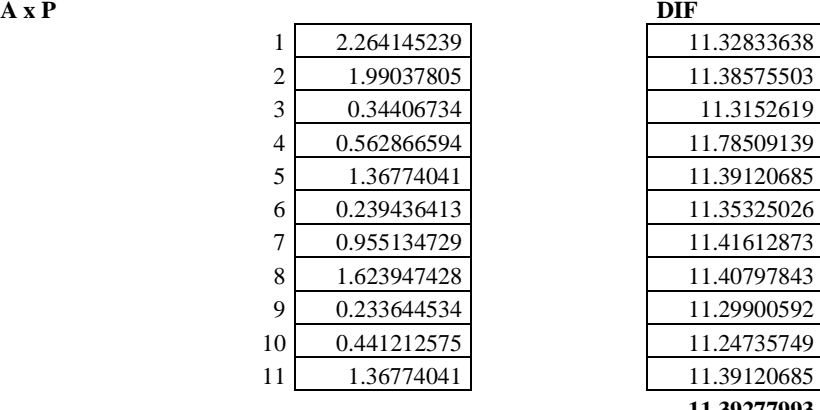

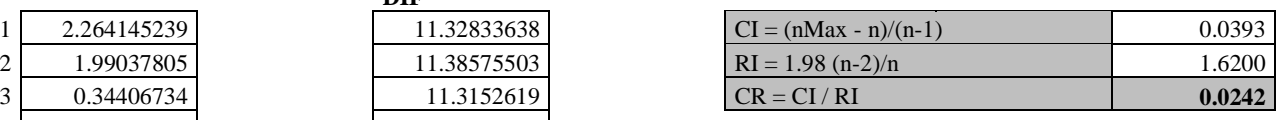

## **Cálculo del Autovector asociado a**

**1RA. ITERACIÓN**

**A 2**

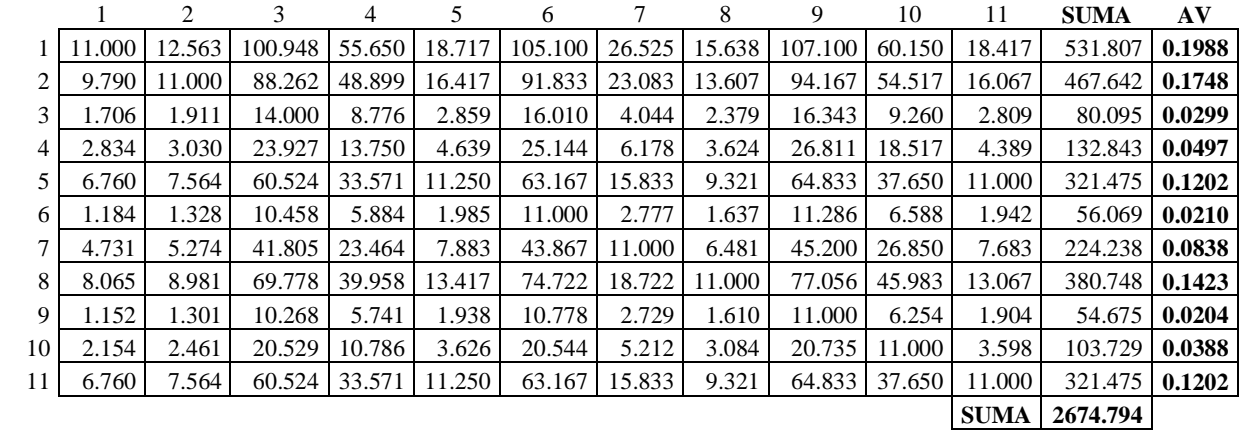

11.38575503

11.78509139 11.39120685 6 0.239436413 11.35325026

11.40797843 11.29900592 11.24735749 11.39120685 **11.39277993**

#### **2DA. ITERACIÓN**

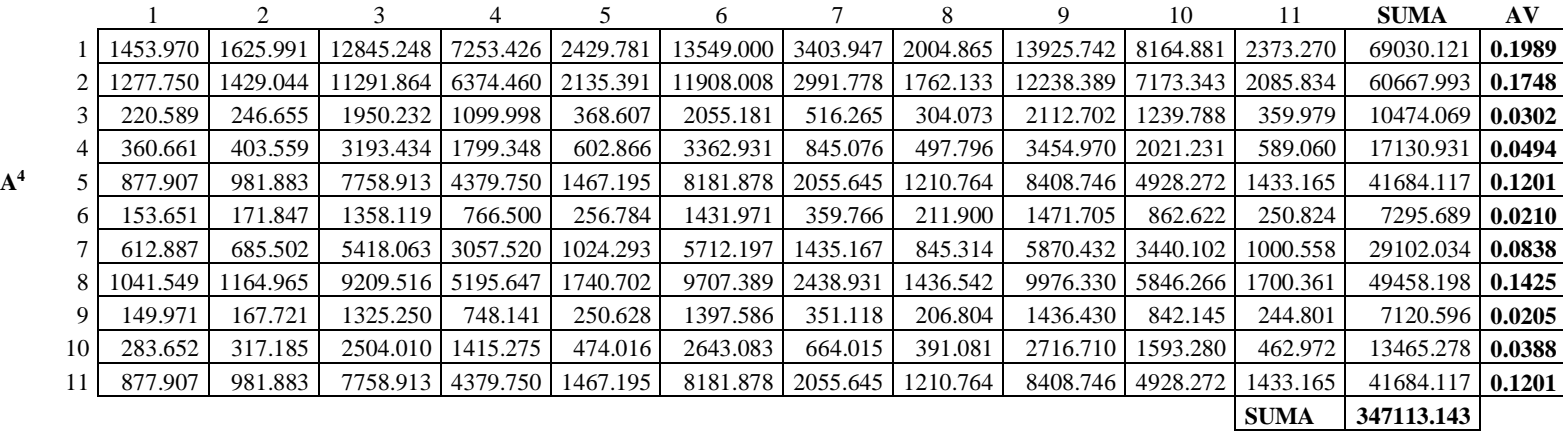

### **3RA. ITERACIÓN**

**A 8**

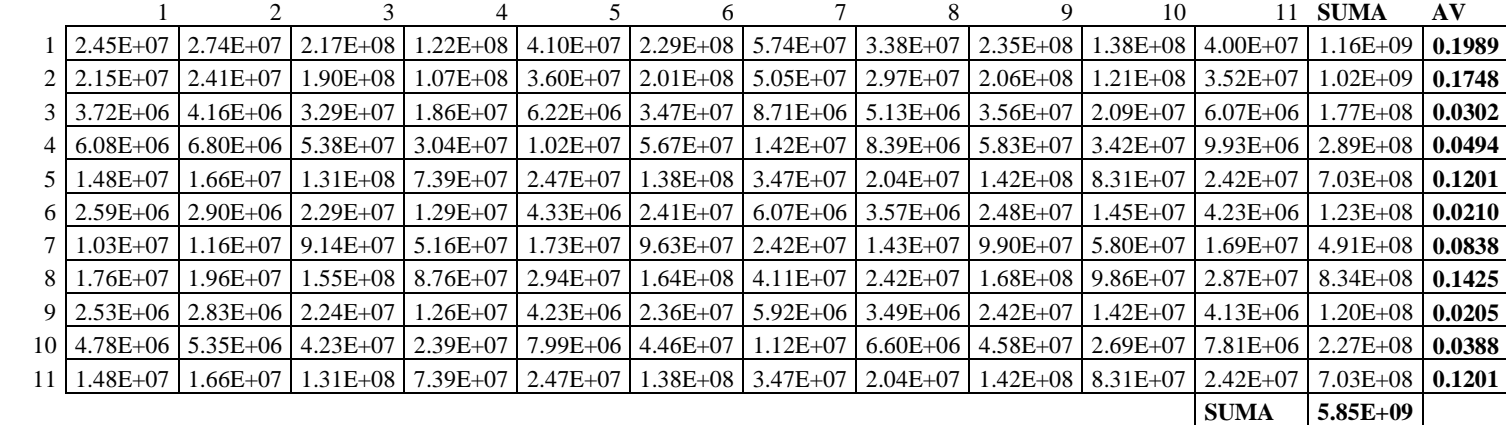

#### 4TA. ITERACIÓN

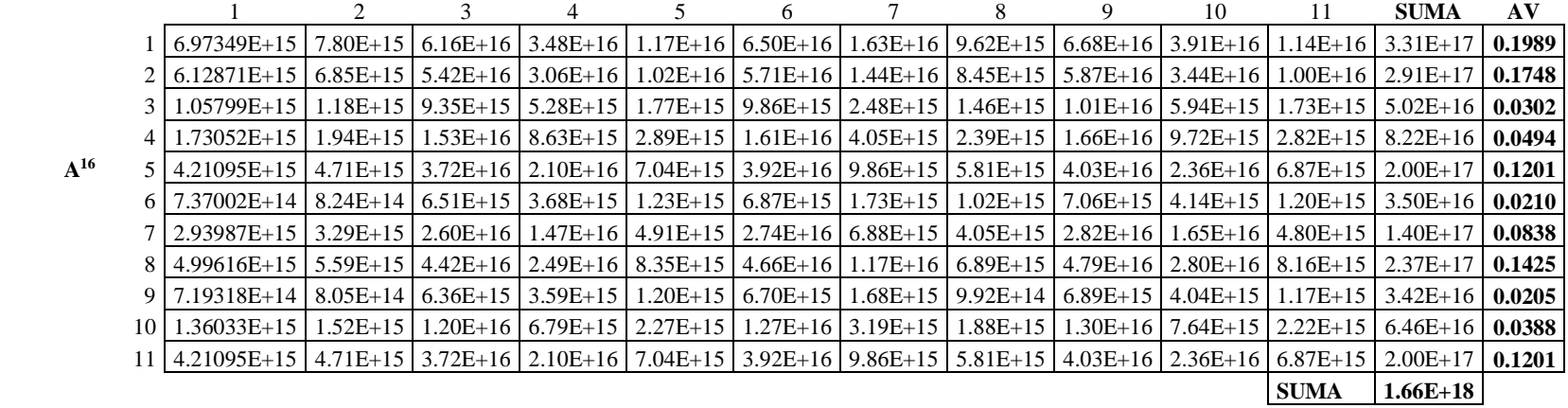

### **ANEXO N° 09**

## **APLICACIÓN DEL MÉTODO PROMETHEE**

#### **CASO UNAM**

Consideraciones:

Tomaremos la información recolectada en el estudio con los mismos criterios a evaluar, adicionalmente vamos a considerar un peso igual para todos los criterios y determinar si necesitamos maximizar o minimizar cada criterio, tal como la siguiente tabla:

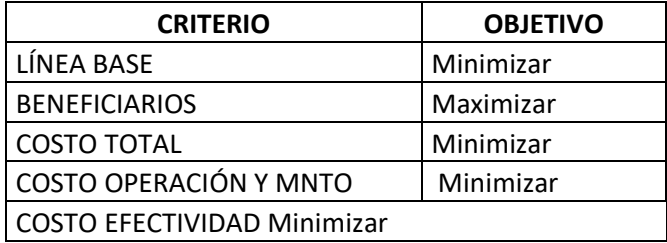

### **09.1 PROYECTOS DE MEJORAMIENTO**

## **MATRIZ DE COMPARACIÓN DE CRITERIOS**

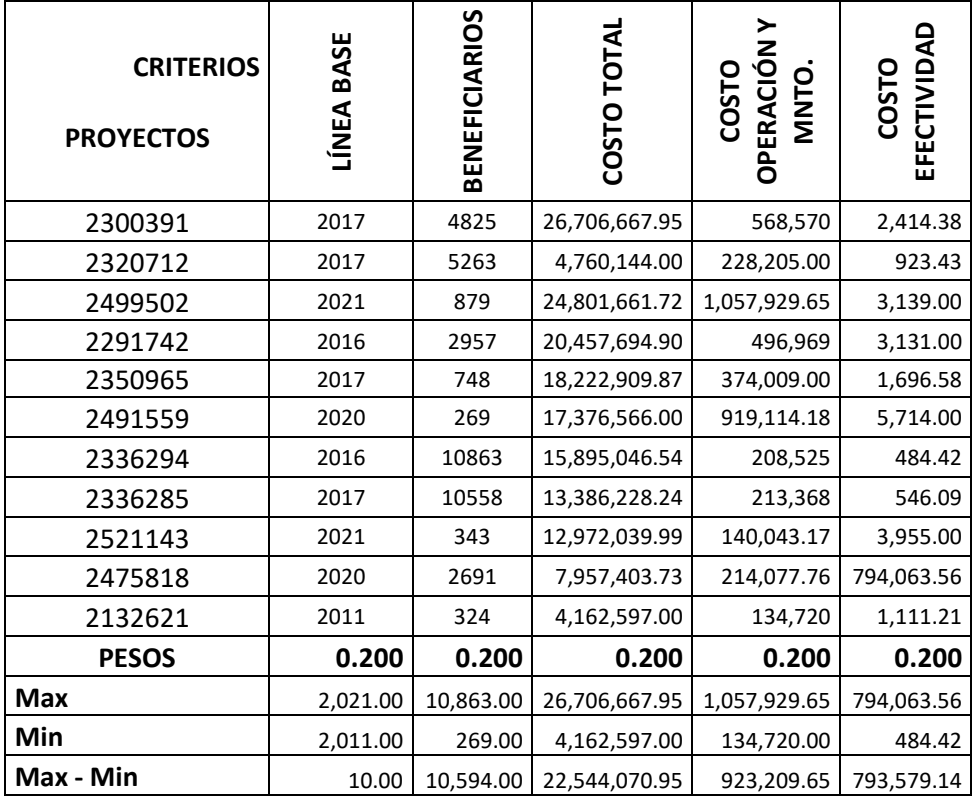

**Fuente**: UNAM – Banco de Proyectos

## **MATRIZ DE DIFERENCIAS**

## **CRITERIO 1**: LÍNEA BASE

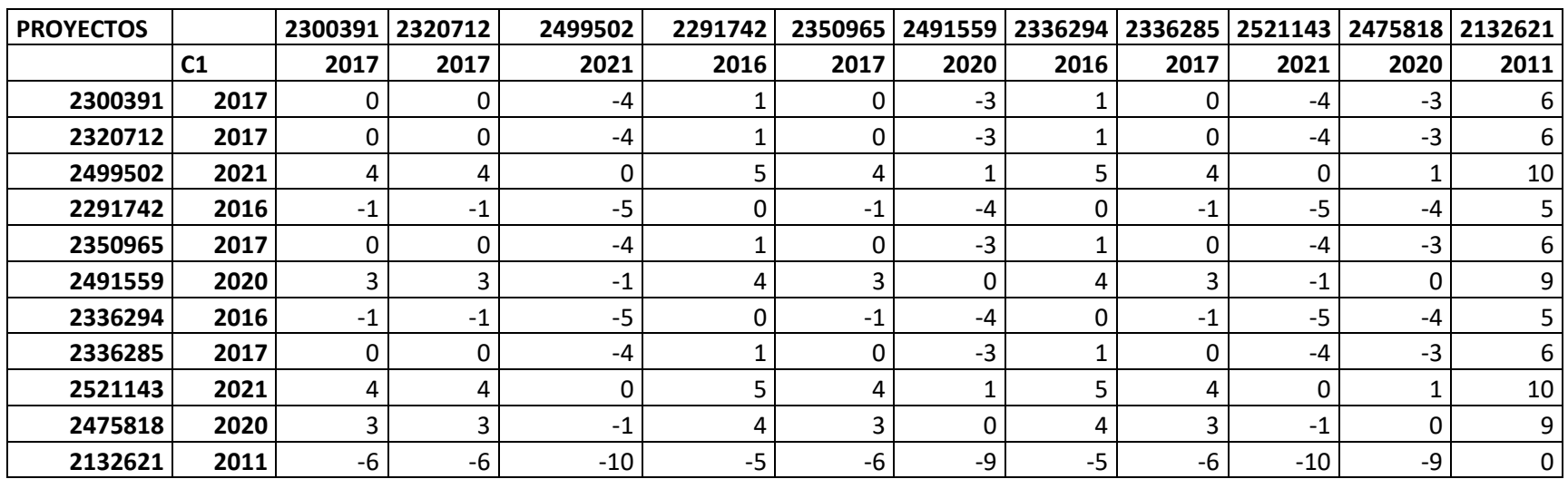

#### **MATRIZ DE PREFERENCIAS**

**TIPO:** USUAL

 $P(d) = 0$ ; si d<=0  $P(d) = 1$ ; si d>0 (Min)

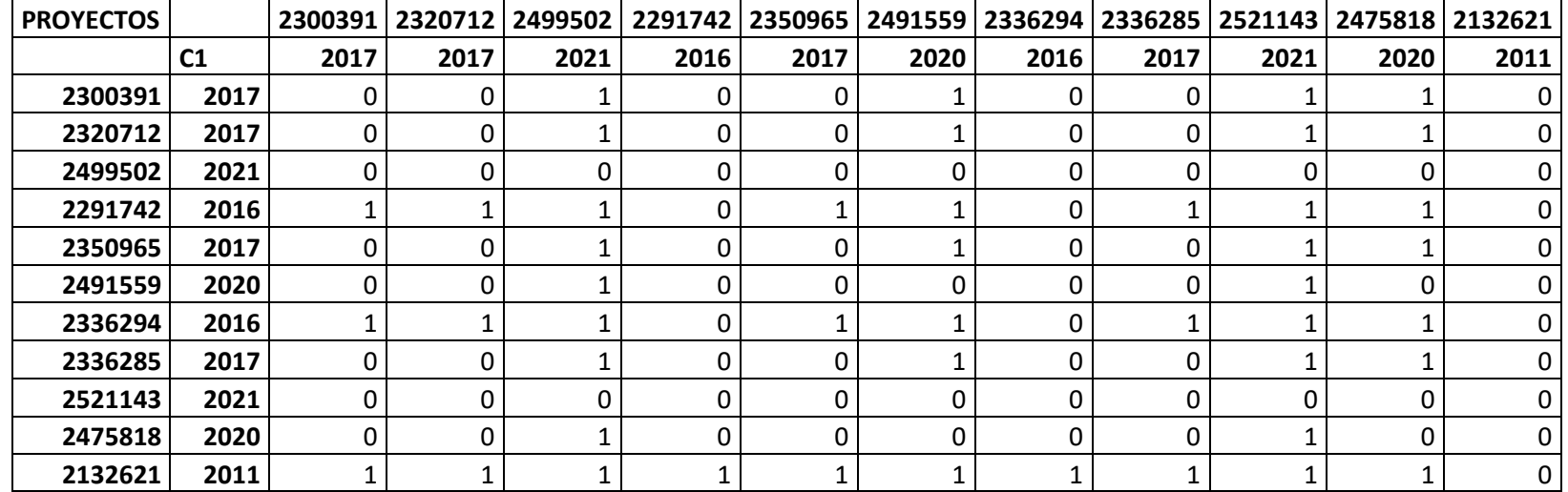

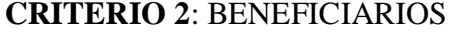

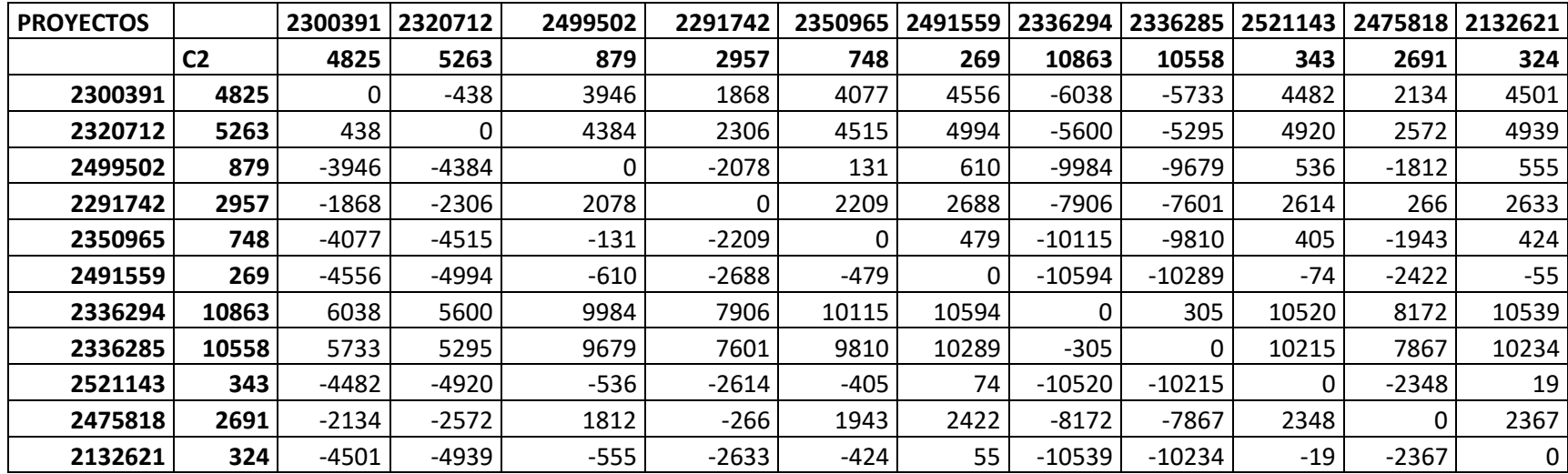

### **MATRIZ DE REFERENCIAS**

**TIPO:** USUAL

 $P(d) = 0$ ; si d<=0  $P(d) = 1$ ; si d>0 (Max)

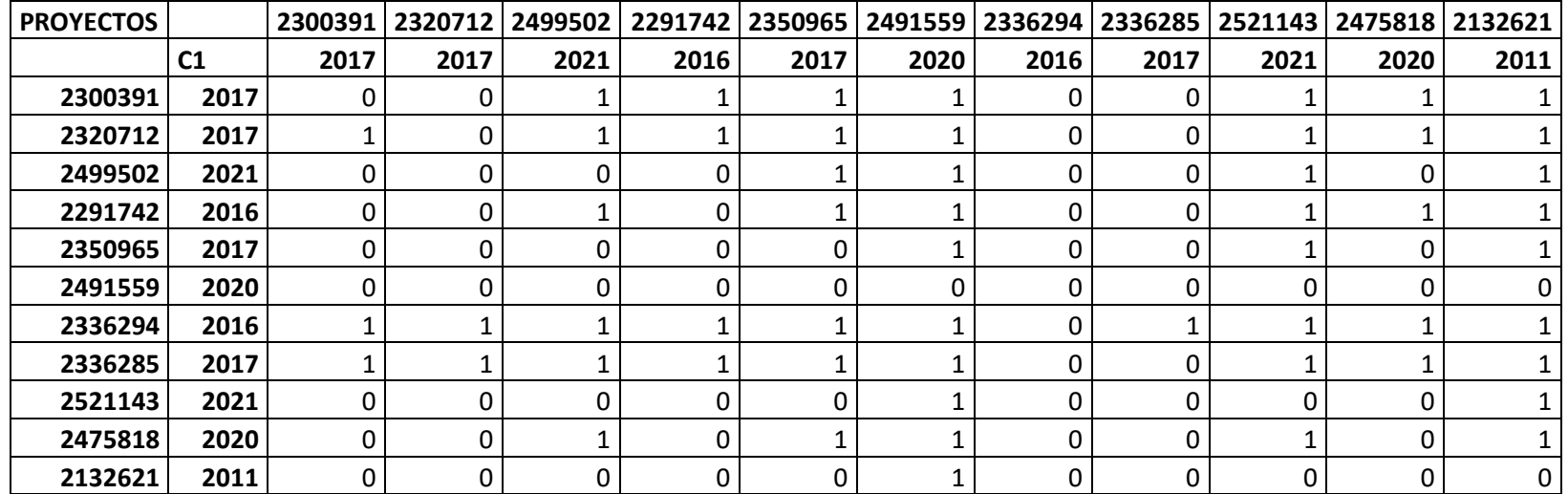
# **CRITERIO 3**: COSTO TOTAL (q = 10,000,000.00)

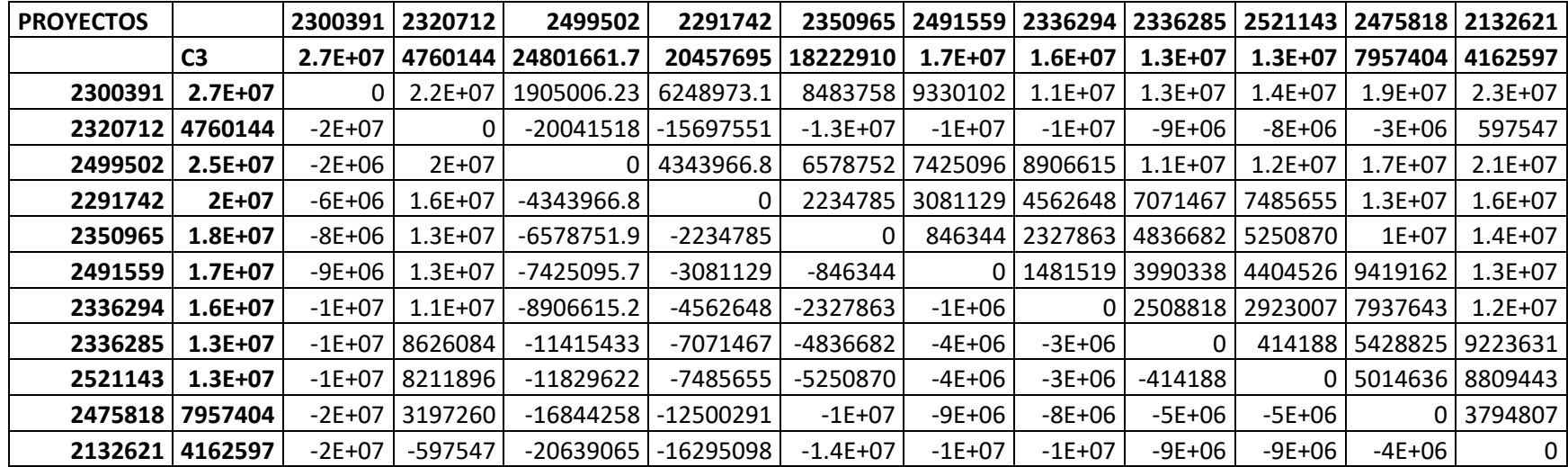

## **MATRIZ DE REFERENCIAS**

**TIPO:** Forma de U

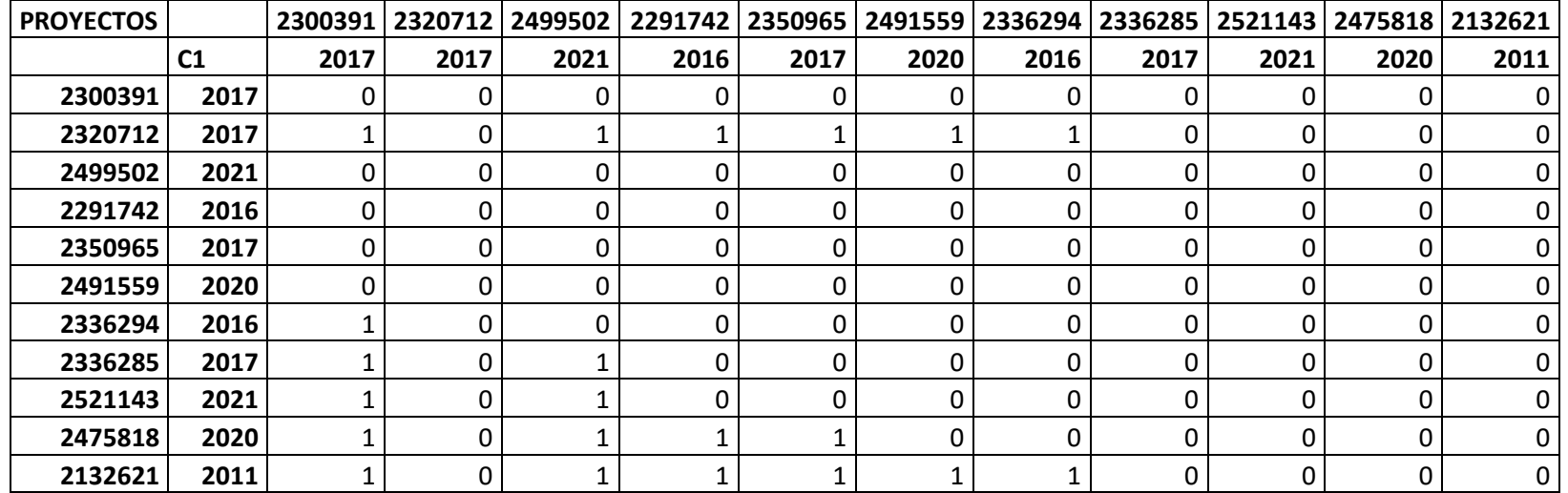

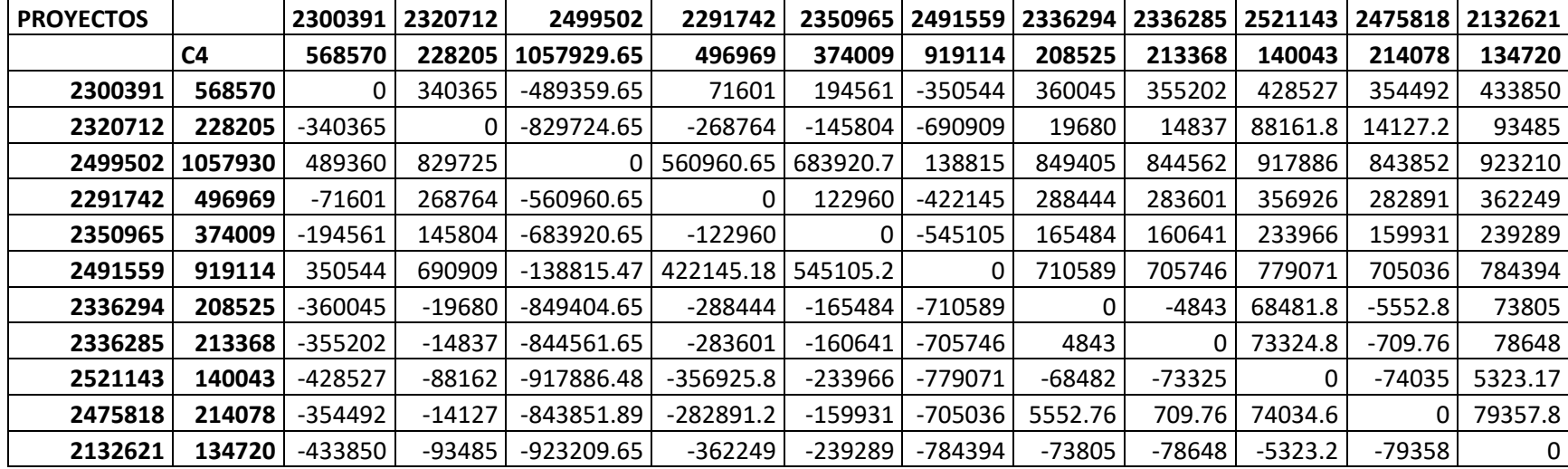

# **CRITERIO 4**: COSTO DE OPERACIÓN Y MNTO. (q = 250,000.00)

## **MATRIZ DE REFERENCIAS**

**TIPO:** Forma de U

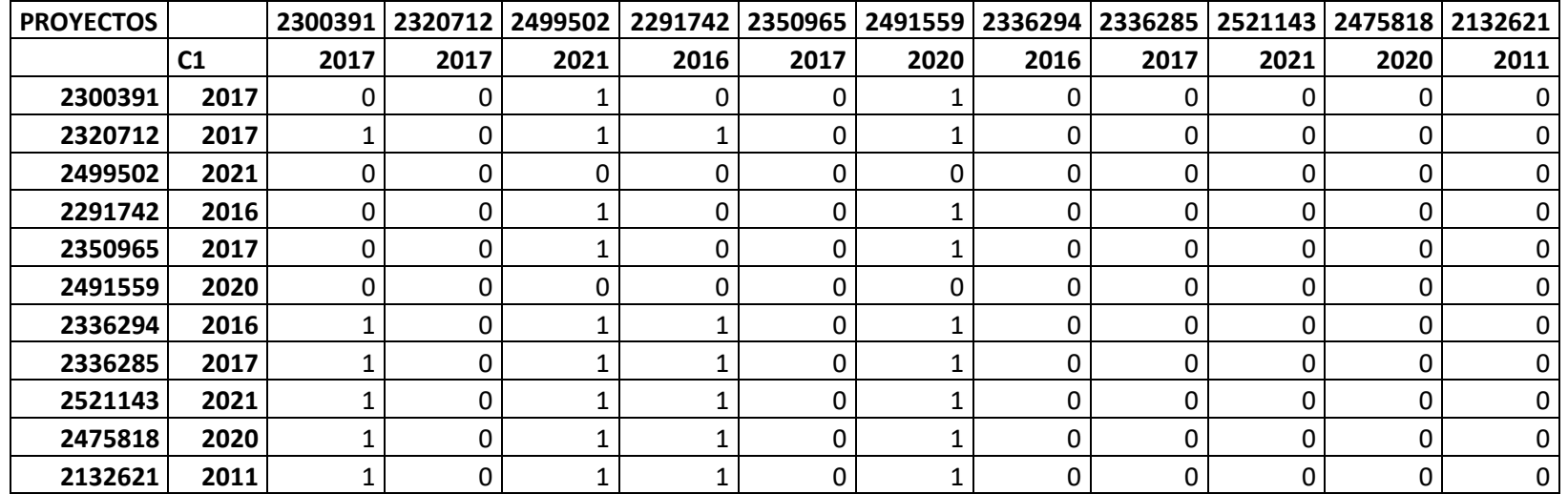

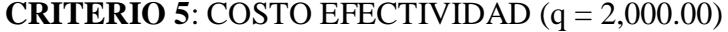

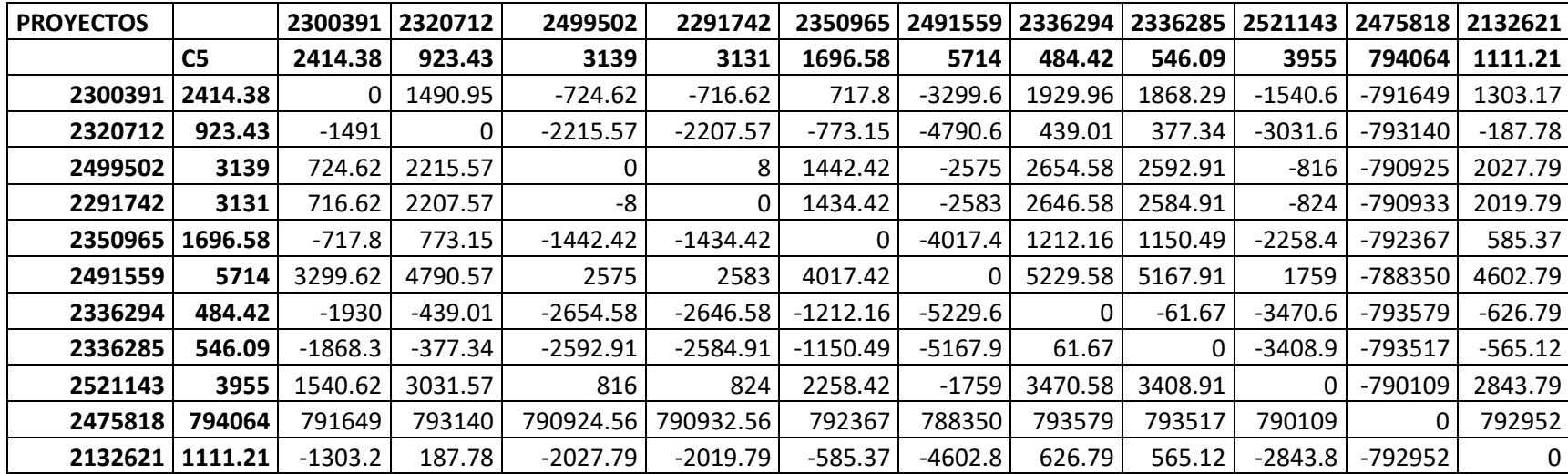

## **MATRIZ DE REFERENCIA**

**TIPO:** Forma de U

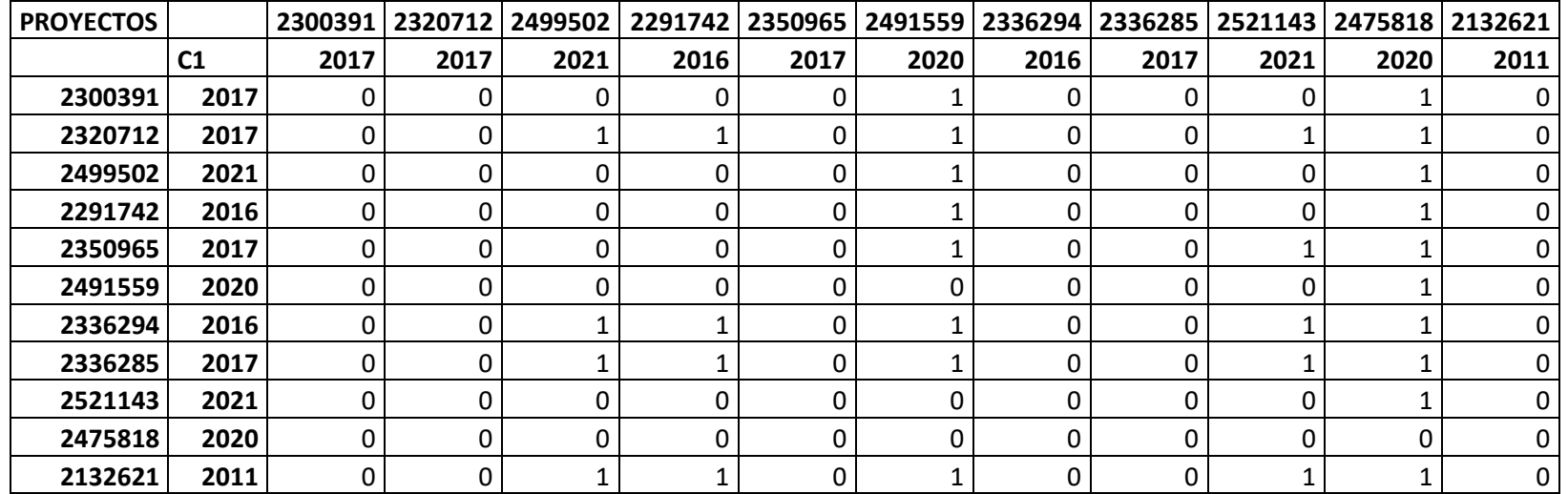

## **ÍNDICES DE PREFERENCIA AGREGADOS**

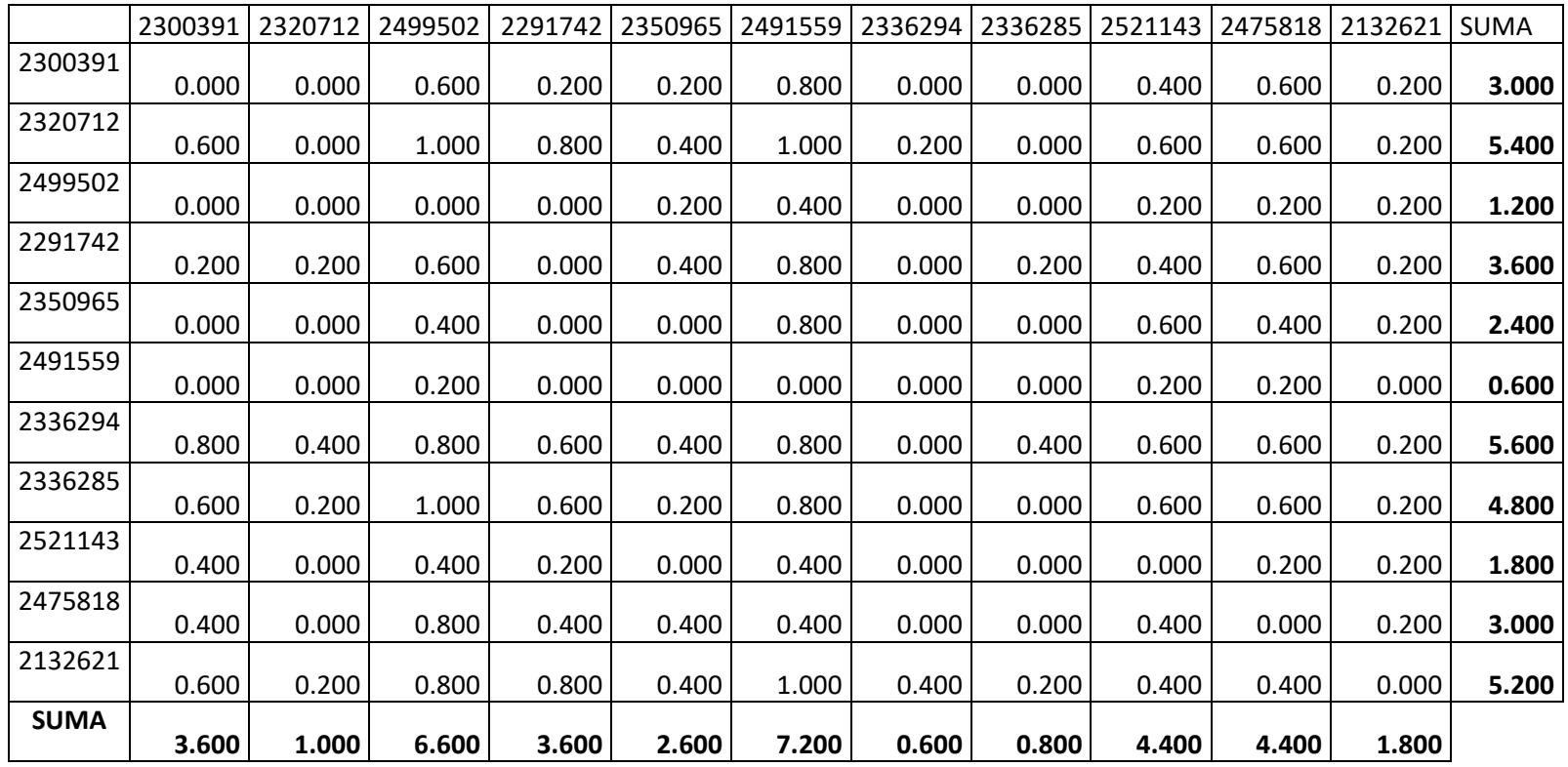

#### FLUJO NETO DE SUPERACIÓN

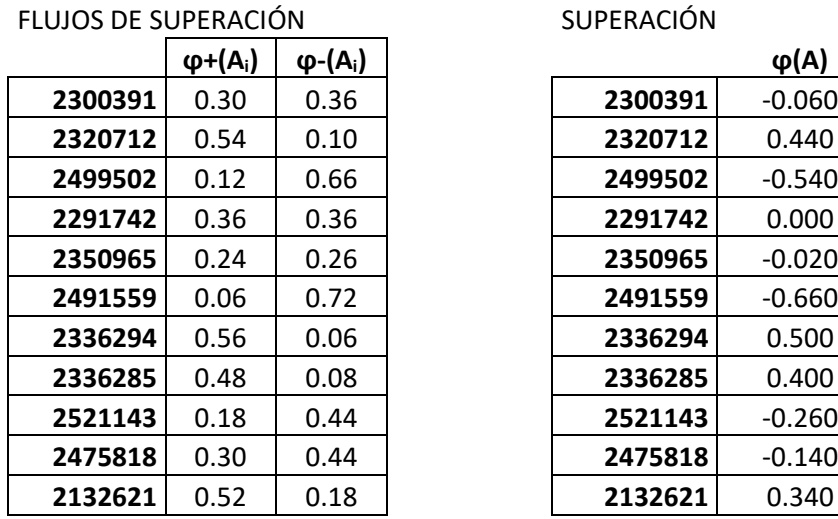

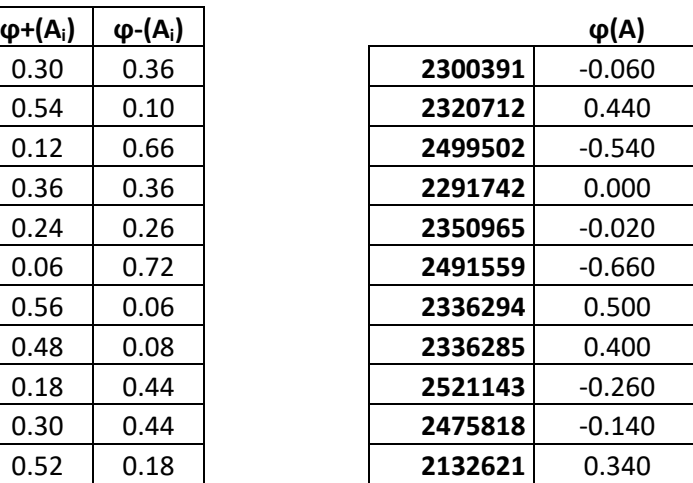

## **RESULTADO FINAL (PROYECTOS DE MEJORAMIENTO)**

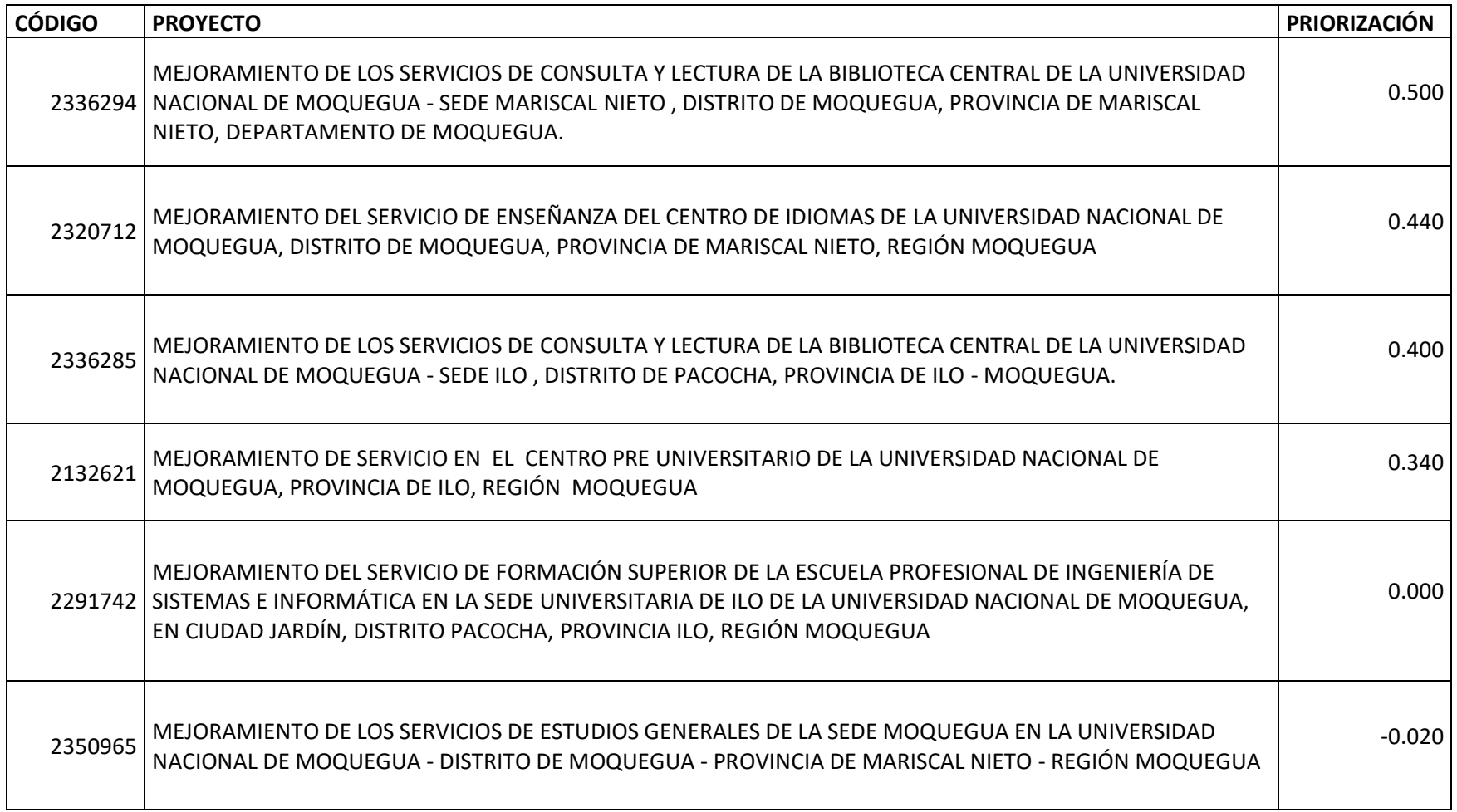

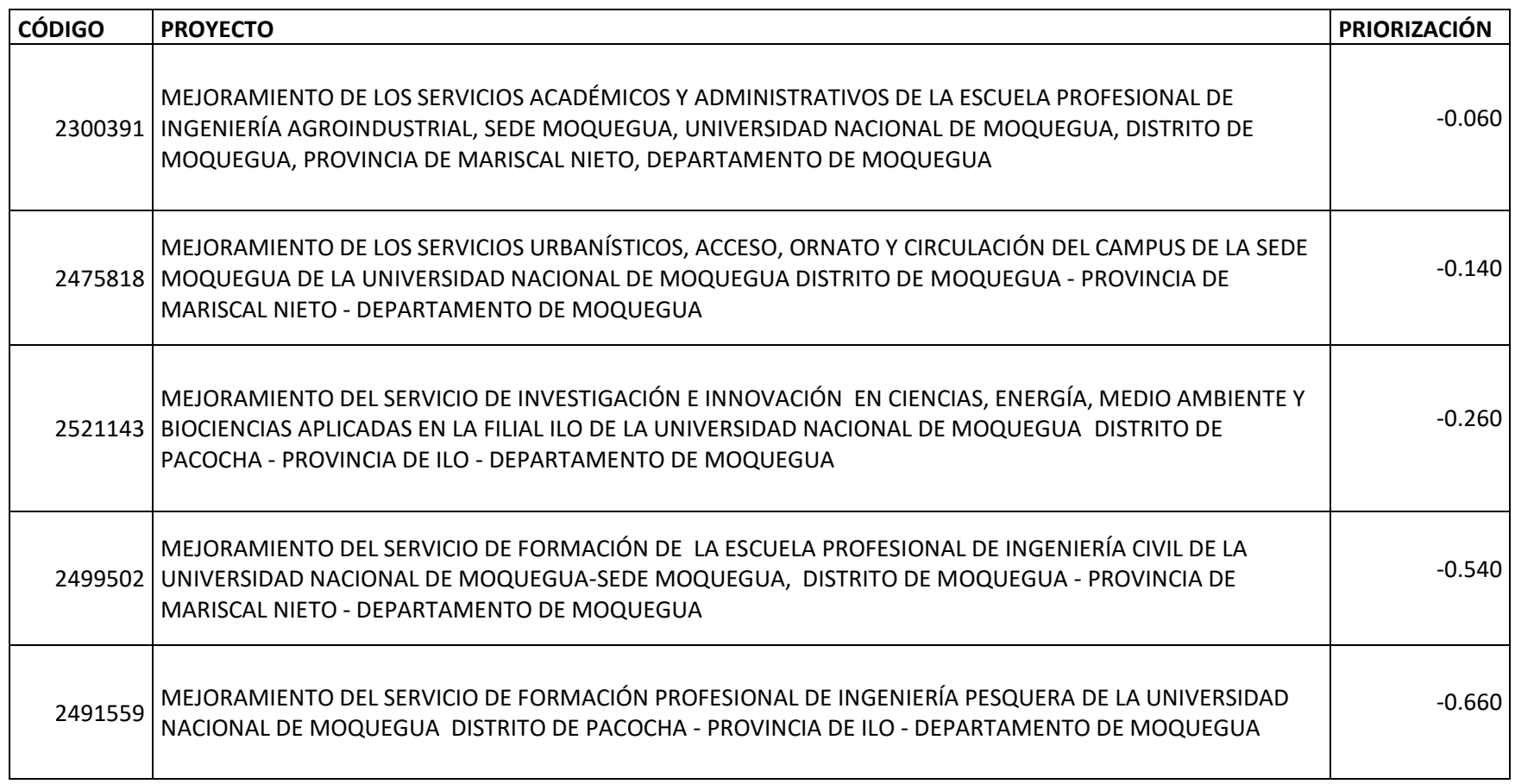

## **09.2 PROYECTOS DE CONSTRUCCIÓN**

## **MATRIZ DE COMPARACIÓN DE CRITERIOS**

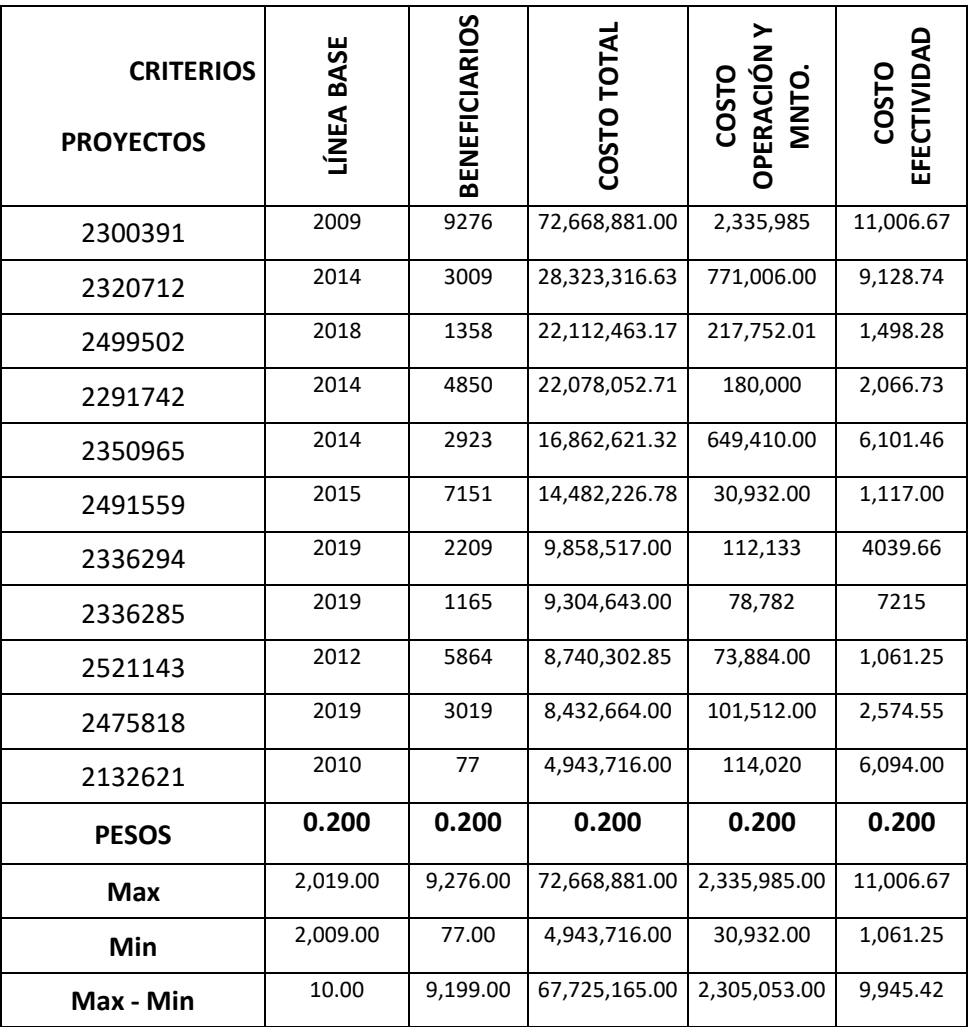

**Fuente**: UNAM – Banco de Proyectos

## **MATRIZ DE DIFERENCIAS**

## **CRITERIO 1**: LÍNEA BASE

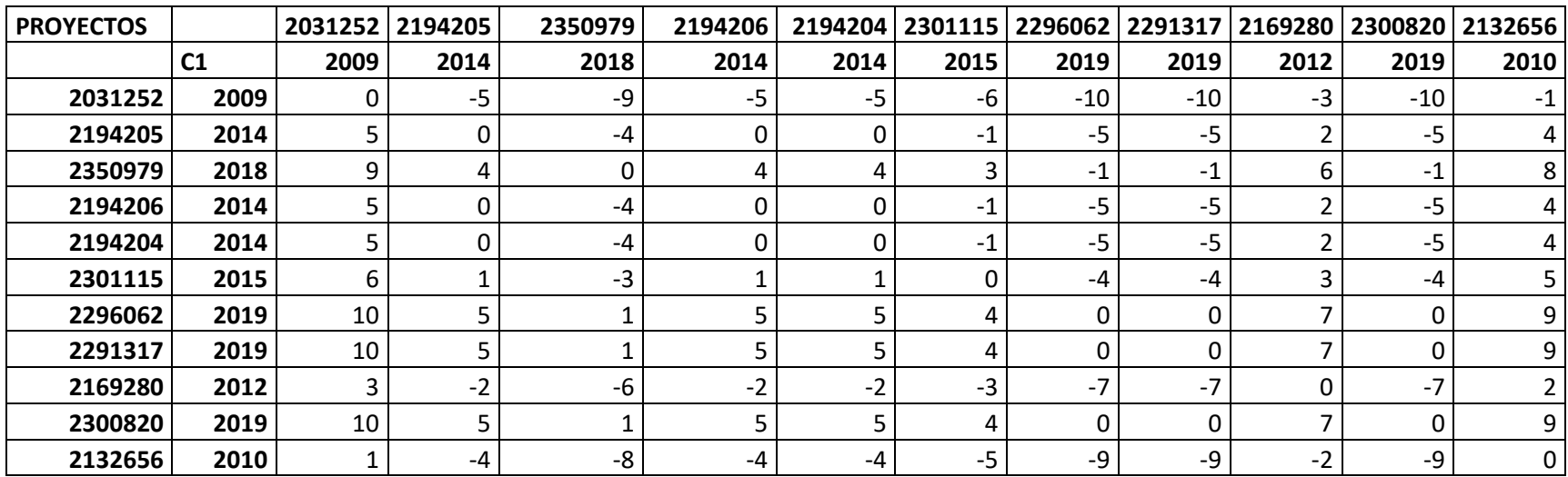

#### **MATRIZ DE PREFERENCIAS**

**TIPO:** USUAL

 $P(d) = 0$ ; si d<=0  $P(d) = 1$ ; si d>0 (Min)

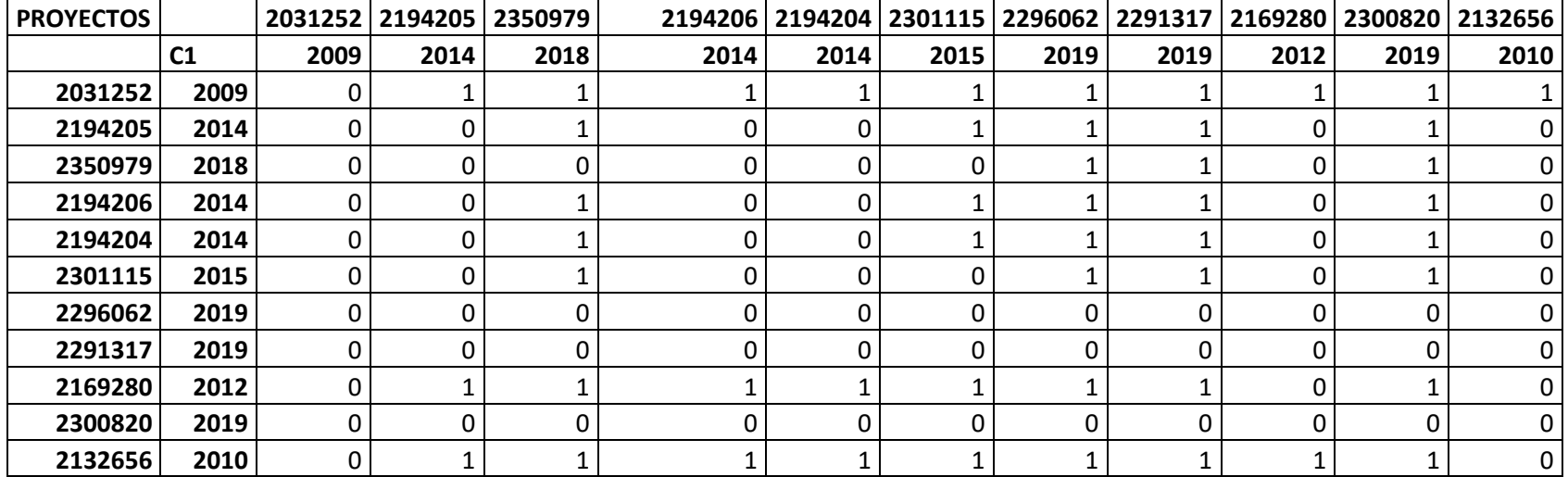

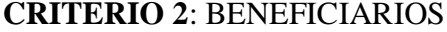

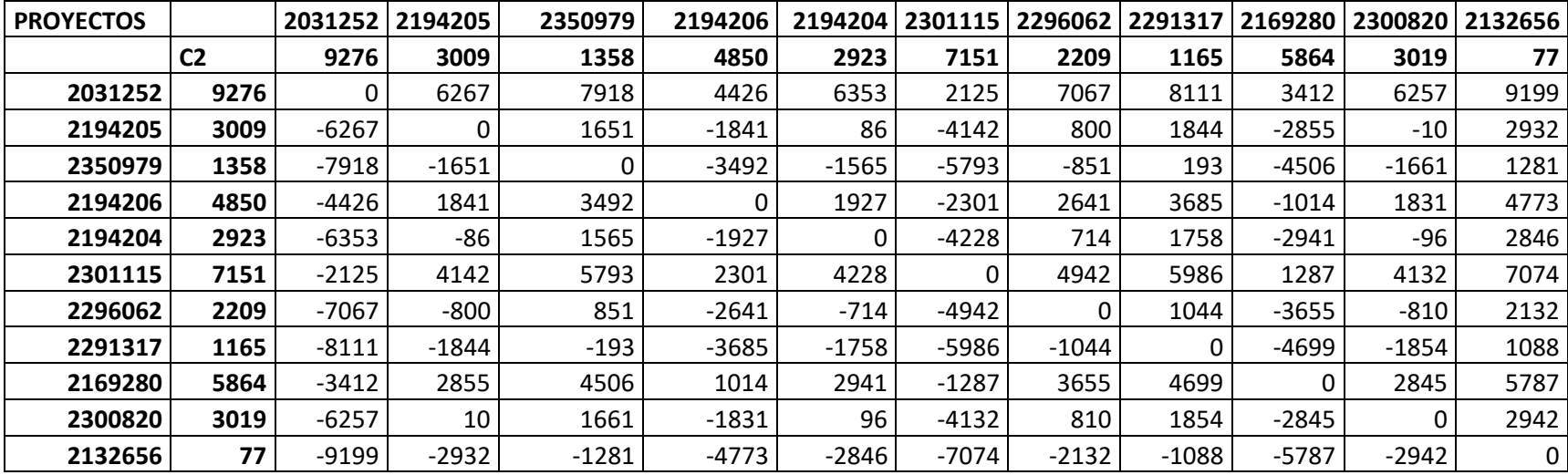

### **MATRIZ DE REFERENCIA**

**TIPO:** USUAL

 $P(d) = 0$ ; si d<=0  $P(d) = 1$ ; si d>0 (Max)

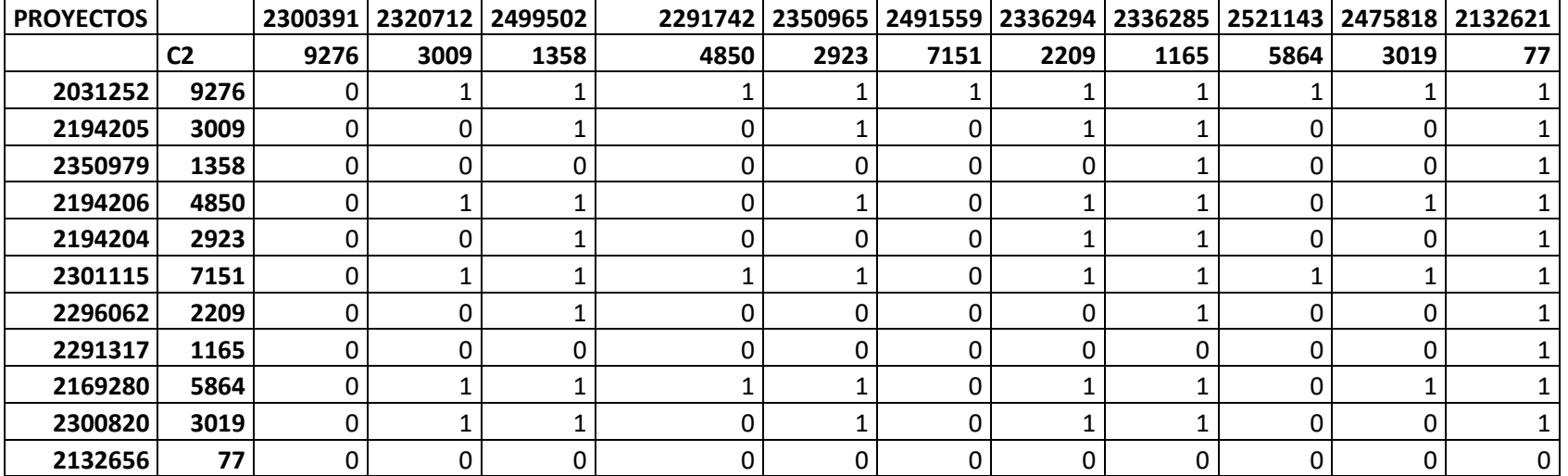

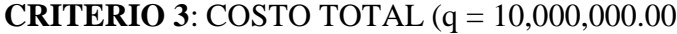

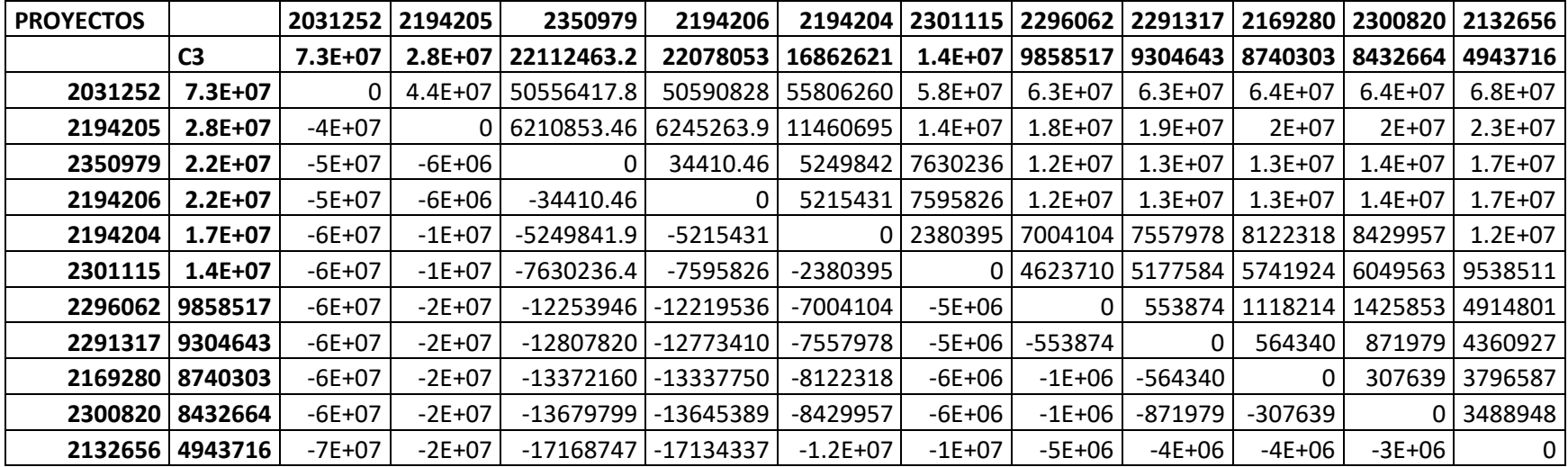

## **TIPO:** Forma de U

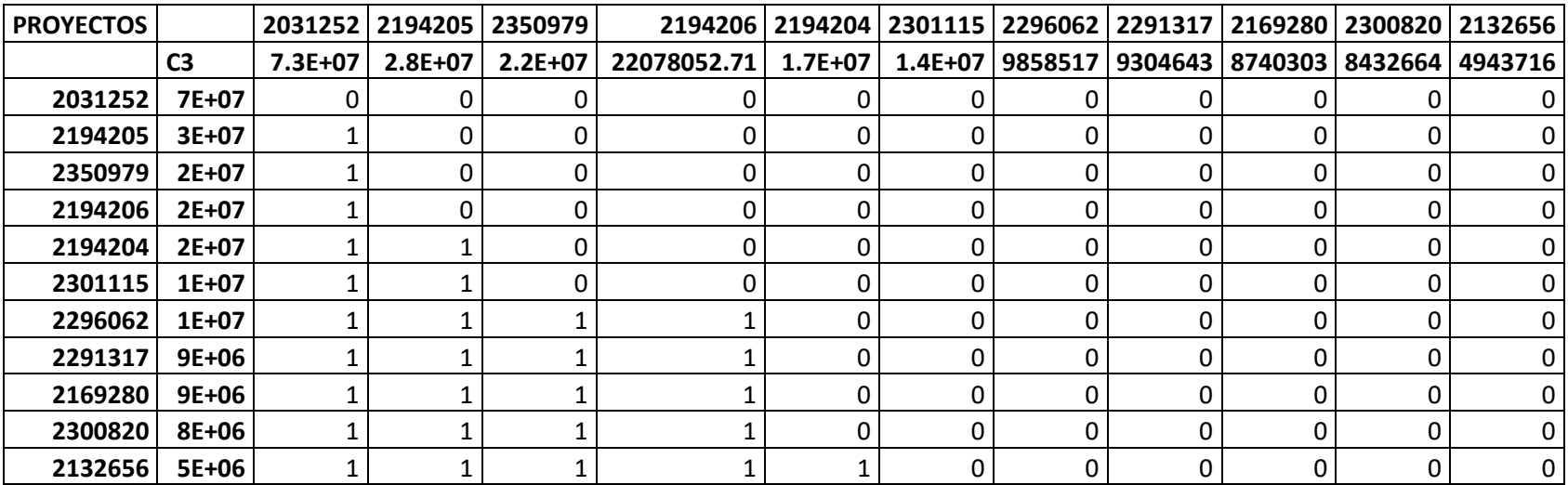

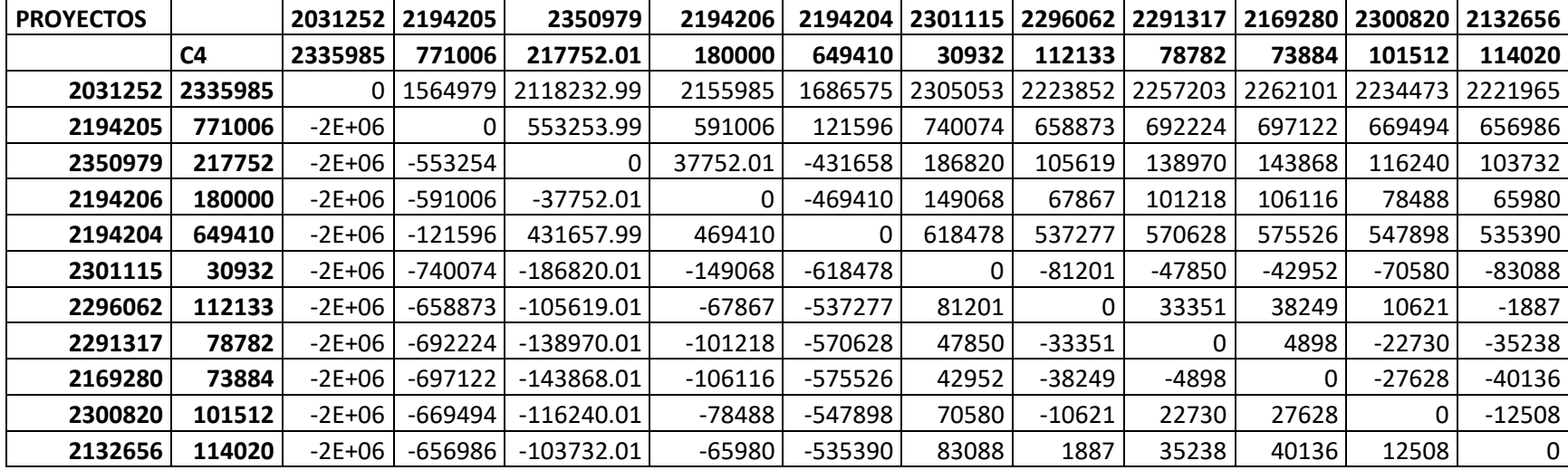

# **CRITERIO 4**: COSTO DE OPERACIÓN Y MNTO.(q = 250,000.00

## **TIPO:** Forma de U

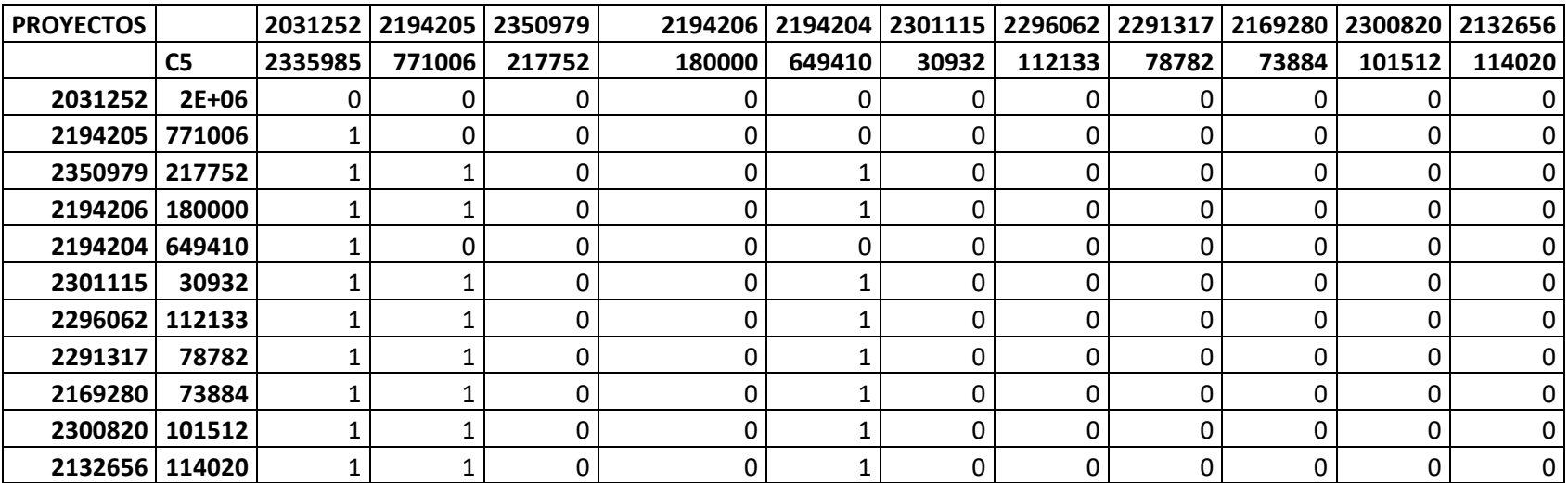

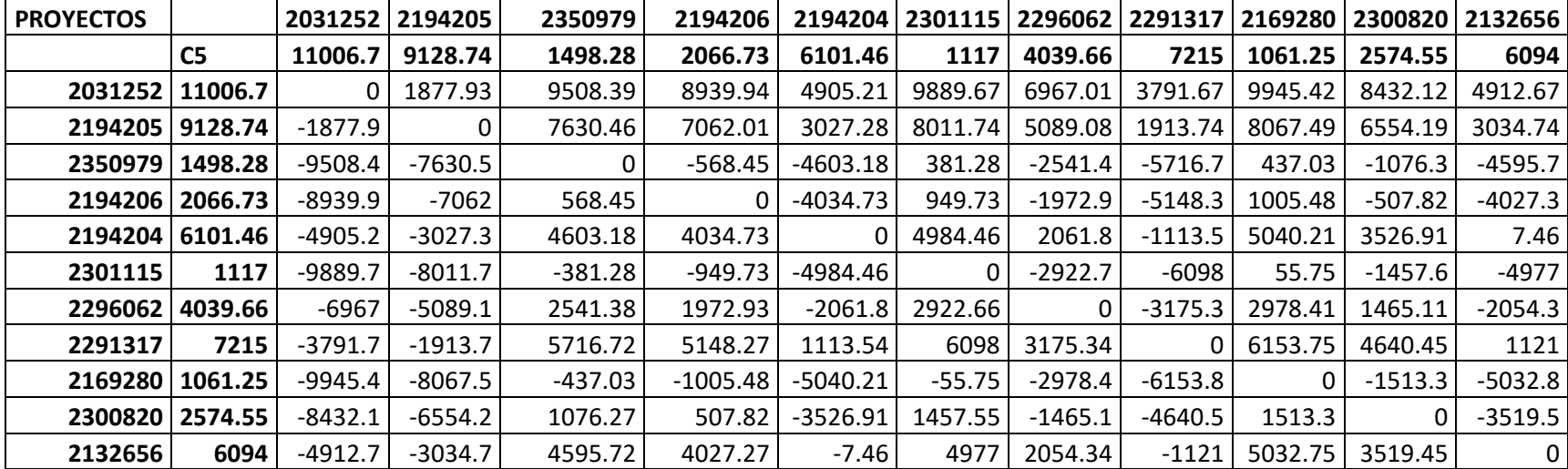

# **CRITERIO 5**: COSTO EFECTIVIDAD (q = 2,000.00)

## **TIPO:** Forma de U

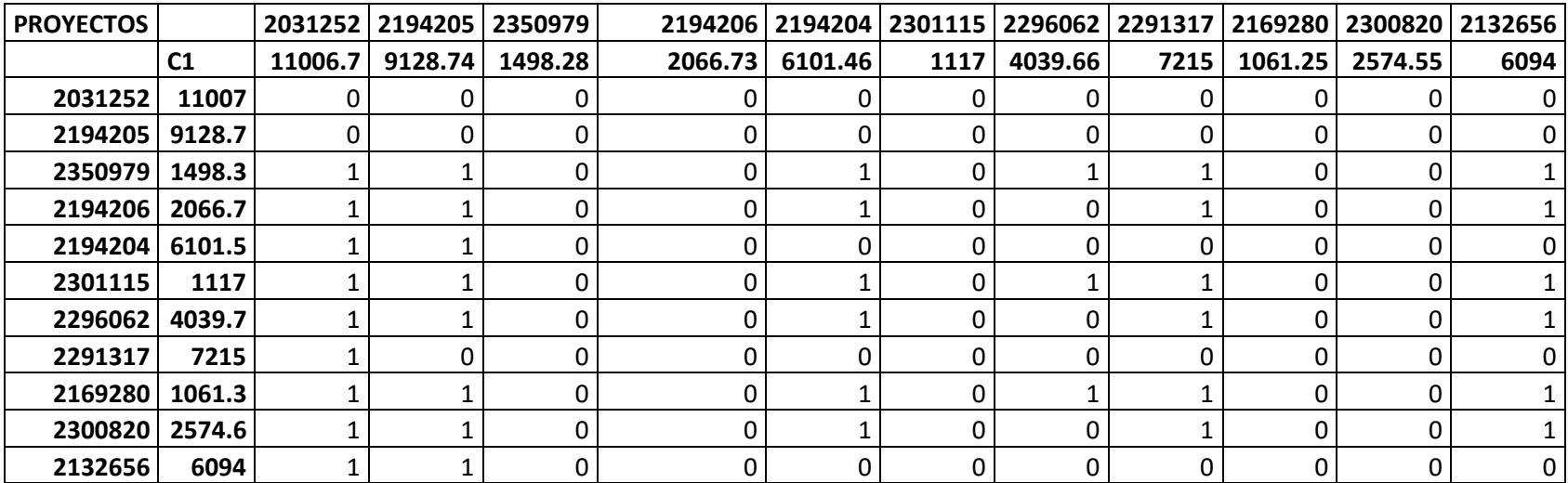

## **ÍNDICES DE REFERENCIA AGREGADOS**

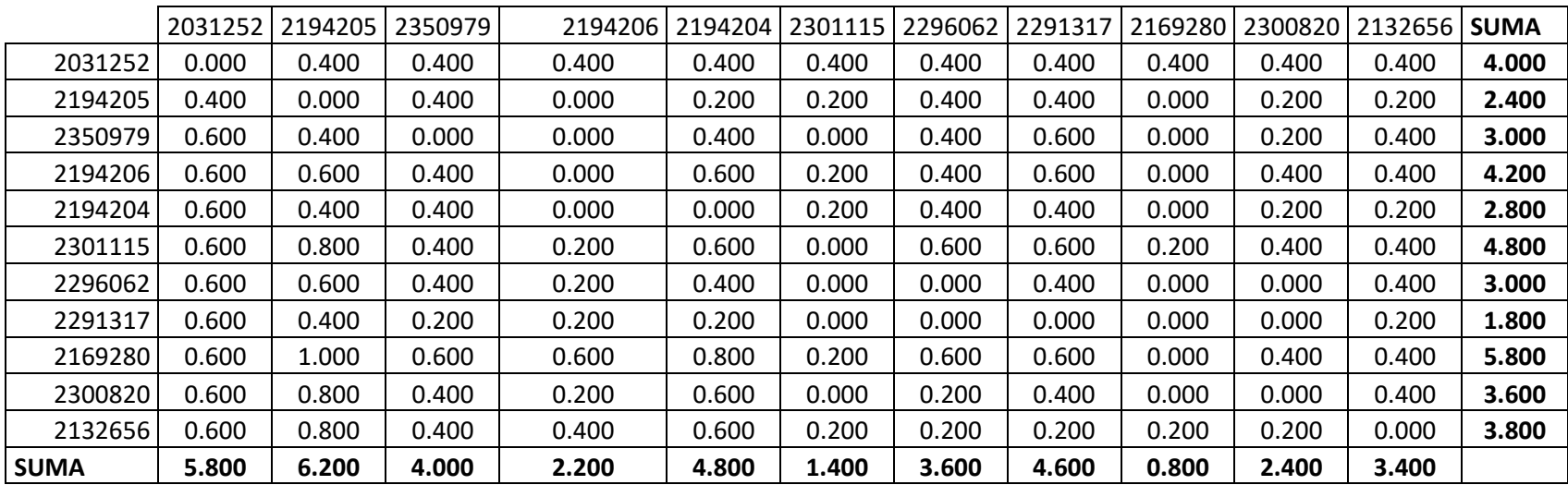

## FLUJOS DE SUPERACIÓN

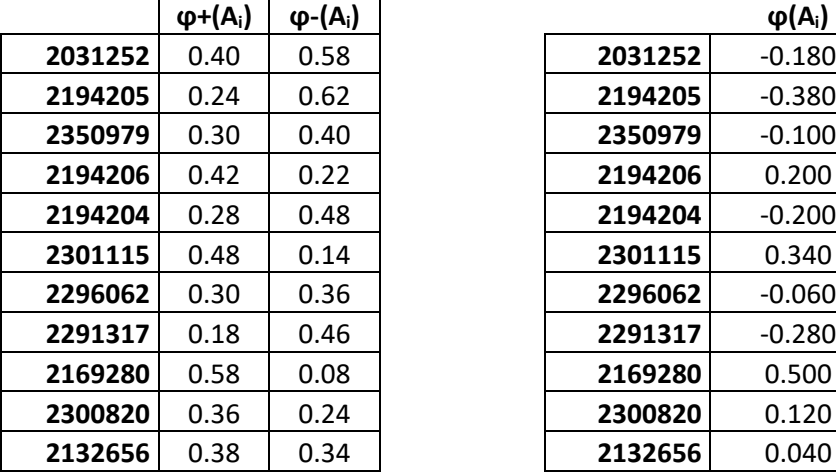

### FLUJO NETO DE SUPERACIÓN

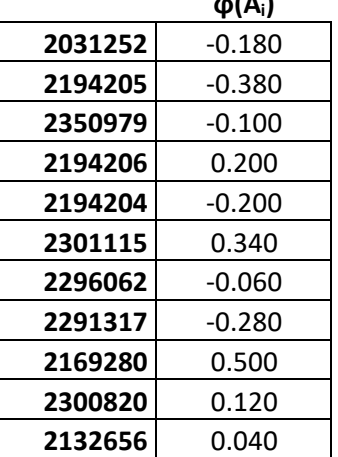

# **RESULTADO FINAL (PROYECTOS DE CONSTRUCCIÓN)**

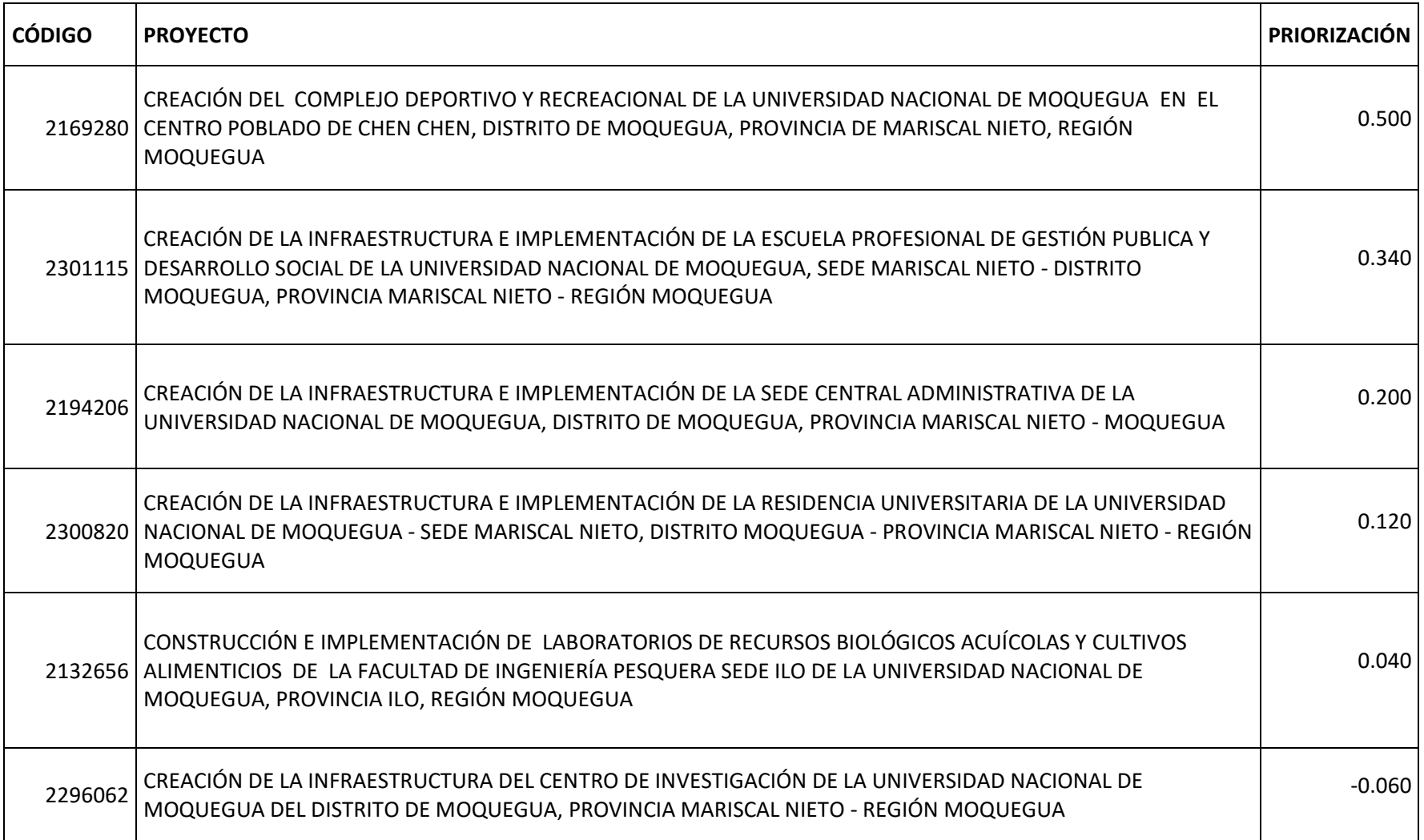

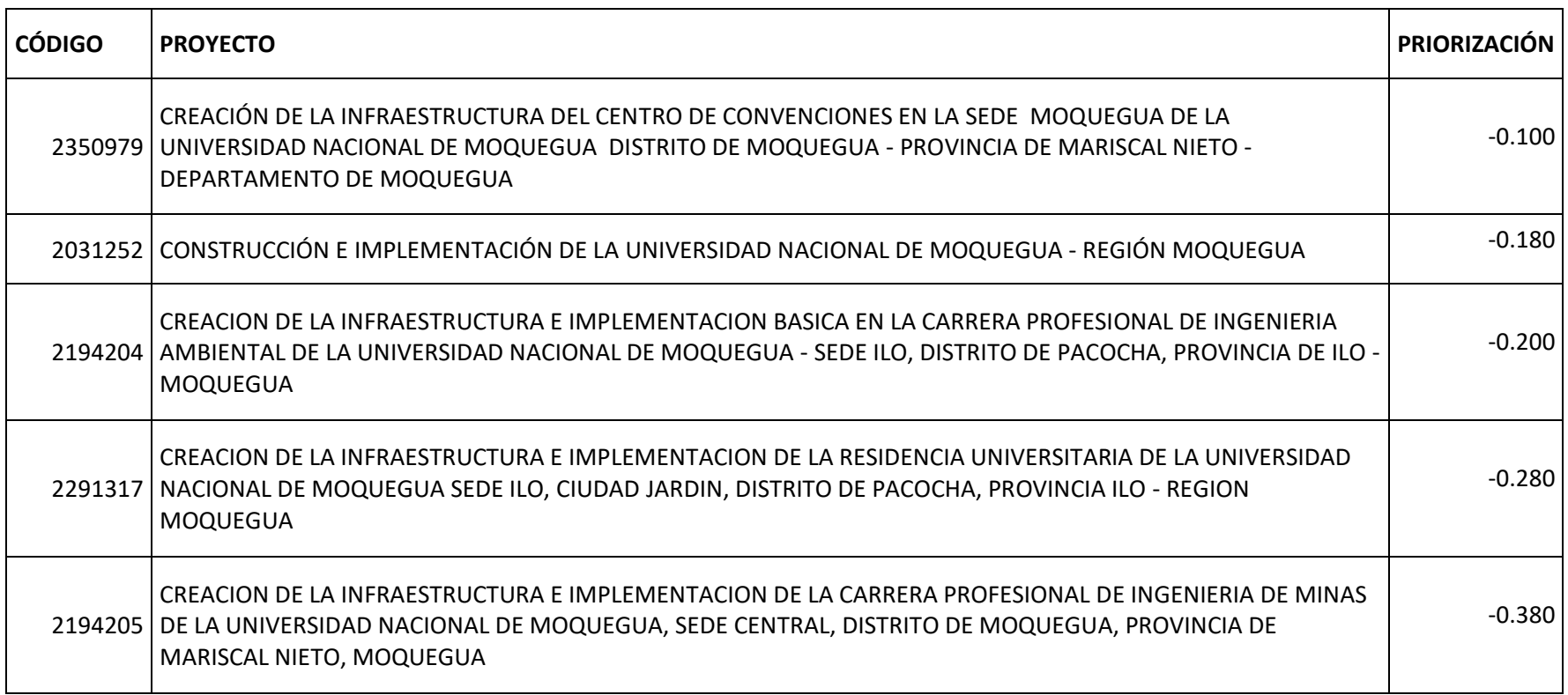

### **ANEXO N° 10**

## **FORMATO DE REGISTRO DE PROYECTOS DE INVERSIÓN**

#### FORMATO N° 01: REGISTRO DE PROYECTOS DE INVERSIÓN

Fecha de registro: 26/12/2017 11:42:11 a.m. - Fecha de viabilidad: 27/12/2017 03:50:34 p.m. Fecha de Cierre: 26/01/2022 12:09:01 p.m.

#### Estado: CERRADO Situación: VABLE

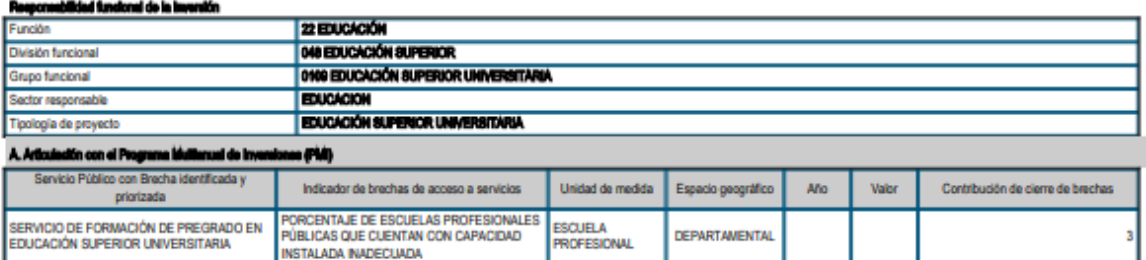

#### **Indiacionalidad**

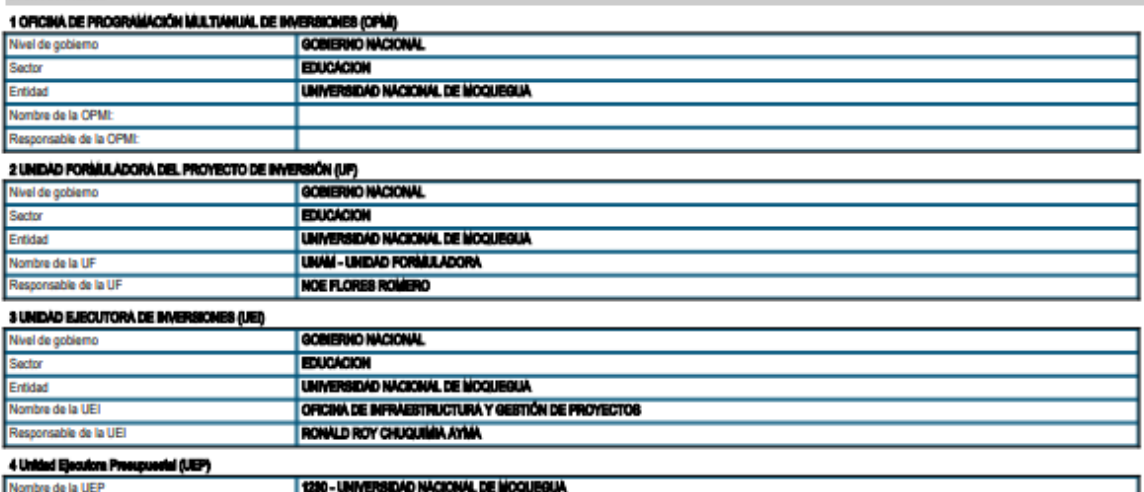

#### C. Formulación y Evaluación

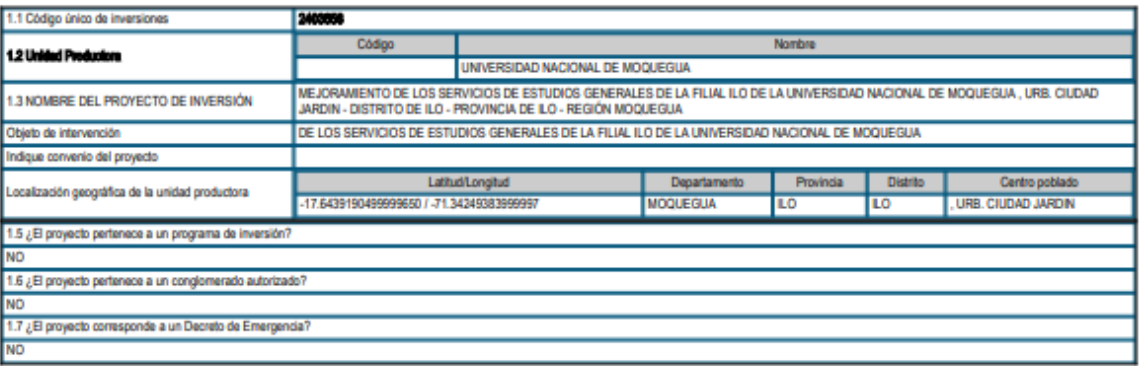

## 2. Justificación del proyecto de inversión<br>2.1. Objetivo del proyecto de inversión

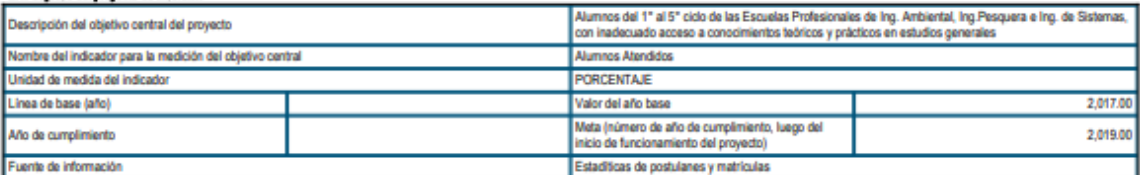

# invierte.pe

#### 2.2. Beneficiarios directos

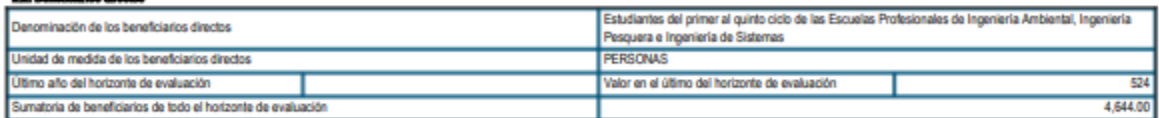

## a. Allematives del proyecto de Inversión:

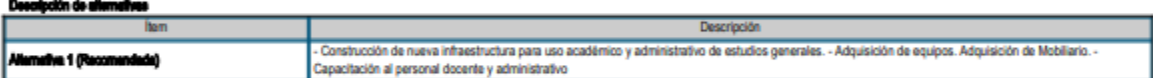

#### 4. Baiance Oferia Damasda (Contribución del proyecto de Inventión el cleme de berchas o déficit de la cleria de servicios públicos):

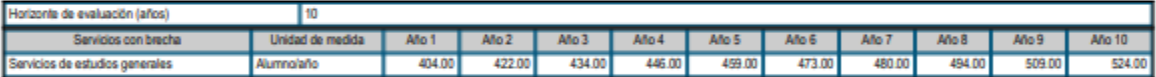

# 6. Componentes<sup>e</sup> (productos), acciones, contos de inventón y cronograma de inventón:<br>\_6.1 Metas físicas, costos y plazos

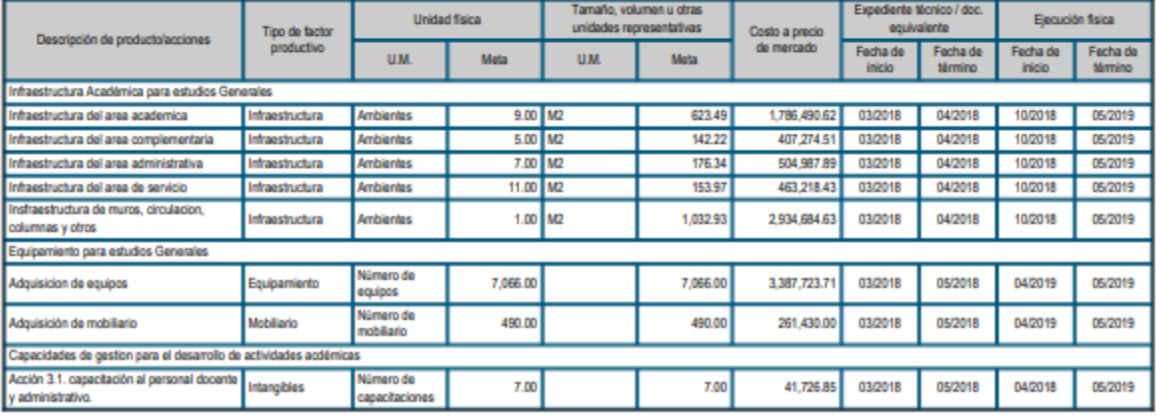

#### 5.2 Cronograma de Inversión esgún componentes

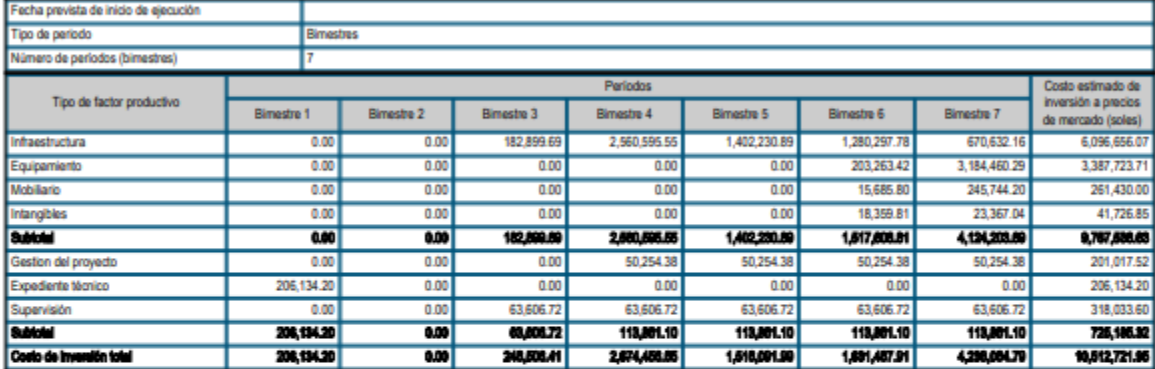

#### 6.3 Costos de Inventión financiados con mourace públicos

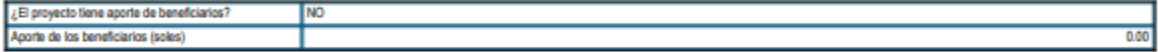

#### 6.4 Cronograma de avelas físicas

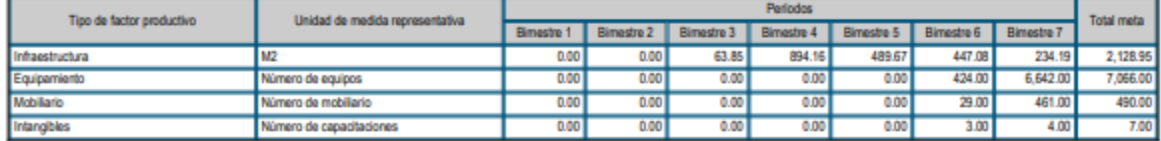

#### 6. Operación y maniscimiento:

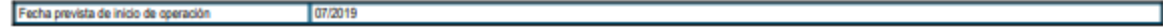

# invierte.pe

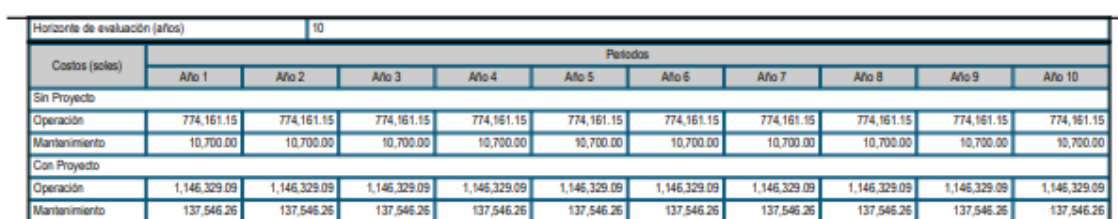

#### 7. Costo de Inventon e predos eodules:

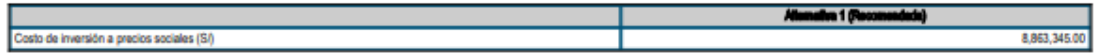

#### 8. Criterios de decisión de Inventión:

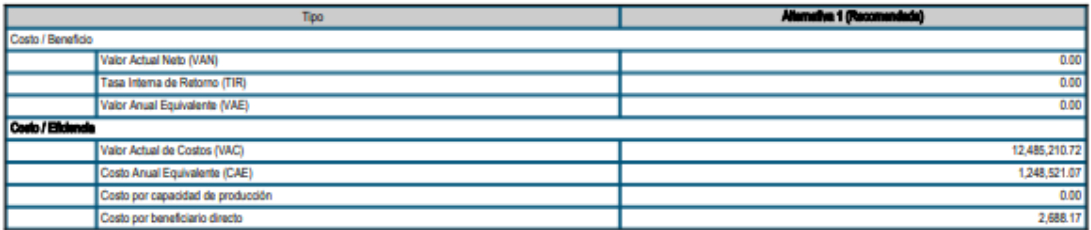

#### 8. Aniilais de eorienthildad de la allemailea recomendada

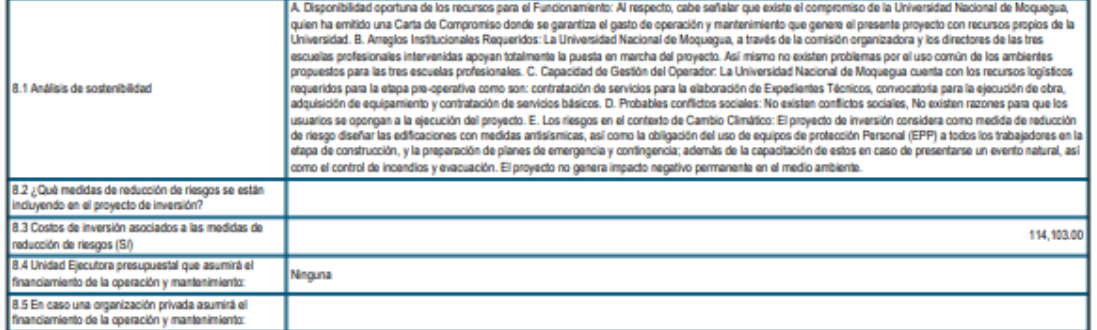

#### 9. Modelidad de ejecución previsia:

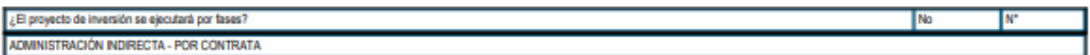

#### 10. Fuente de financientento (dato referencia):

5 - RECURSOS DETERMINADOS

#### 11. Documento Técnico

**11. Documento Teoreo**<br>COMPETENCIA EN LAS QUE SE ENMARCA LA INTERVENCIÓN EN INVERSIONES DE ESTAS NATURALEZAS. La Unidad Formuladora declara que la presente inversión es competencia de su nivel de Gobierno.<br>Nota:

#### enice elecirónicos

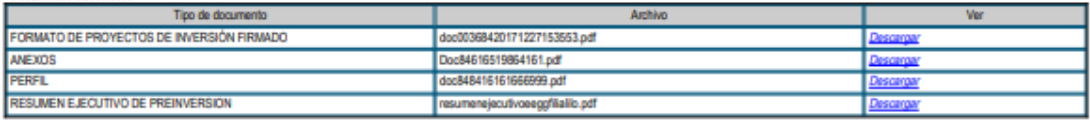

## **ANEXO N° 11**

## **MATRIZ DE CONSISTENCIA**

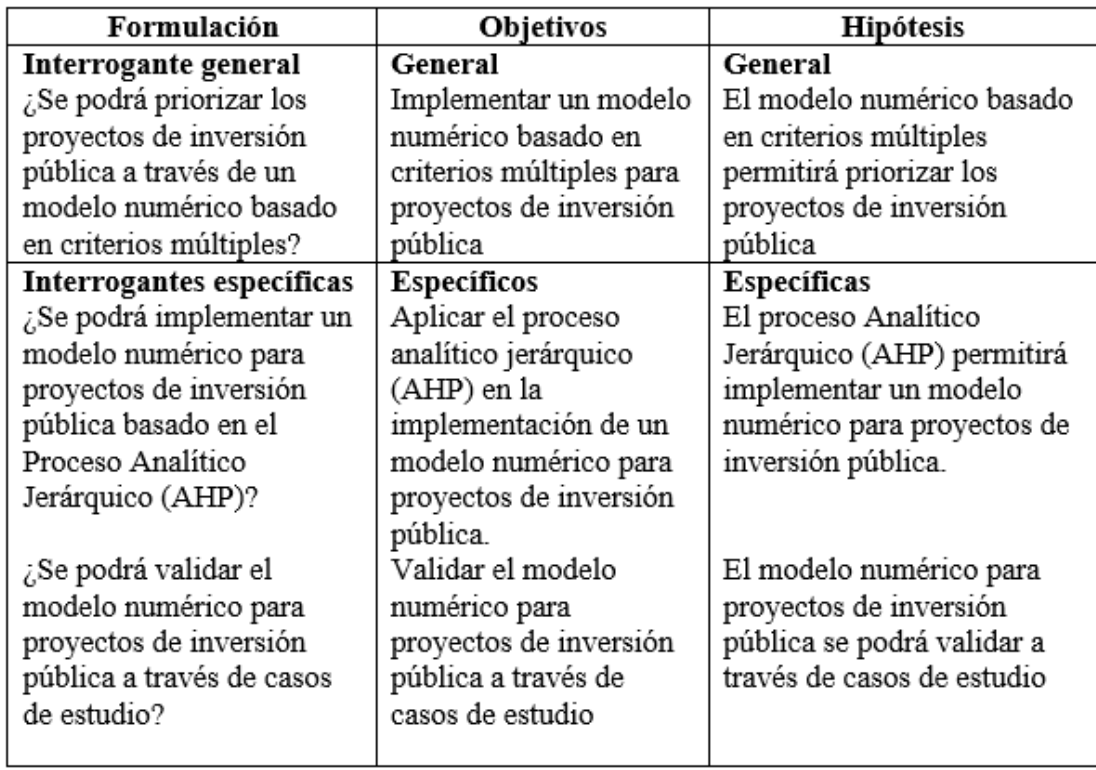